Paquet Minimum Axé sur la Qualité

Outils pour exercices de remédiation

# Livret Mathématique N° 2 Thèmes 6 - 10

### NOM/PRENOM :

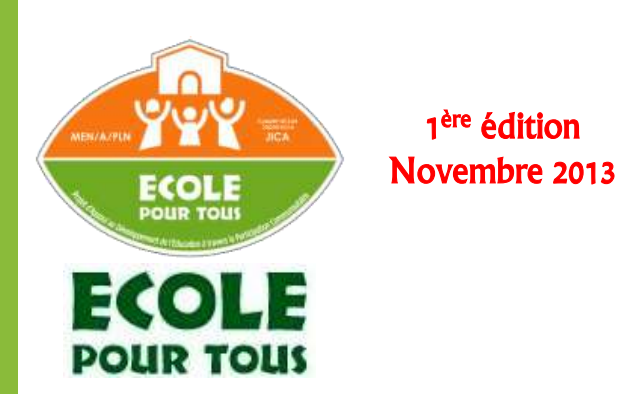

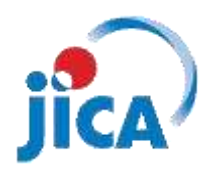

#### **Avant-propos :**

La principale préoccupation du moment, pour tous les acteurs de l'éducation, est l'amélioration de la qualité des apprentissages des élèves. Le Projet École Pour Tous; Projet d'Appui au Développement de l'Éducation à travers la Participation Communautaire de l'Agence Japonaise de Coopération Internationale (EPT/JICA), qui accompagne les communautés, dans la réalisation de l'objectif d'une éducation de qualité pour tous, depuis plus d'une décennie, ne s'exclut pas de cette préoccupation. Dans cette optique, il oriente de plus en plus ses activités vers l'amélioration des performances des élèves. Dans ce cadre il a conçu et expérimenté un Paquet Minimum Axé sur la Qualité (PMAQ) basé sur l'utilisation de livret d'exercices de remédiation pertinents.

Ce livret d'exercices, a été conçu en collaboration avec le Ministère de l'Enseignement Primaire, de l'Alphabétisation, de la Promotion des Langues Nationales et de l'Education Civique, pour appuyer les Comités de Gestion Décentralisée des Établissements Scolaires (CGDES) qui désirent organiser des activités d'accompagnement à la scolarité des élèves en vue d'améliorer leurs performances fondamentales de base en calcul.

Loin de se substituer aux manuels et les livres d'exercices du programme officiel, il ambitionne de renforcer les apprentissages, en stimulant une meilleure utilisation du temps supplémentaire consacré par les CGDES aux activités parascolaires d'une part et en accélérant l'installation des compétences mathématiques de base d'autre part.

Dans sa progression, le livret adopte une démarche inductive allant du connu à l'inconnu, des anciennes connaissances aux nouvelles acquisitions. Aussi une infographie riche, variée et adaptée au vécu des enfants, illustre les concepts. Ceci, dans le souci de doter les communautés et les enseignants d'outils efficaces tenant compte du caractère souvent analphabète de l'environnement.

Ce livret est la propriété exclusive de la JICA. Par conséquent toute utilisation doit faire l'objet d'une autorisation du propriétaire sauf pour le Ministère en charge de l'éducation du Niger.

Le chef du Proiet EPT/JICA

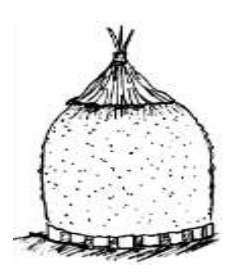

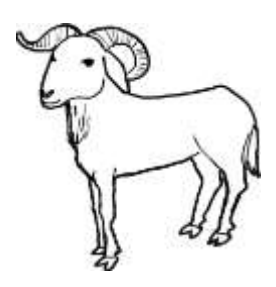

### **Sommaire**

# **Notion des nombres 11 – 20**

T6 Combien ?

## **Addition/Soustraction I**

- T7 Addition
- T8 Soustraction

## **Addition/Soustraction II**

- T9 Addition avec retenue
- T10 Soustraction avec retenue

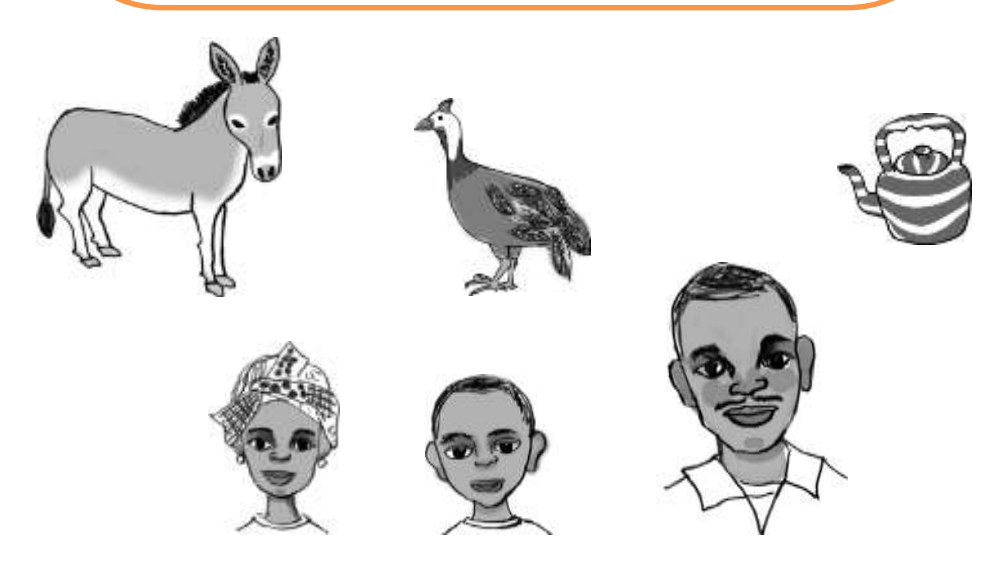

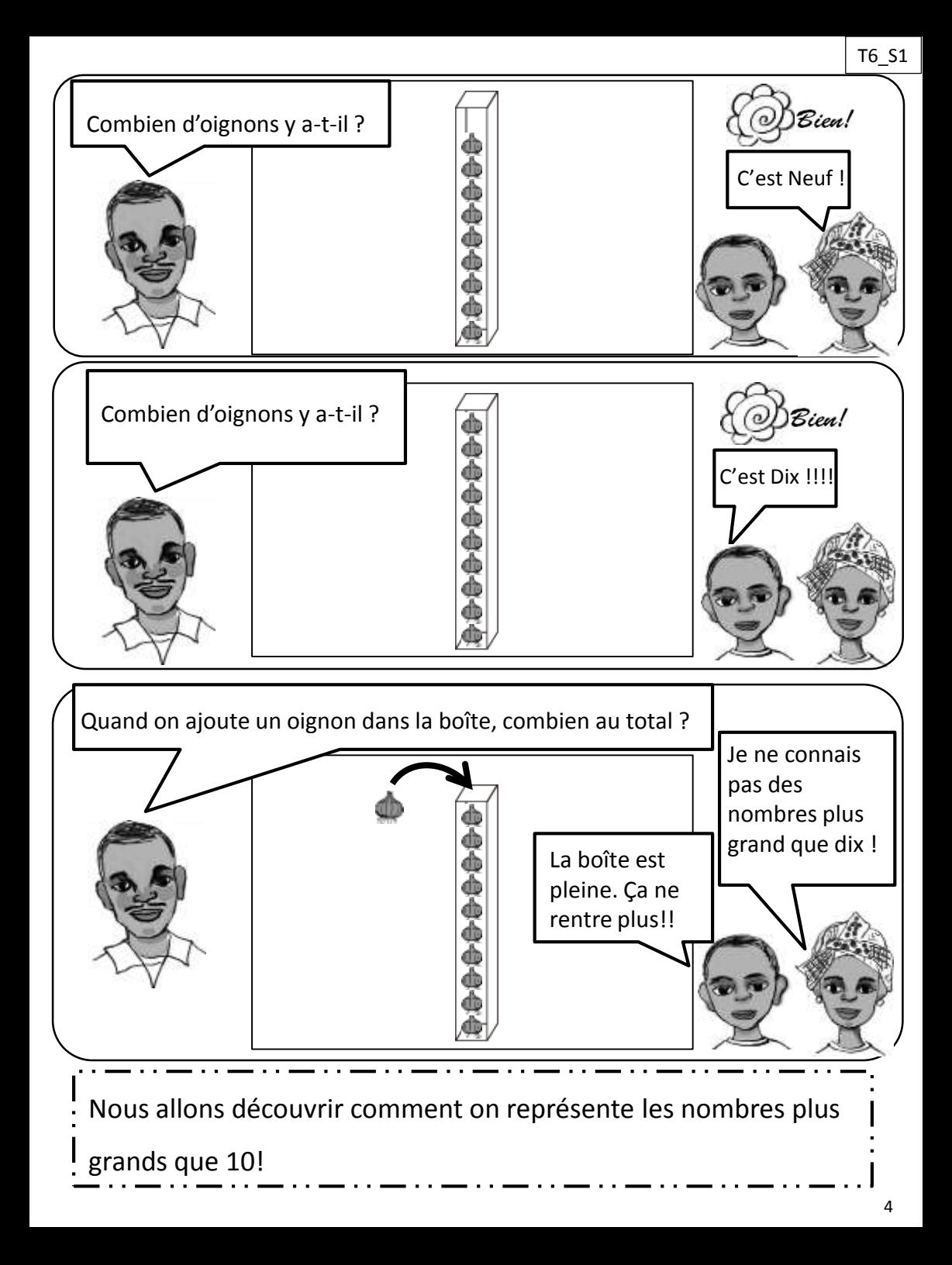

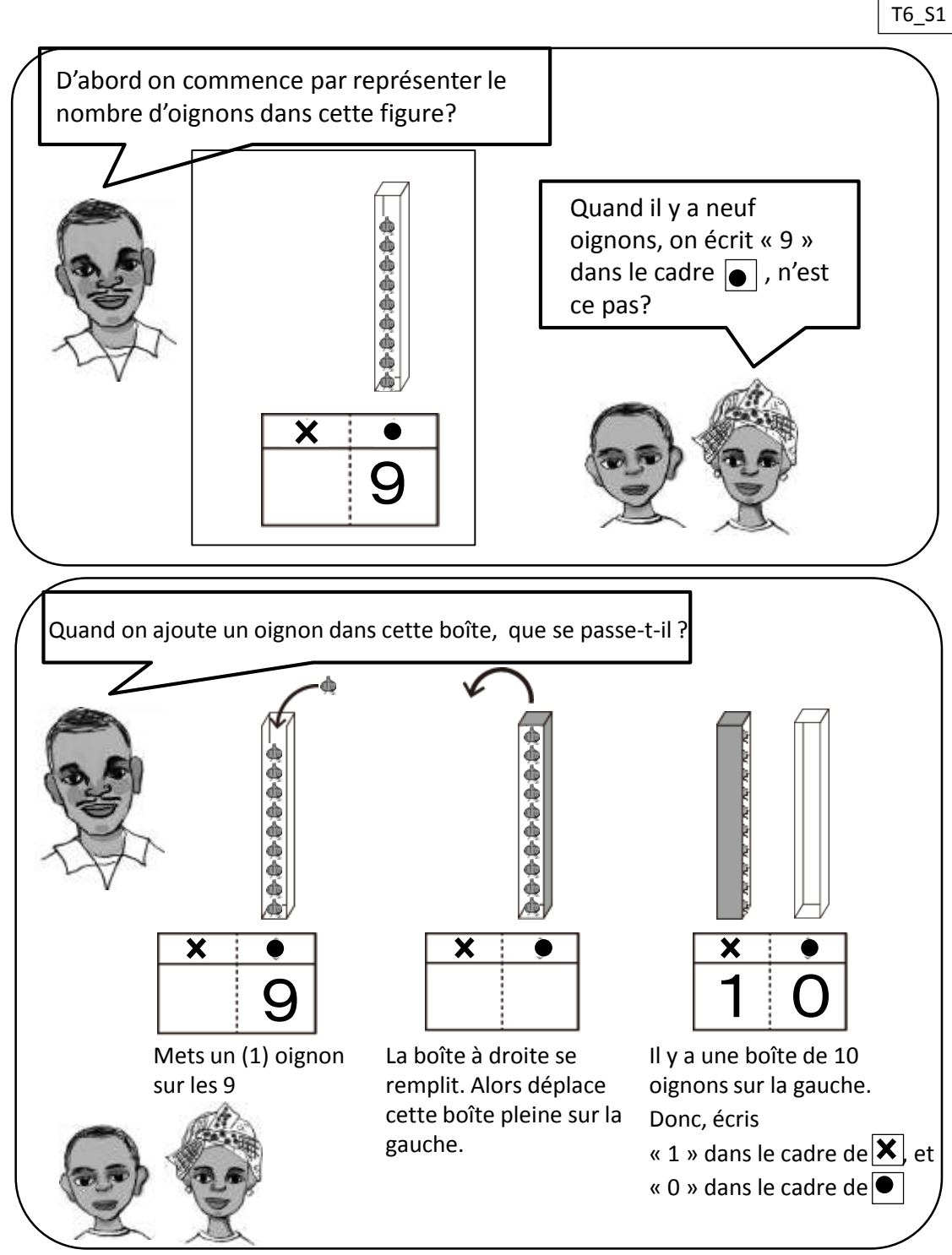

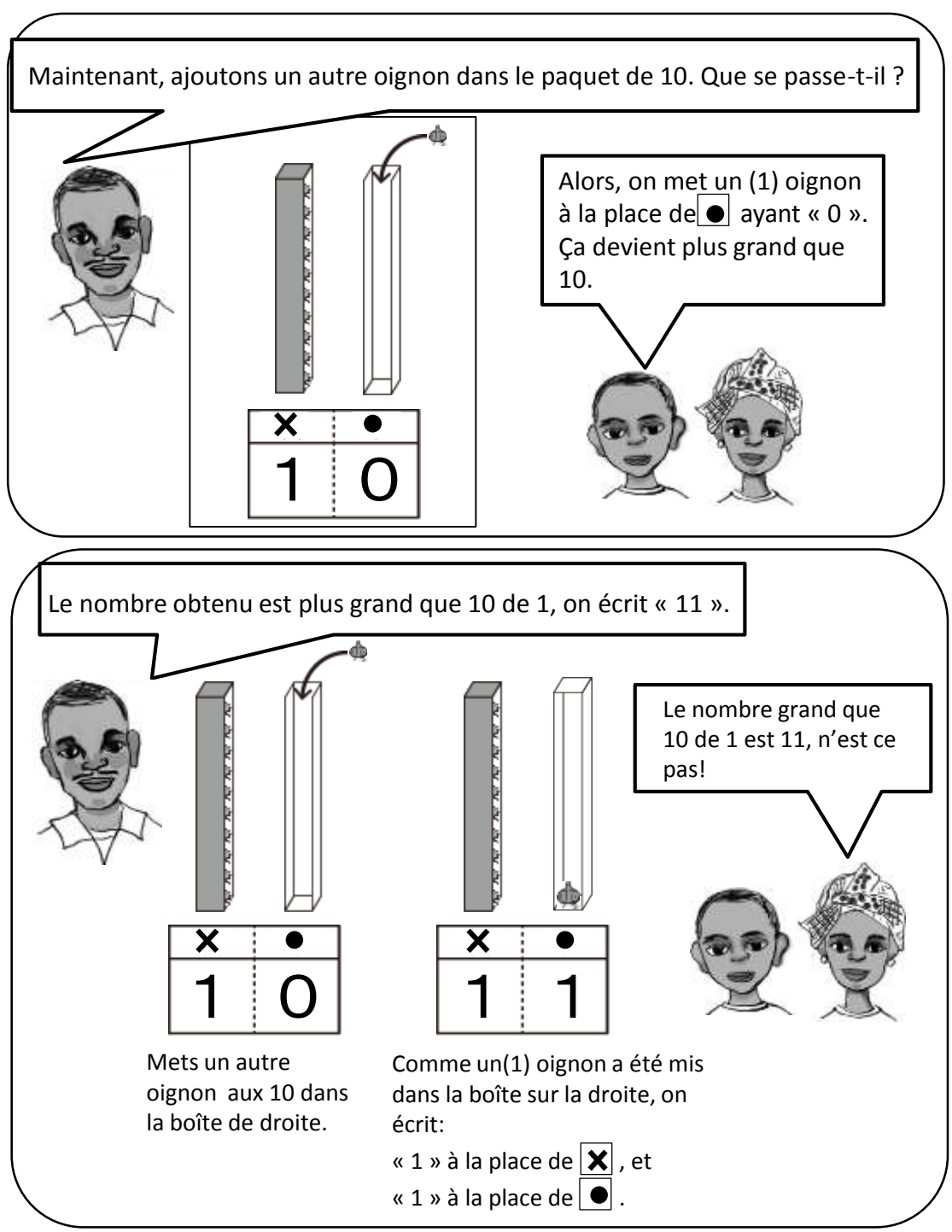

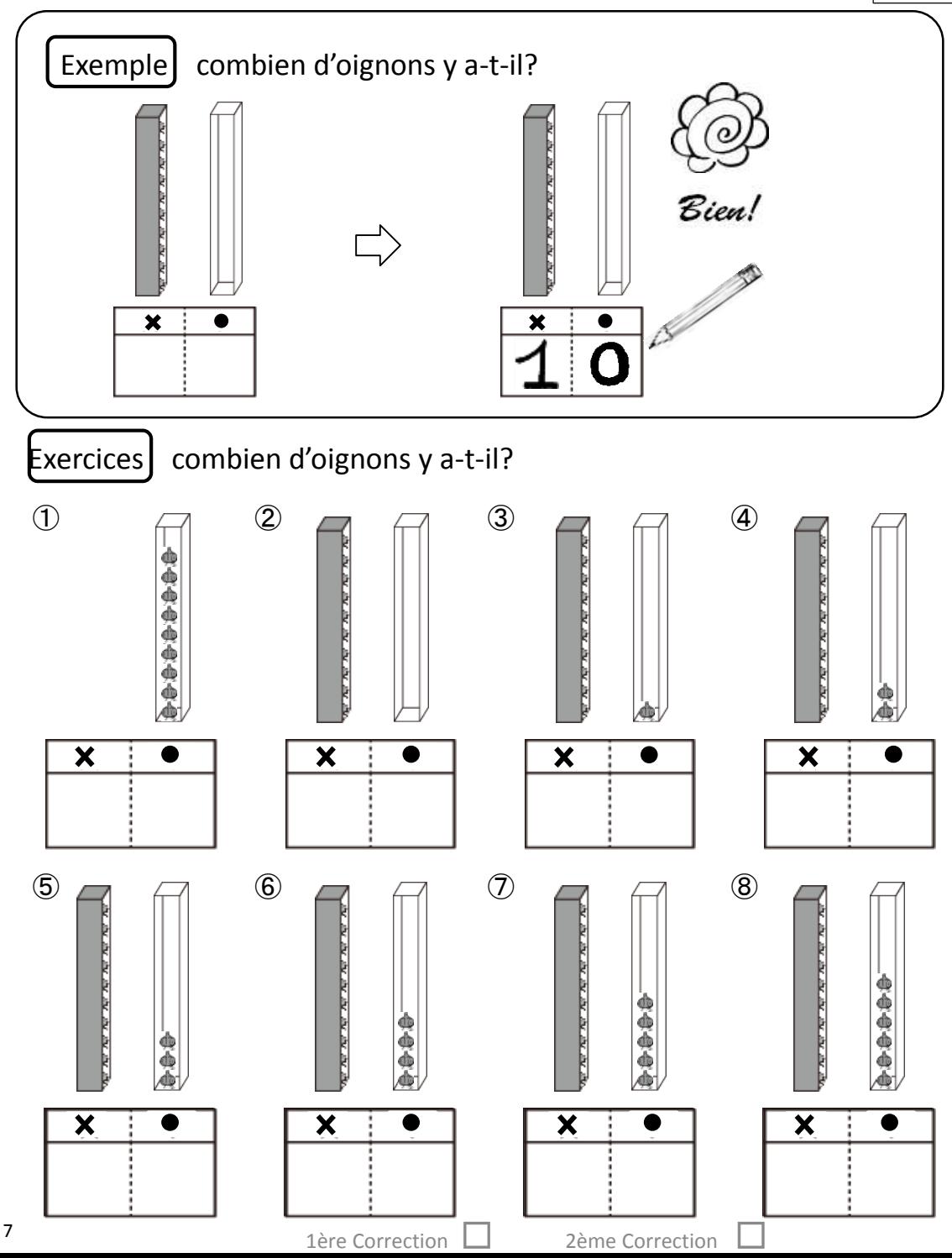

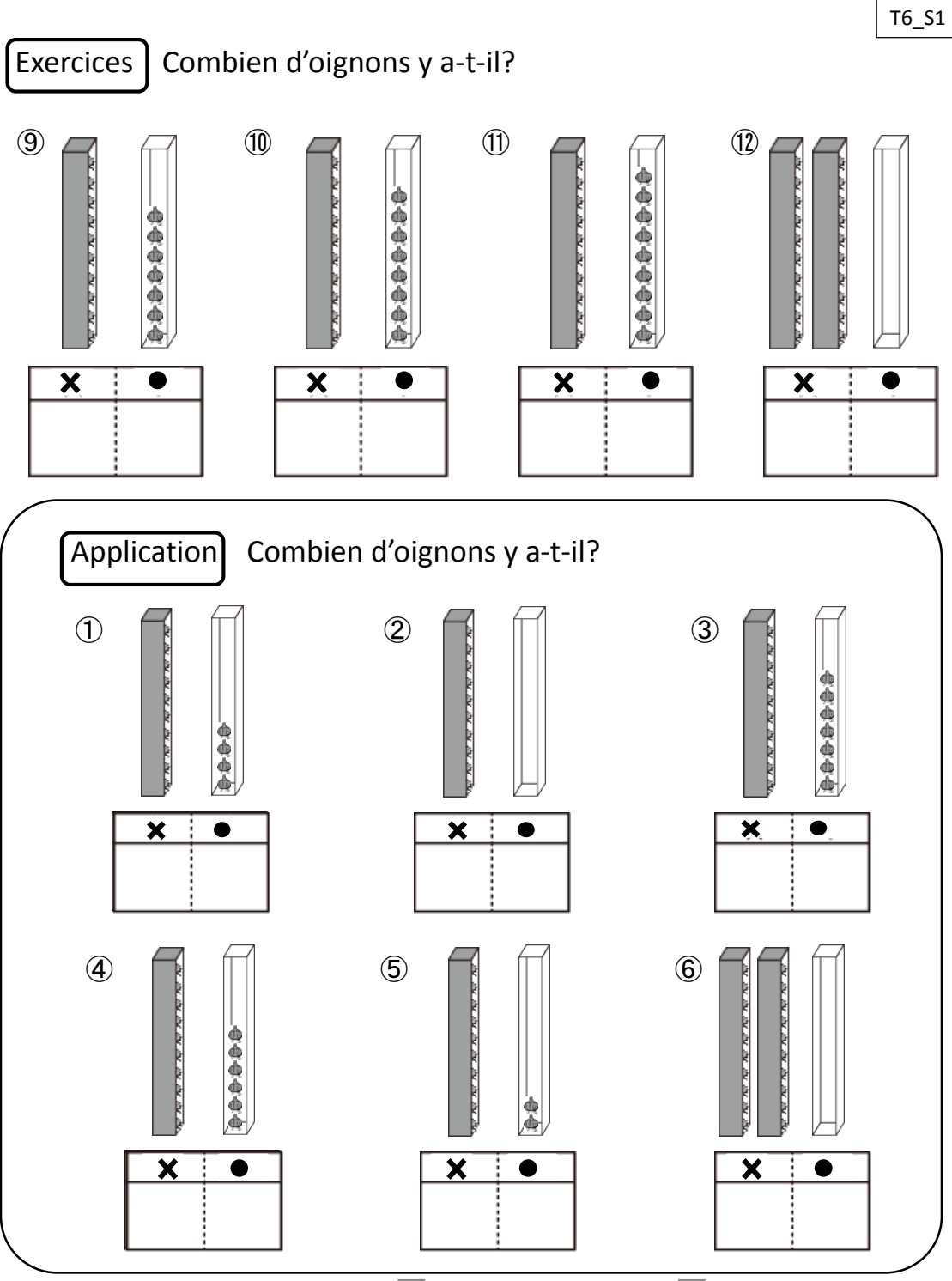

1ère Correction □ 2ème Correction

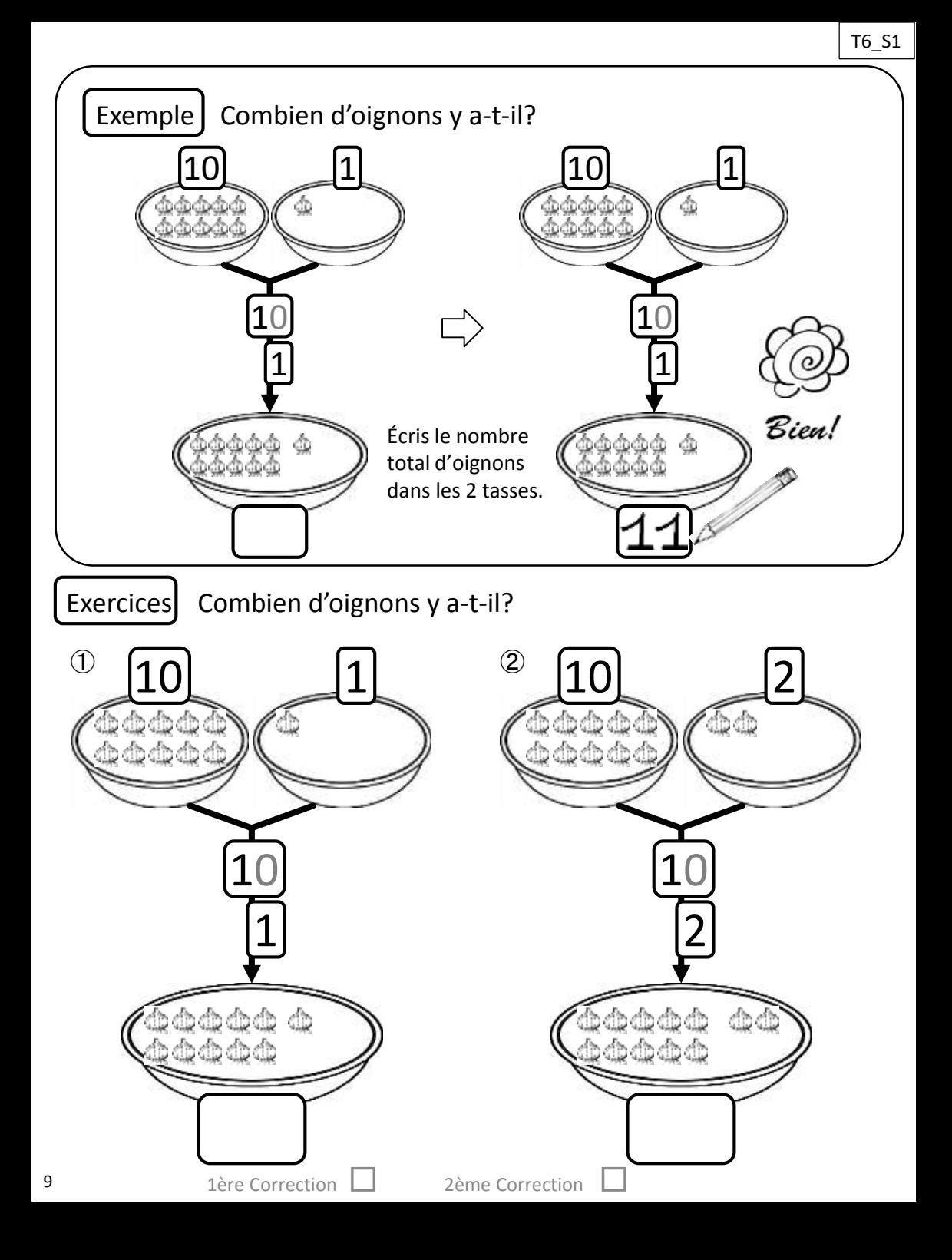

#### Exercices | Combien d'oignons y a-t-il?

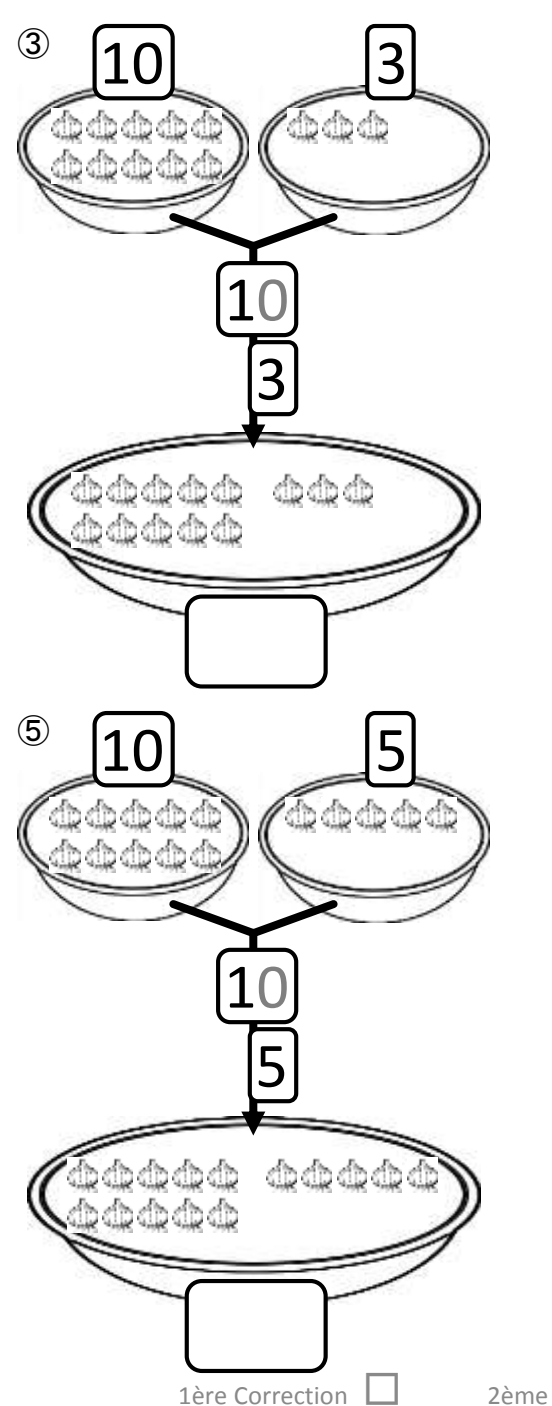

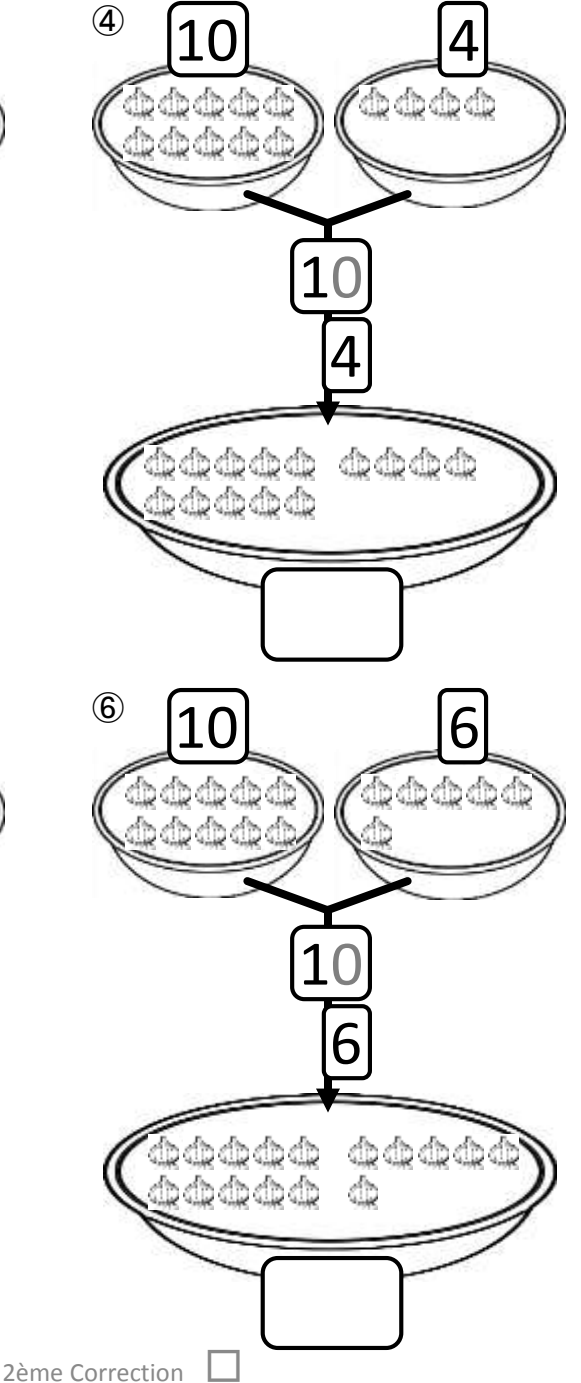

10

### Exercices | Combien d'oignons y a-t-il?

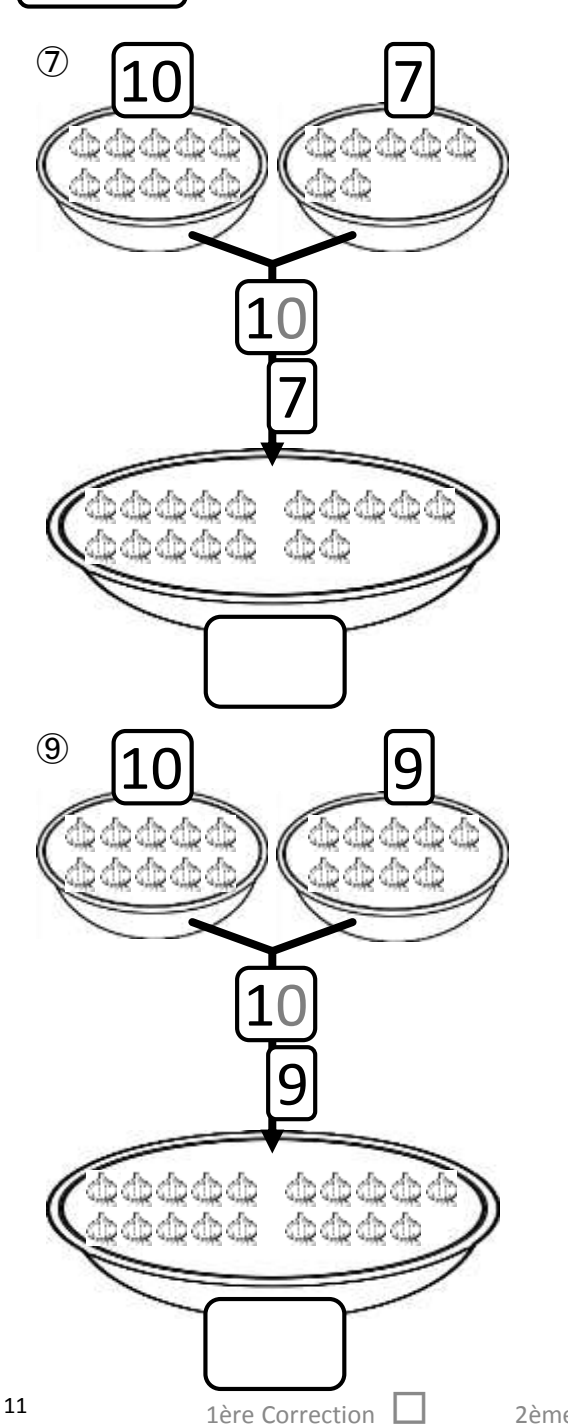

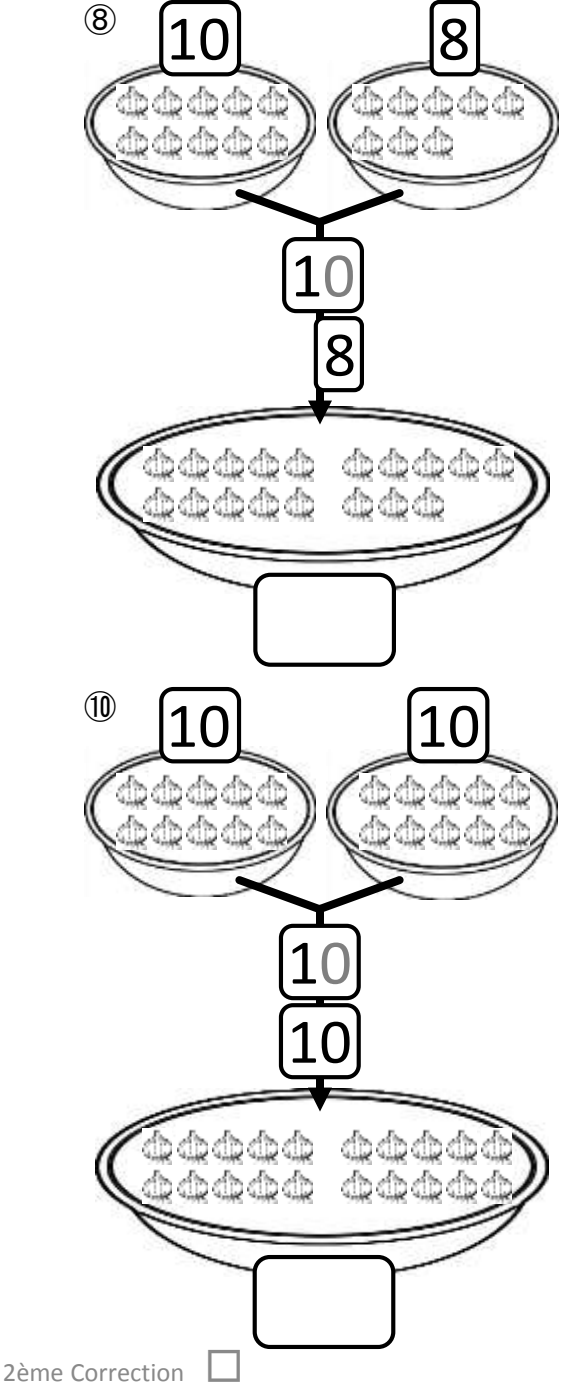

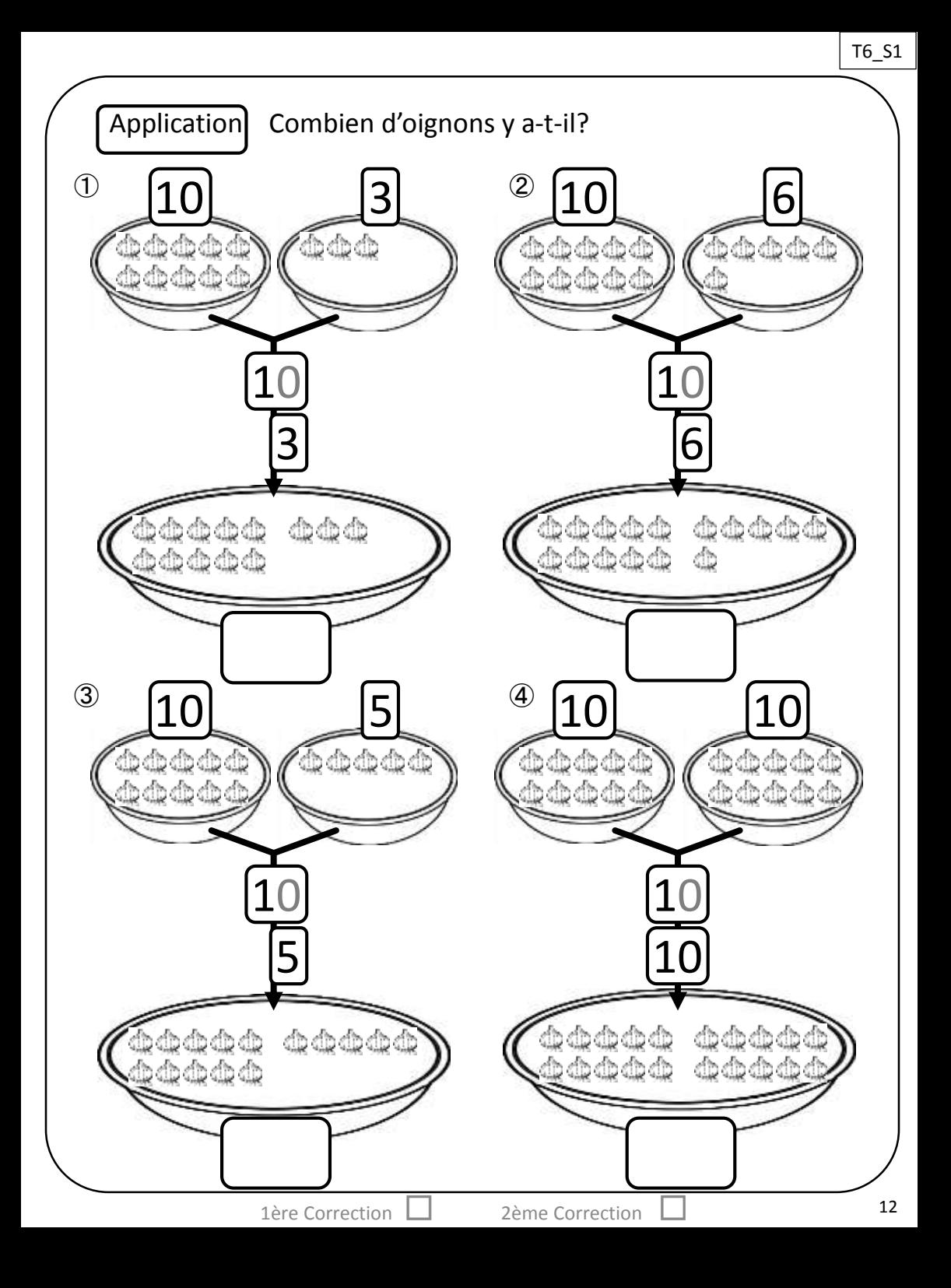

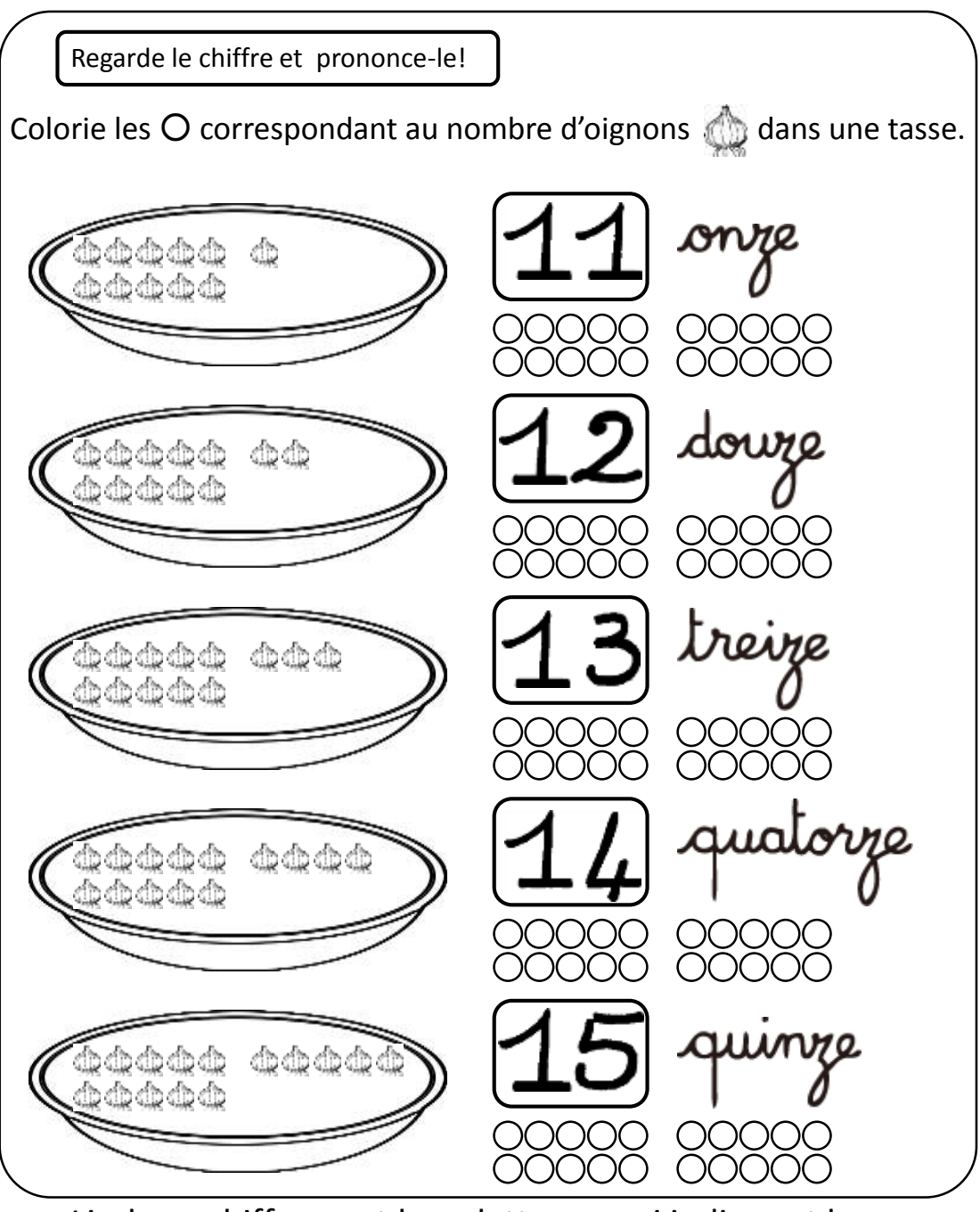

Lis les « chiffres » et les « lettres » qui indiquent le nombre d'oignons **nombre d'oignons** par ordre, à haute voix.

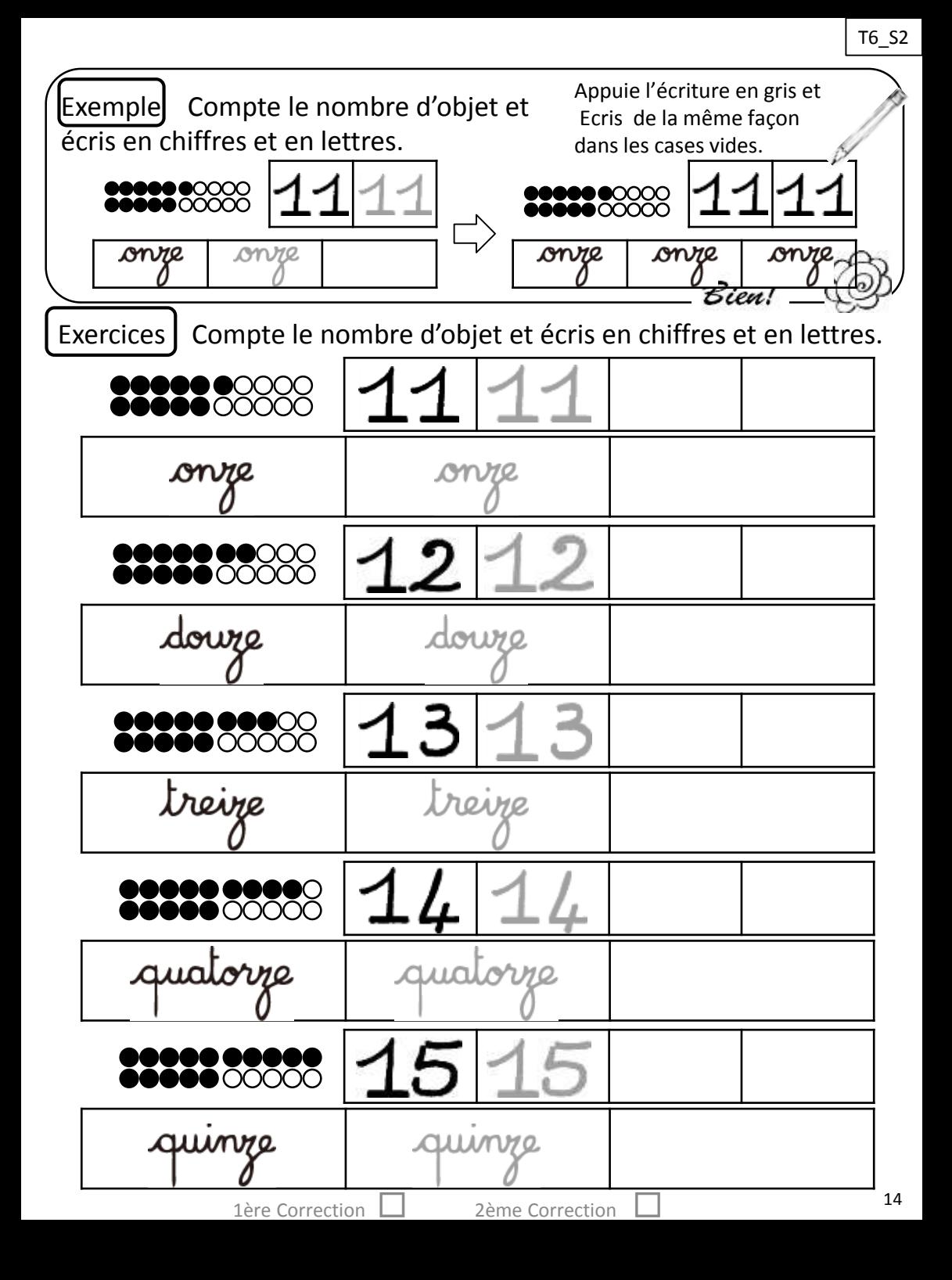

15

Exercices Compte le nombre d'objet et écris en chiffres et en lettres.

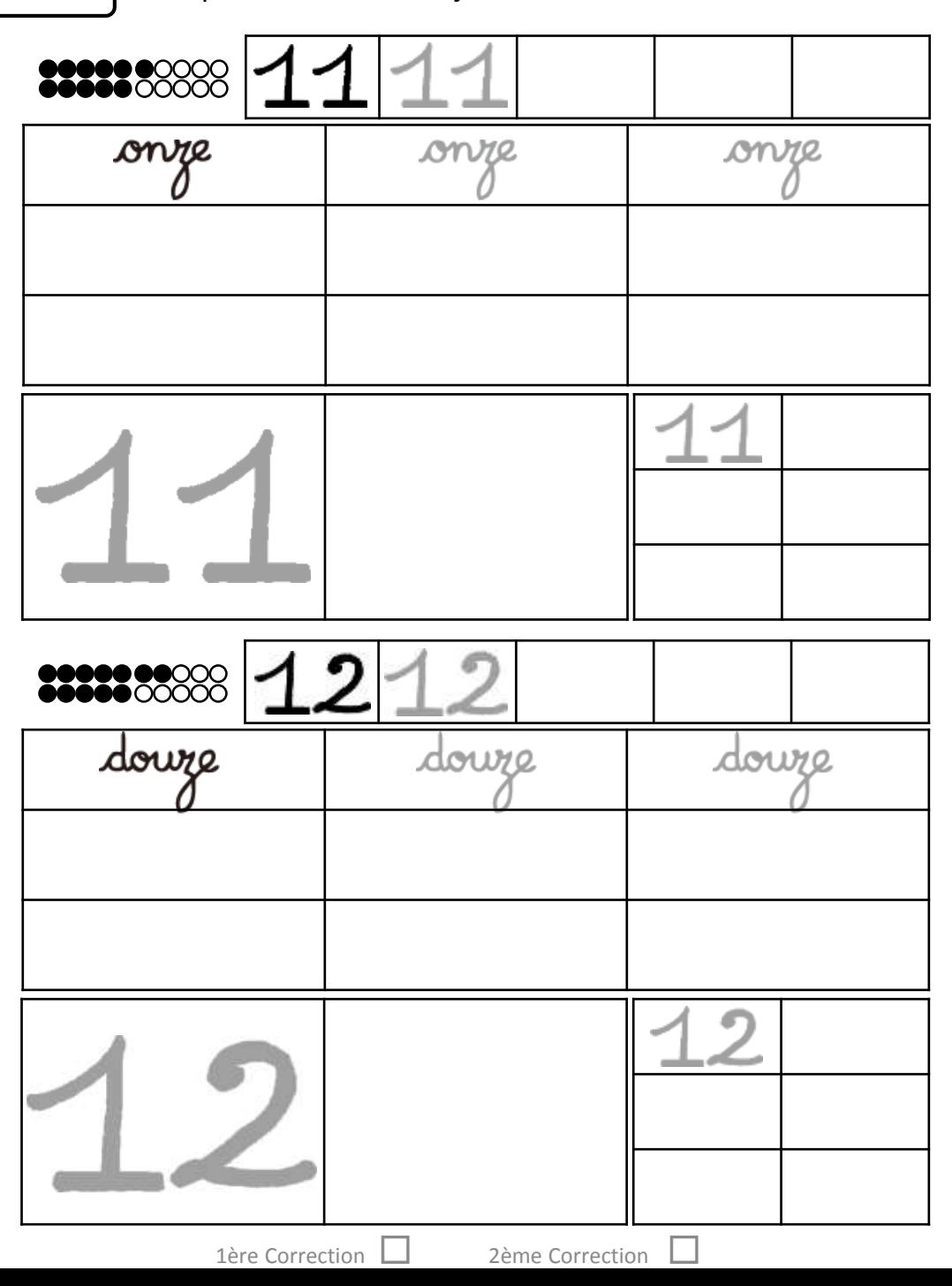

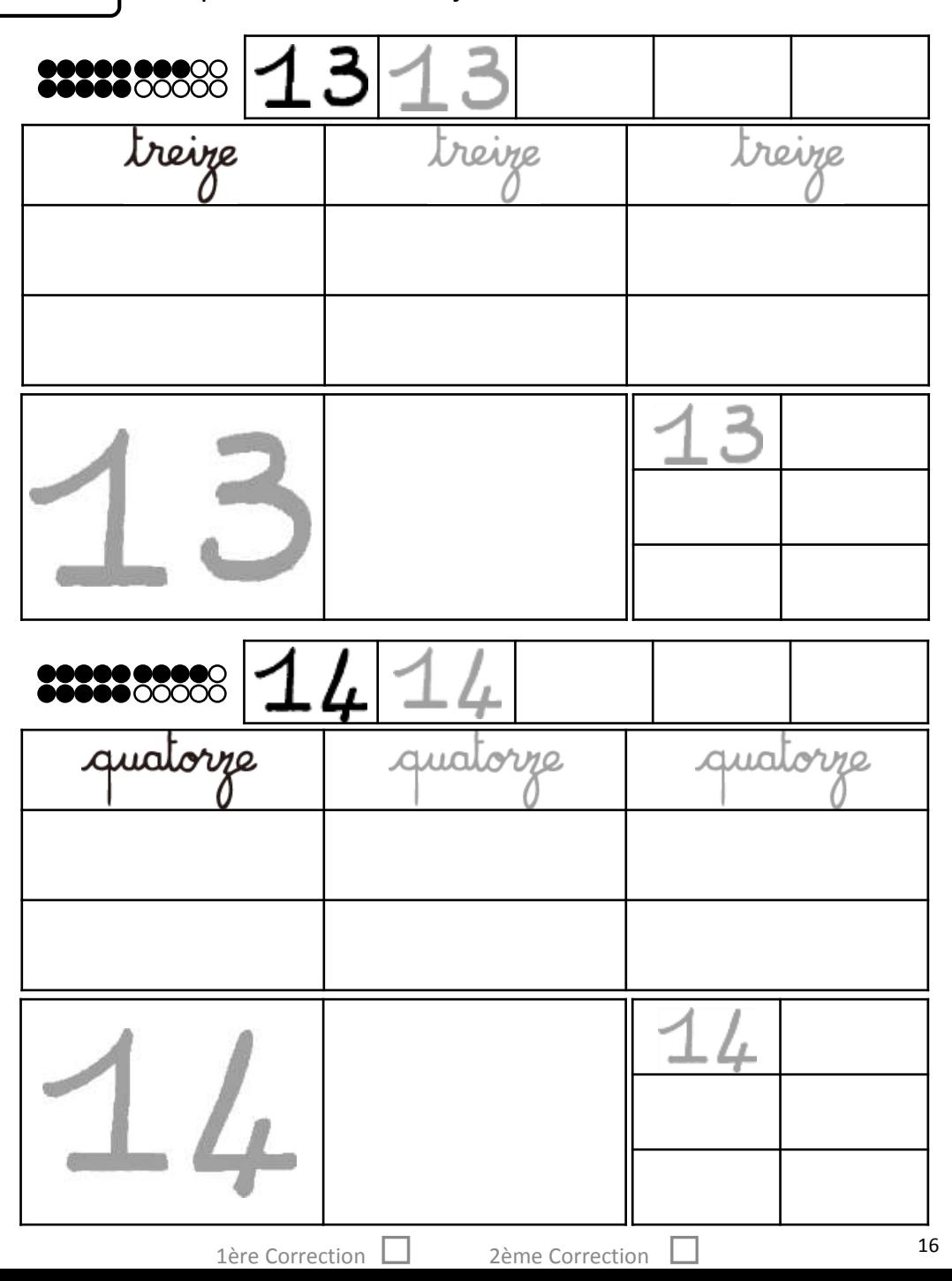

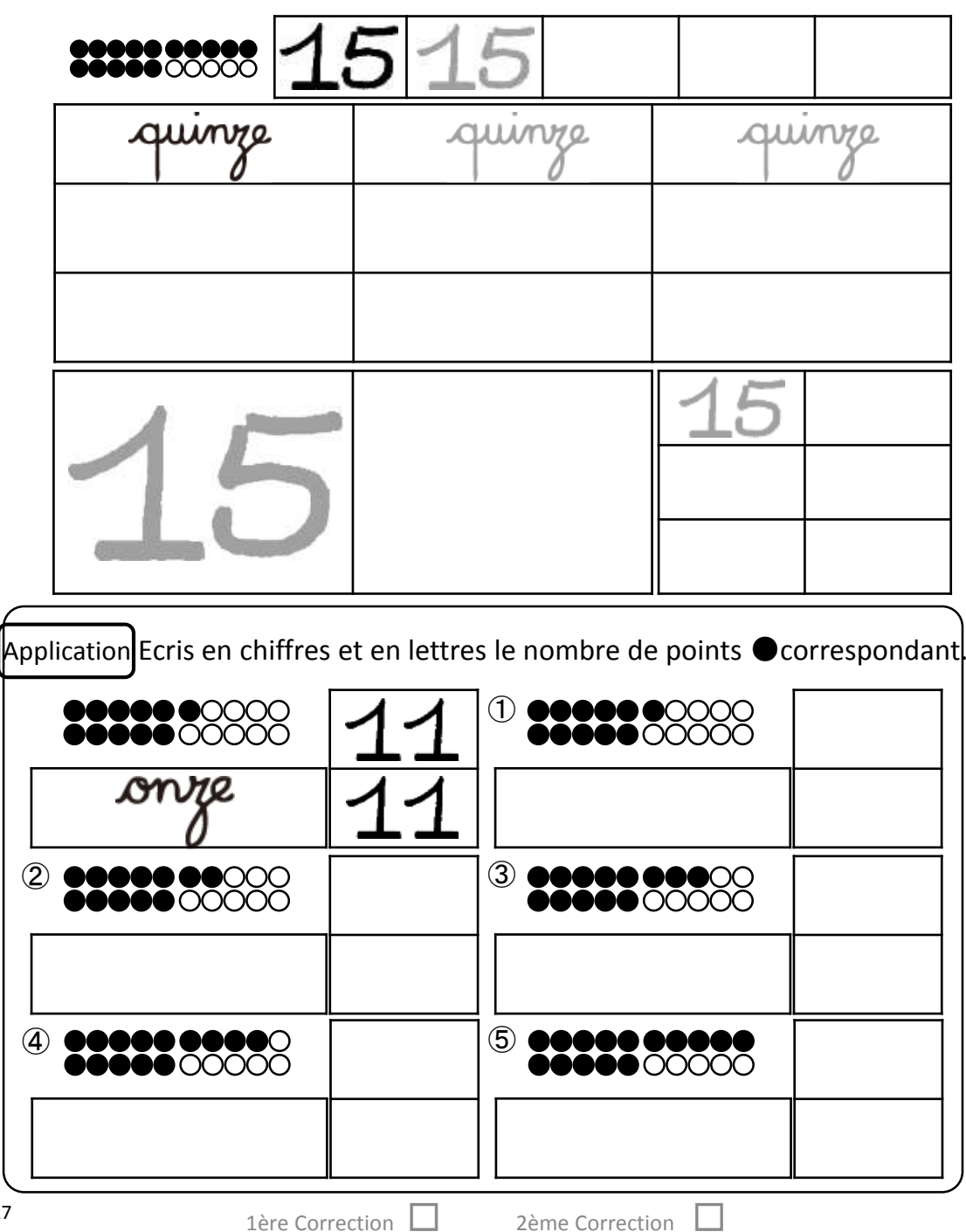

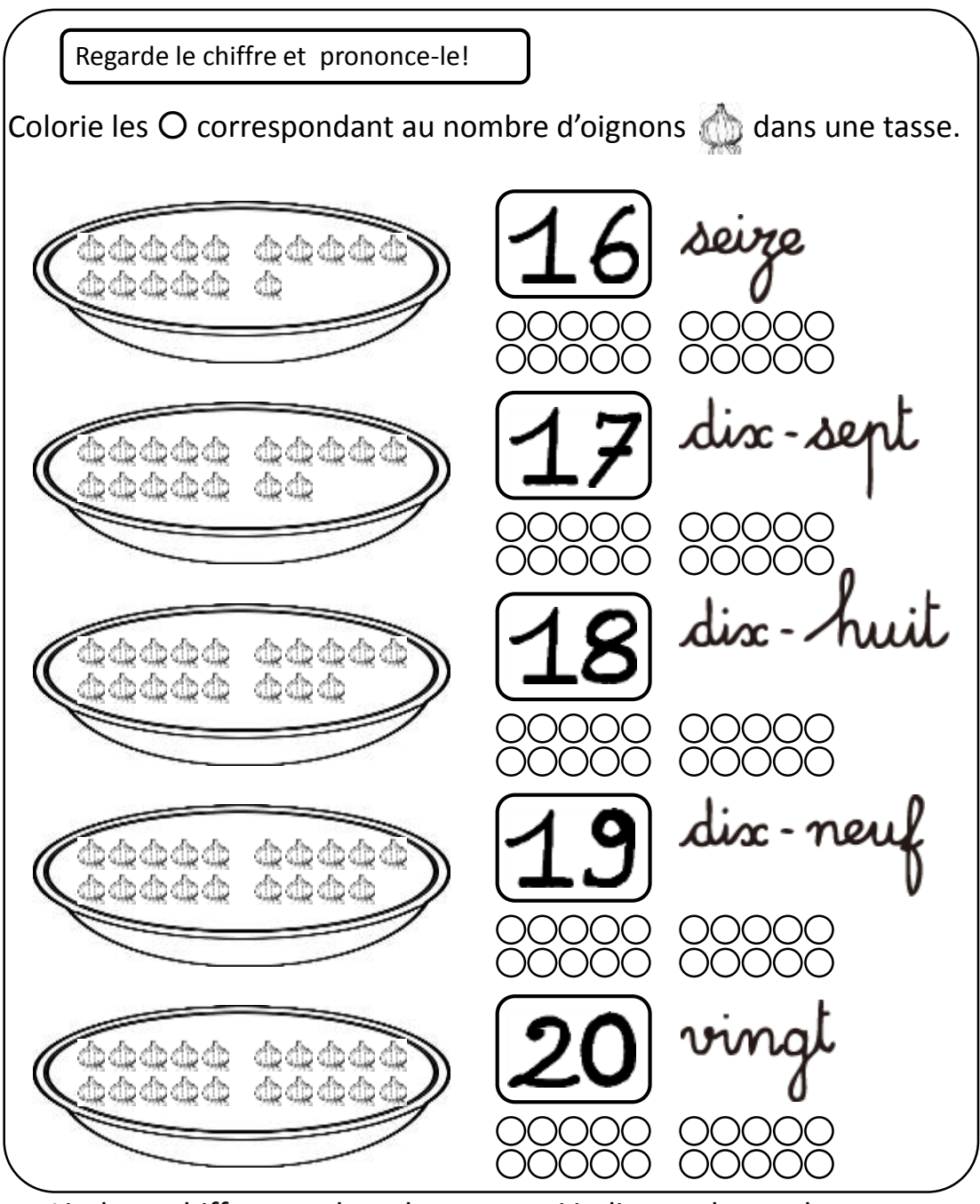

Lis les « chiffres » et les « lettres » qui indiquent le nombre d'oignons par ordre, à haute voix.

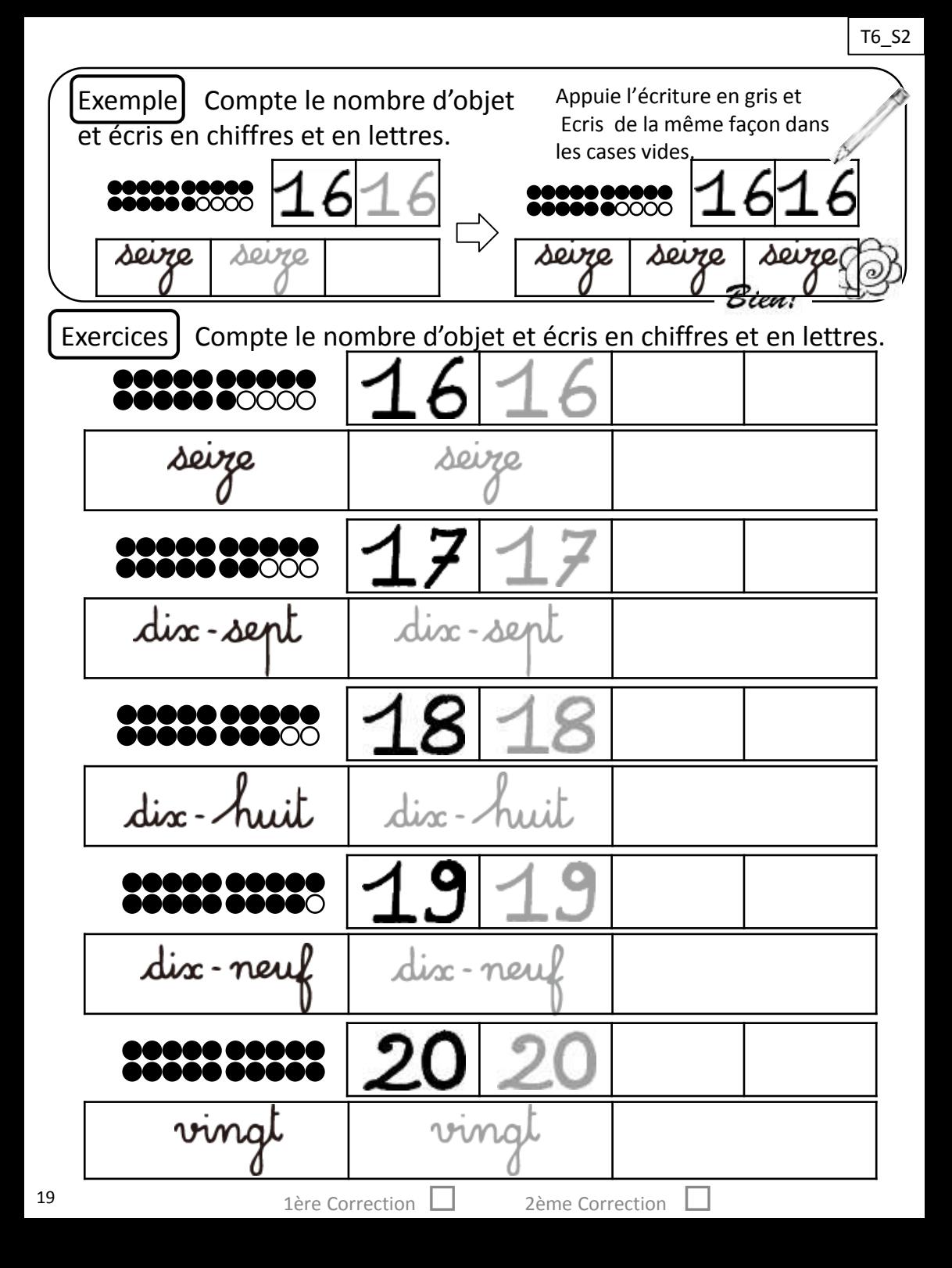

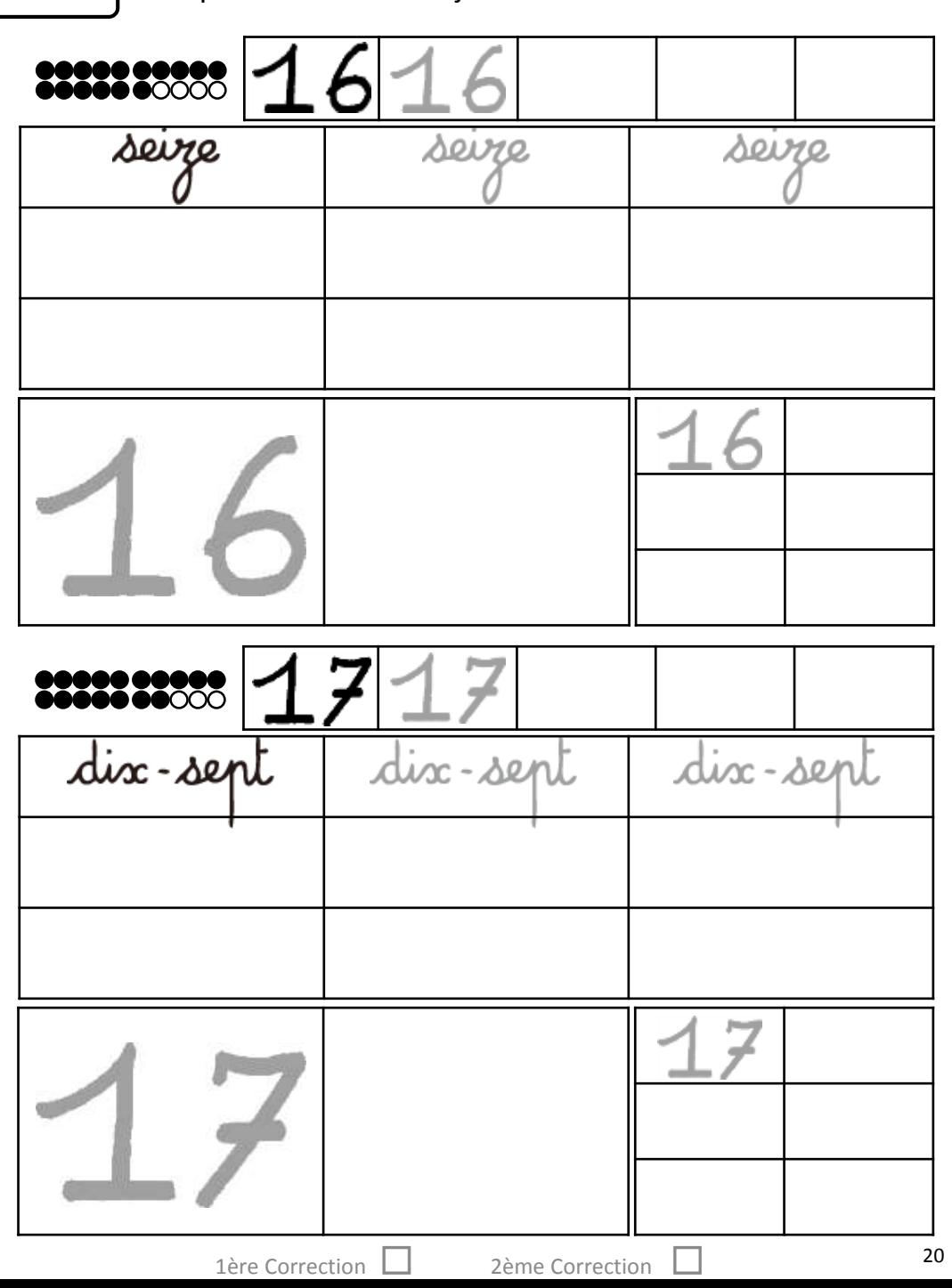

21

Exercices Compte le nombre d'objet et écris en chiffres et en lettres.

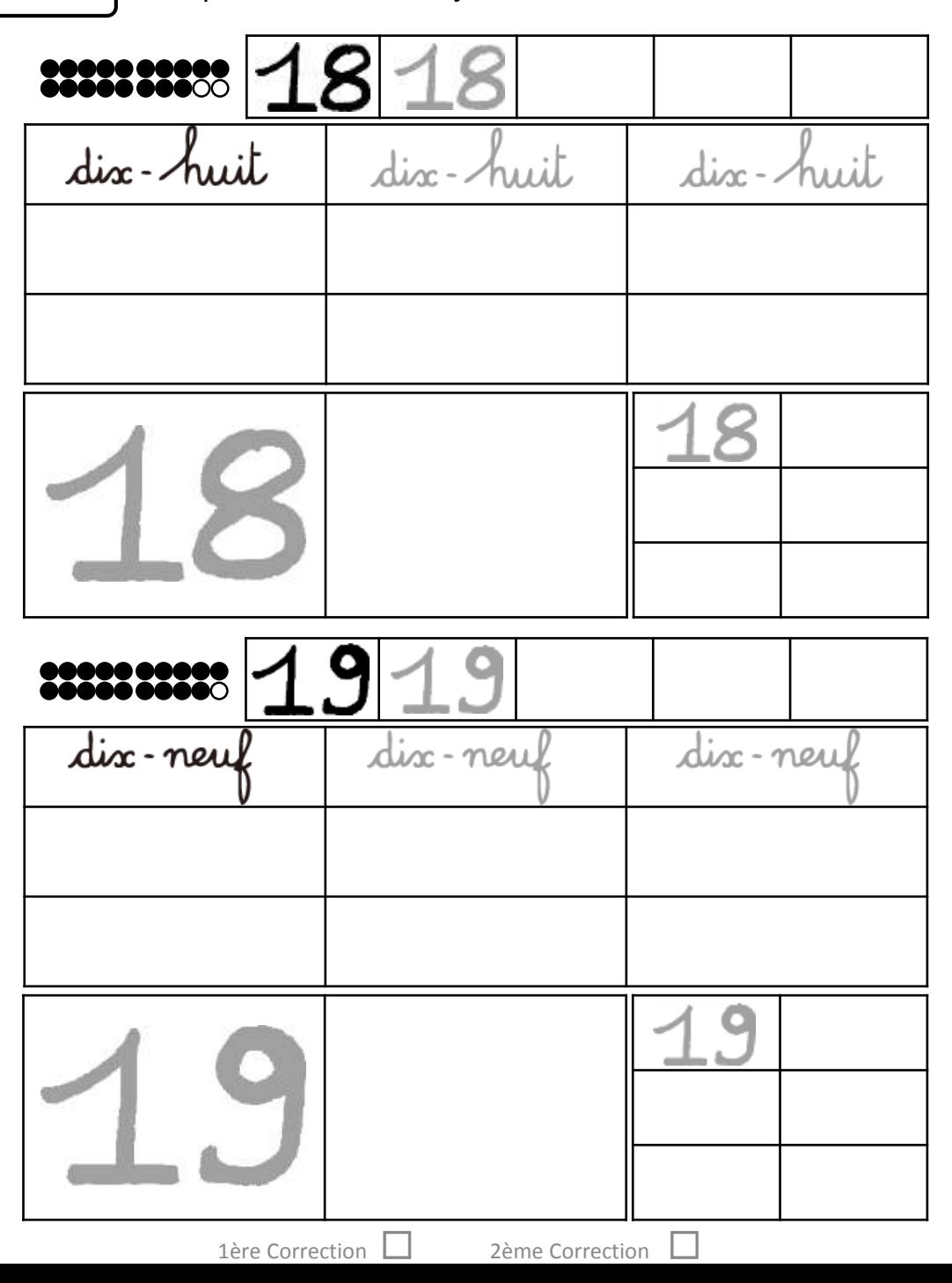

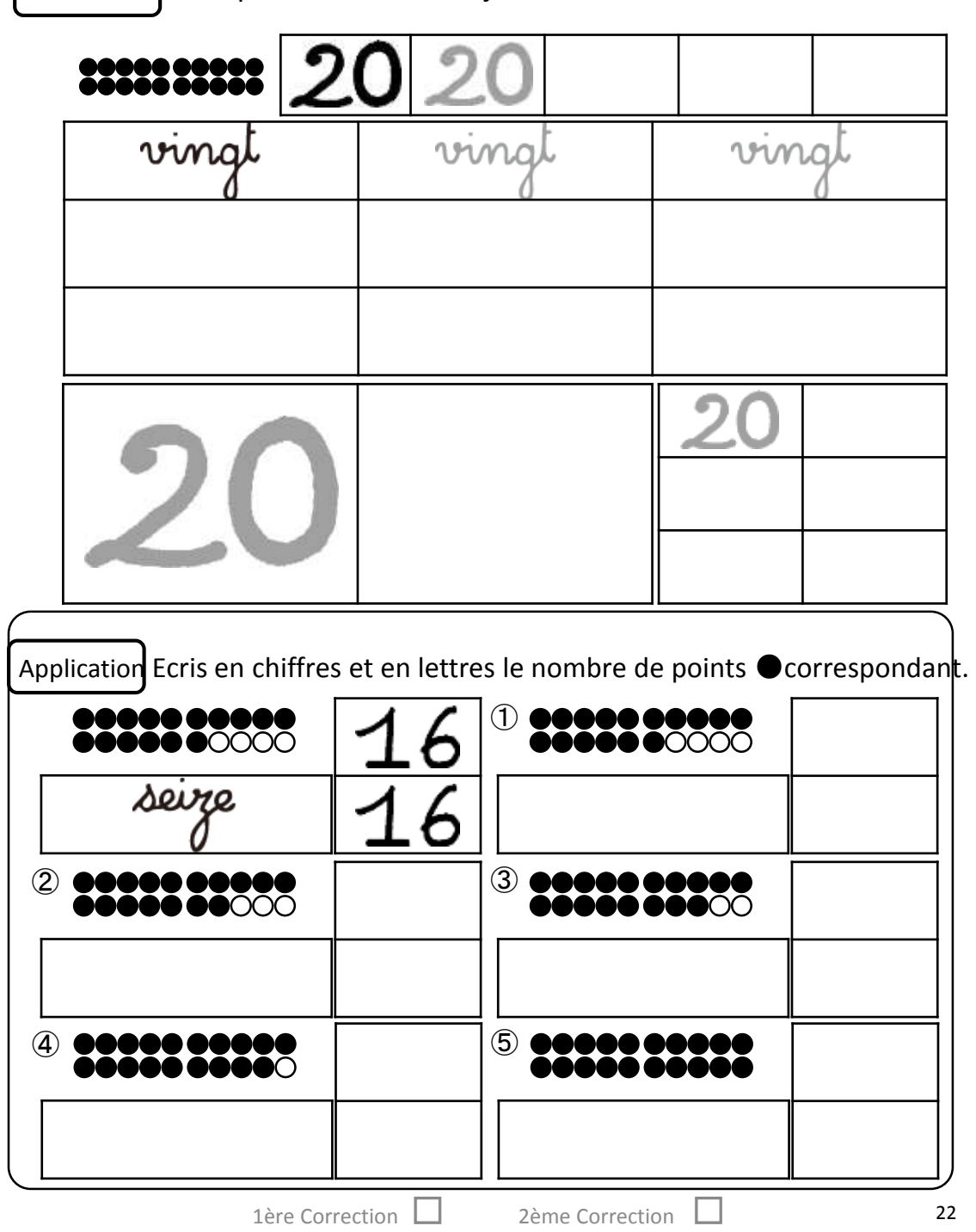

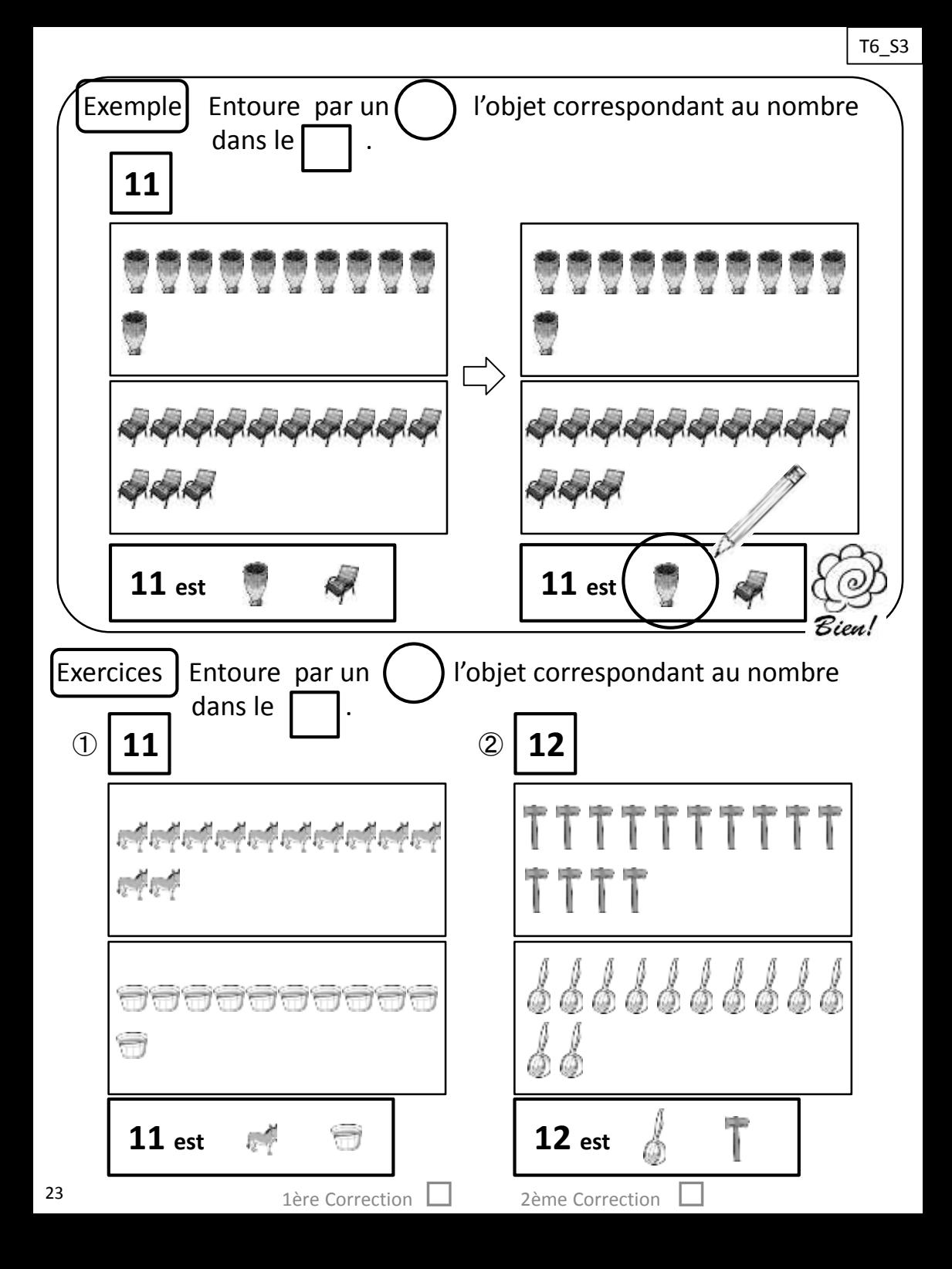

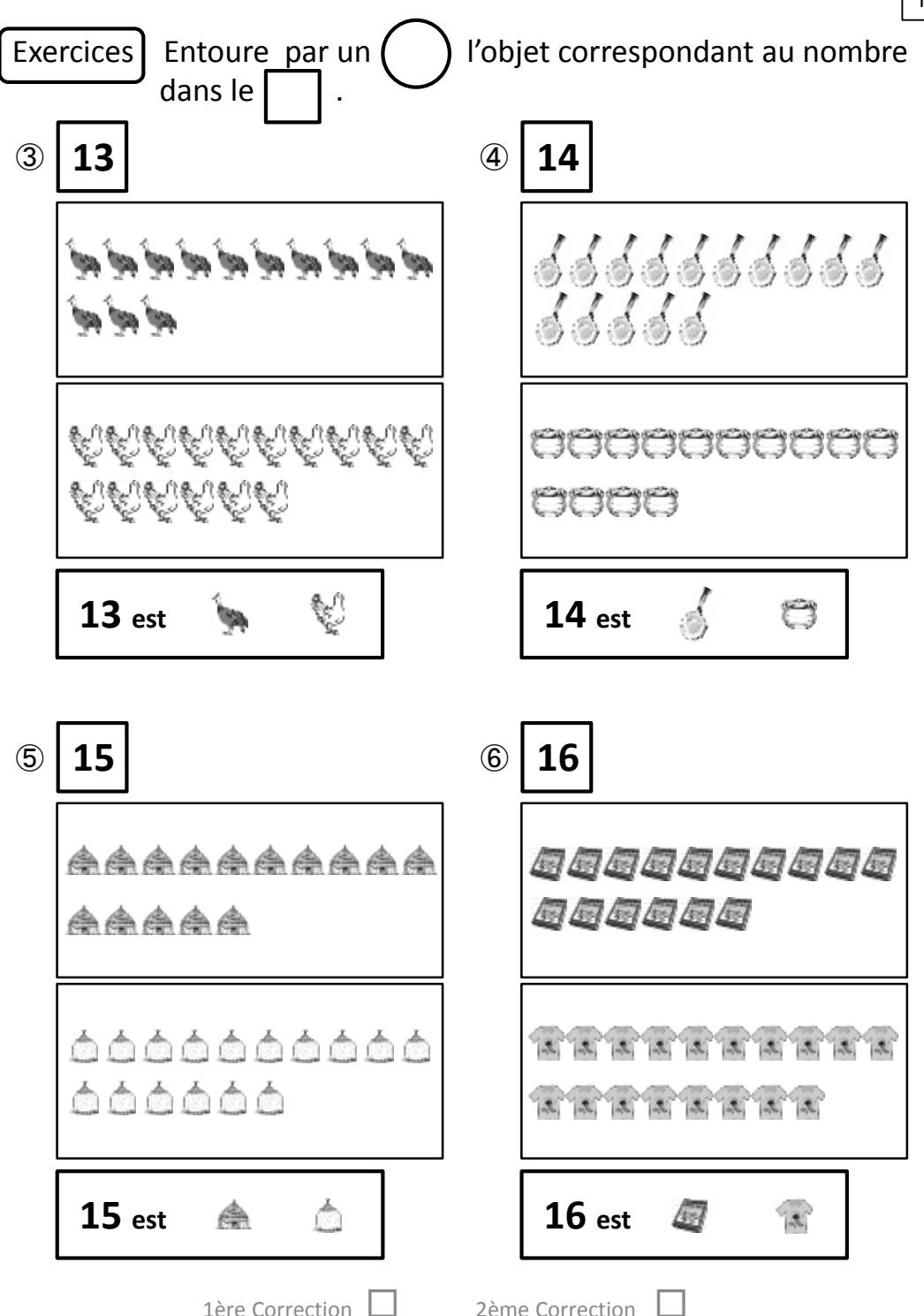

T6 S3

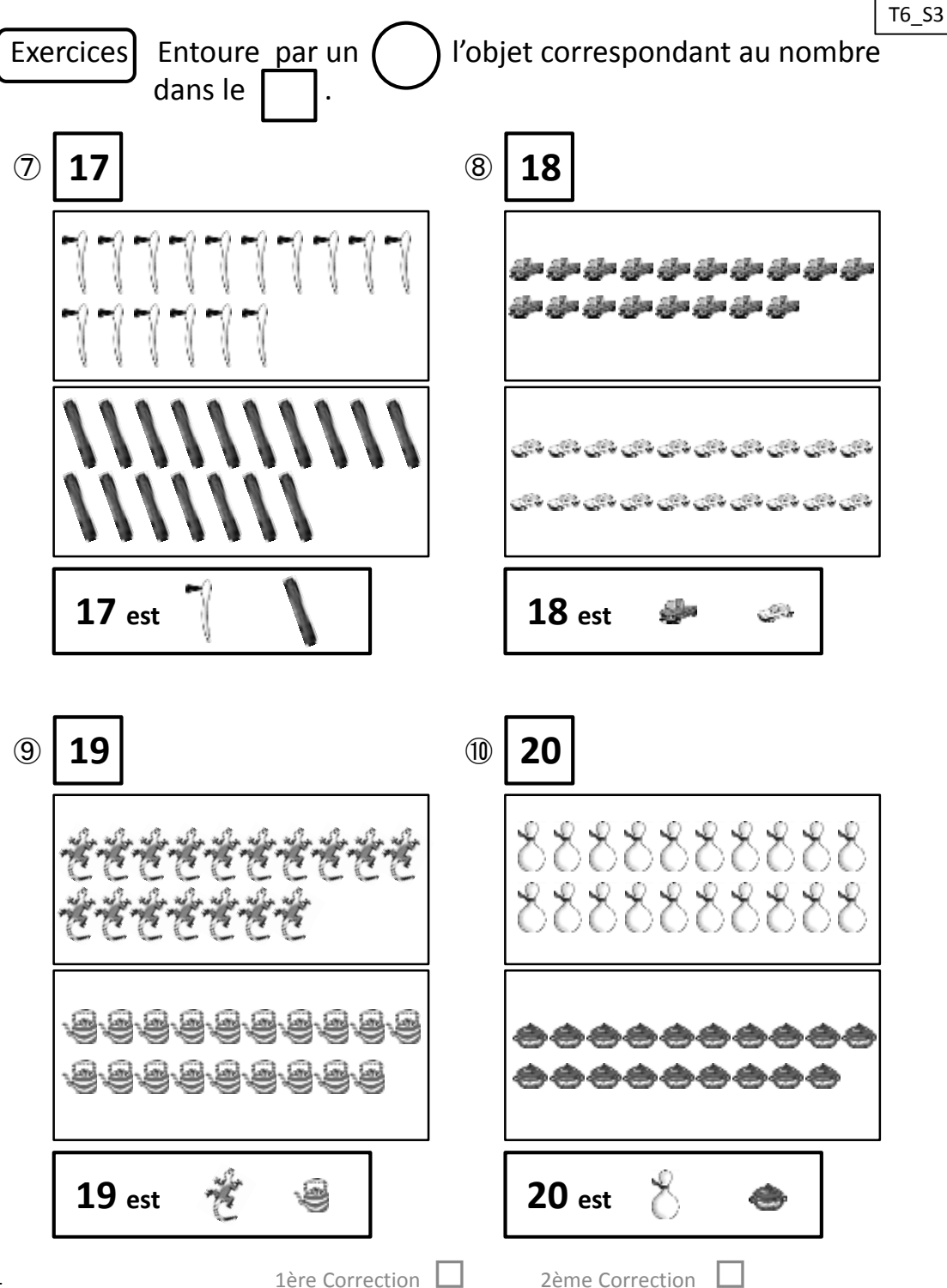

1ère Correction

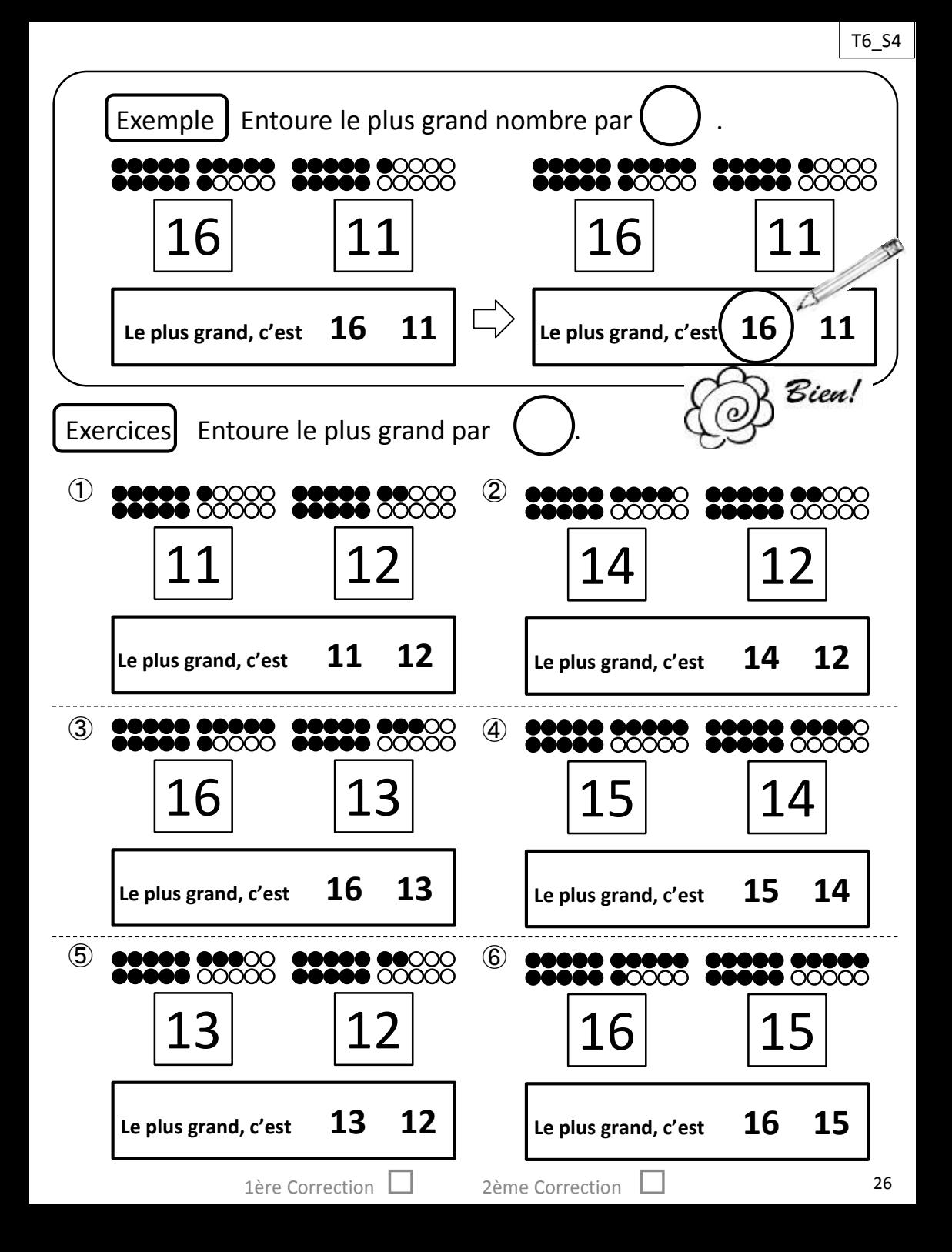

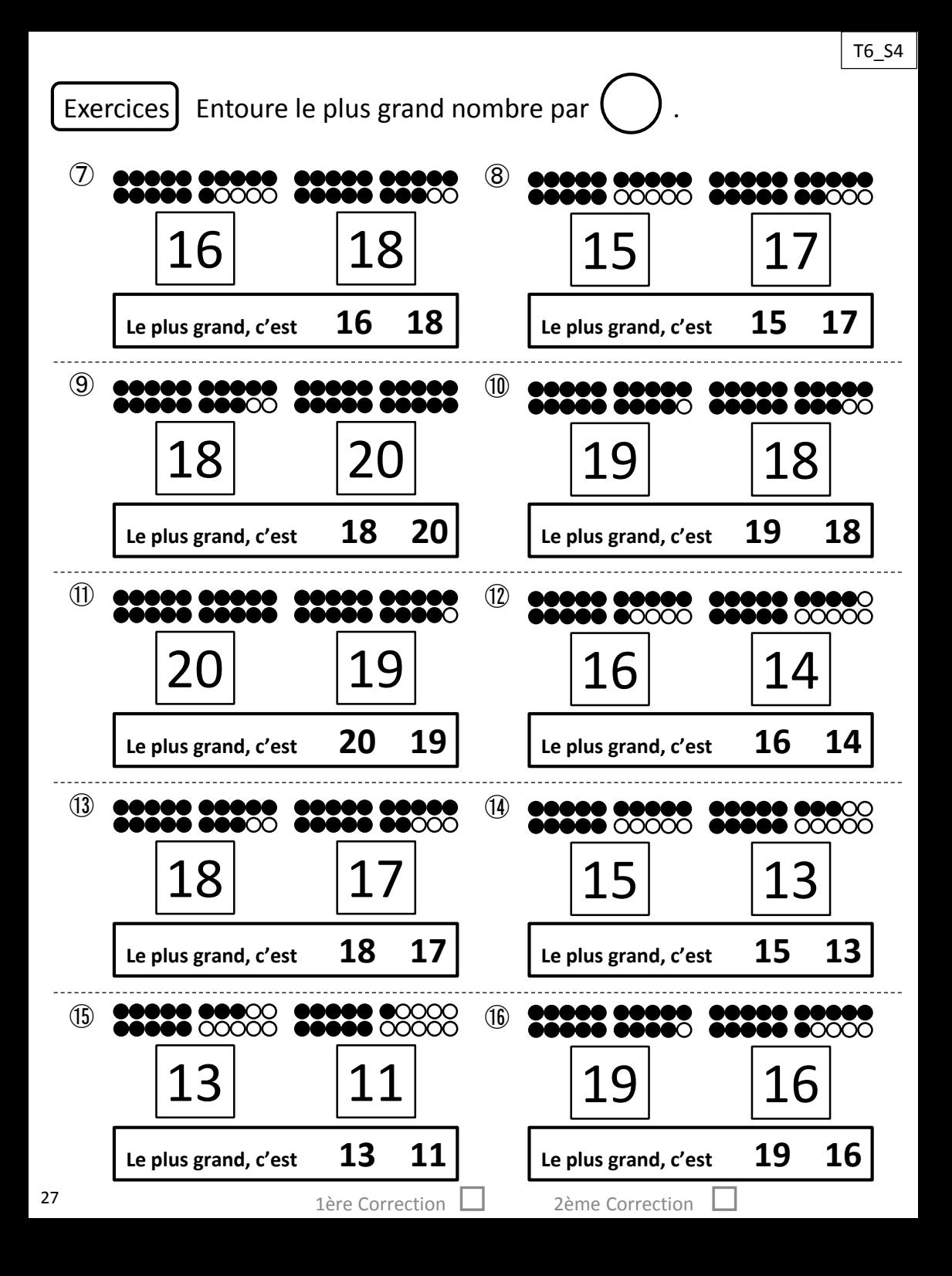

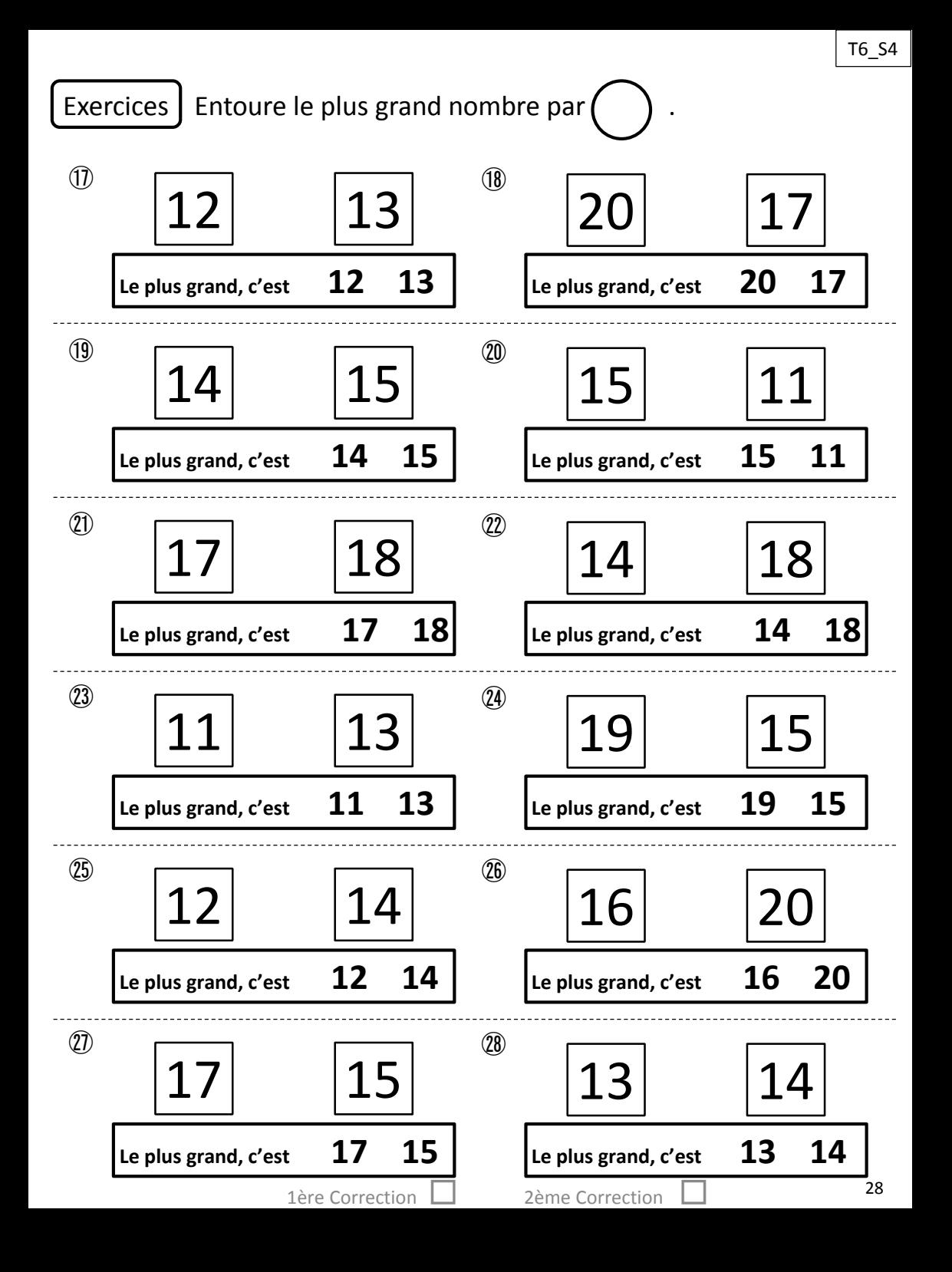

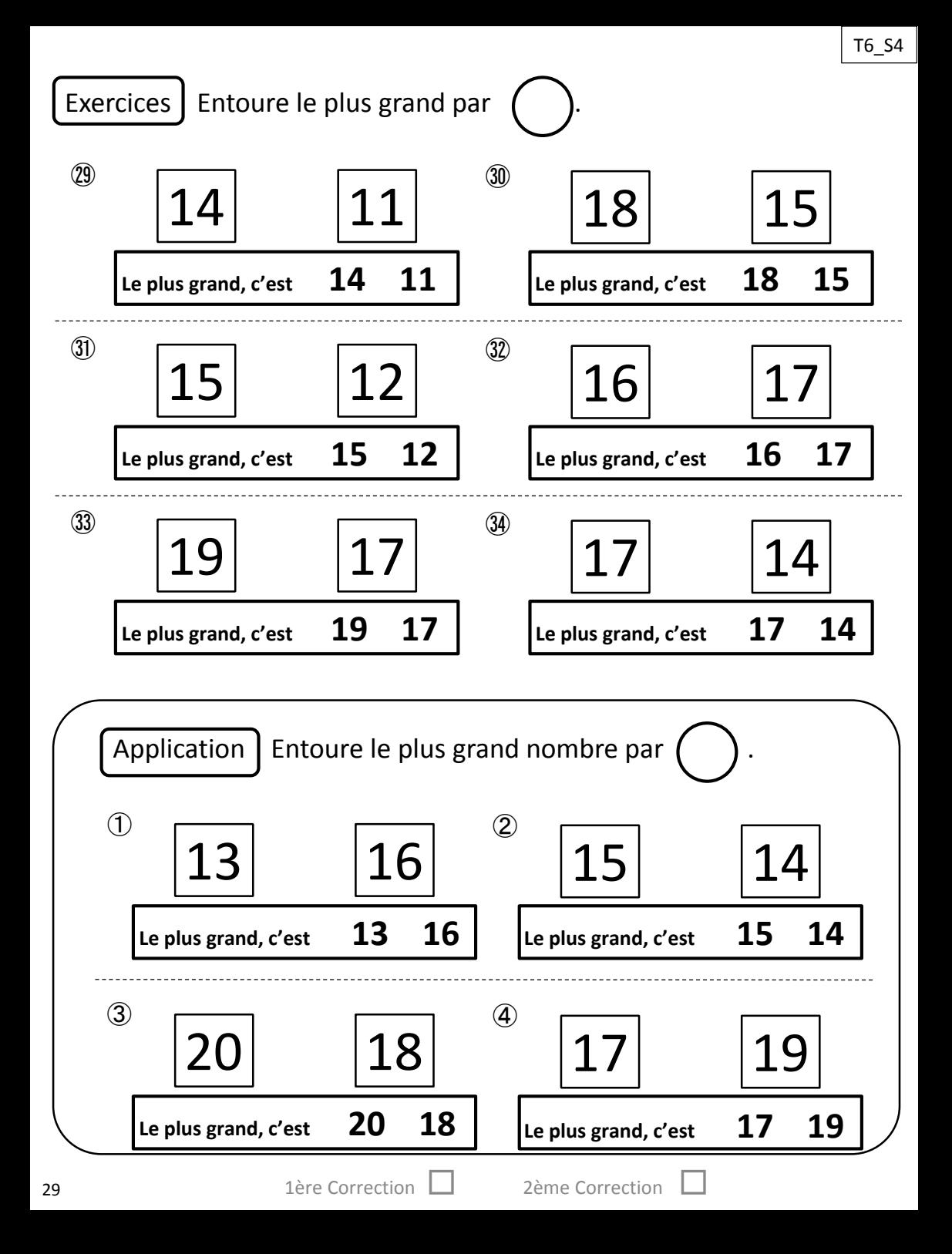

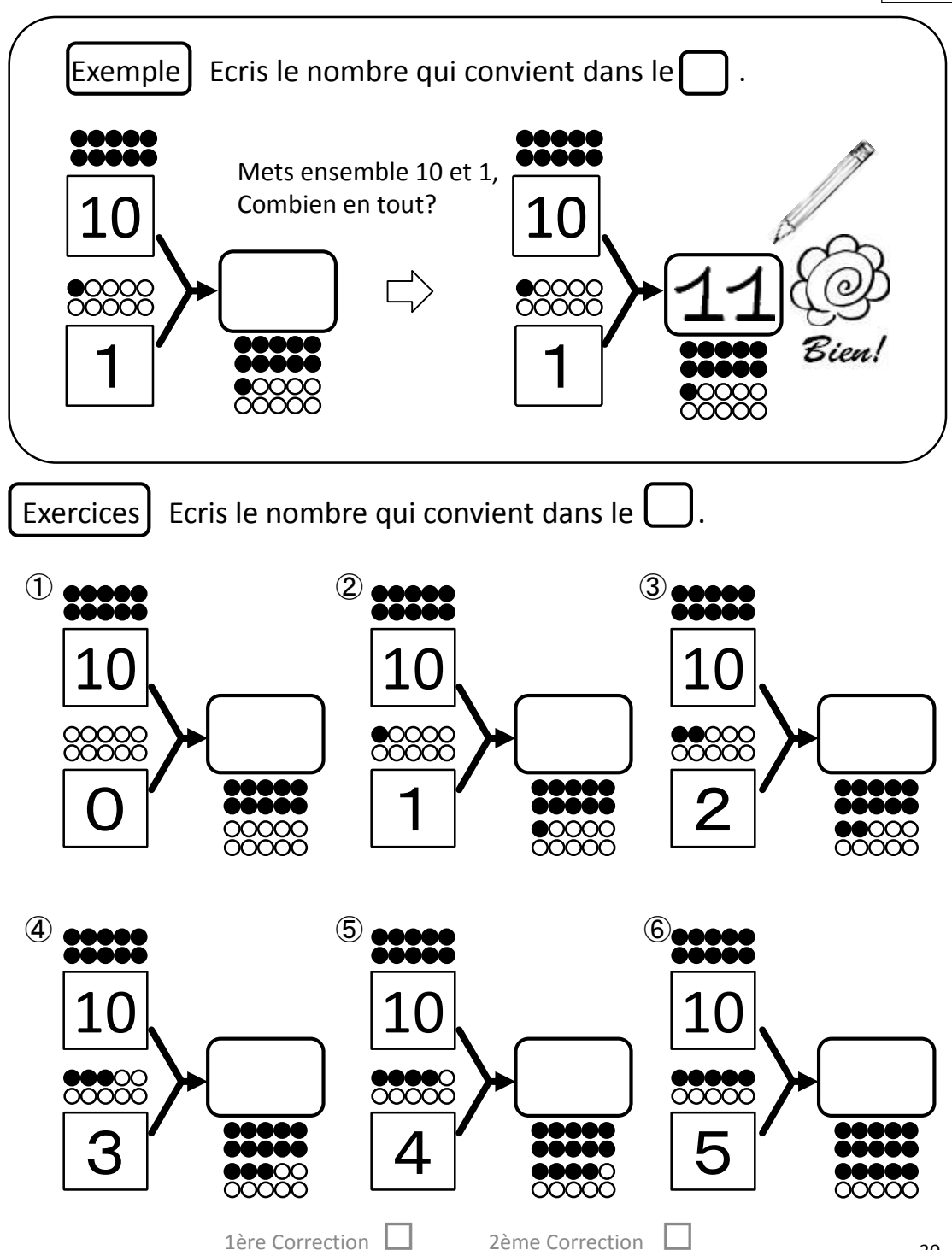

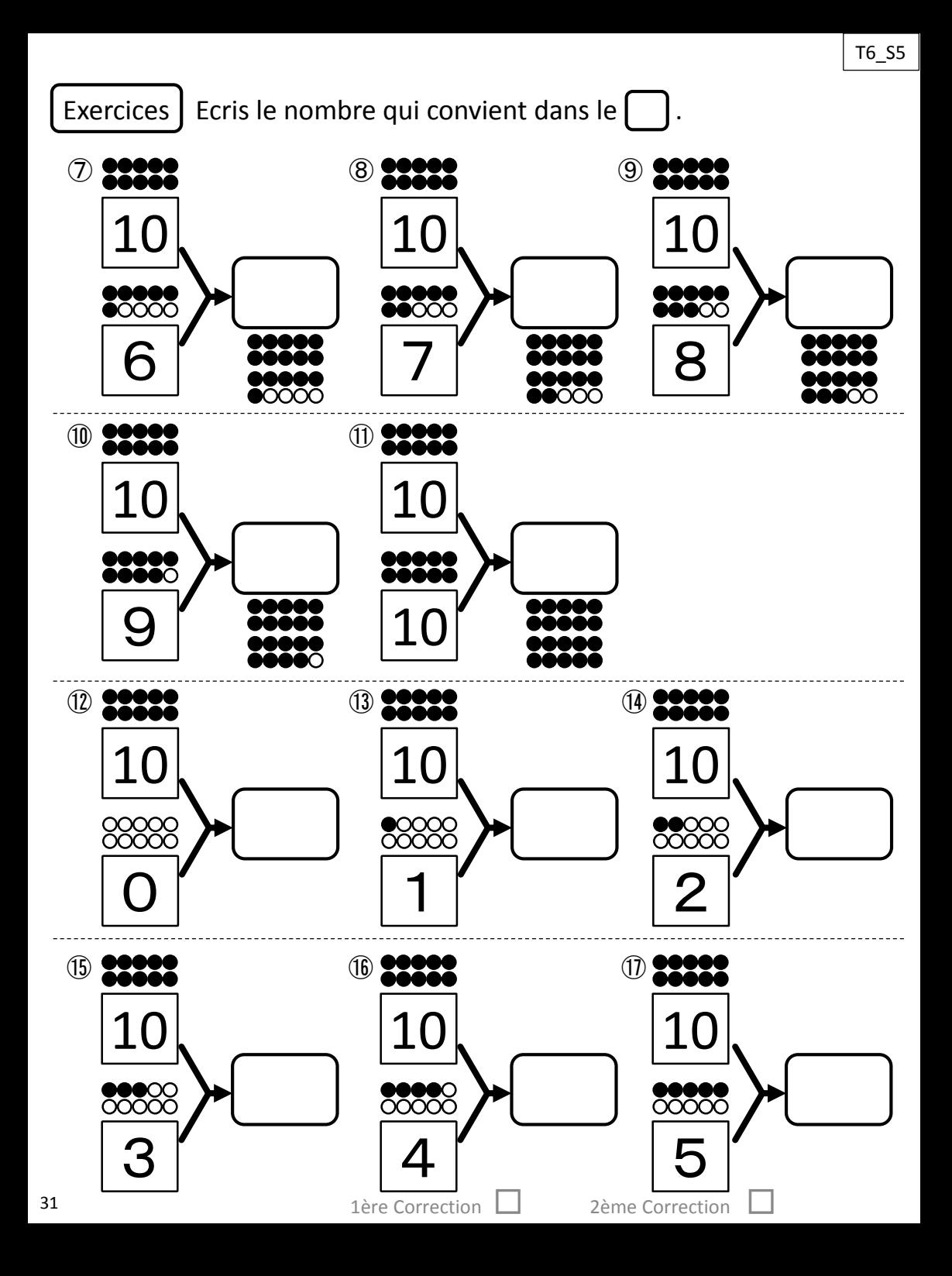

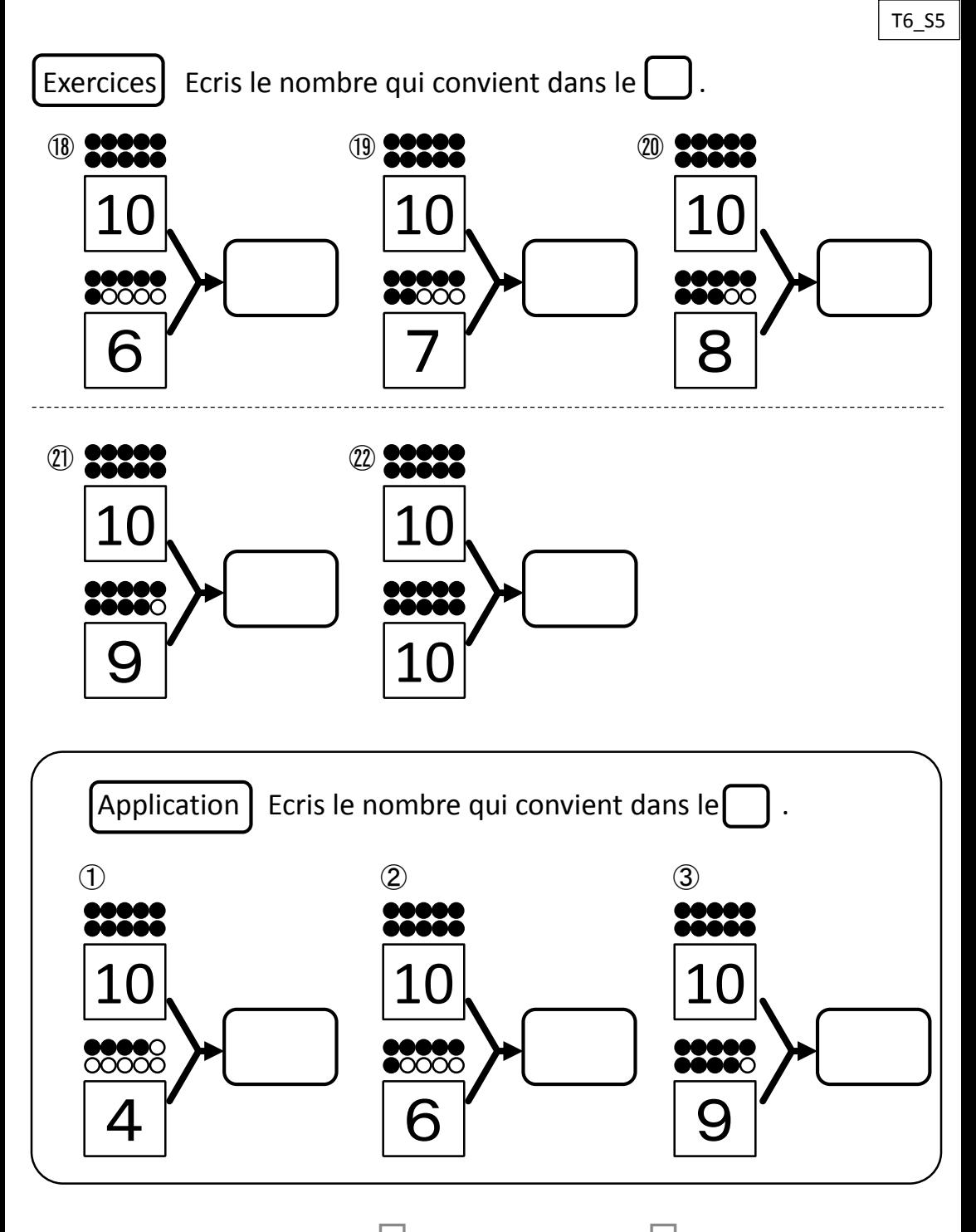

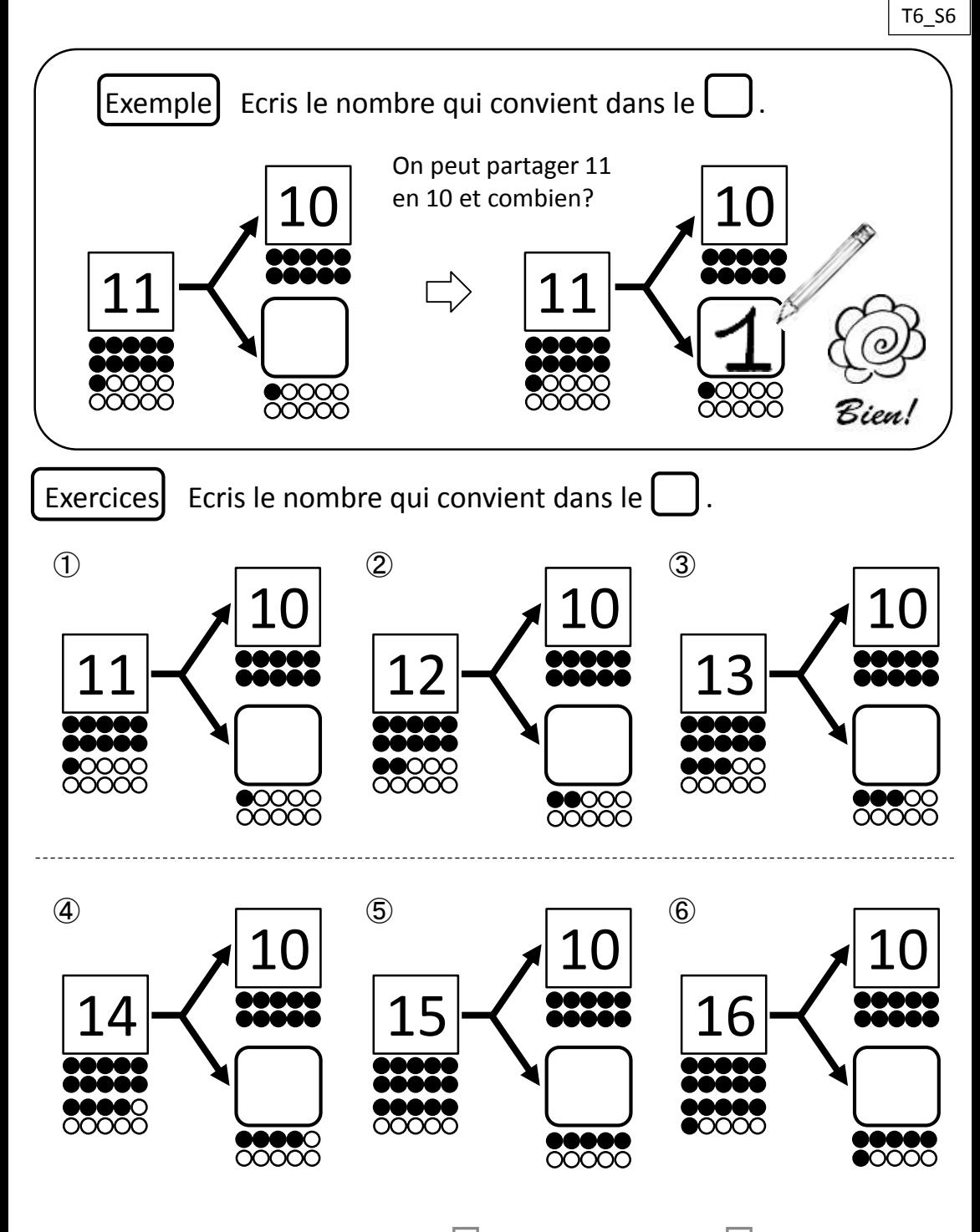

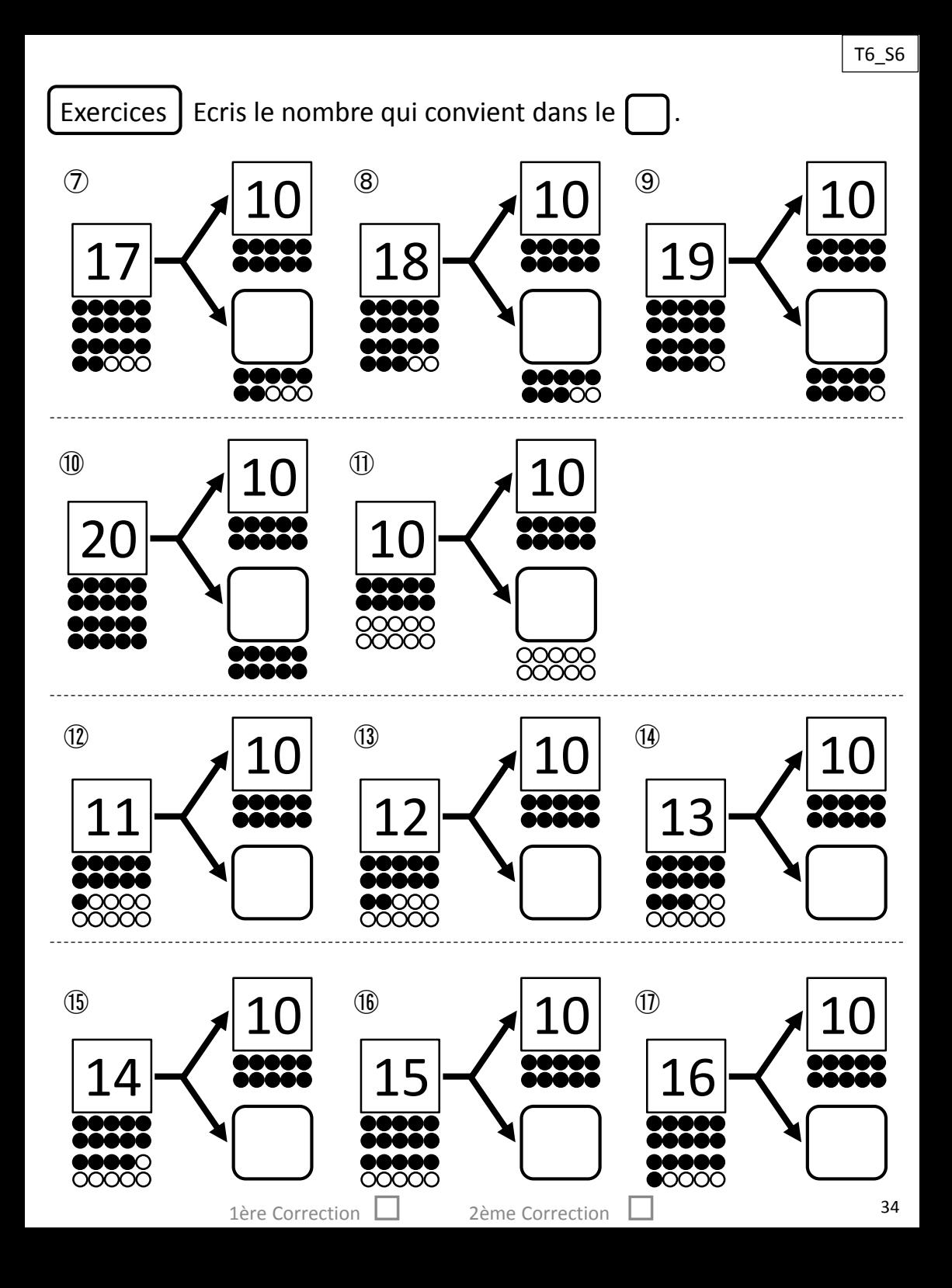

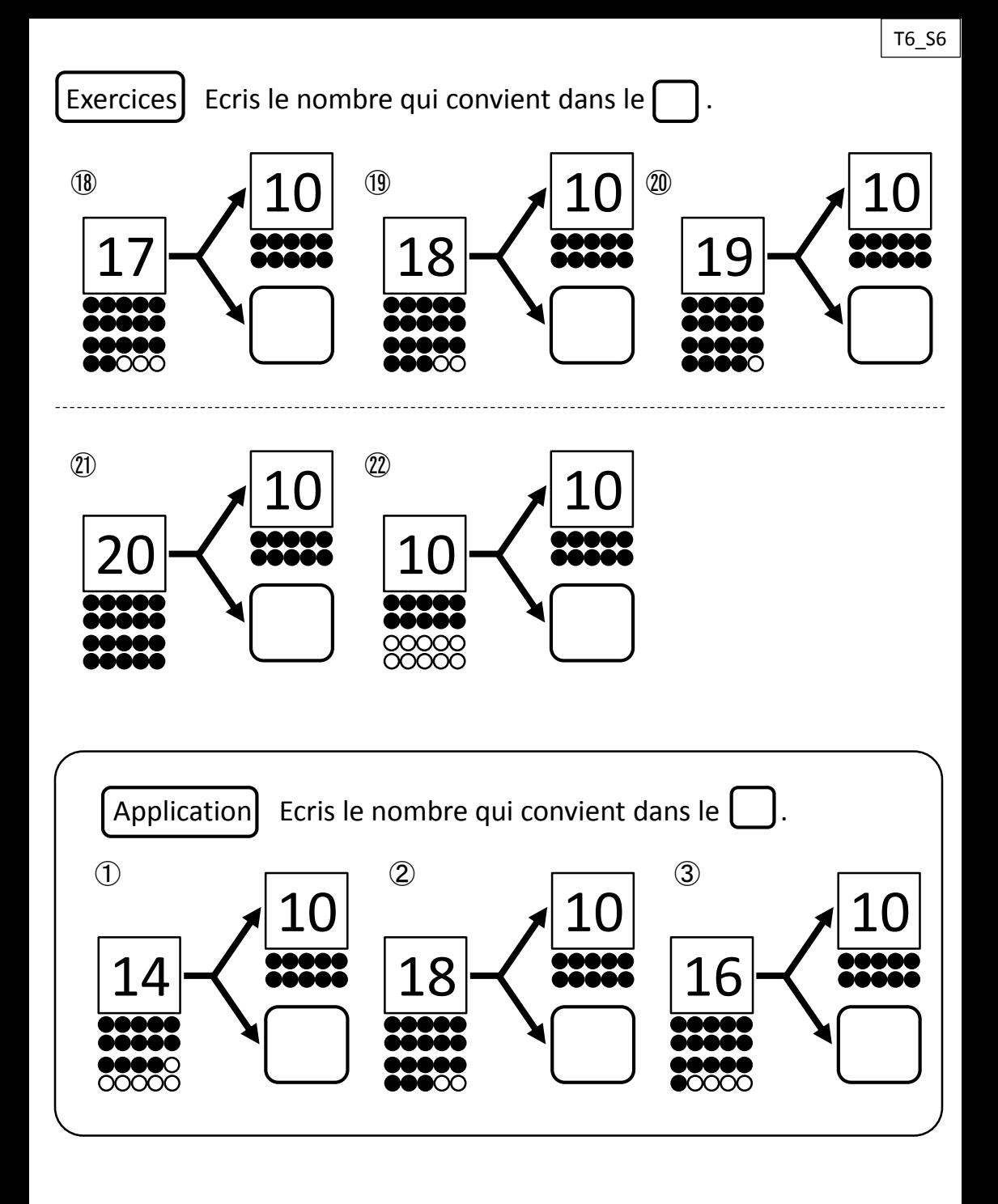

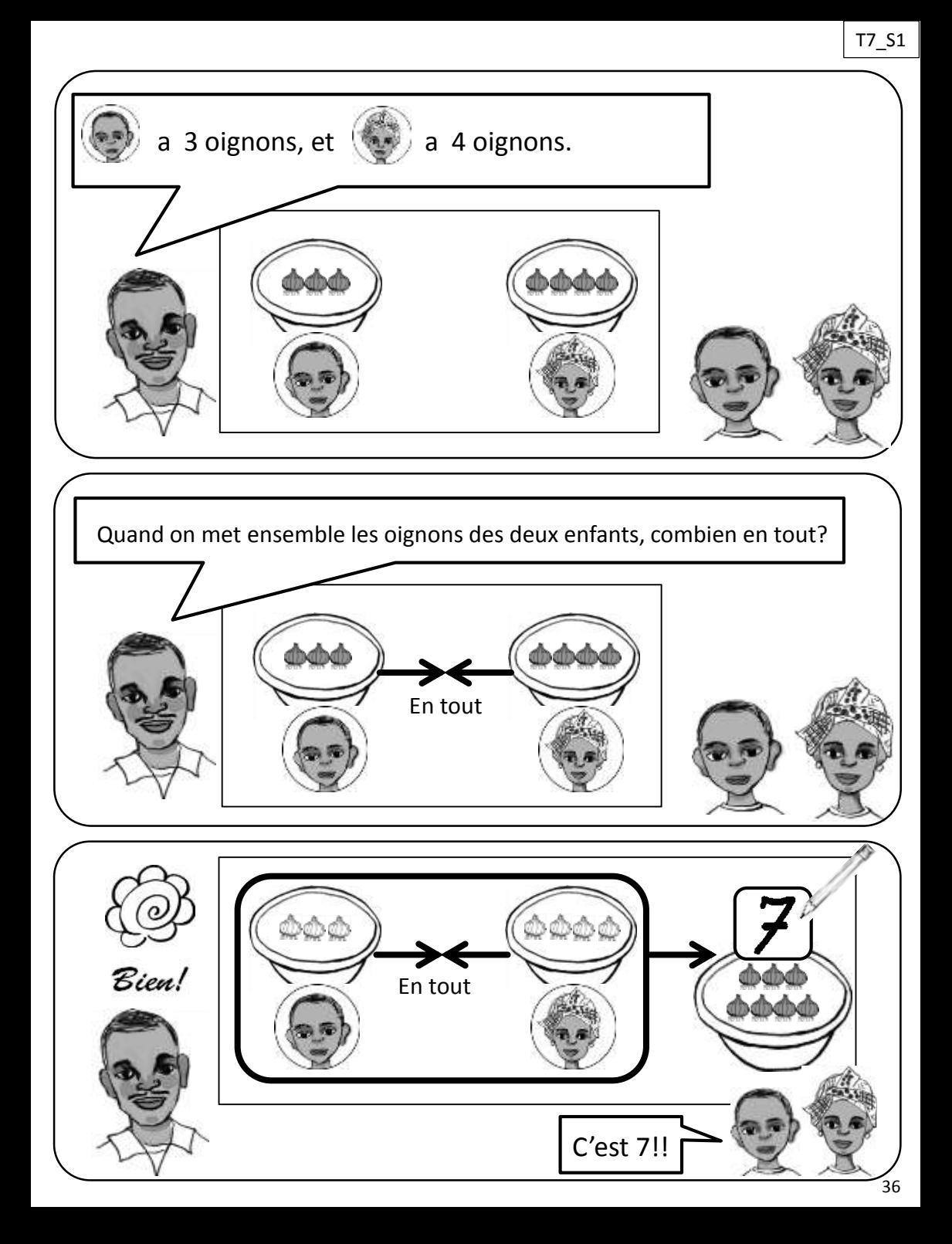
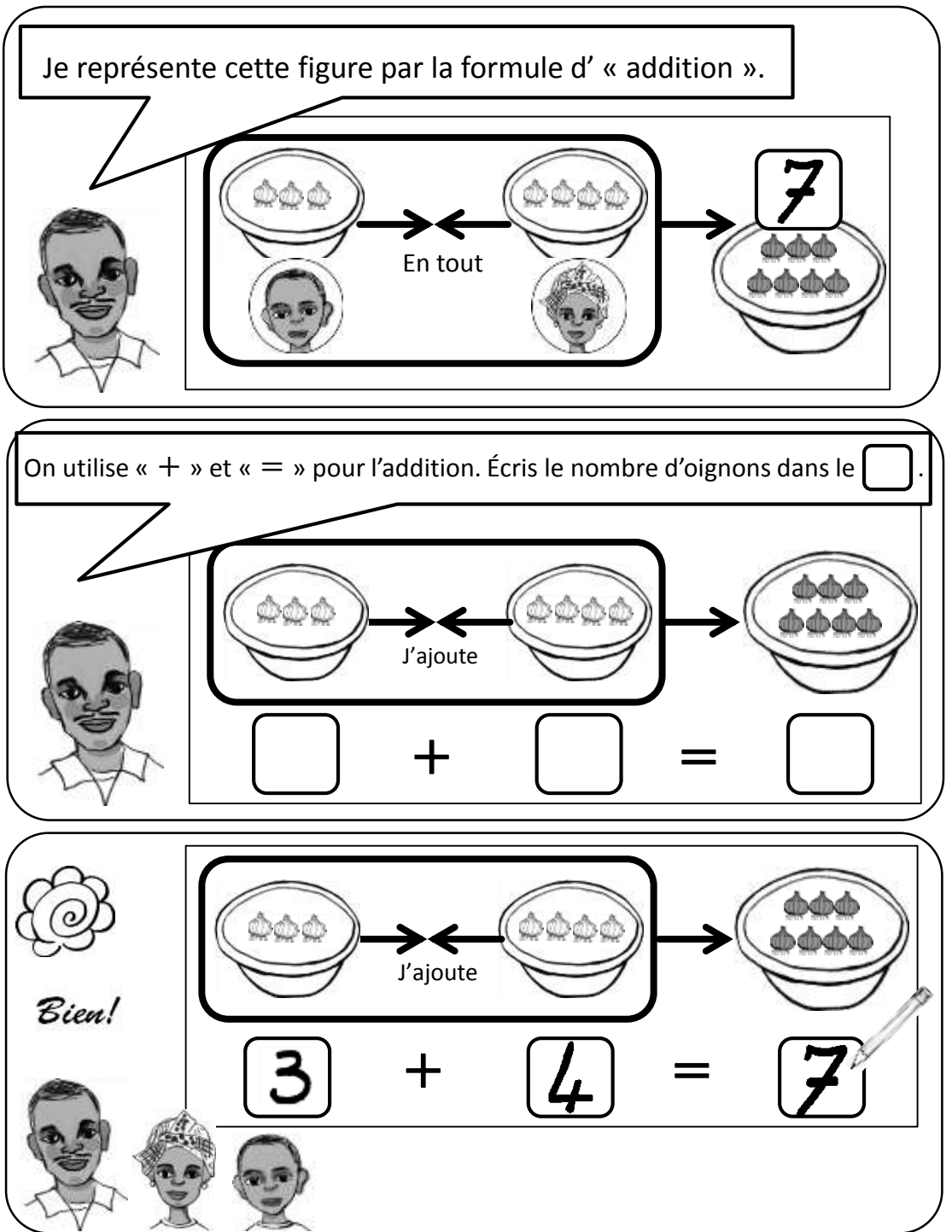

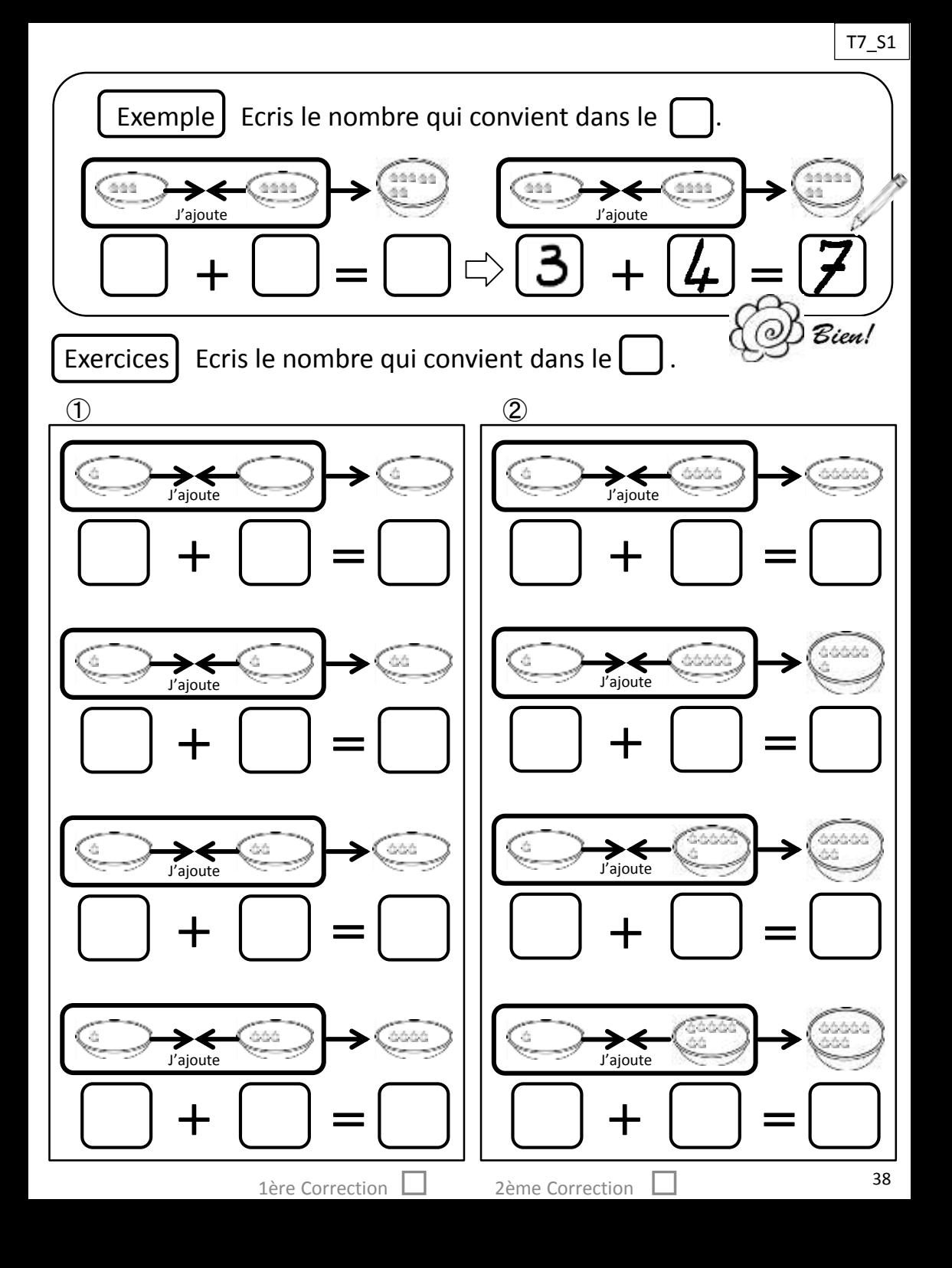

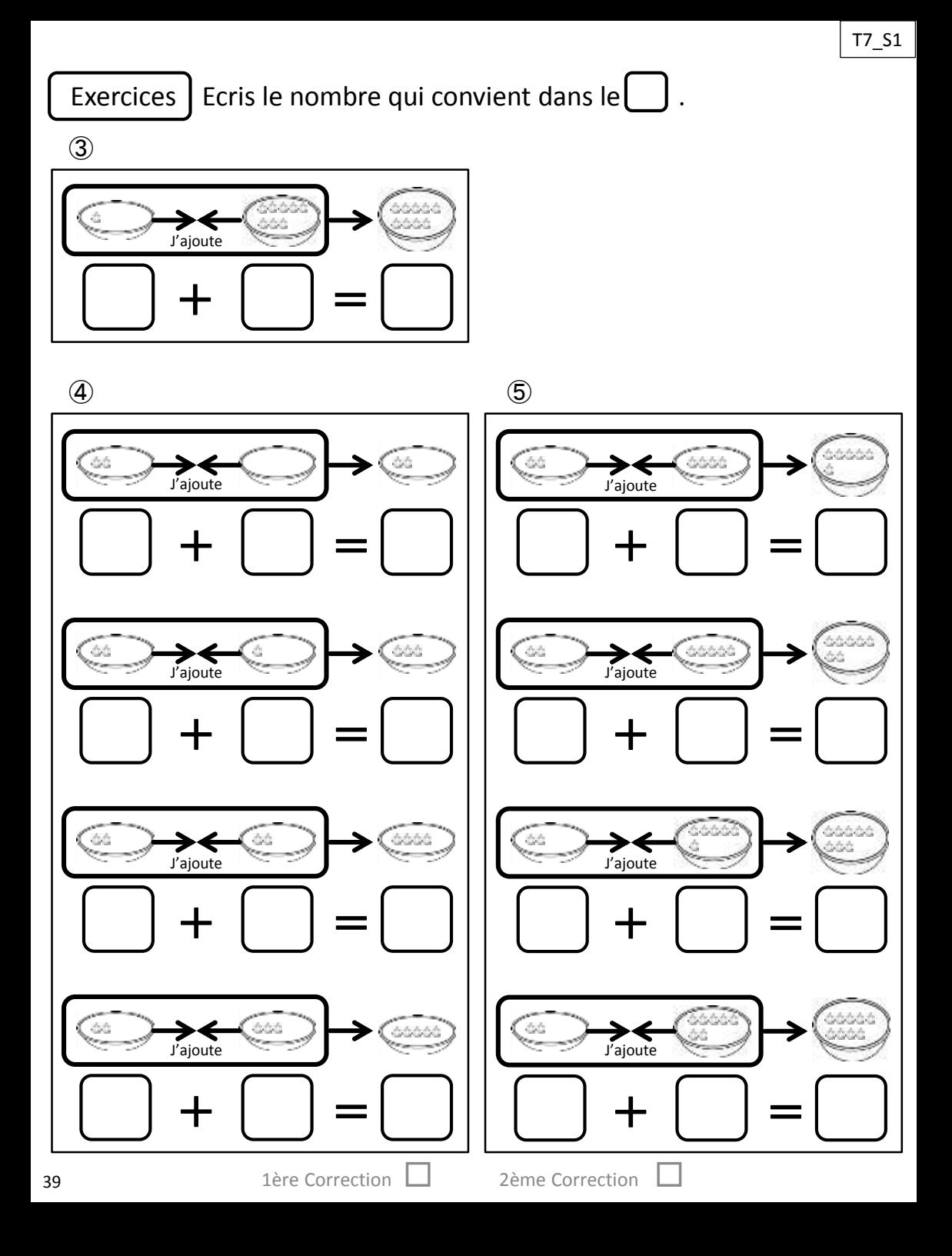

#### Exercices  $\vert$  Ecris le nombre qui convient dans le  $\Box$ J.

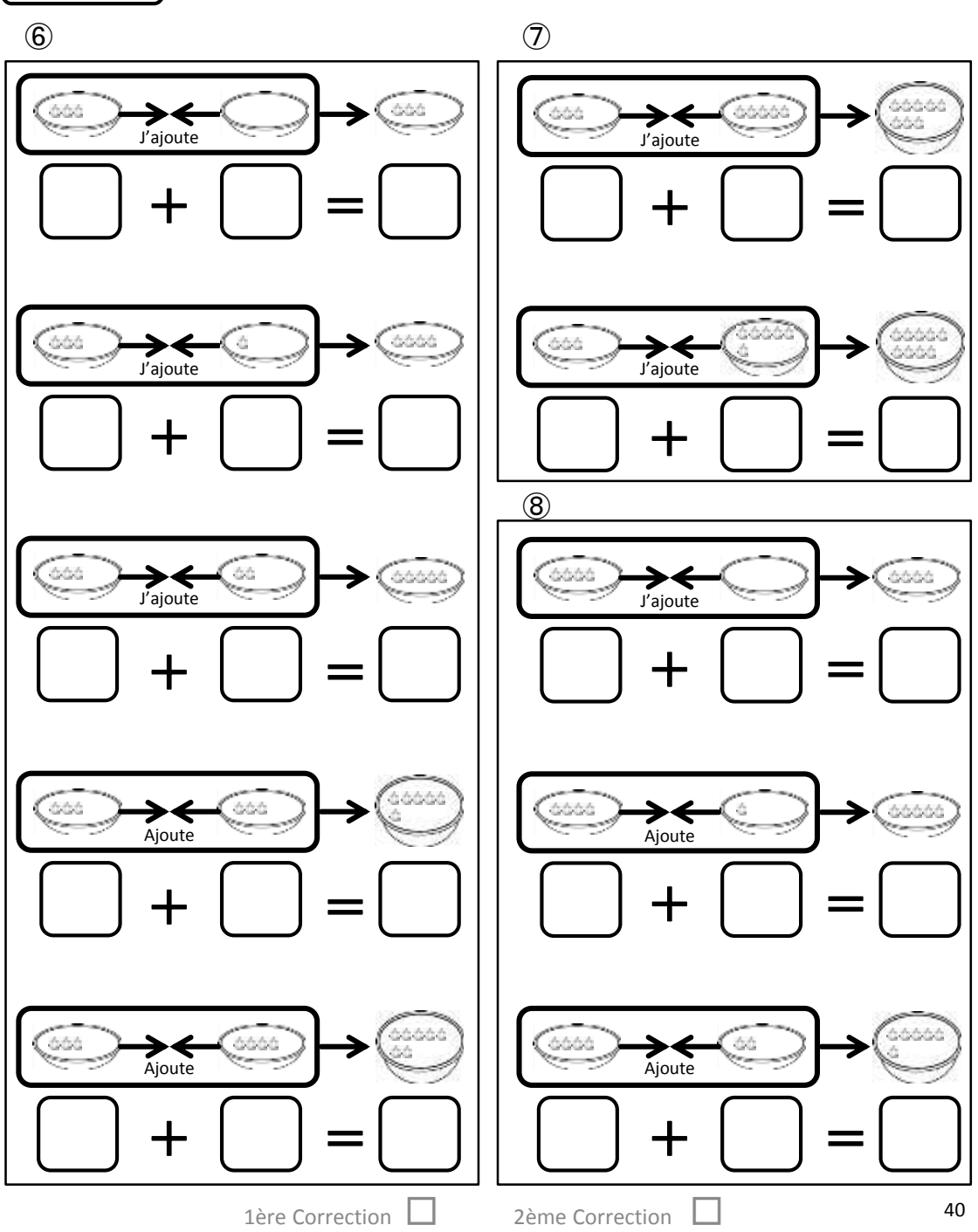

 $T7_{.}S1$ 

# Exercices | Ecris le nombre qui convient dans le [

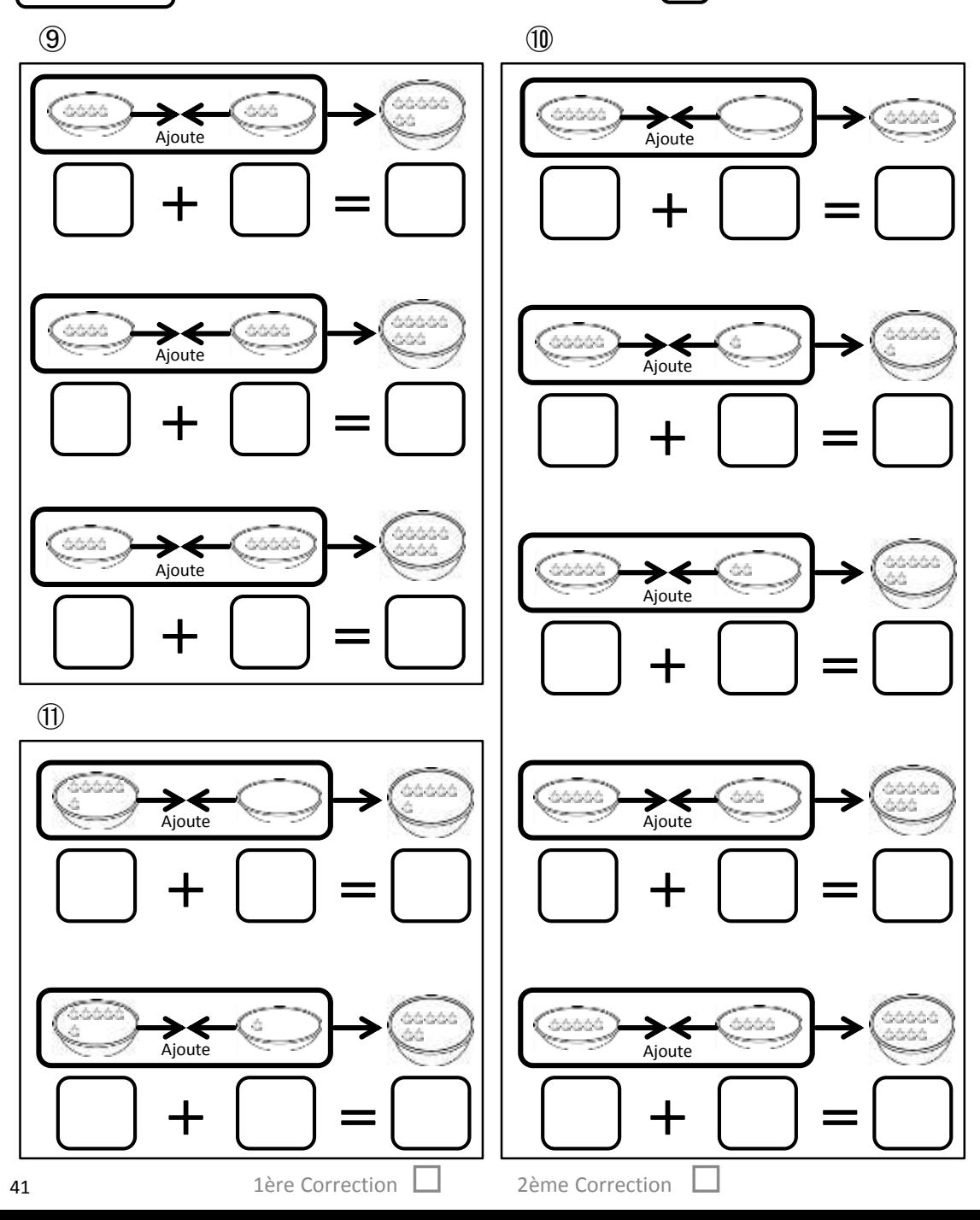

# Exercices Ecris le nombre qui convient dans le  $\Box$ .

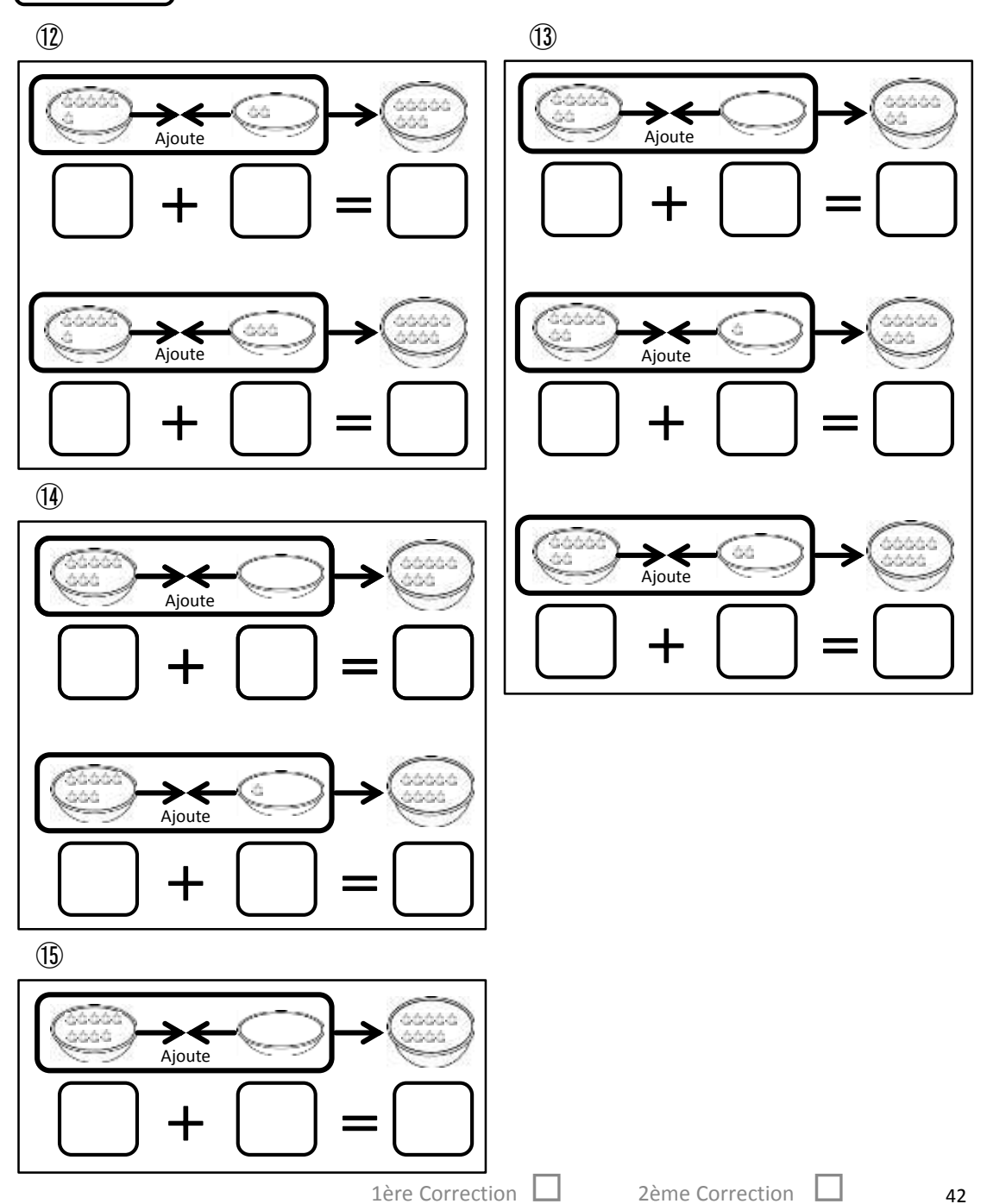

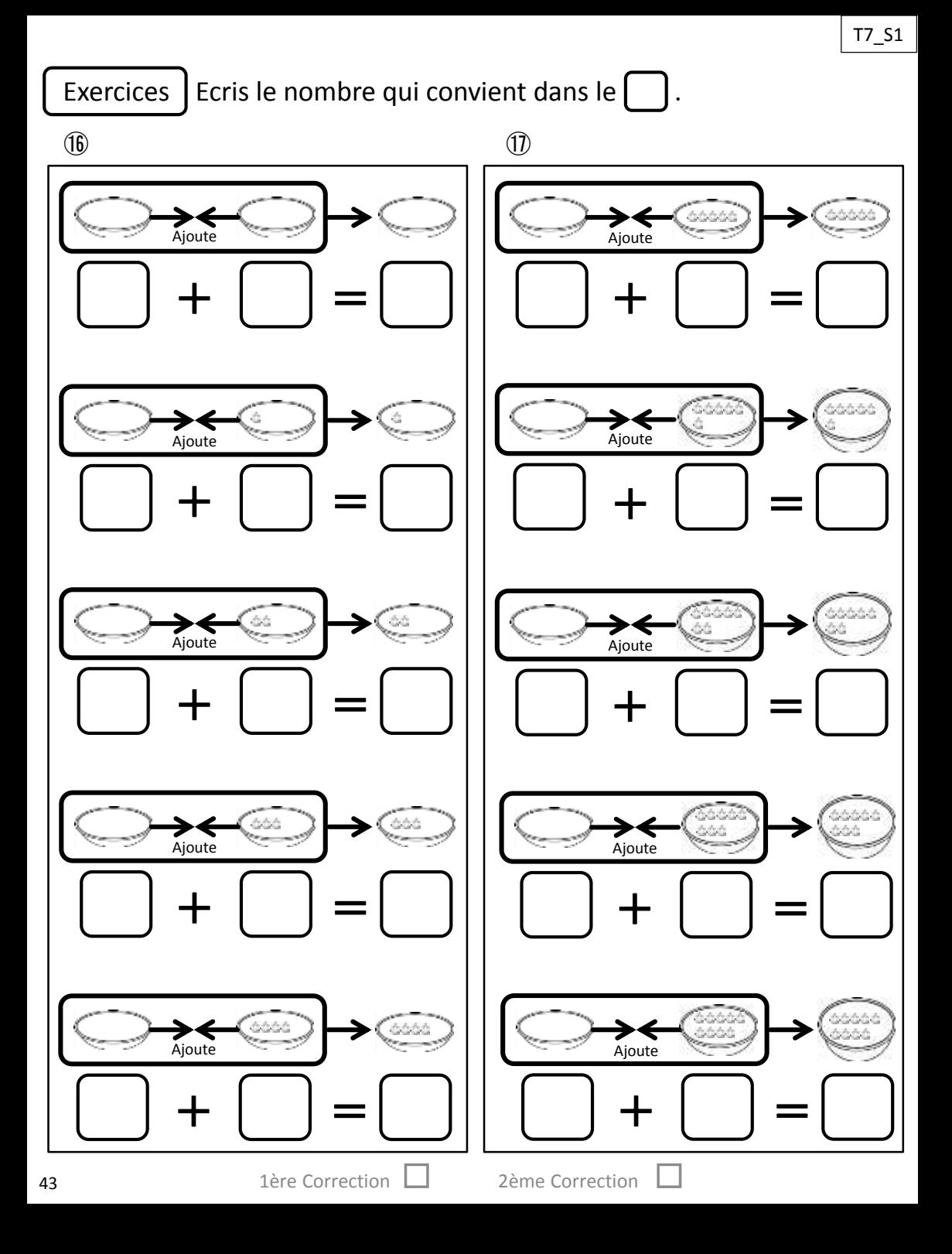

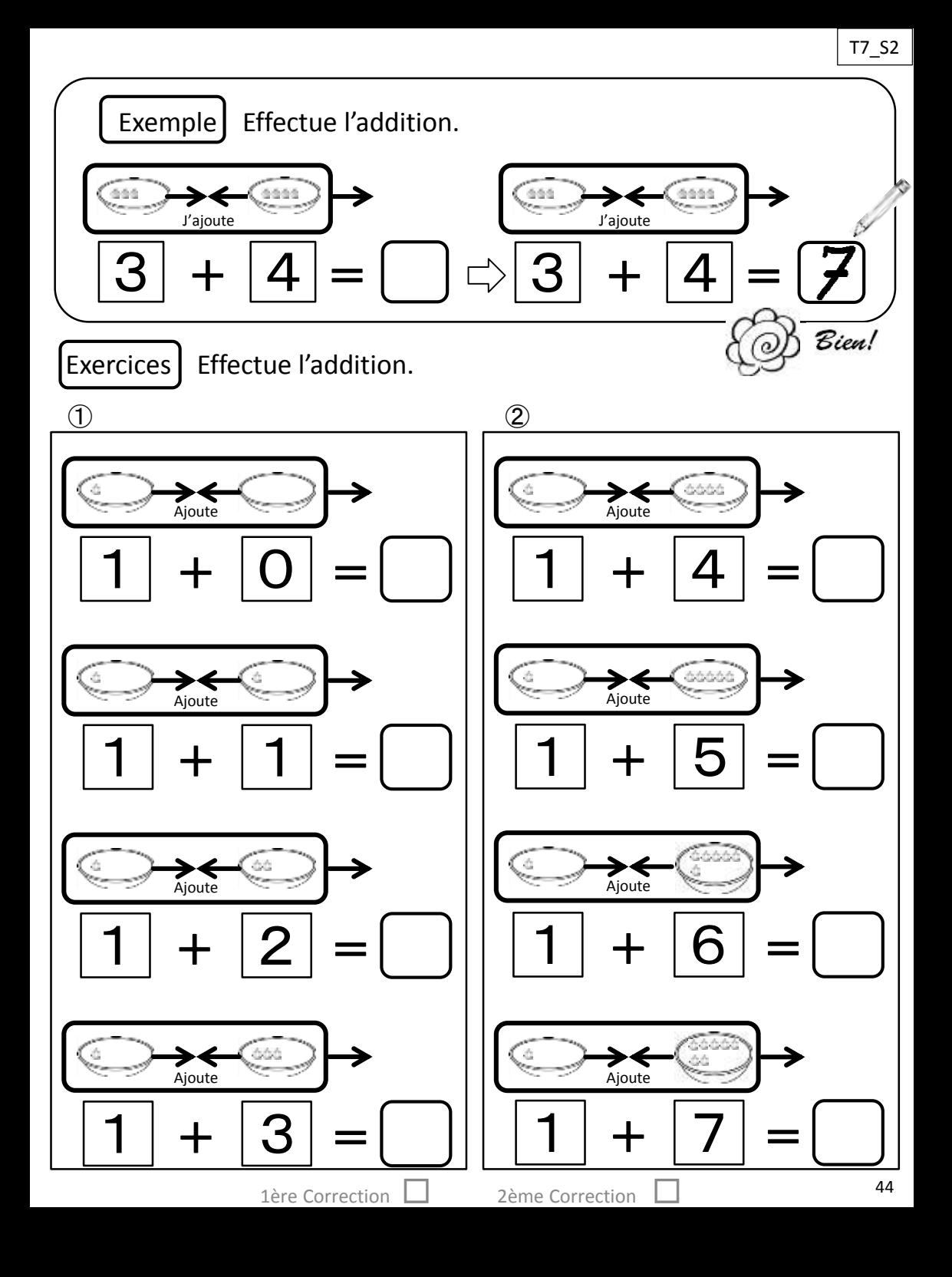

Exercices | Effectue l'addition.

 $\circled{3}$ 

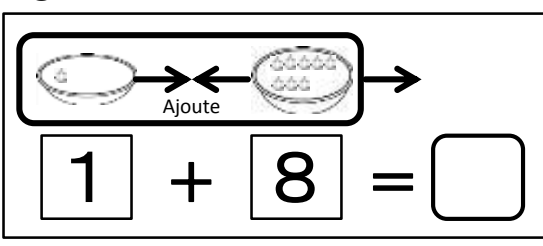

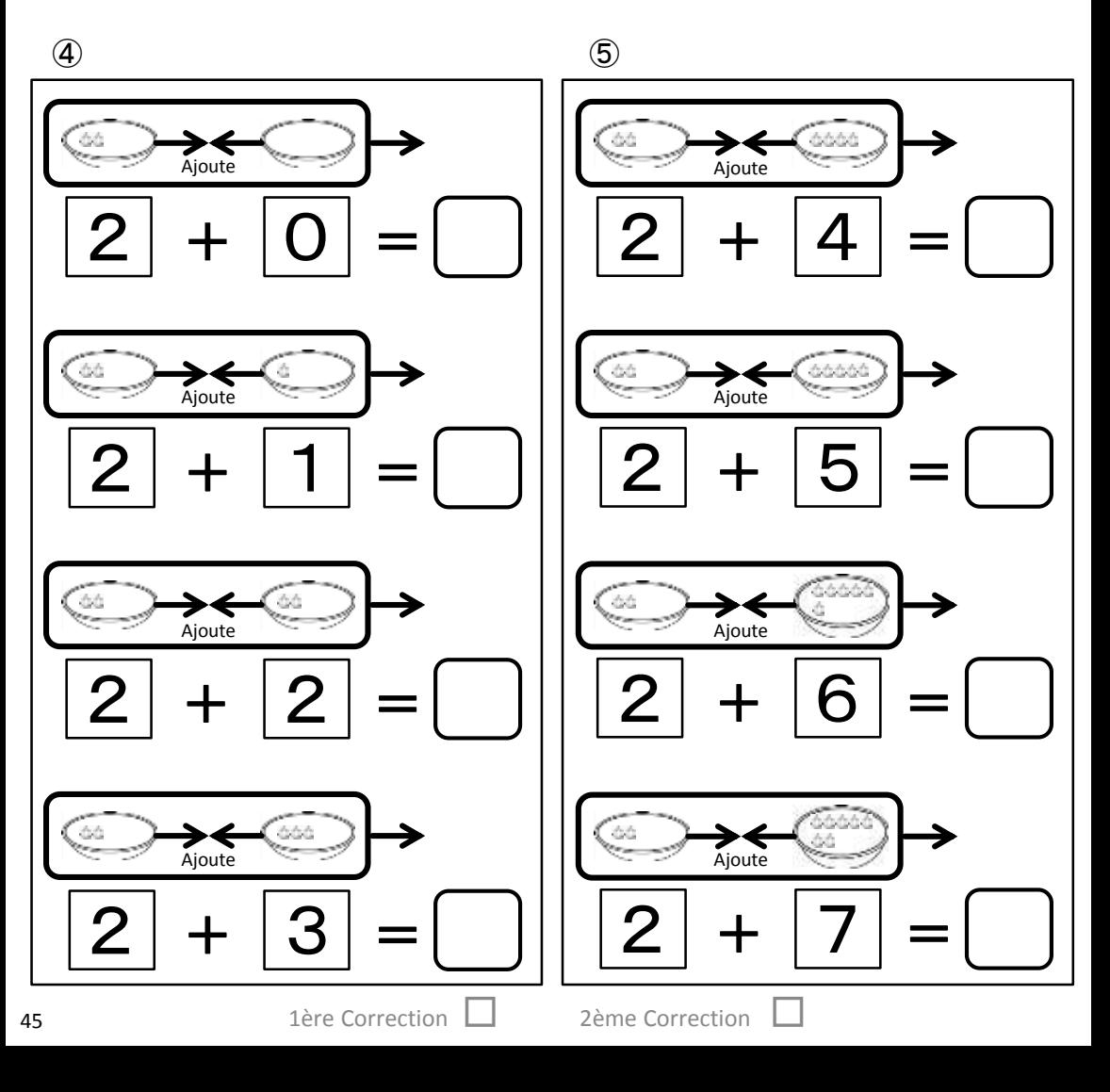

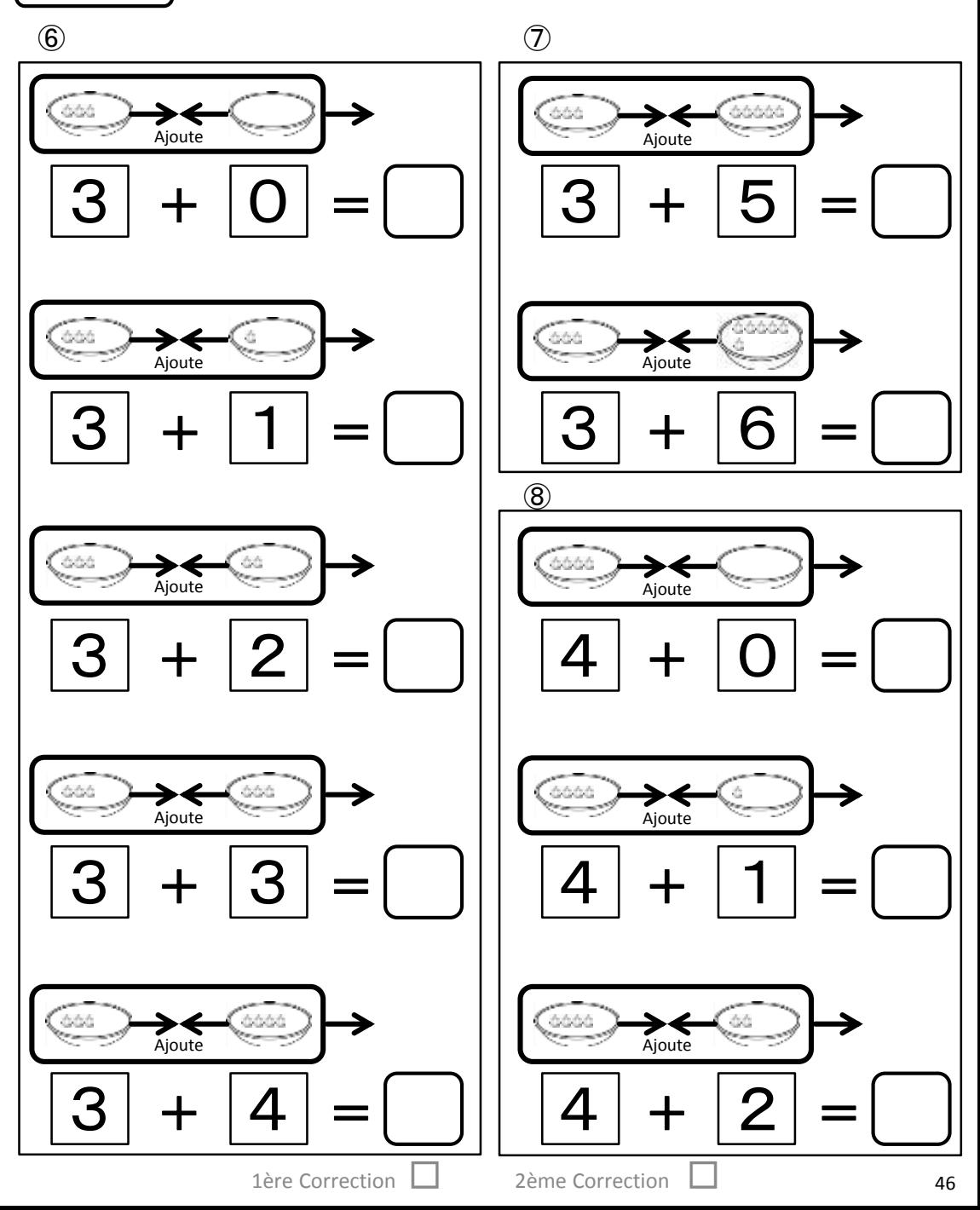

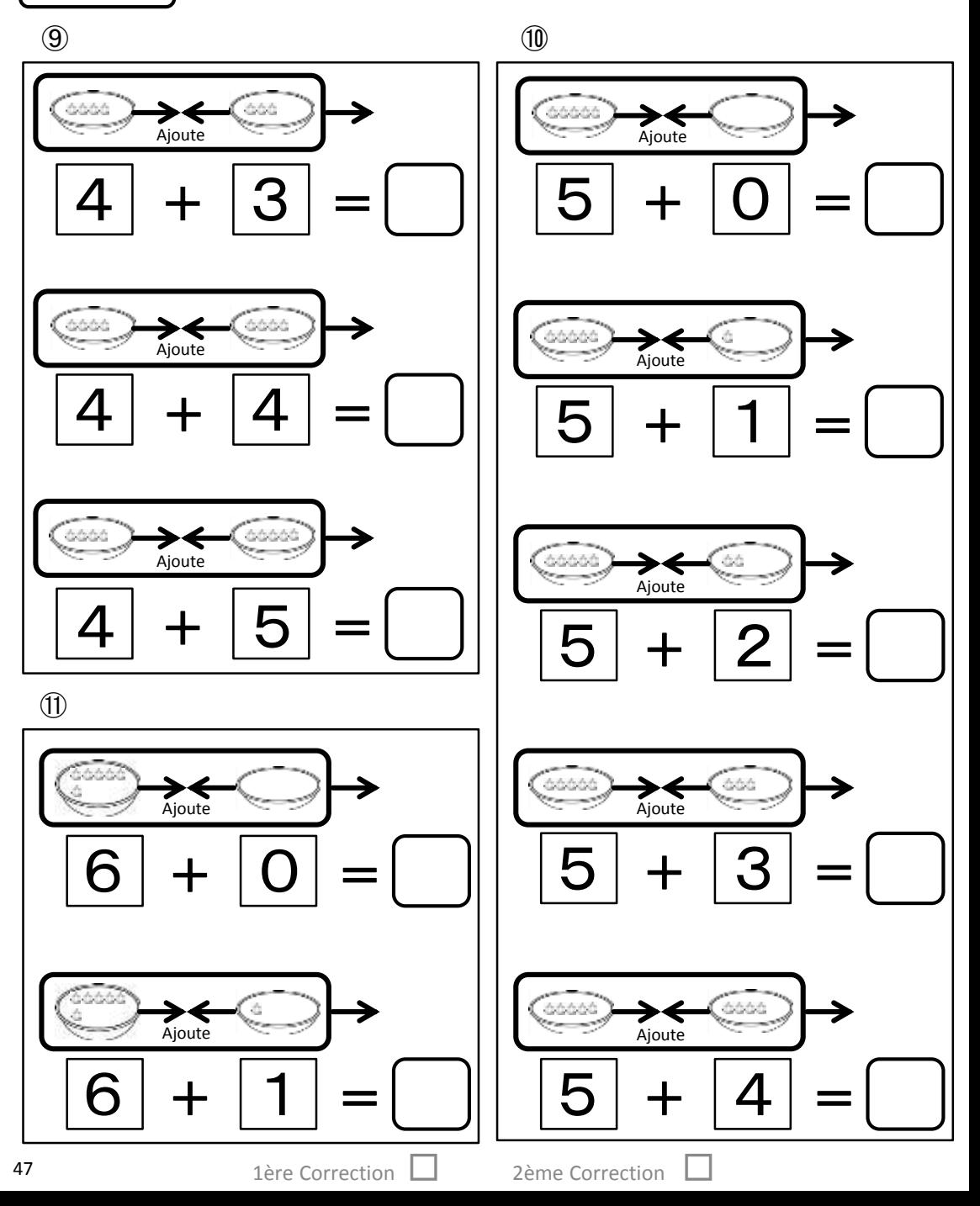

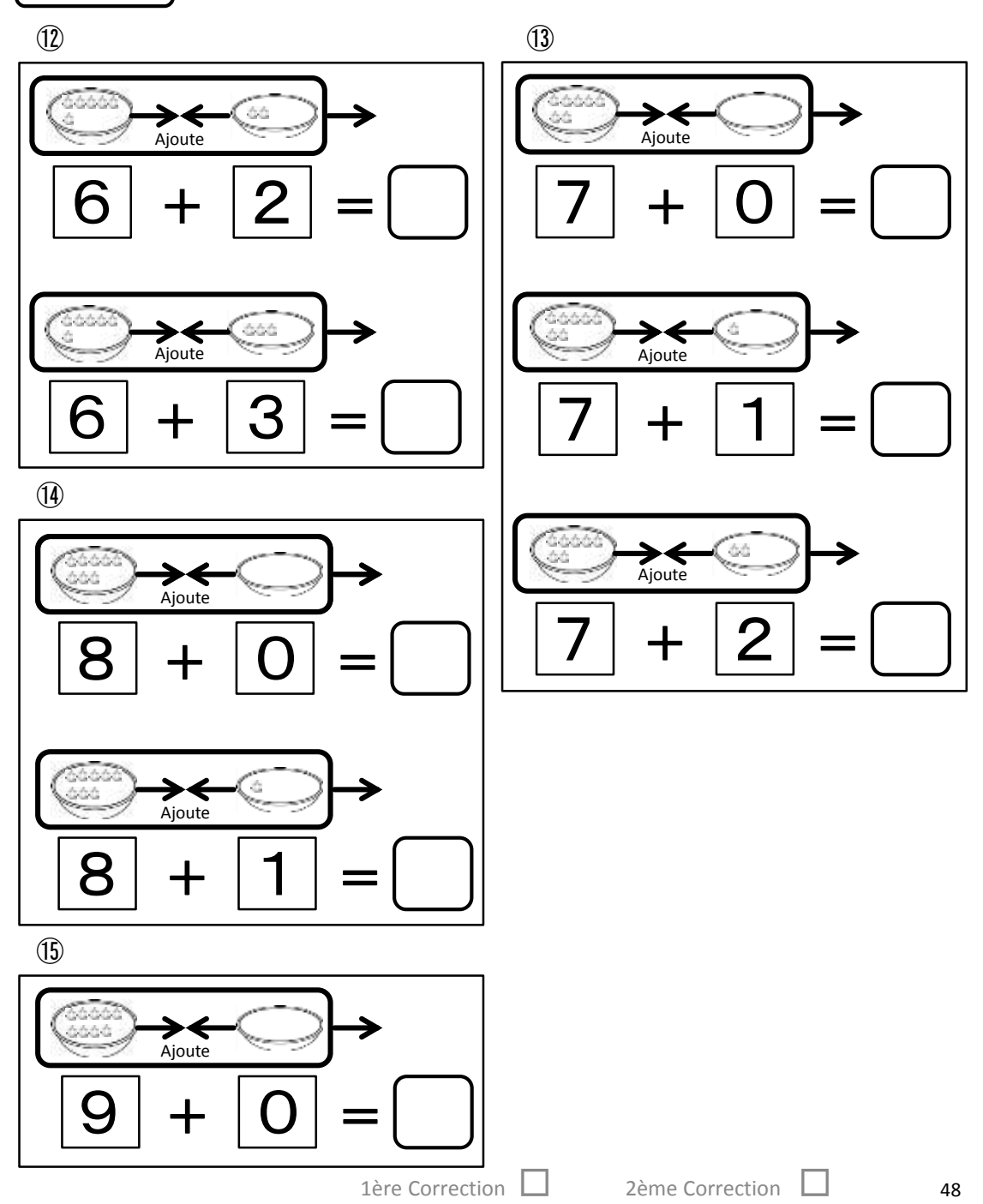

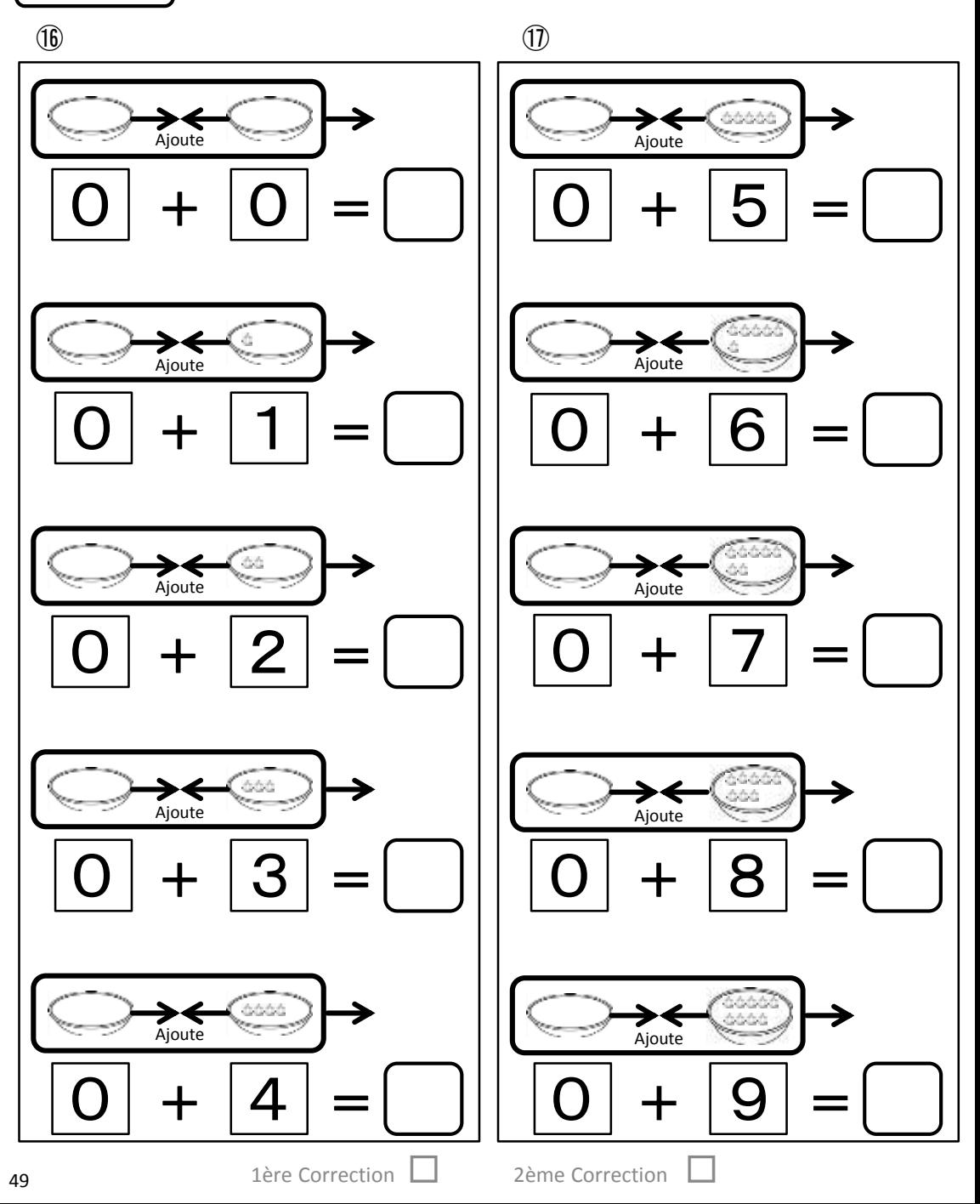

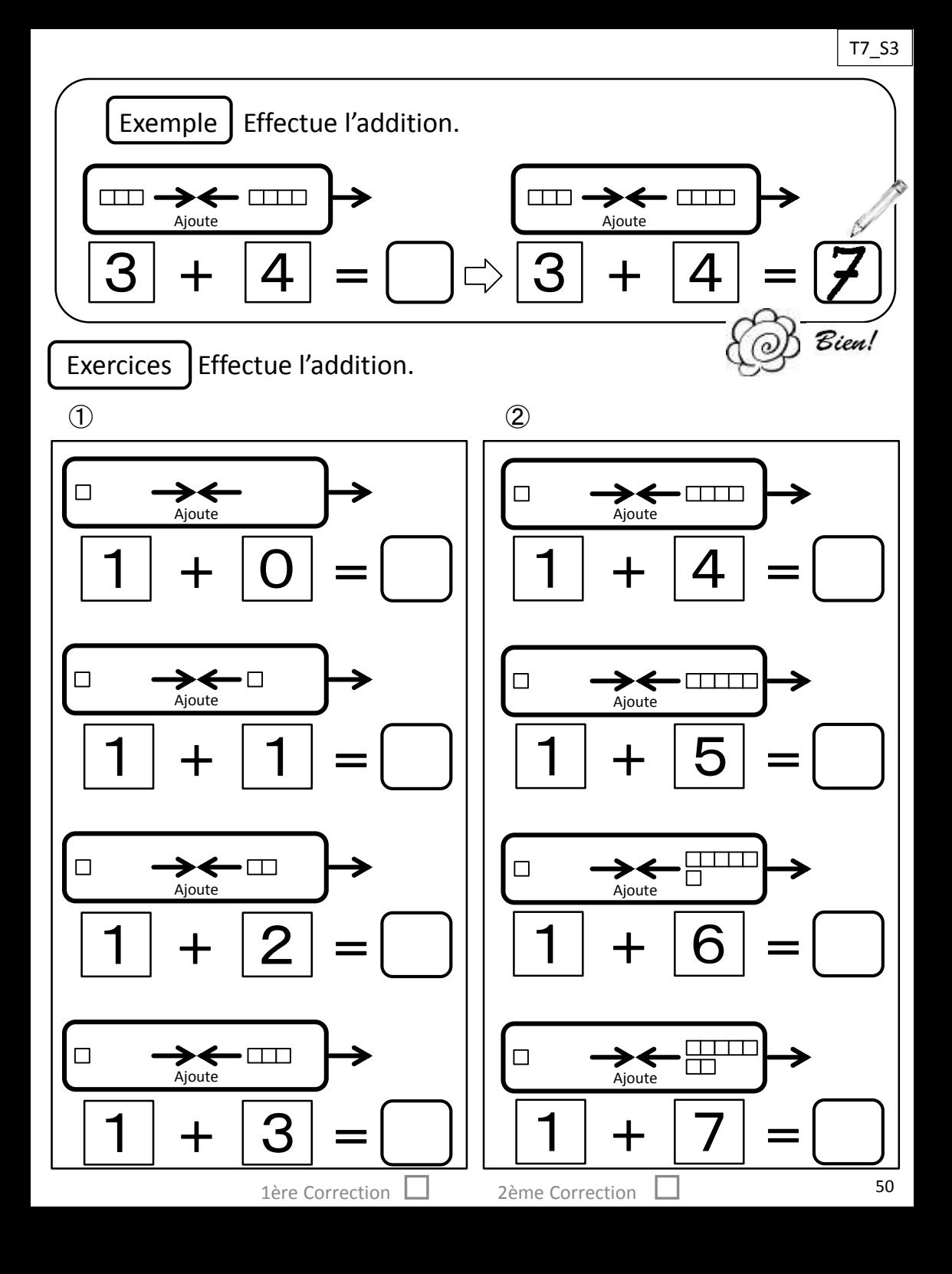

Exercices | Effectue l'addition.

③

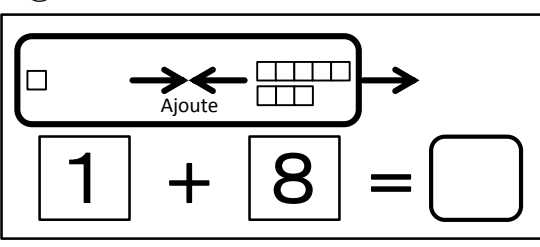

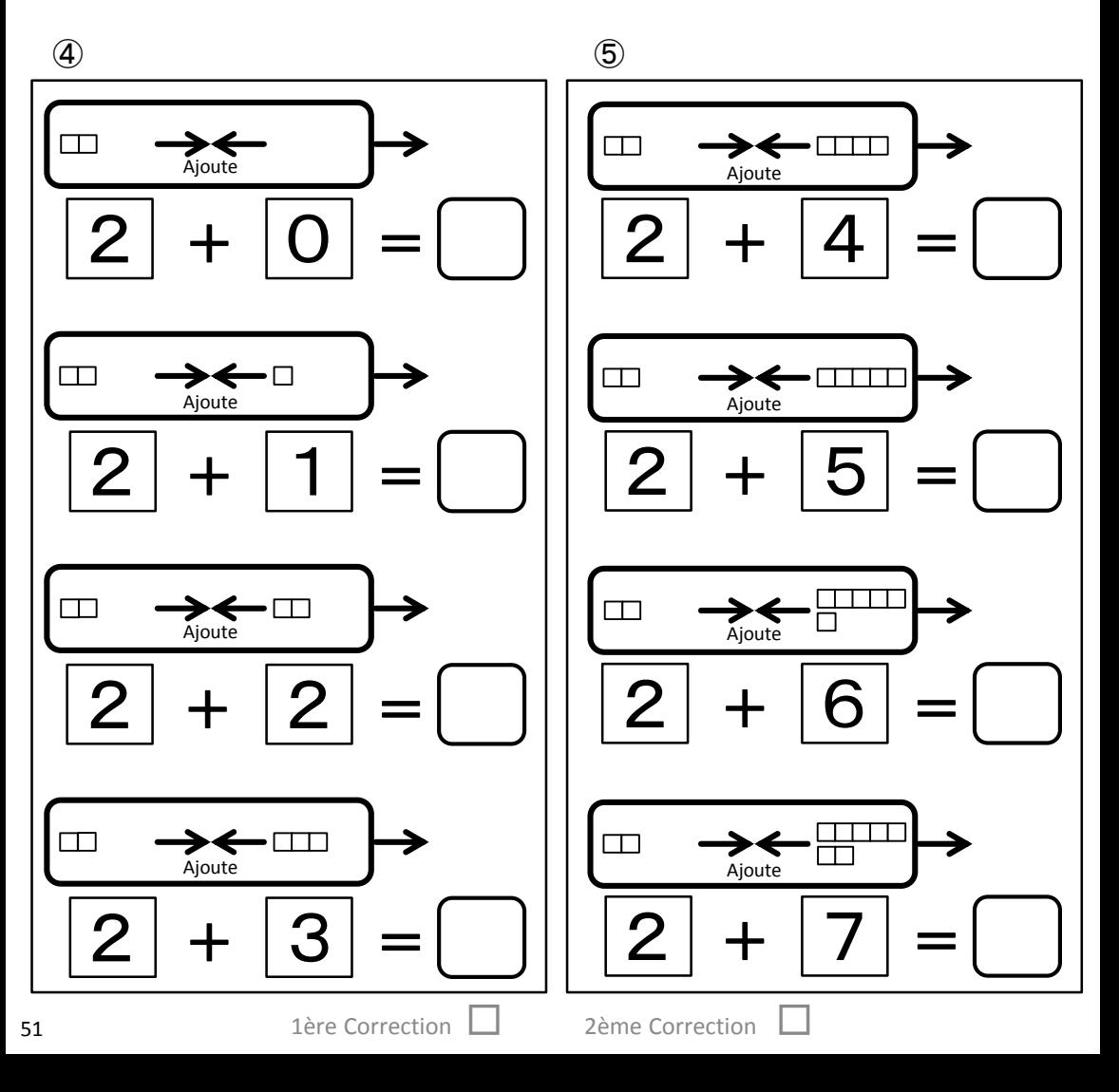

 $T7_{.}$ S3

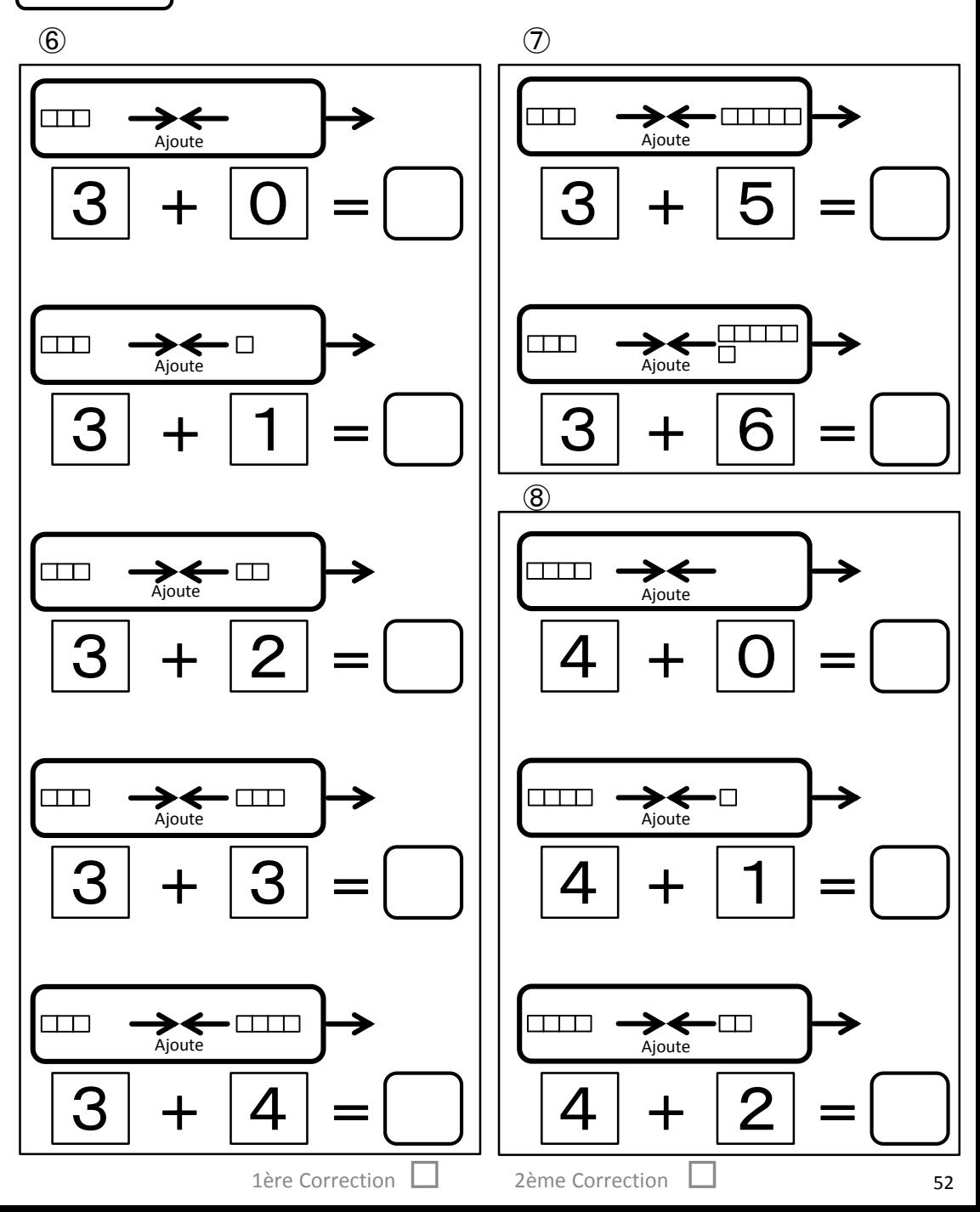

Exercices | Effectue l'addition.

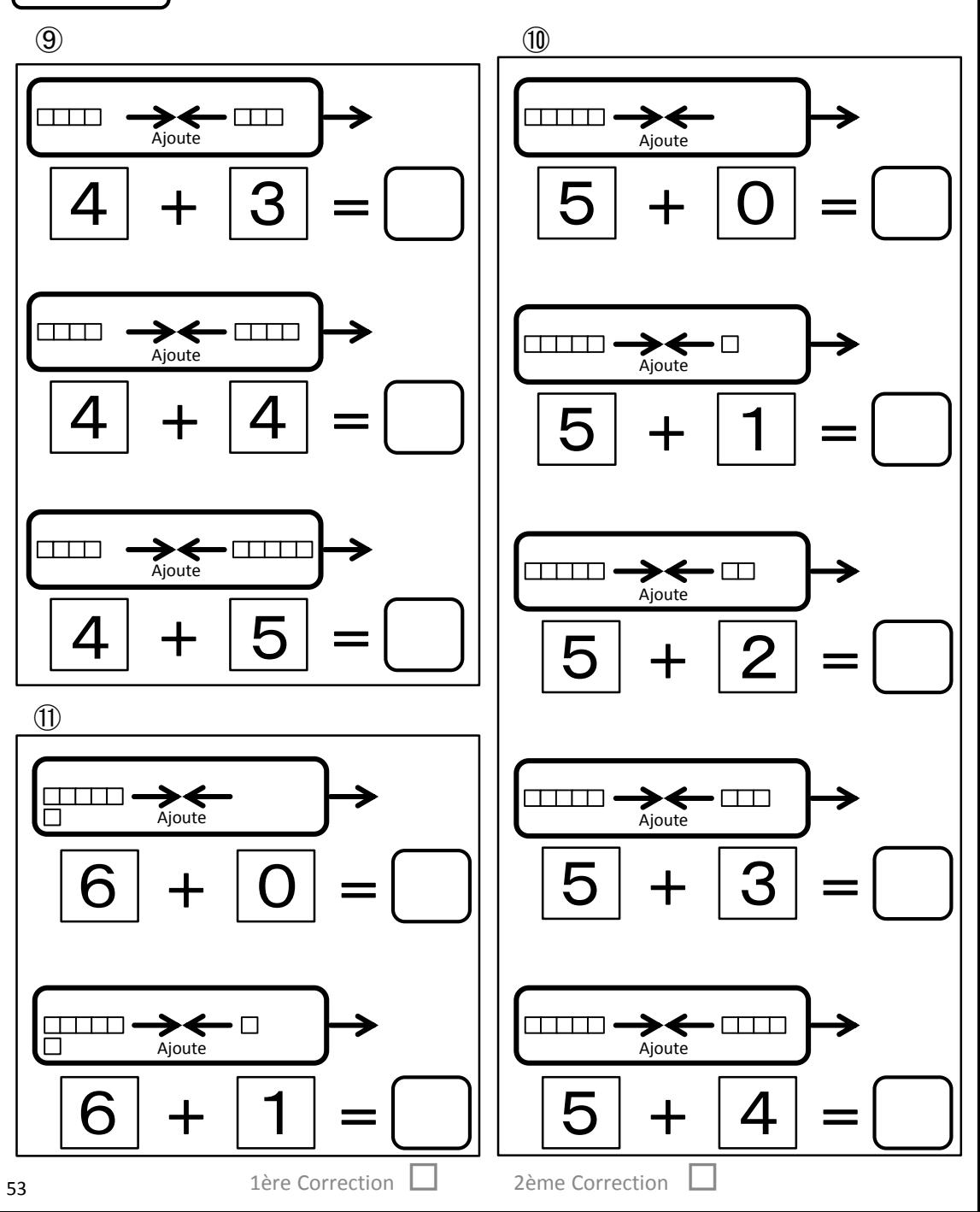

 $T7_{.}$ S3

 $T7_{S3}$ 

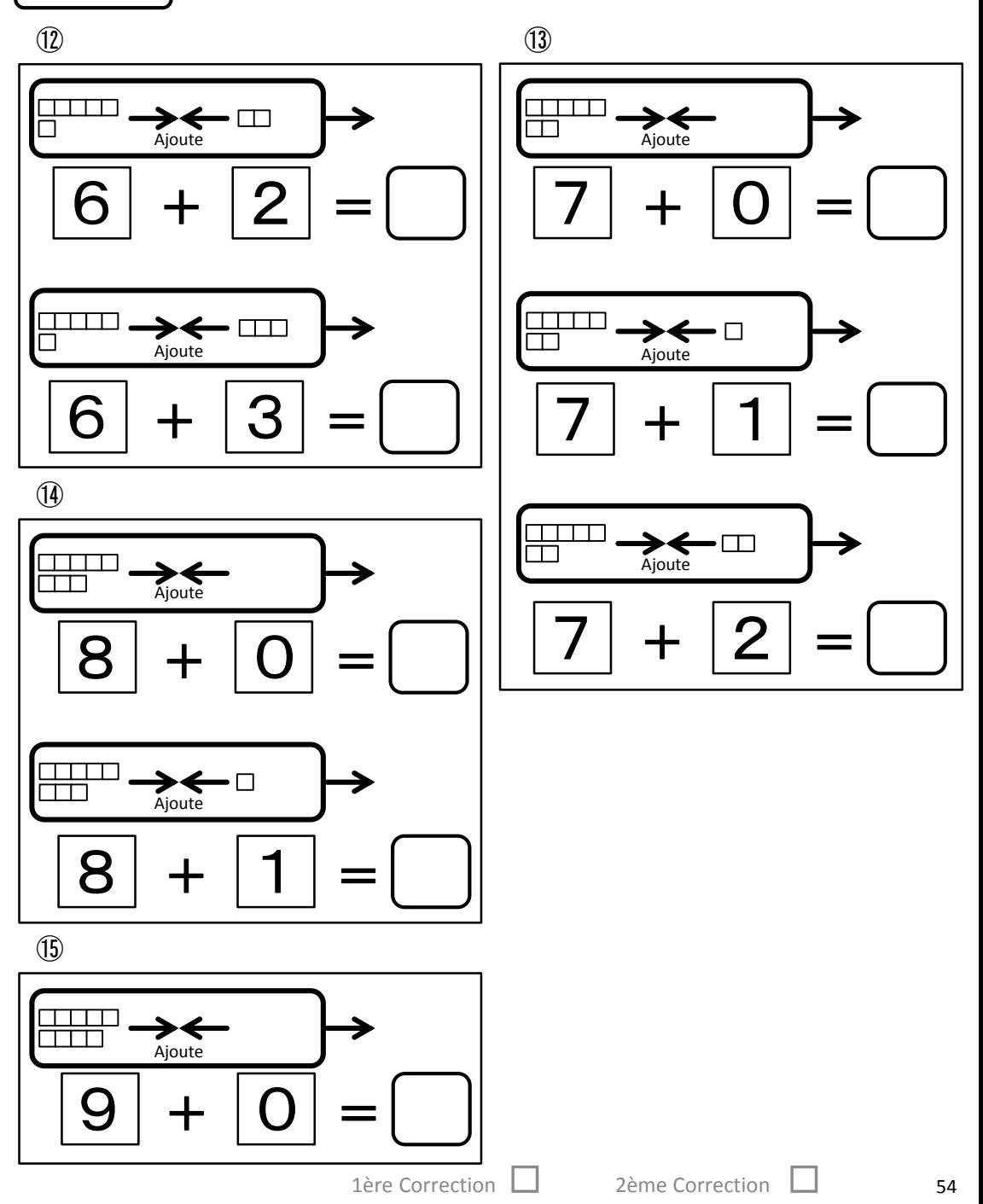

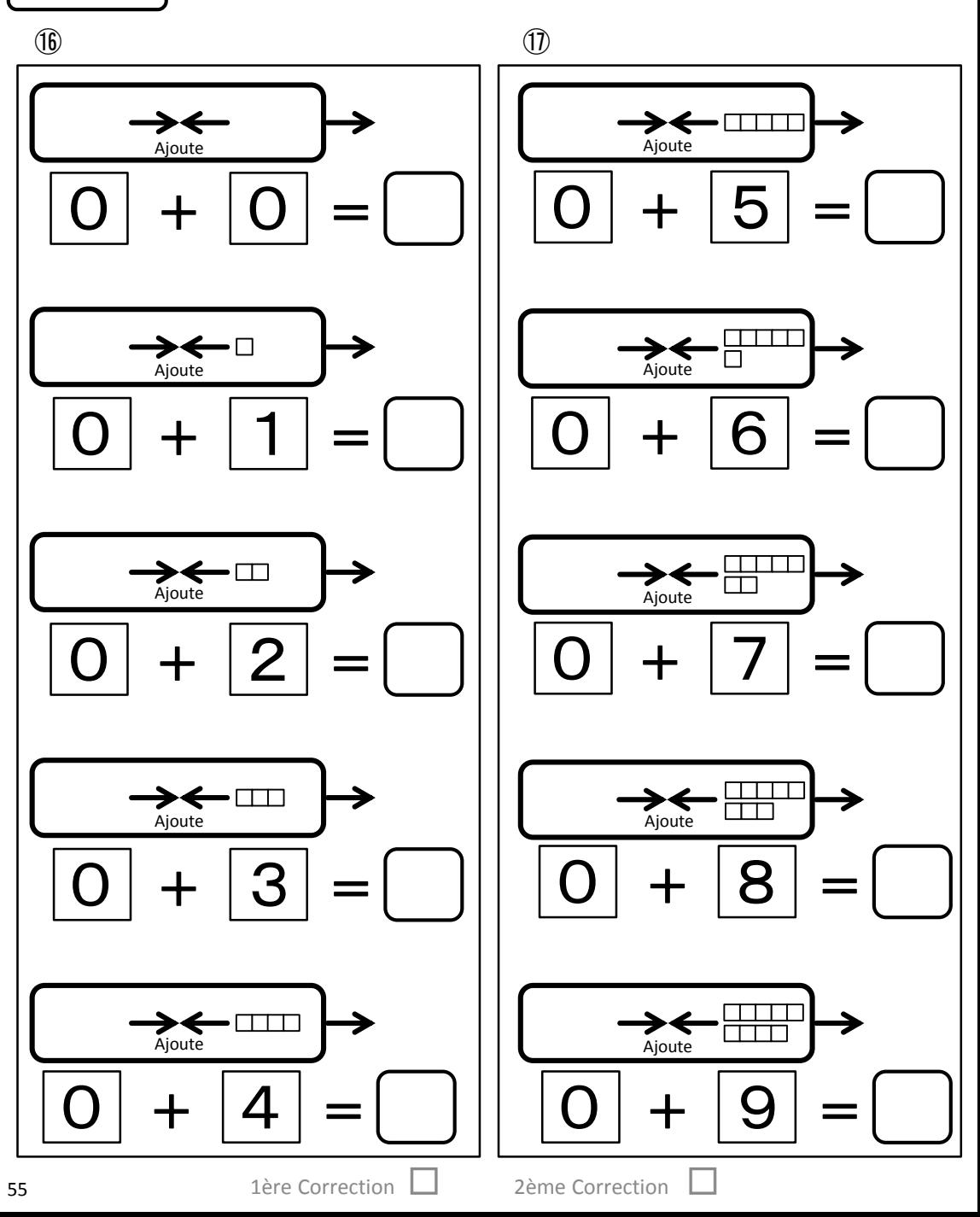

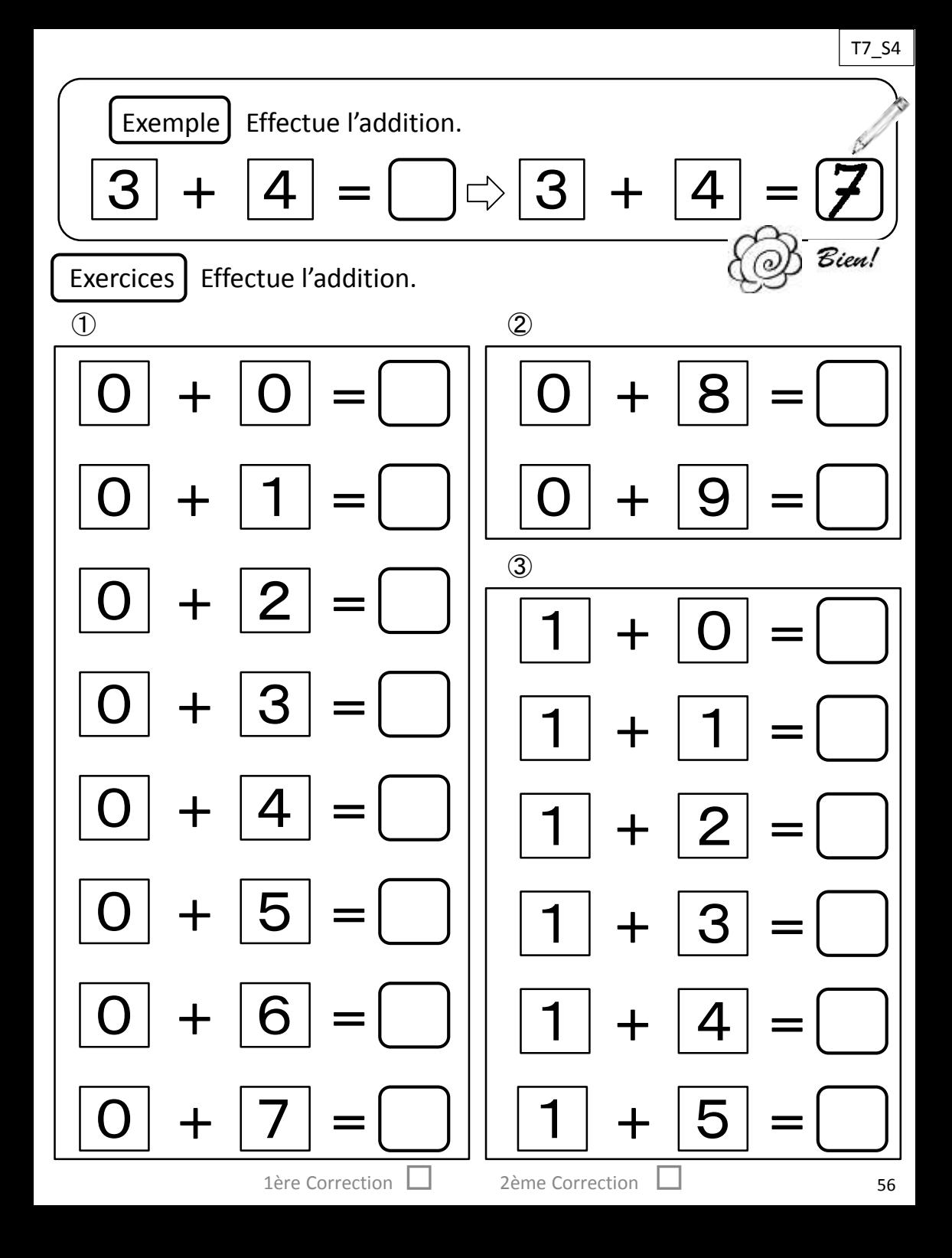

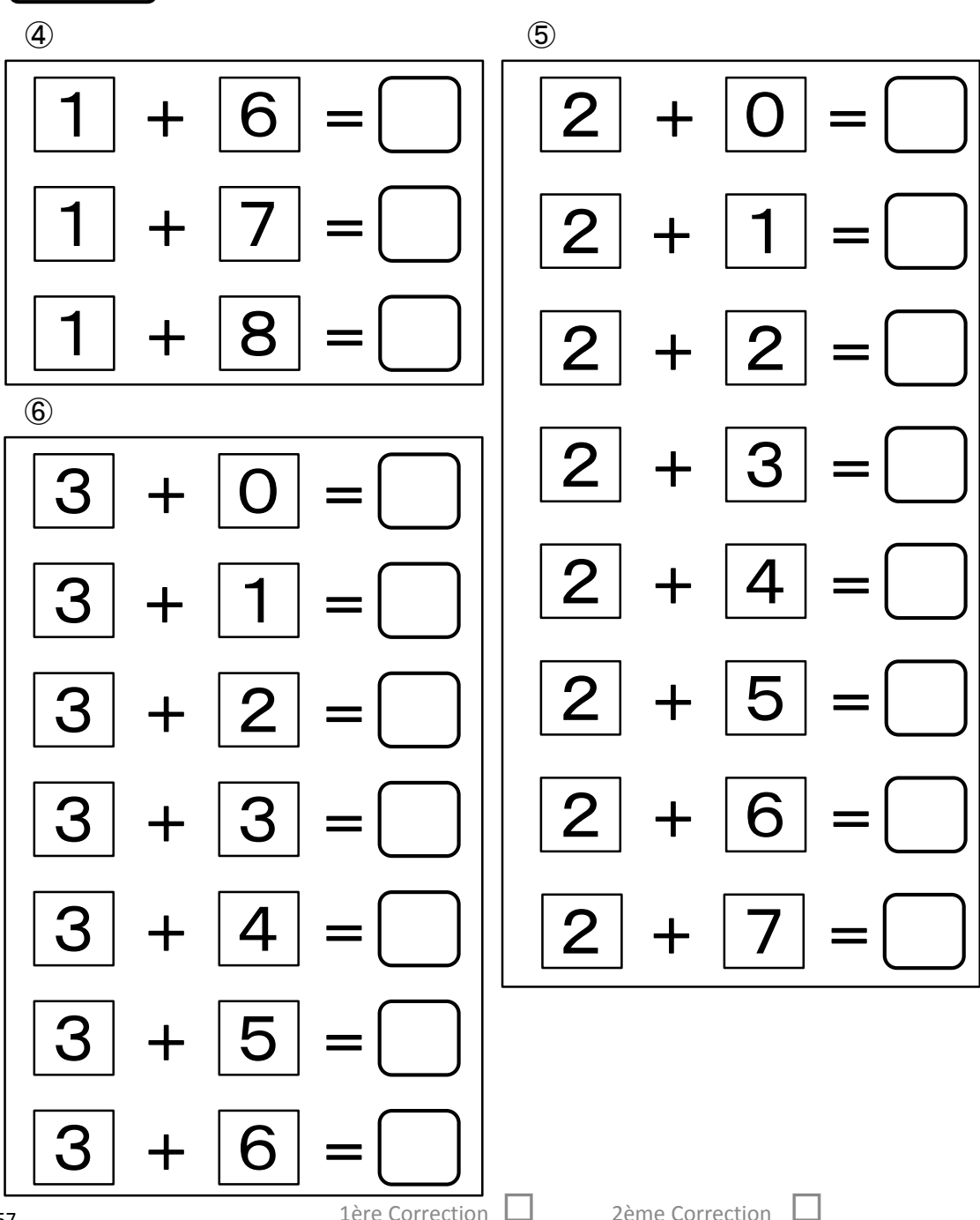

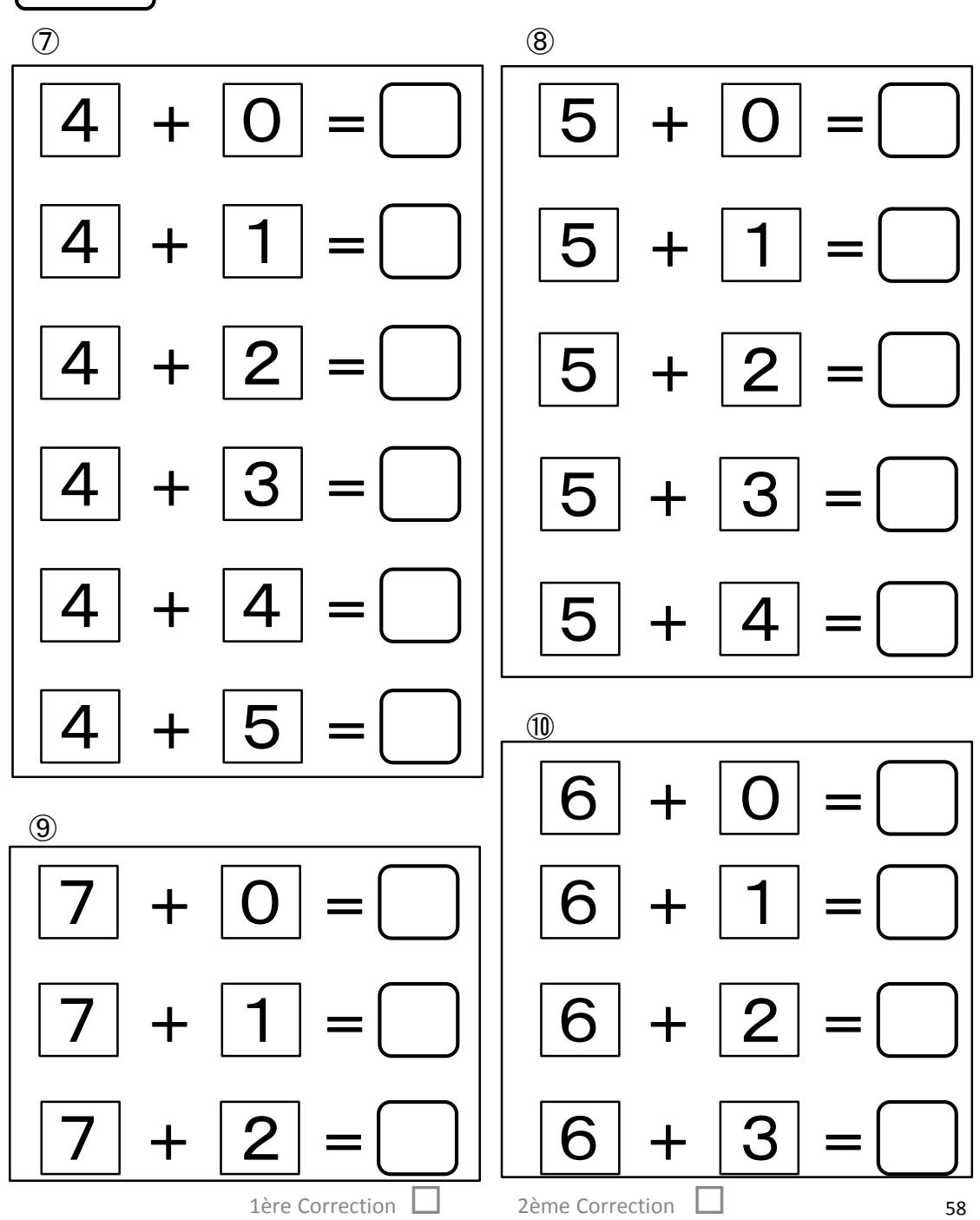

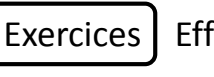

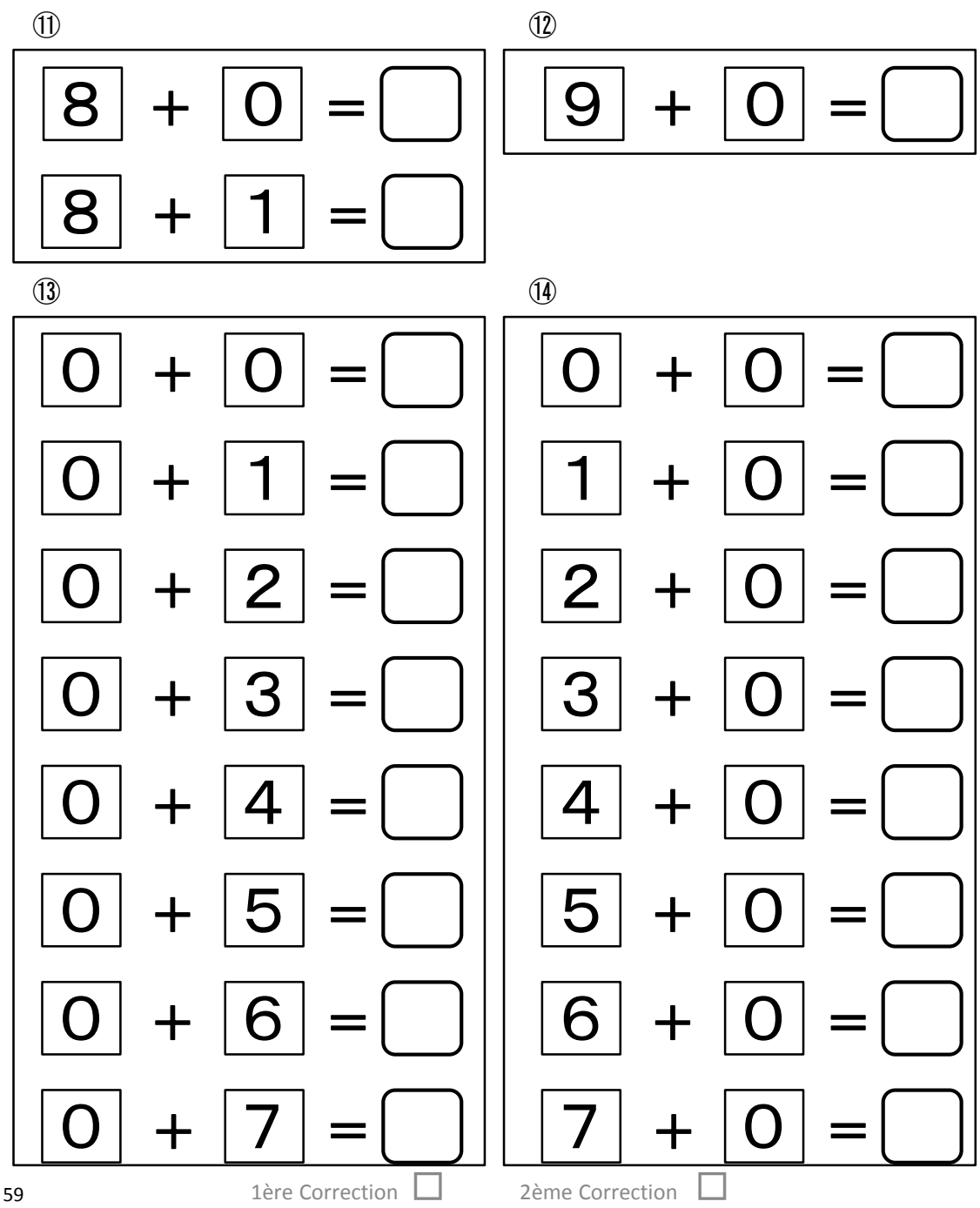

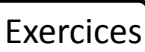

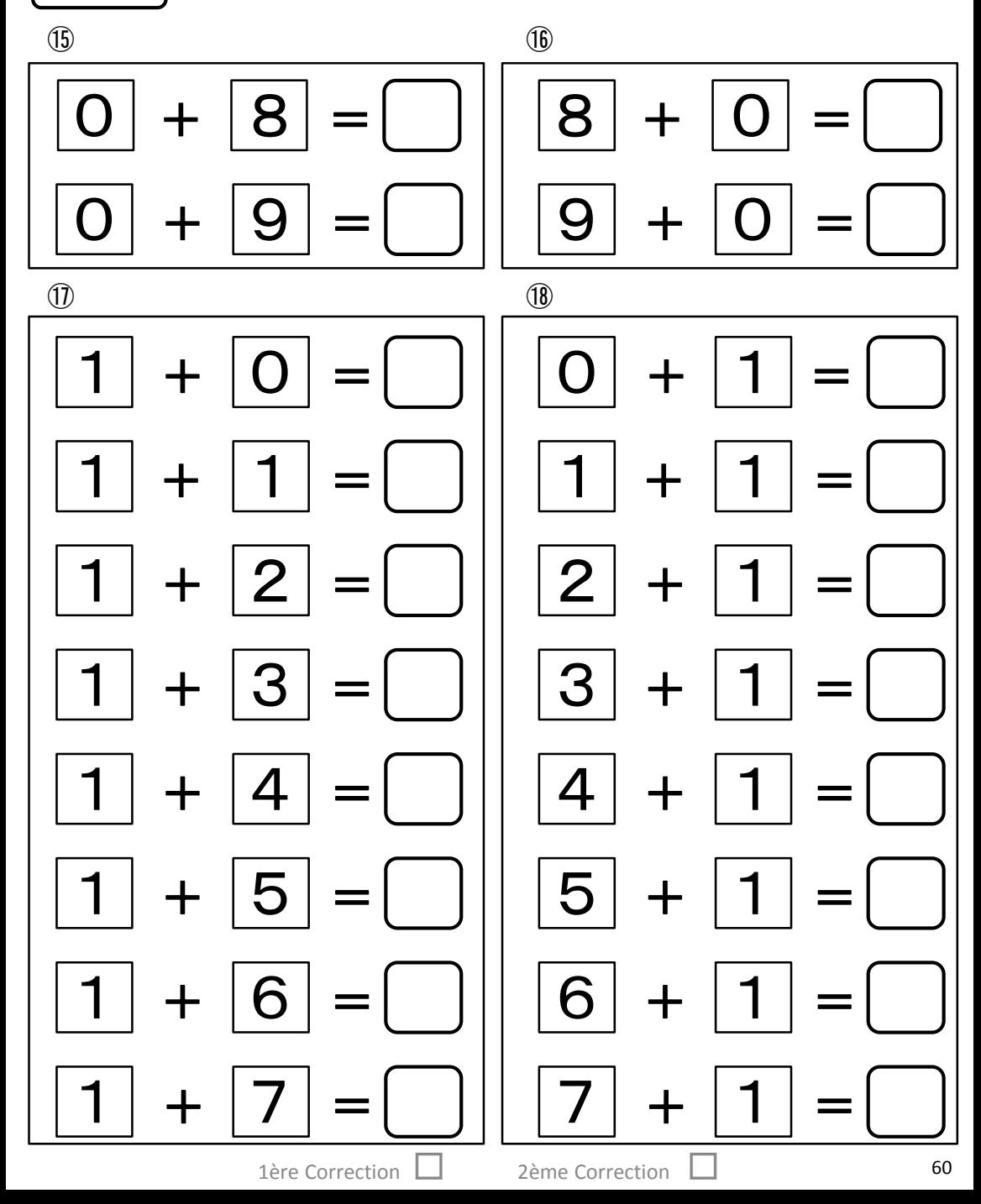

T7\_S4 Exercices | Effectue l'addition. 20 8 8  $=$  $\circled{2}$  $\overline{2}$  $|2|$  $+$  $\Box$  $\equiv$  $\mathbf{2}$  $|2|$  $+$  $+$  $=$   $\vert$  $=$  $+ 2$ |  $\mathbf{2}$  $\vert 2 \vert$  $2<sub>1</sub>$  $+$  $\qquad \qquad =$  $=$  $|2|$  $\mid$  3  $\mid$ 3  $\mathbf{2}$  $+$  $+$  $\equiv$  $=$  $+ 2$ |  $\mathbf{2}$  $\vert 4 \vert$ 4  $+$  $=$  $=$  $\mathbf{2}$ 5  $+|2|$  $+$ 5  $=$  $\equiv$ 

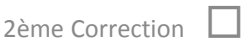

 $+$ 

╈

6

 $|2|$ 

 $\mathbf{Z}$ 

 $=$ 

 $\mathbf{2}$ 

2

6

 $=$ 

1ère Correction L

- 1

 $+$ 

 $\circled{1}$ 

**①** 

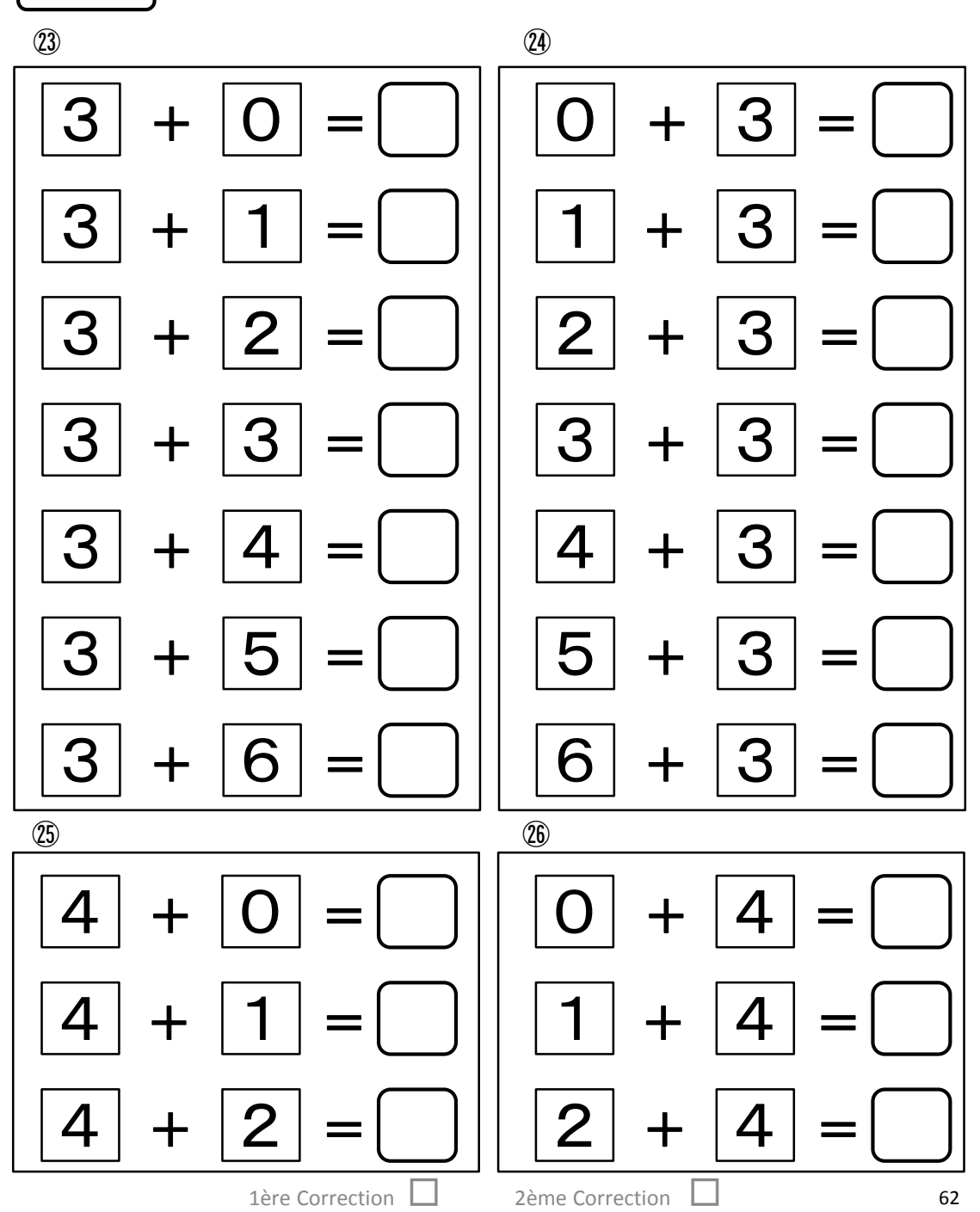

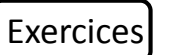

Effectue l'addition.

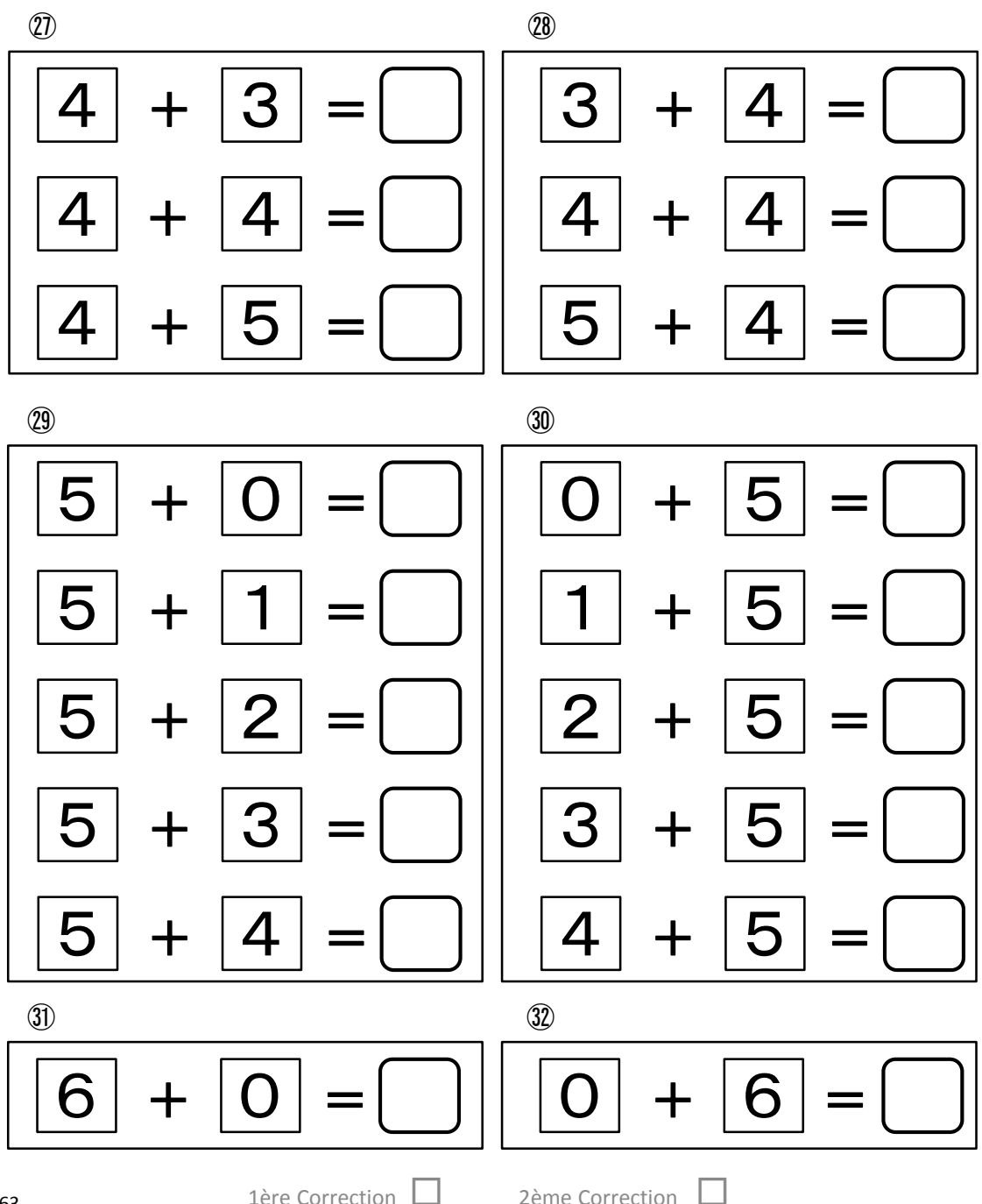

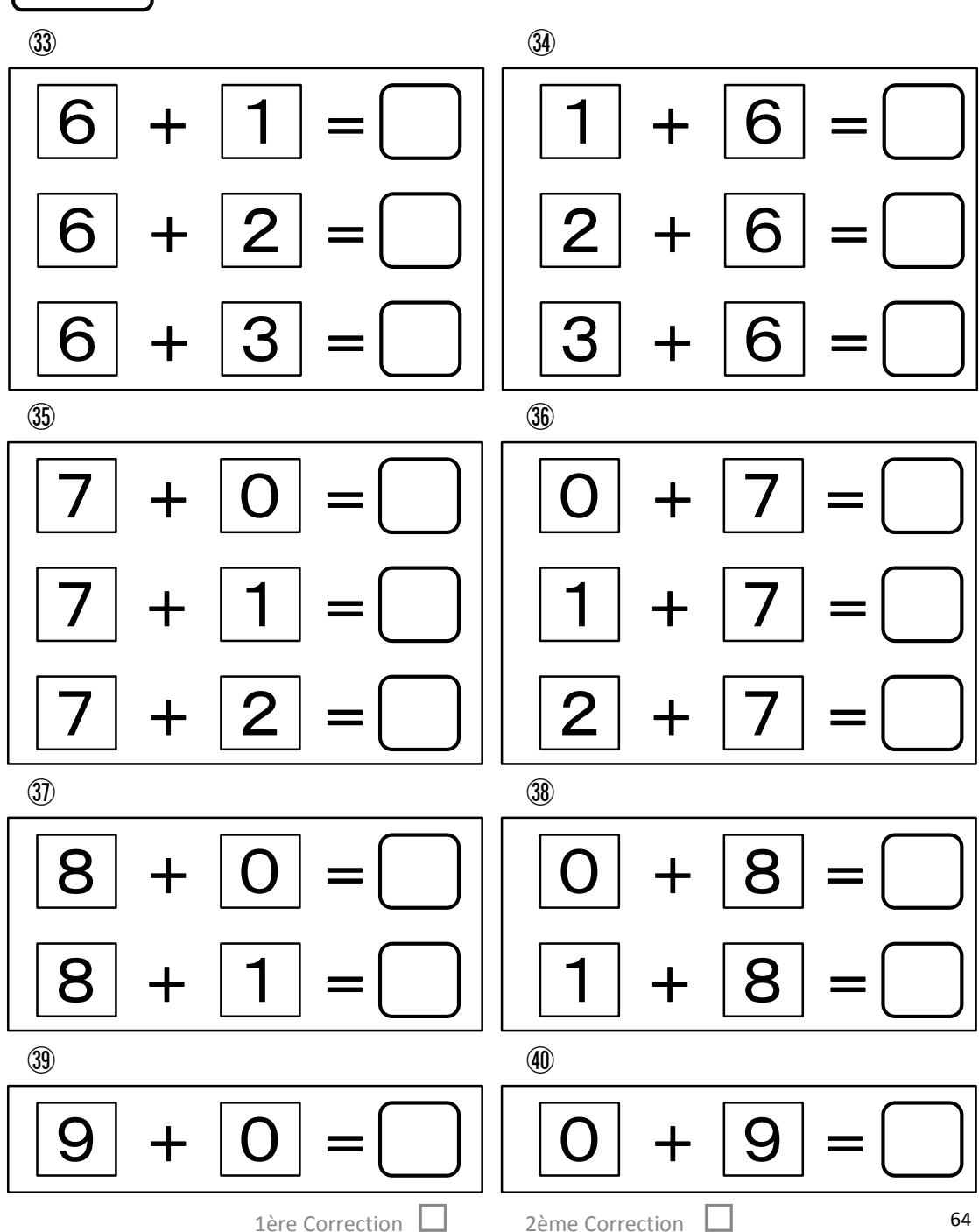

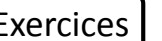

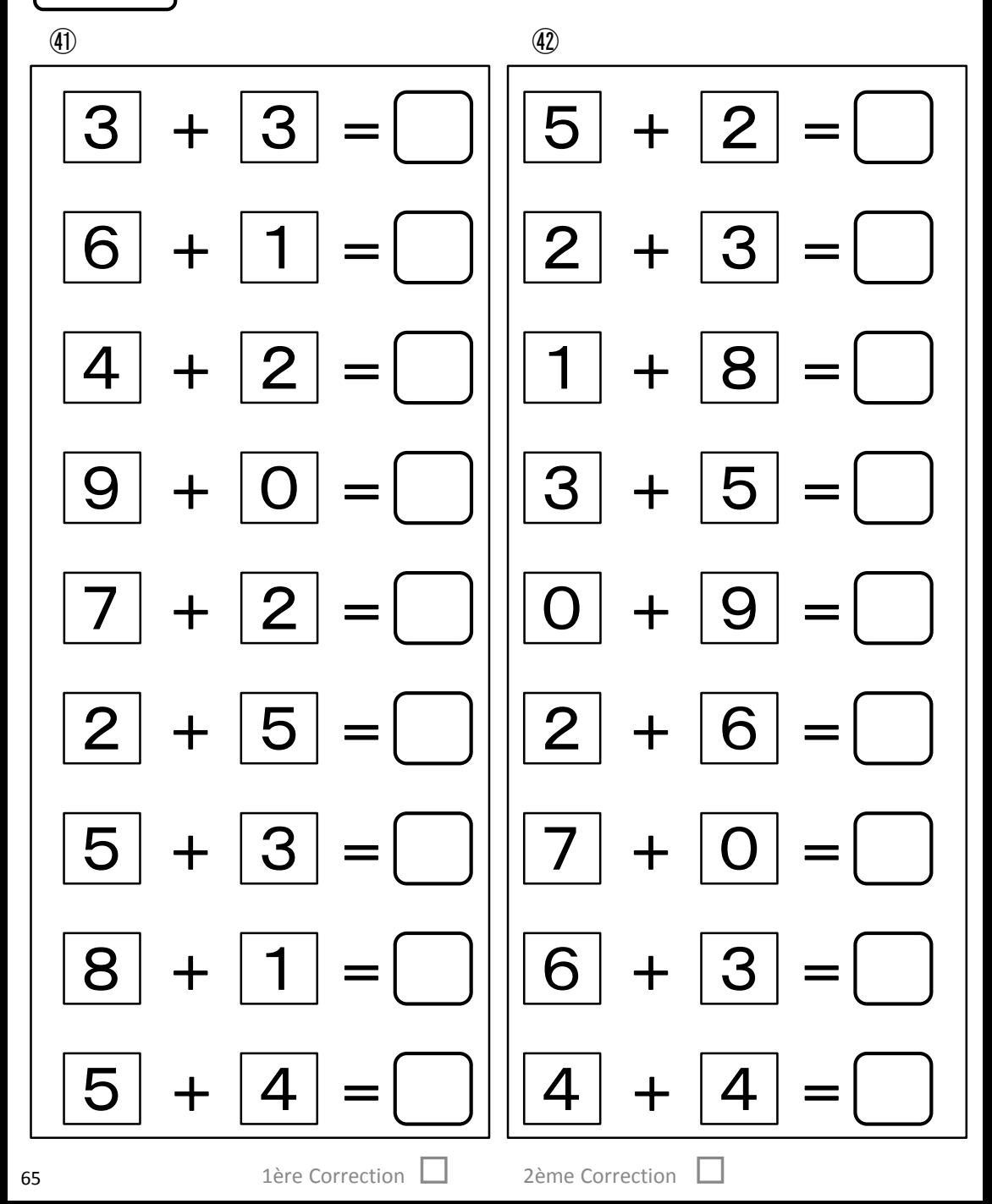

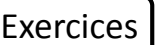

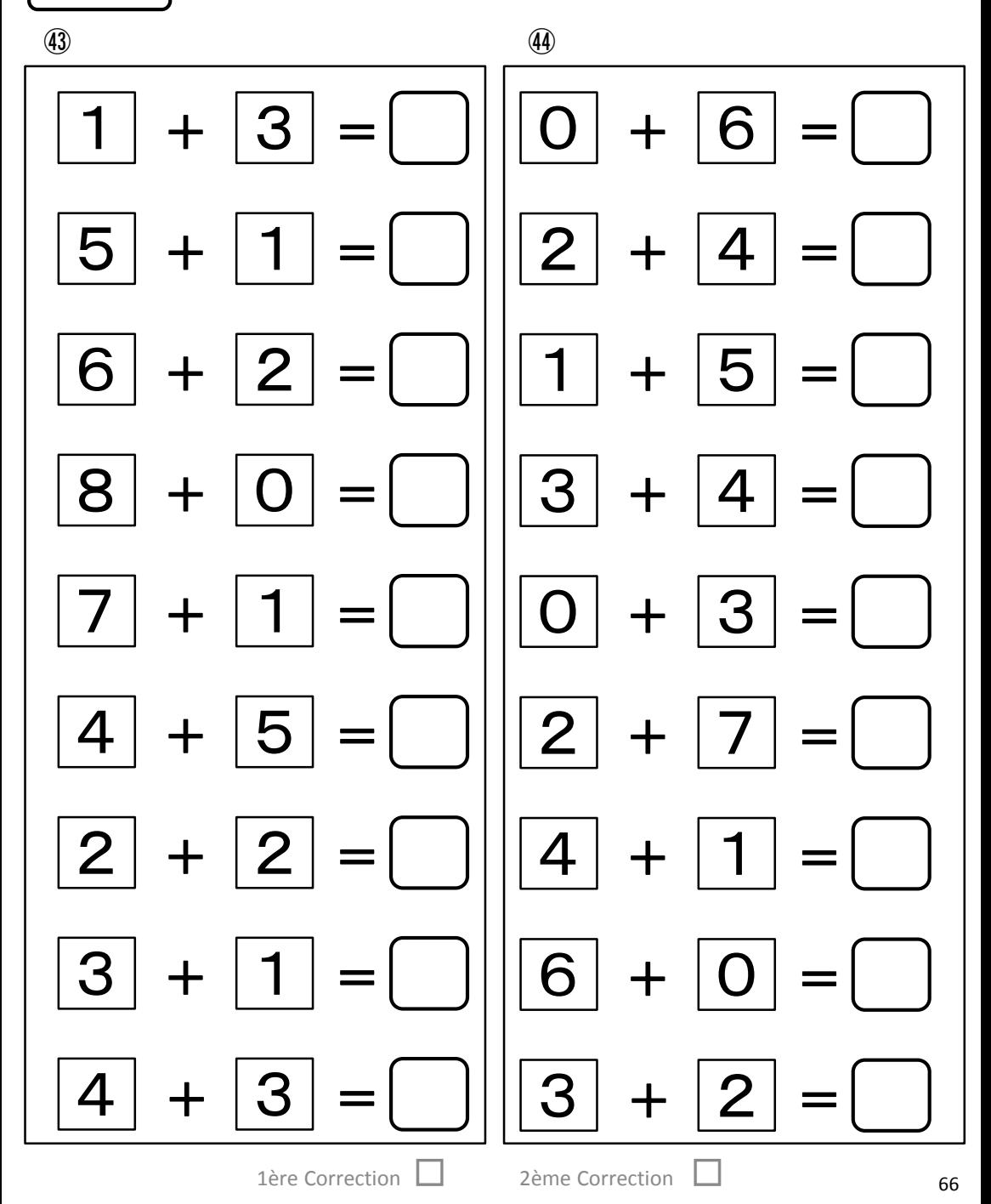

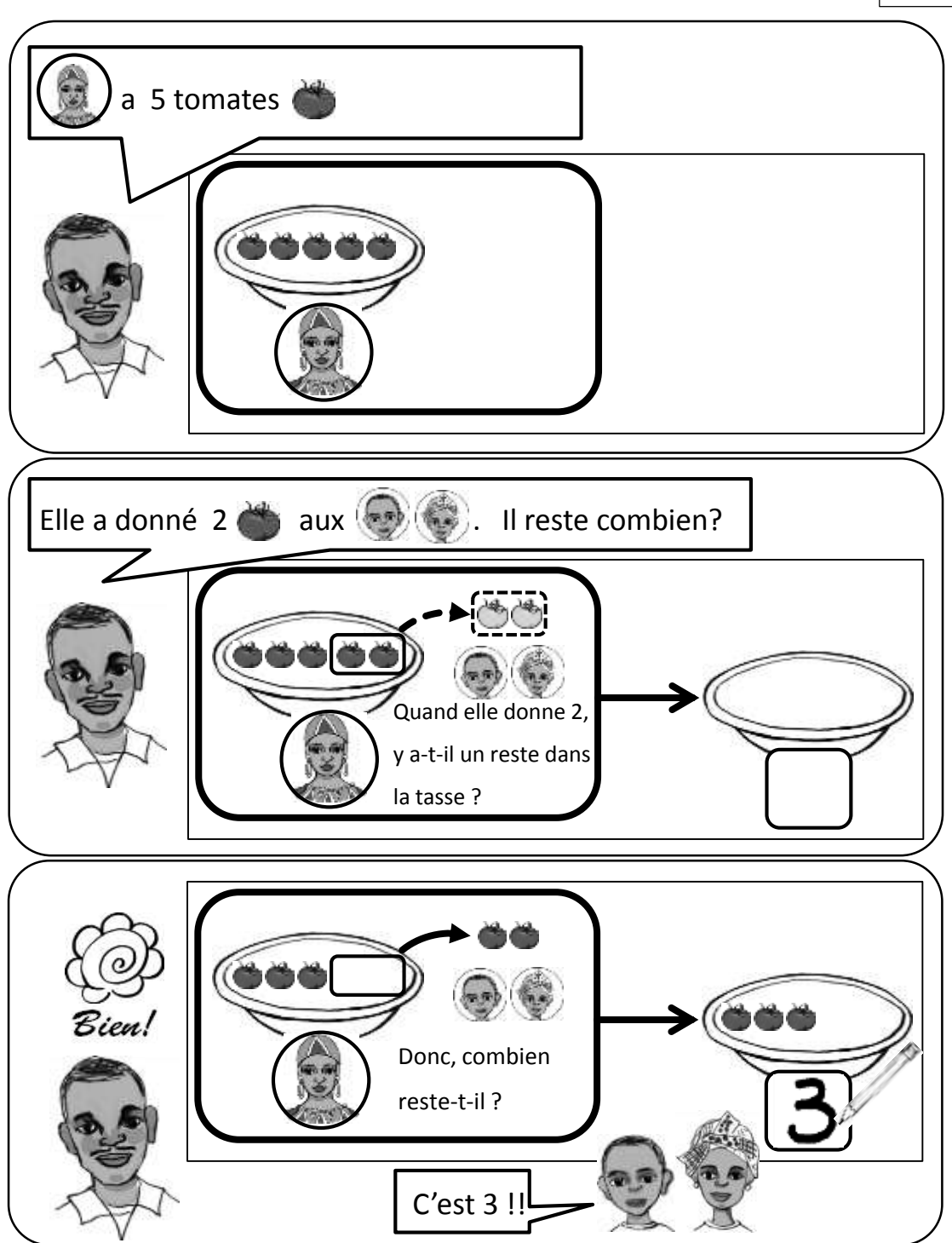

T8\_S1

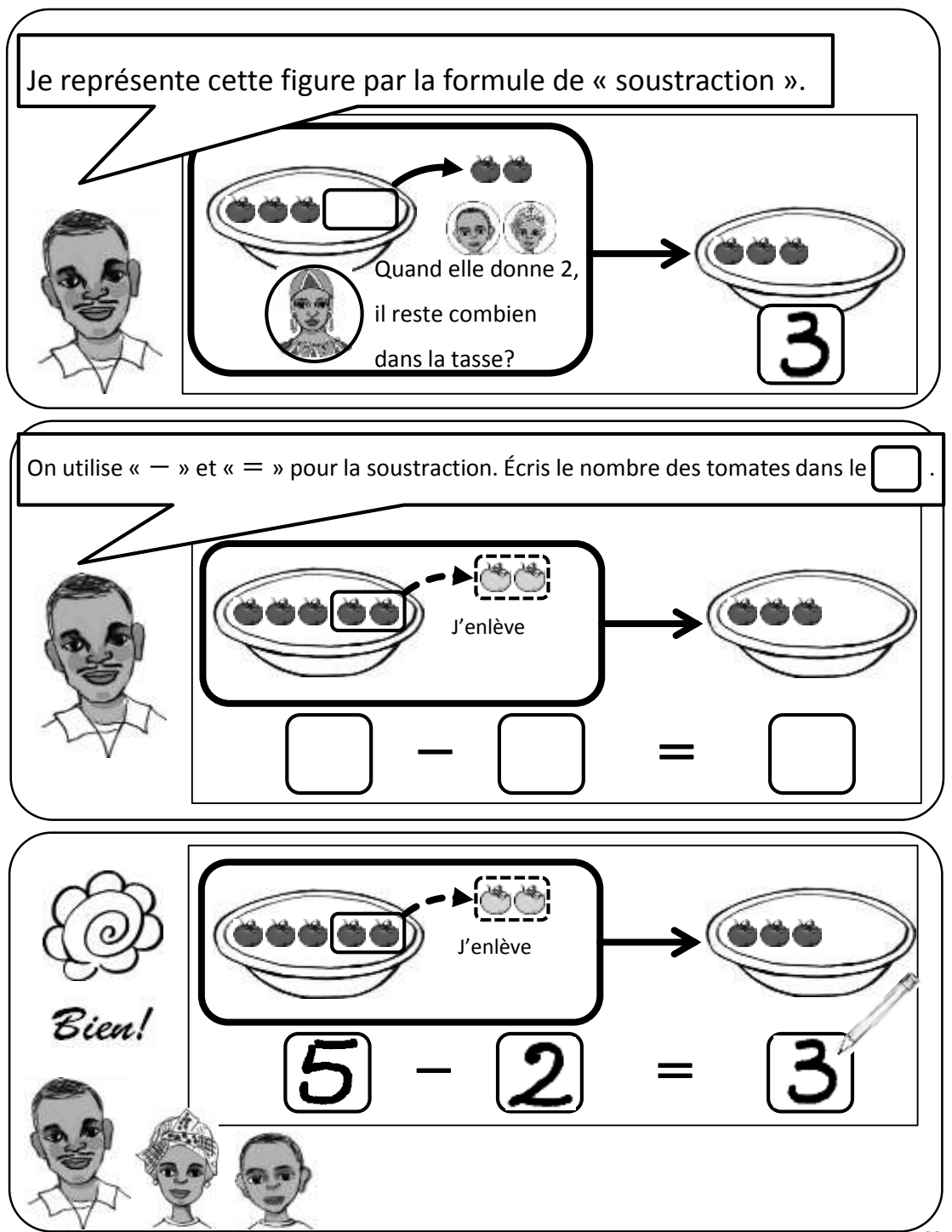

T8\_S1

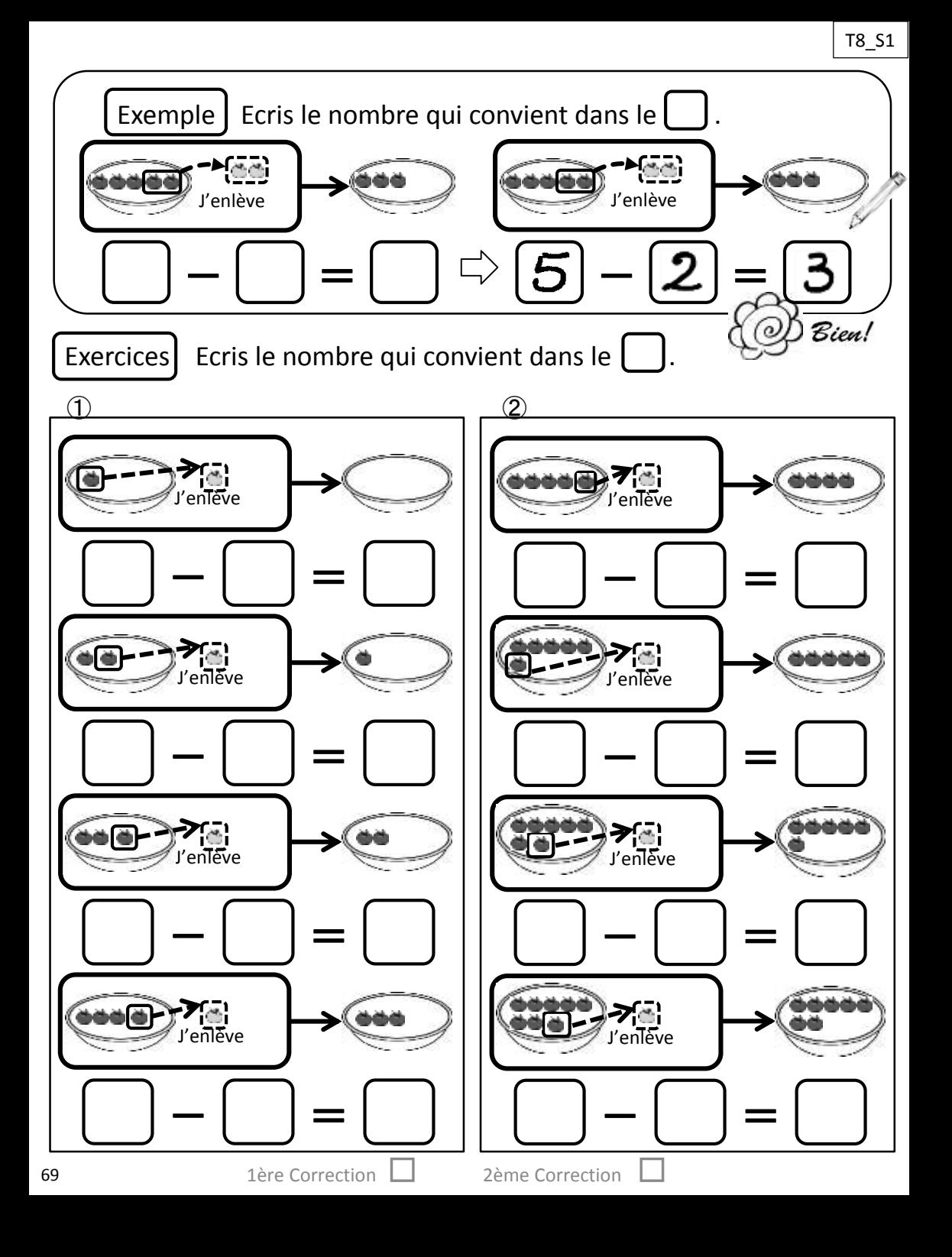

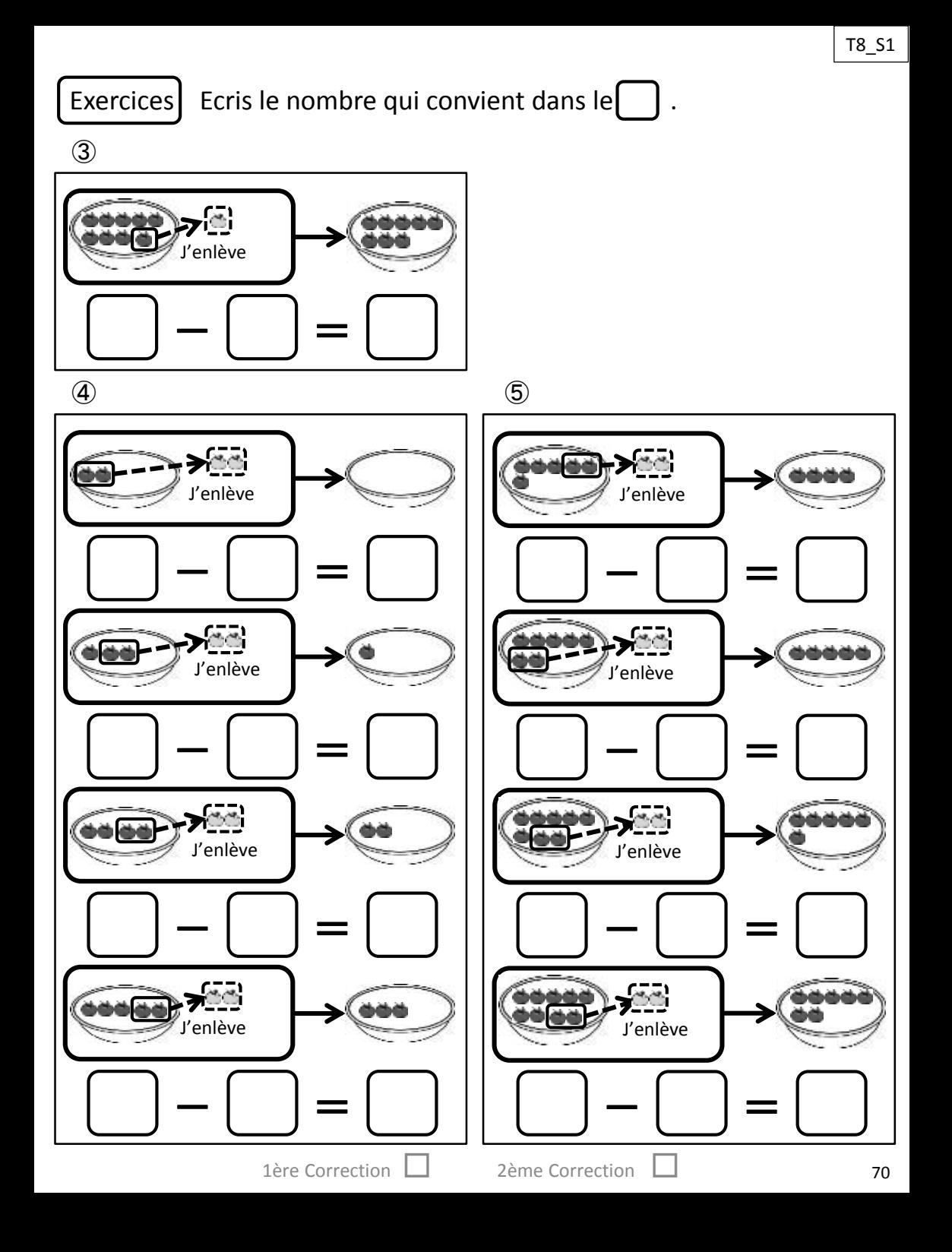

## Exercices Ecris le nombre qui convient dans le $\Box$ .

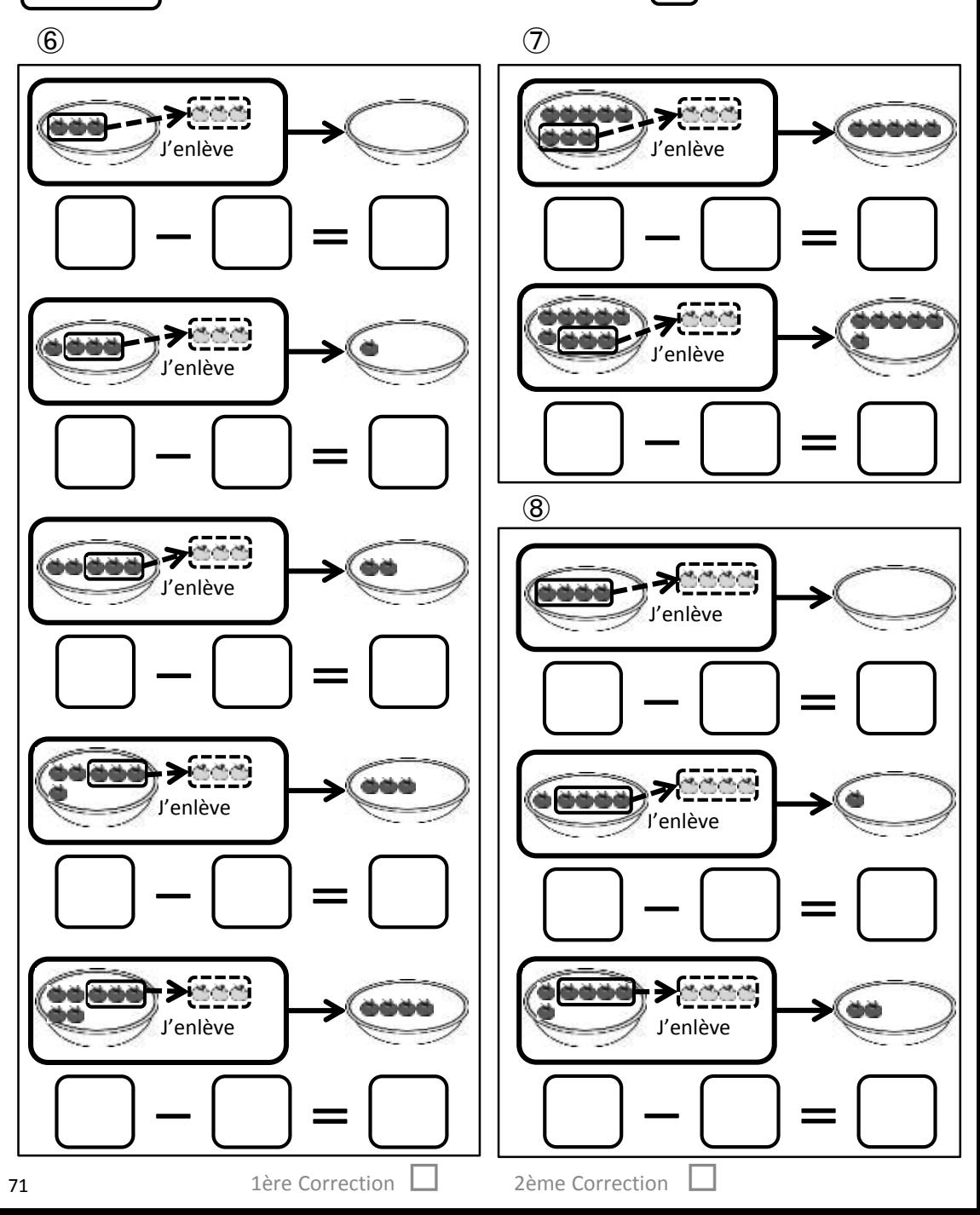

#### Exercices | Ecris le nombre qui convient dans le  $\begin{bmatrix} 1 \end{bmatrix}$ .

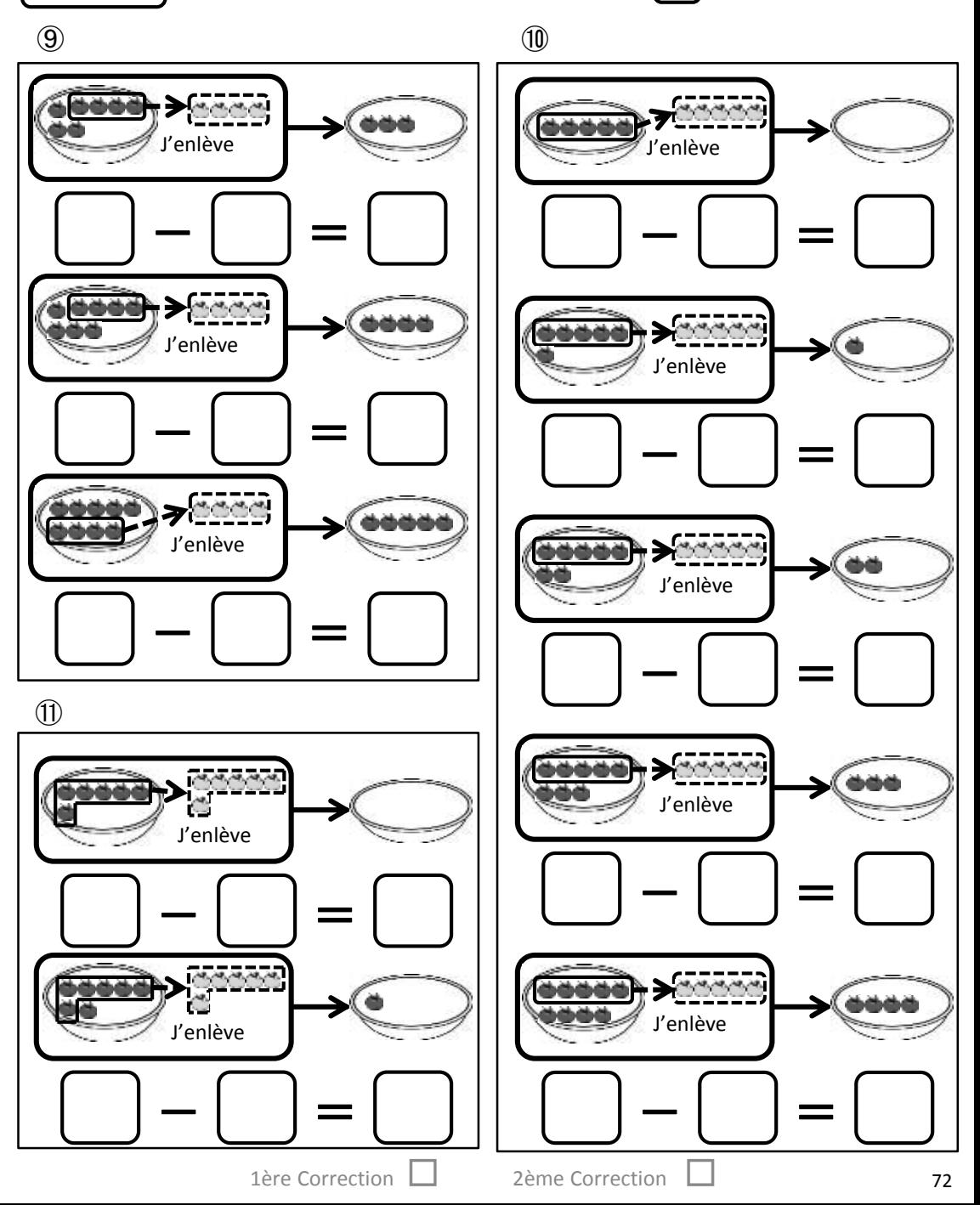
Exercices Ecris le nombre qui convient dans le ۱.

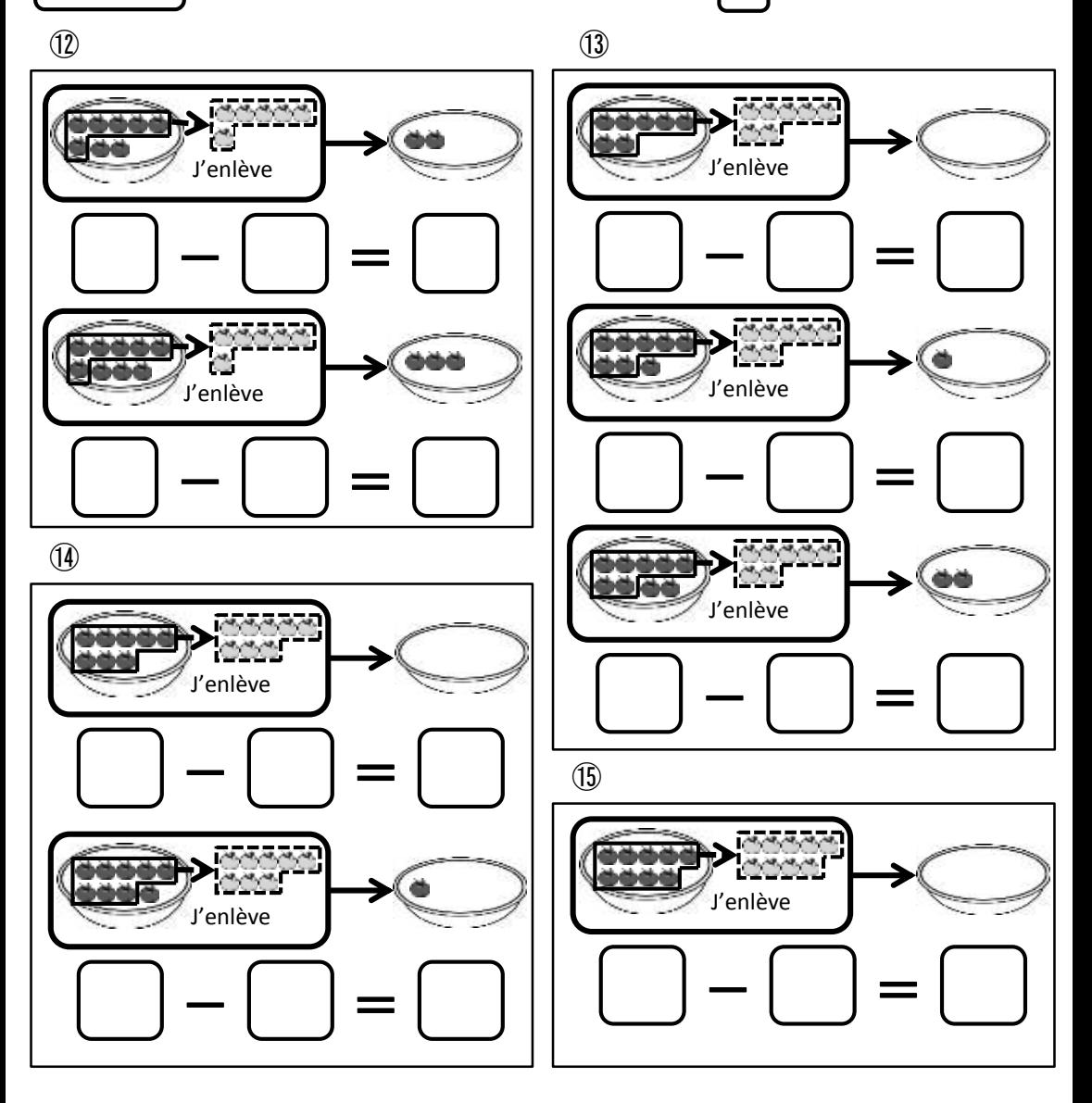

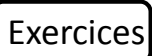

Exercices Ecris le nombre qui convient dans le

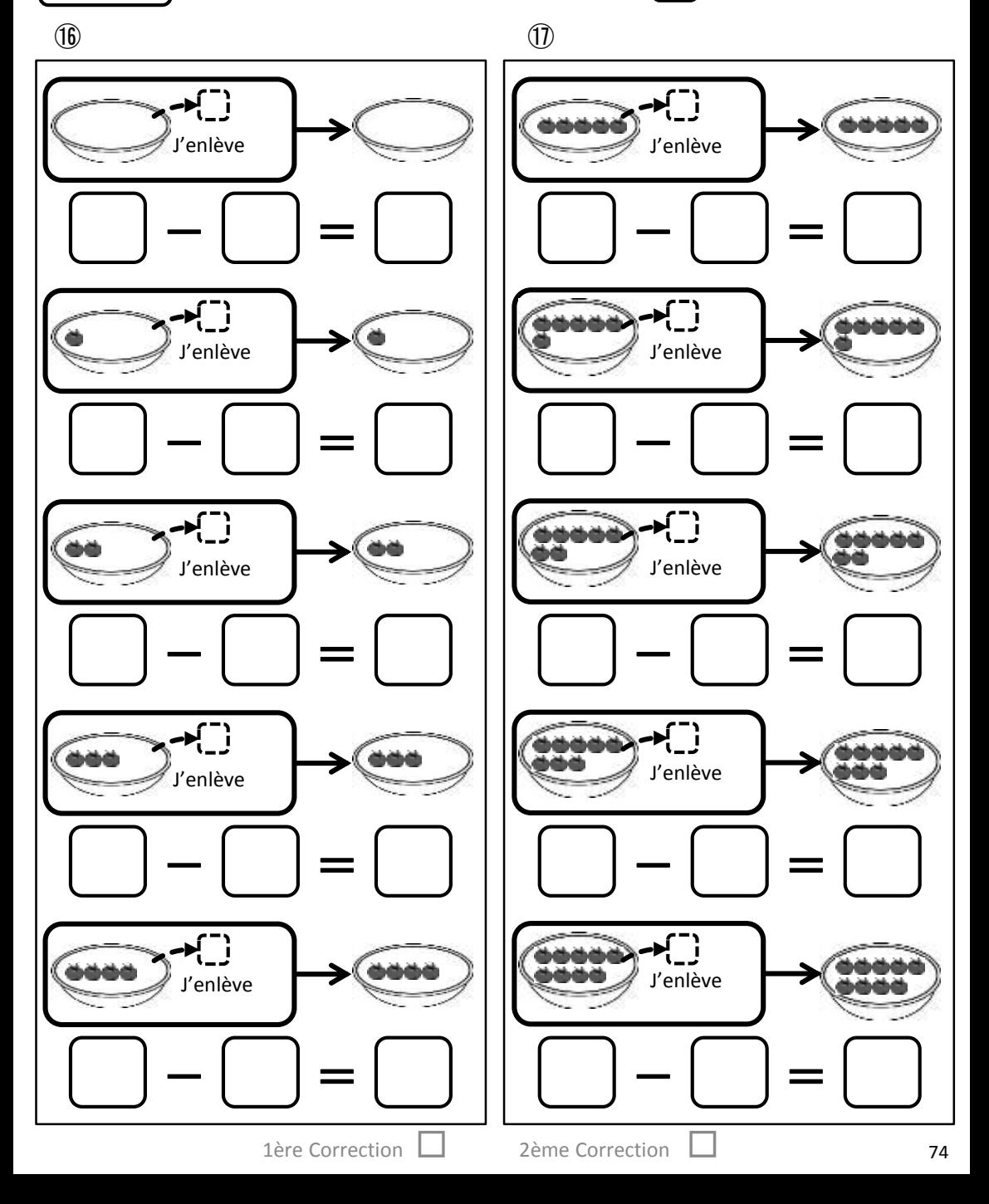

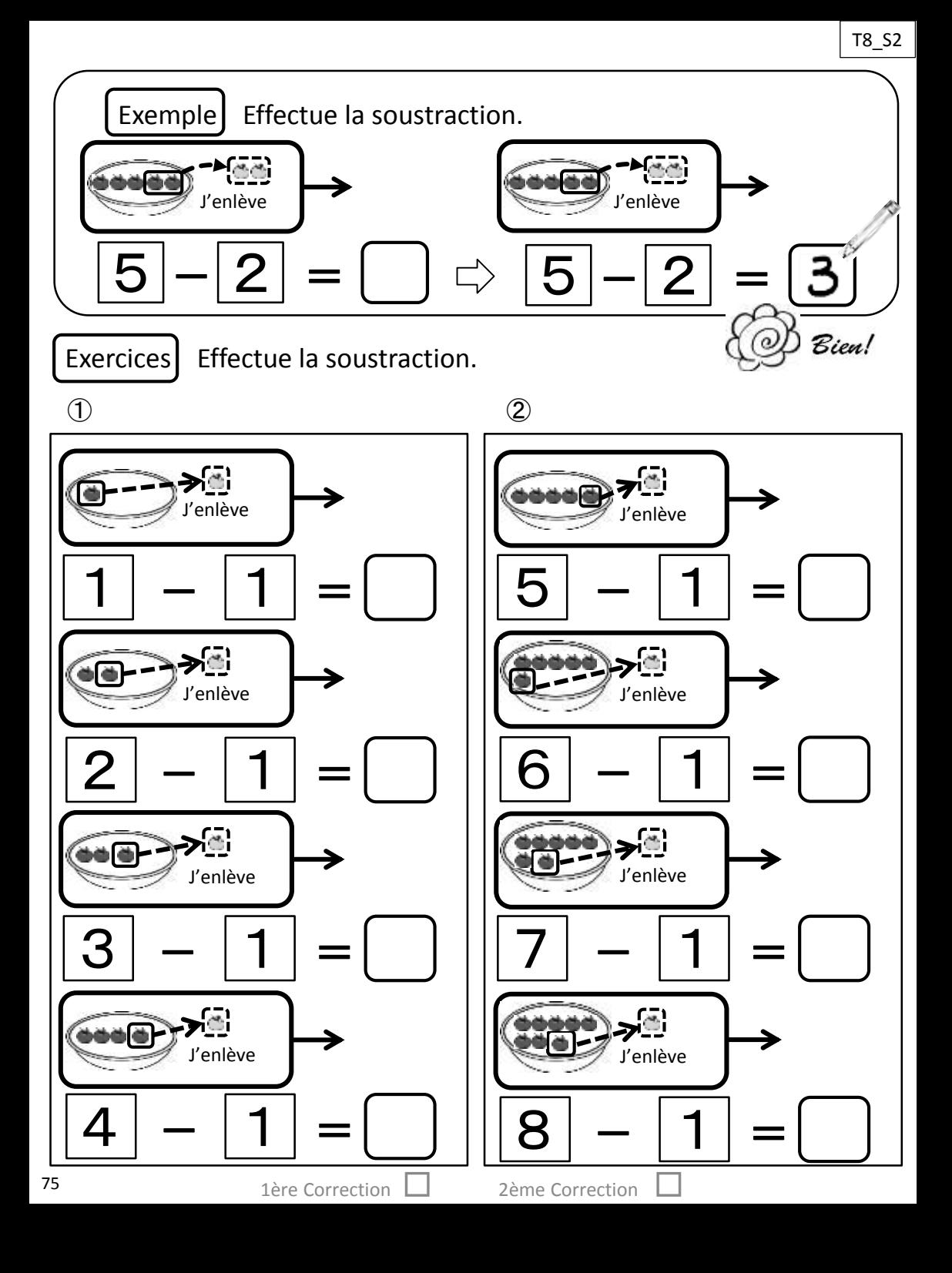

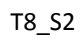

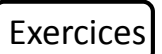

Exercices Effectue la soustraction.

③

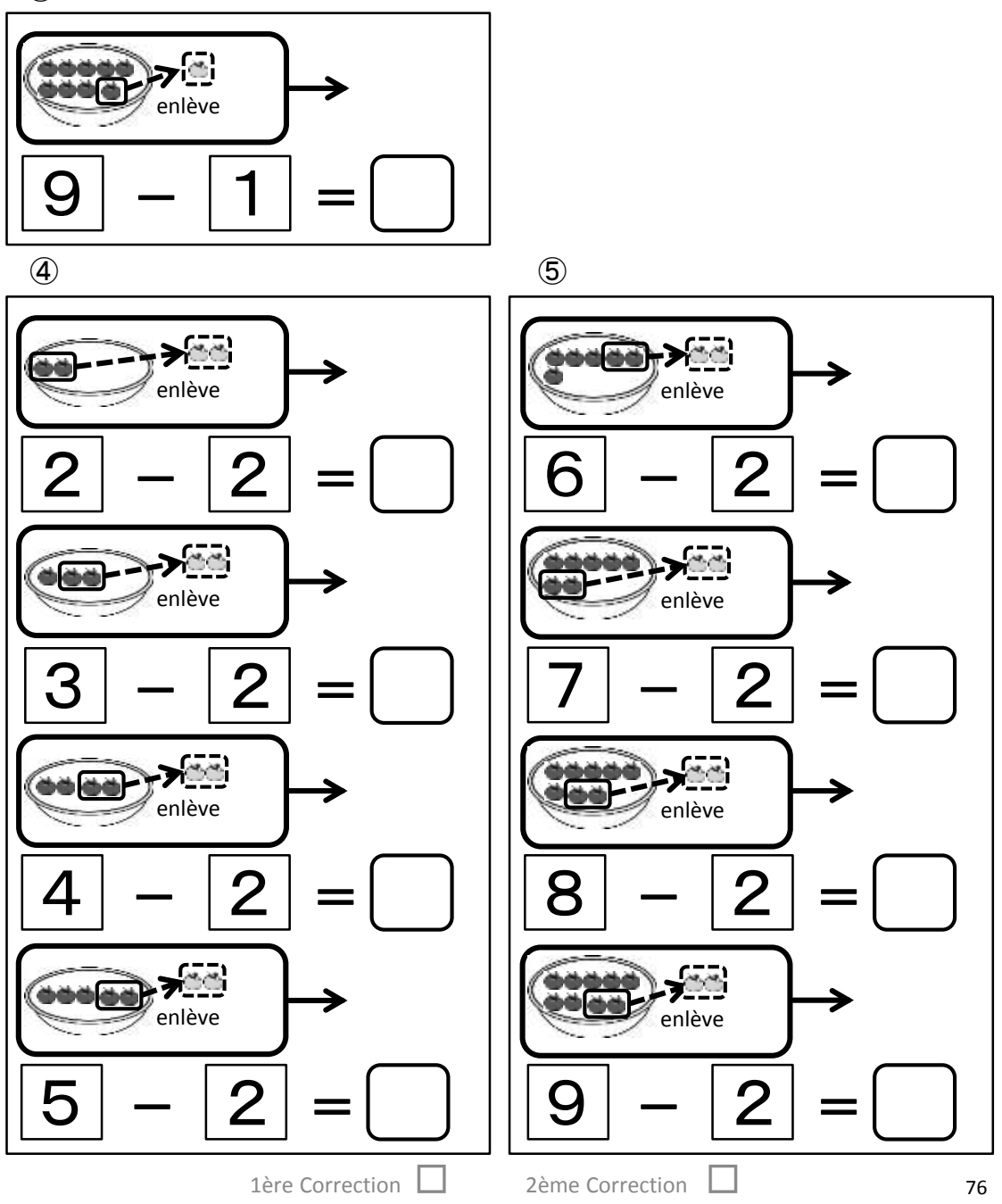

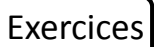

Exercices Effectue la soustraction.

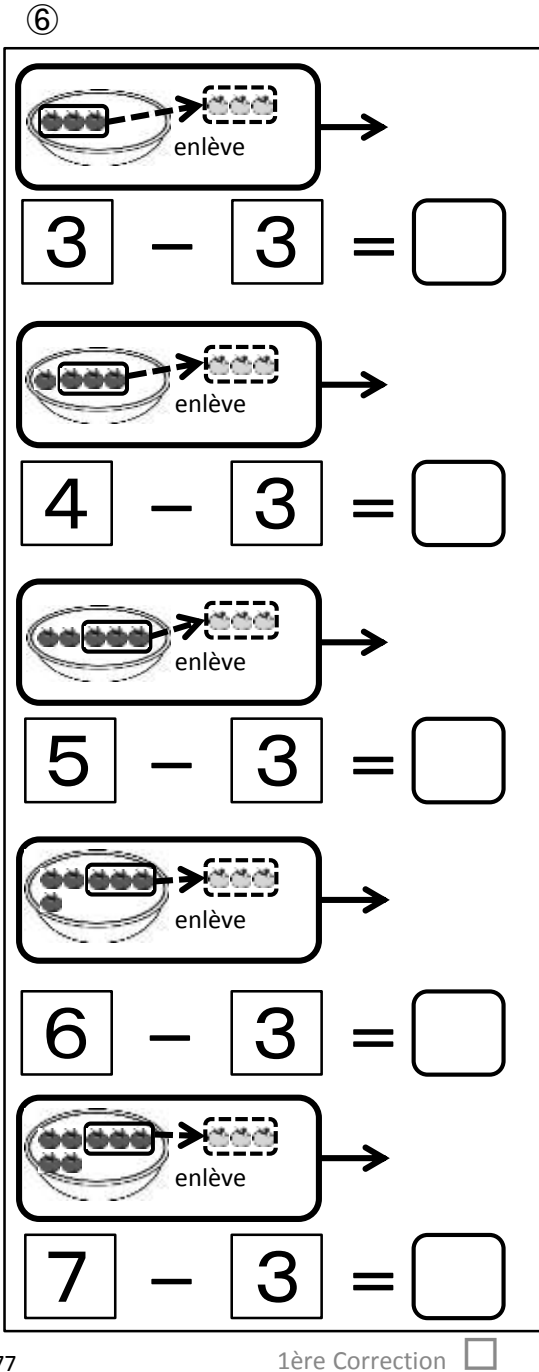

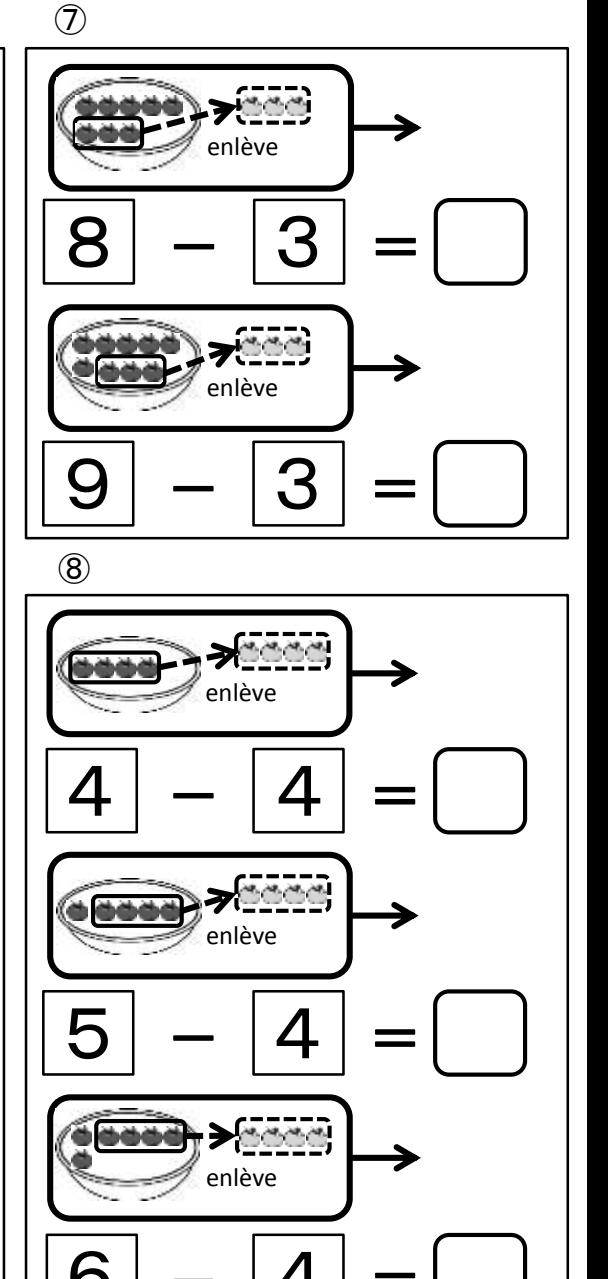

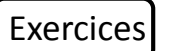

Effectue la soustraction.

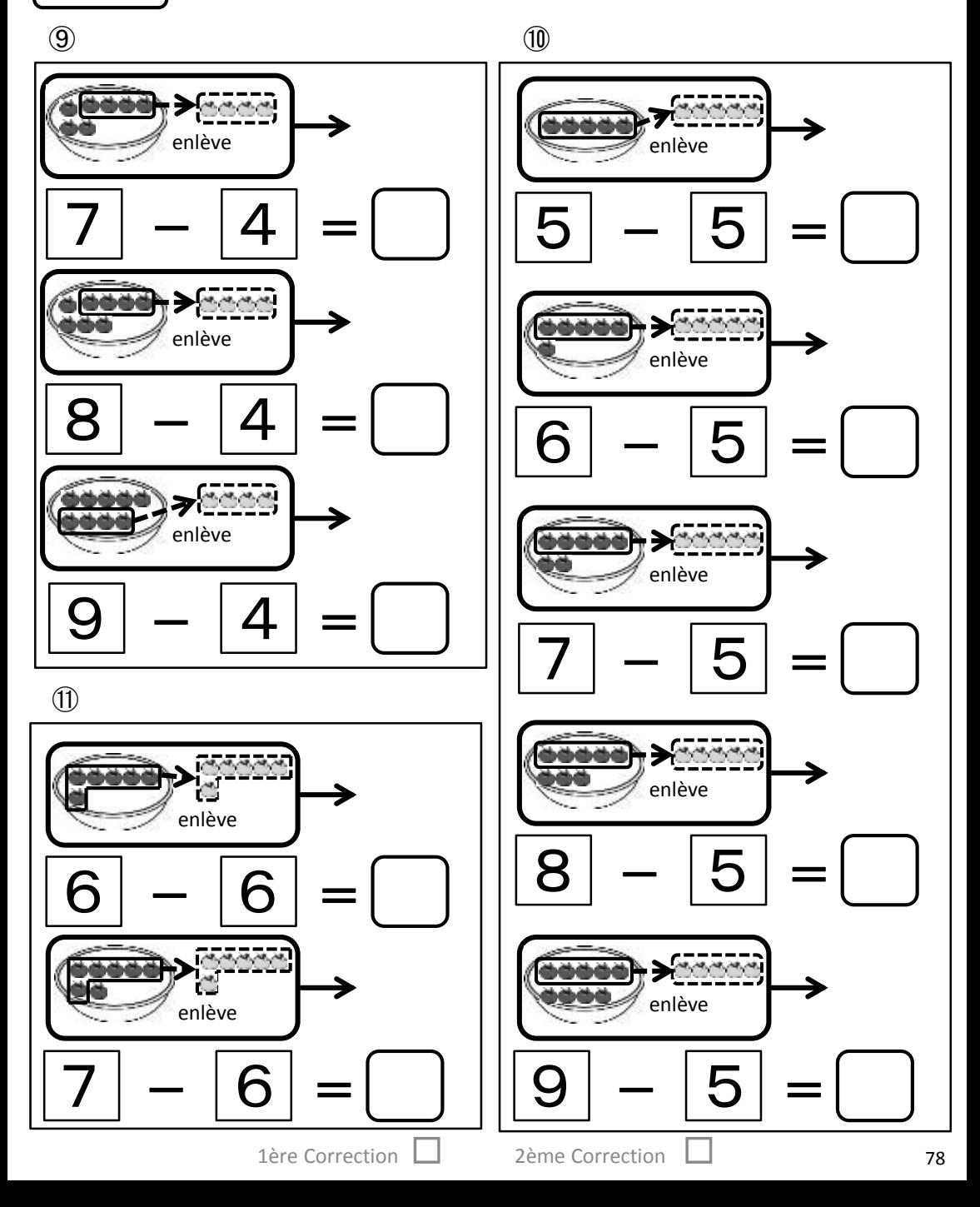

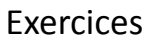

Exercices | Effectue la soustraction.

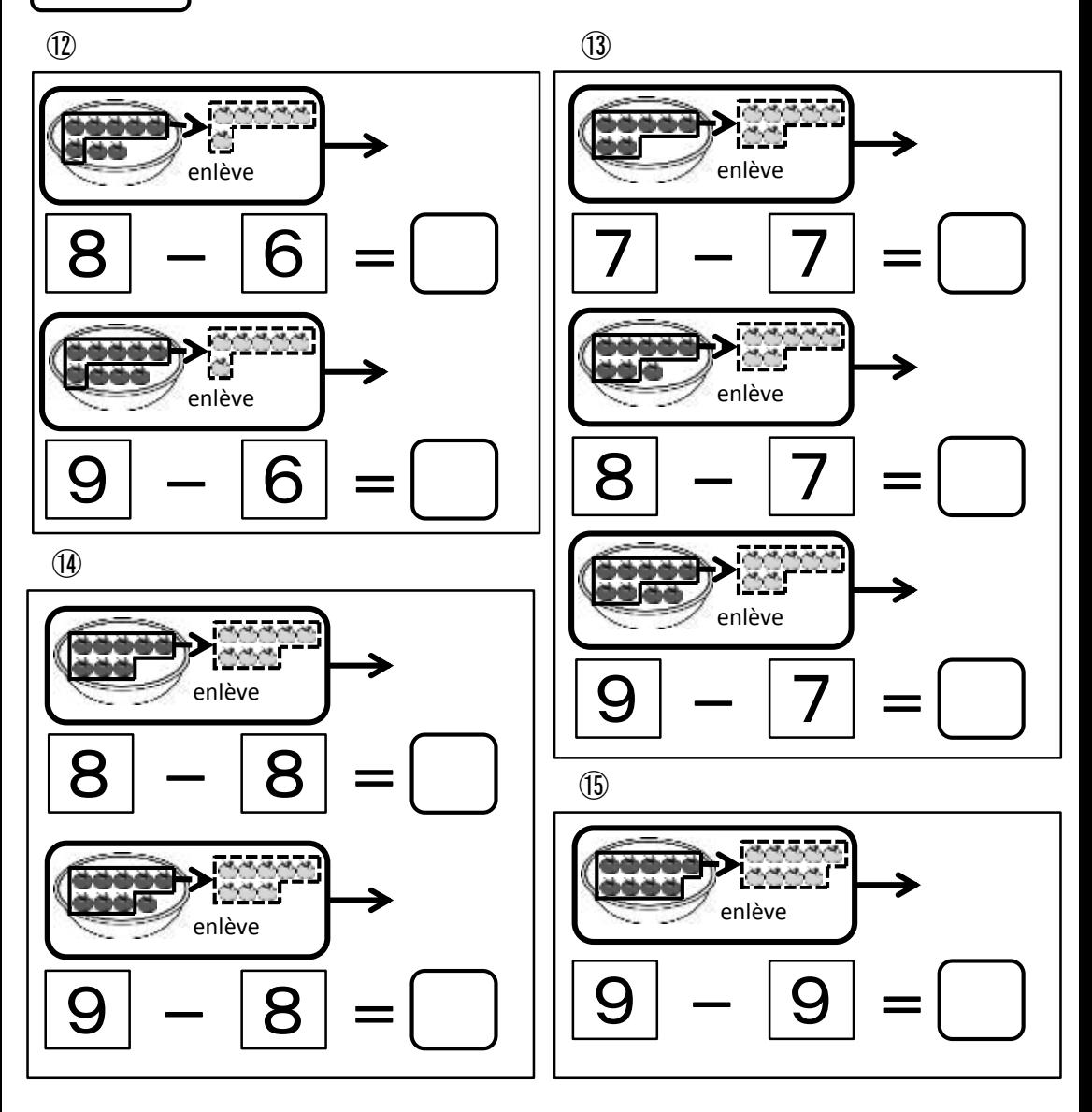

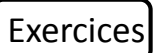

Effectue la soustraction.

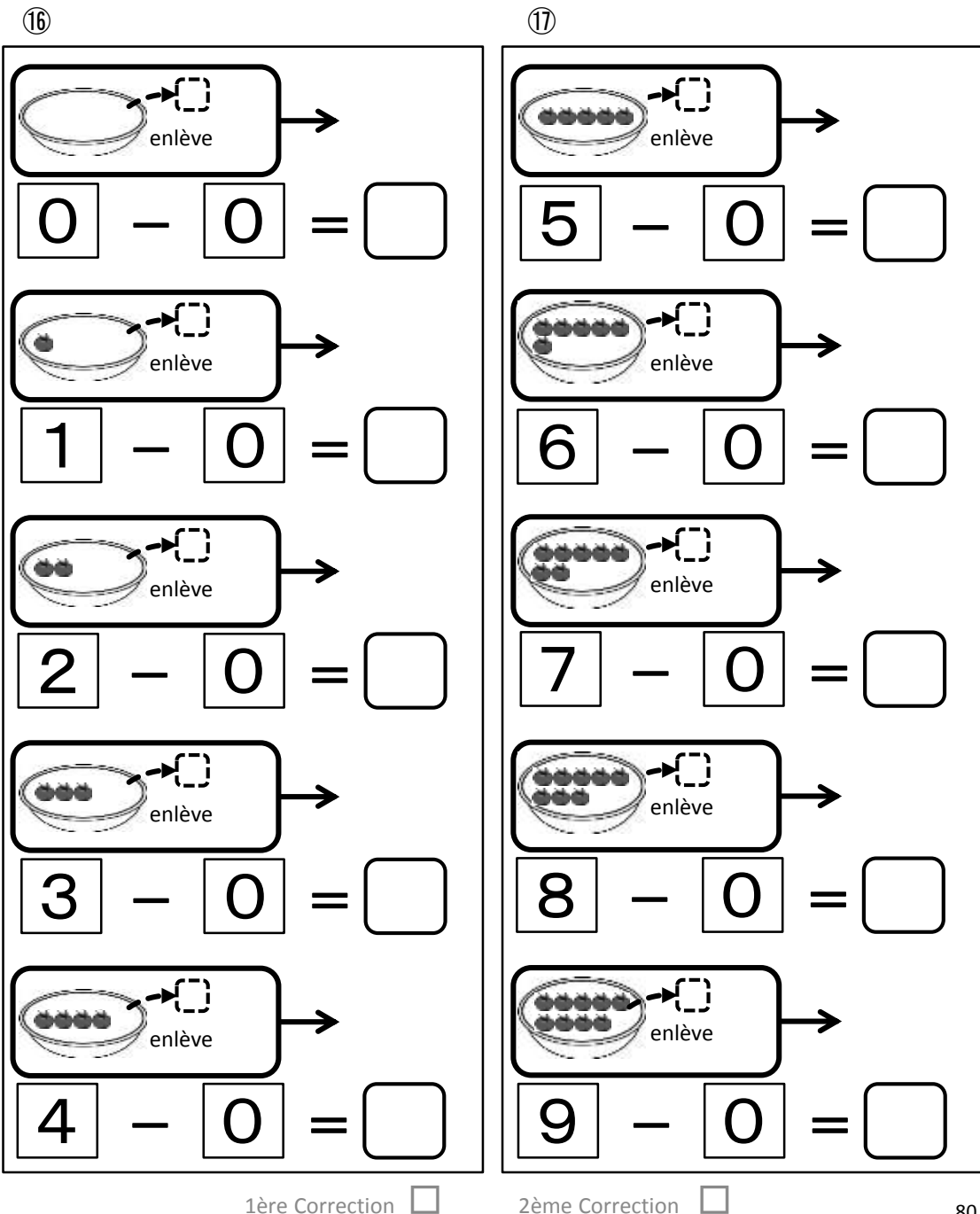

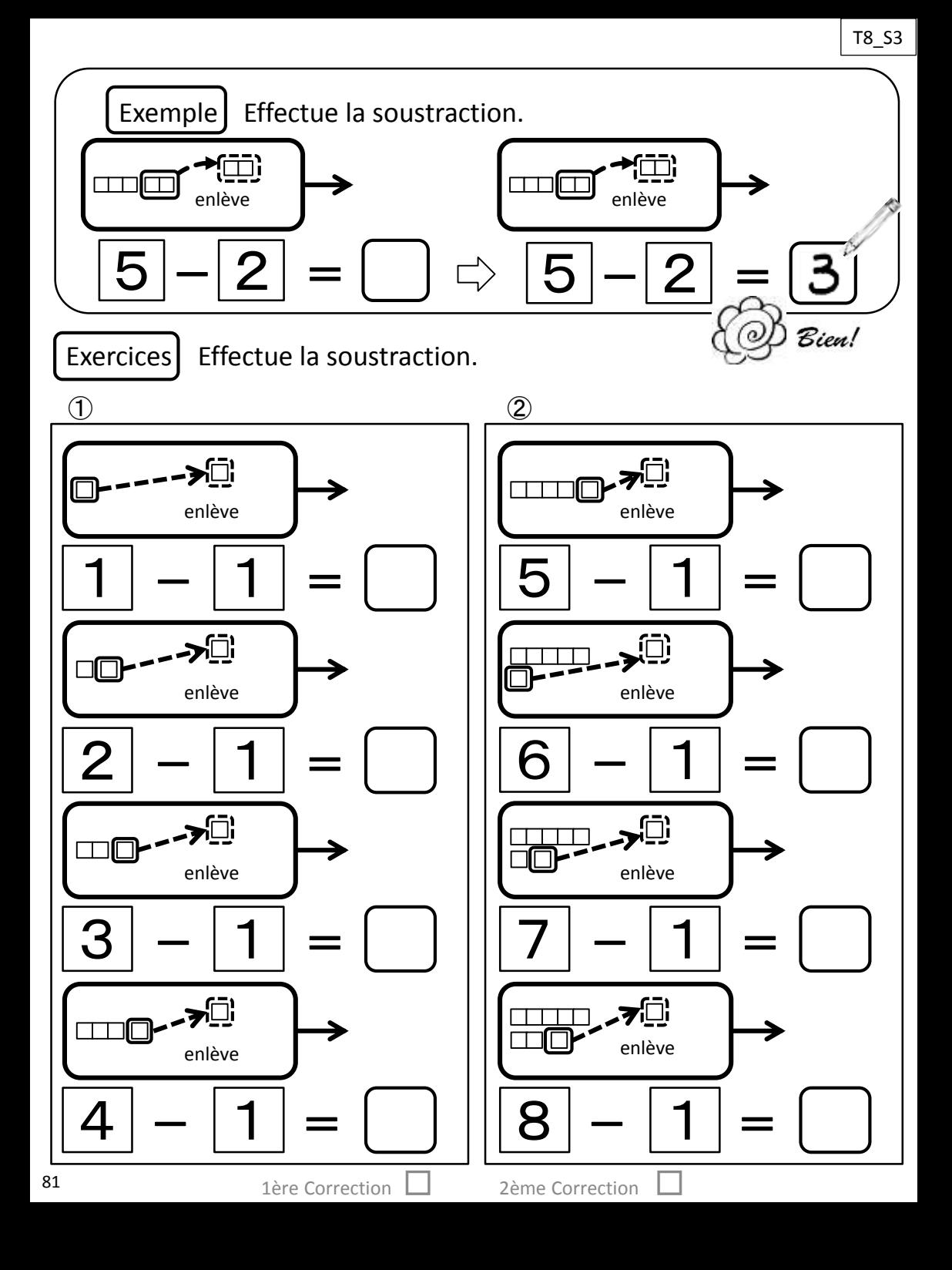

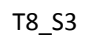

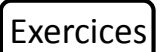

Exercices Effectue la soustraction.

③

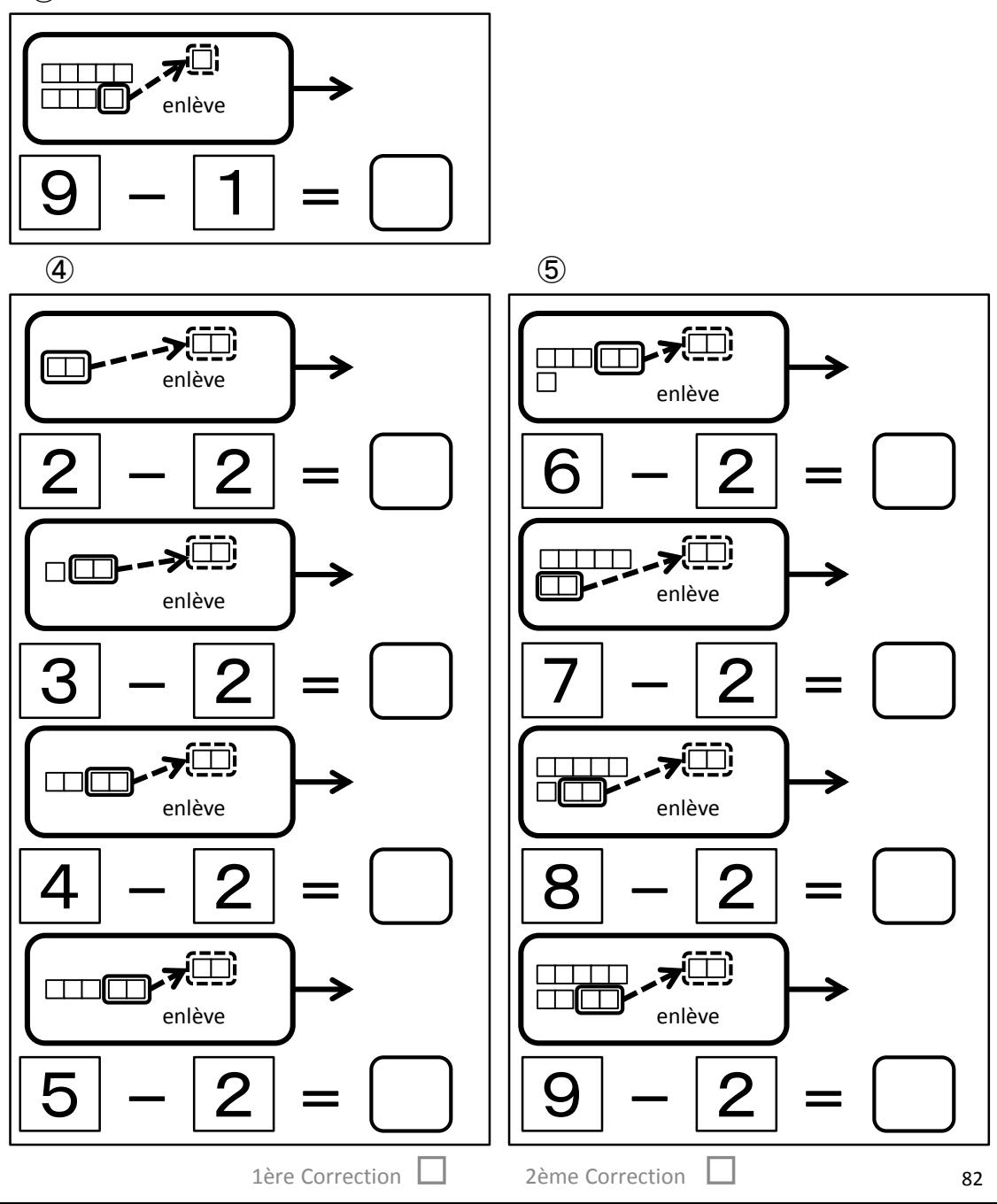

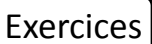

Exercices Effectue la soustraction.

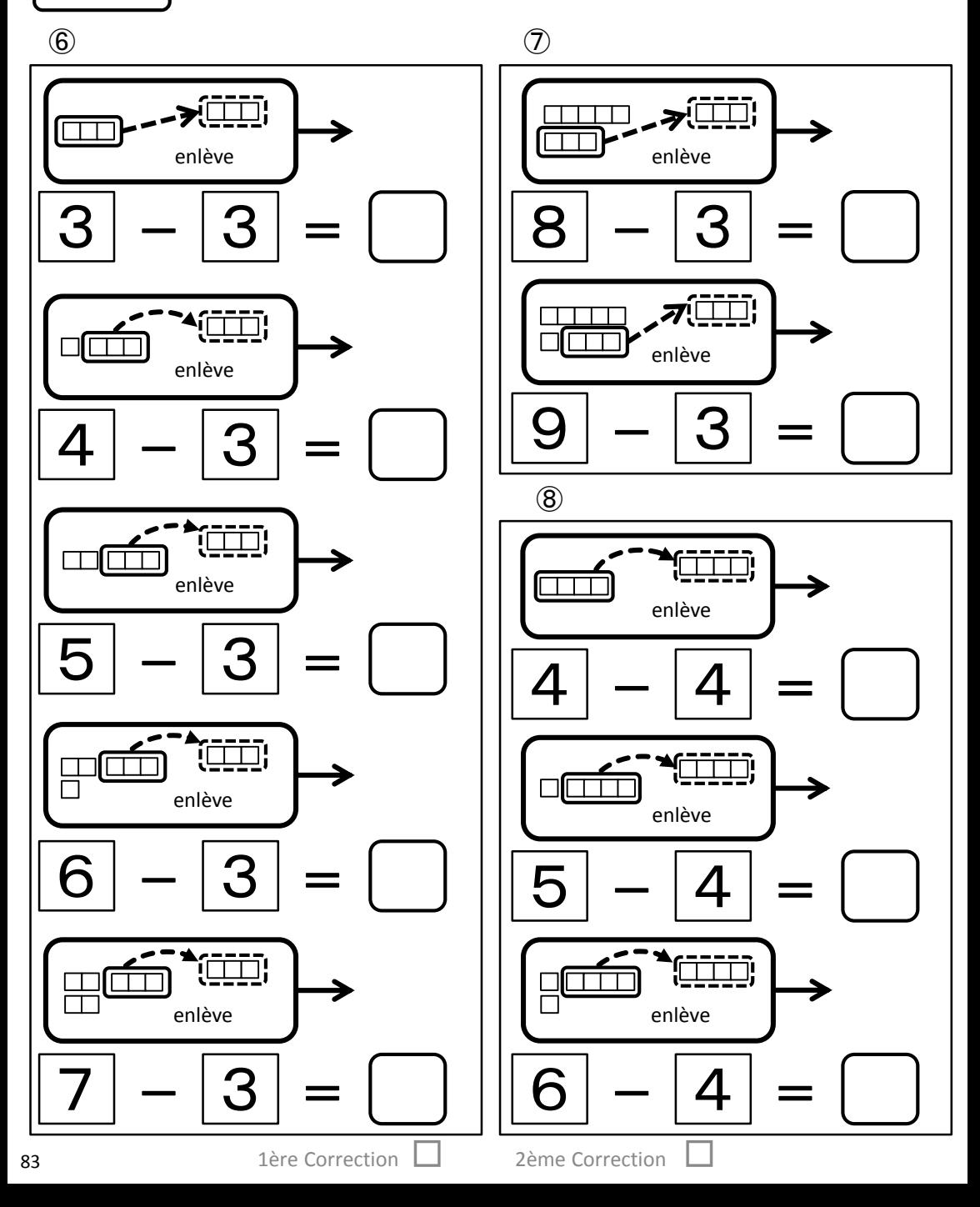

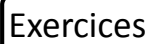

 $[$  Exercices  $]$  Effectue la soustraction.

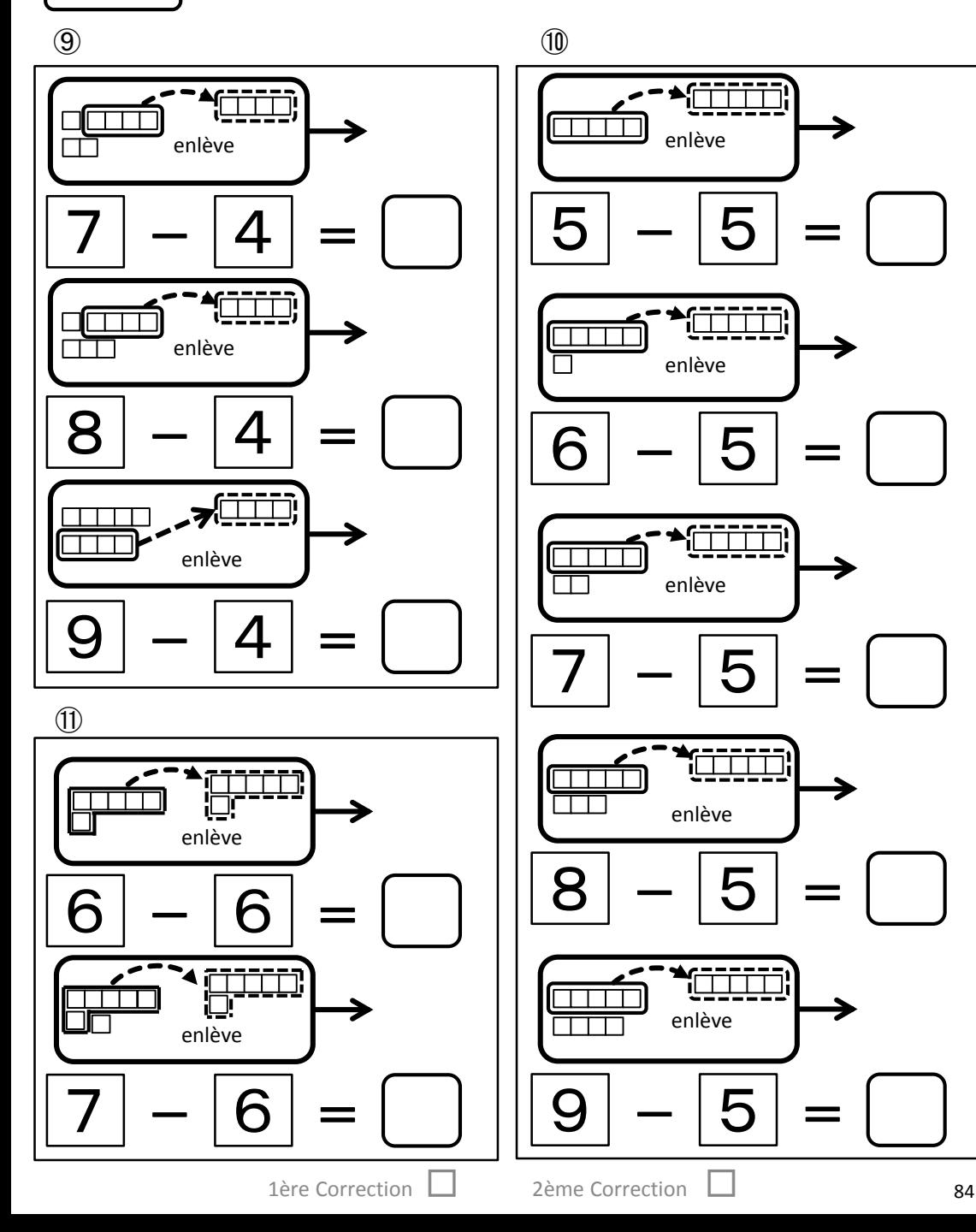

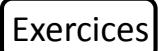

 $\begin{bmatrix}$  Exercices Effectue la soustraction.

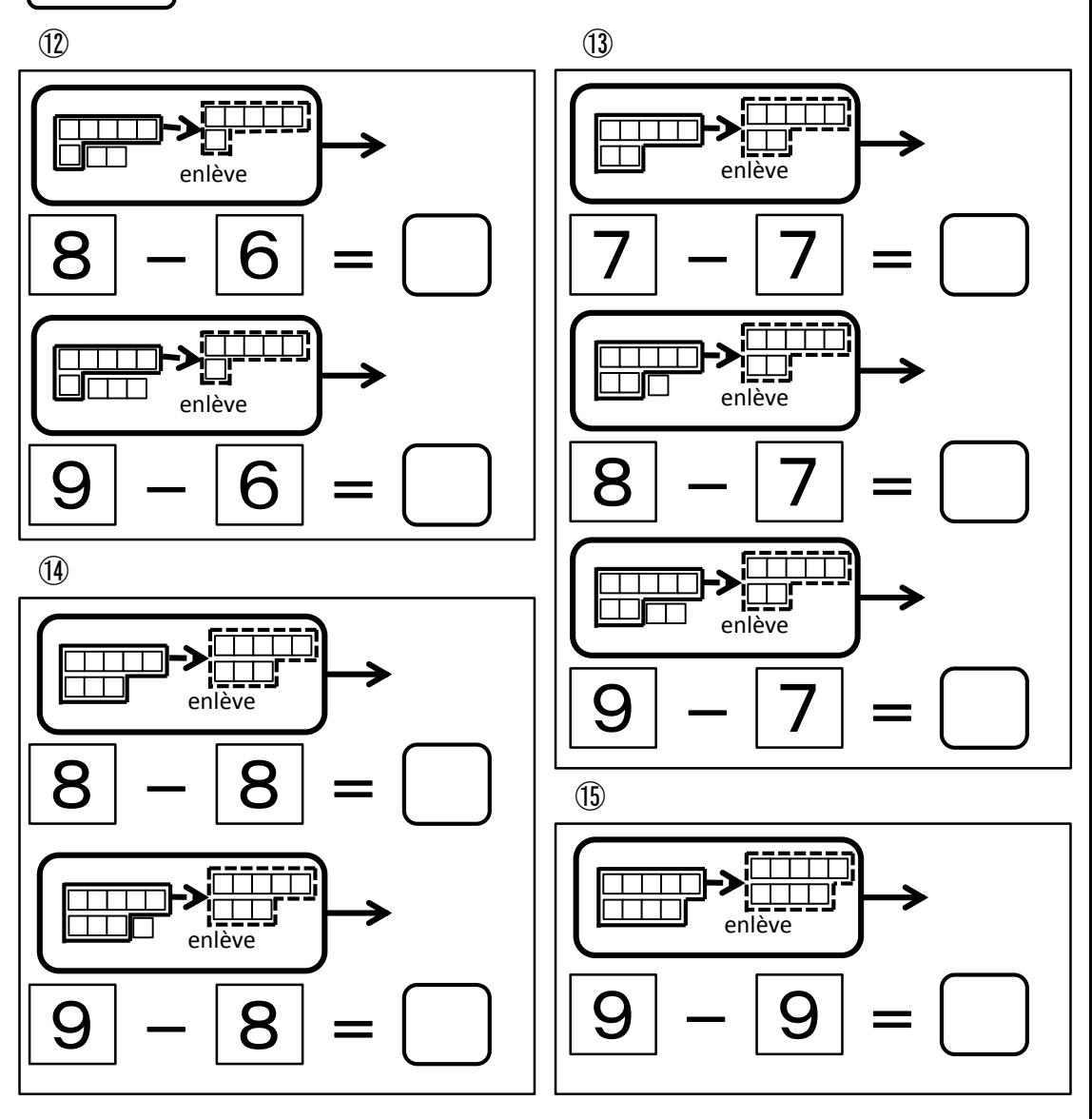

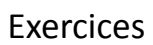

Exercices | Effectue la soustraction.

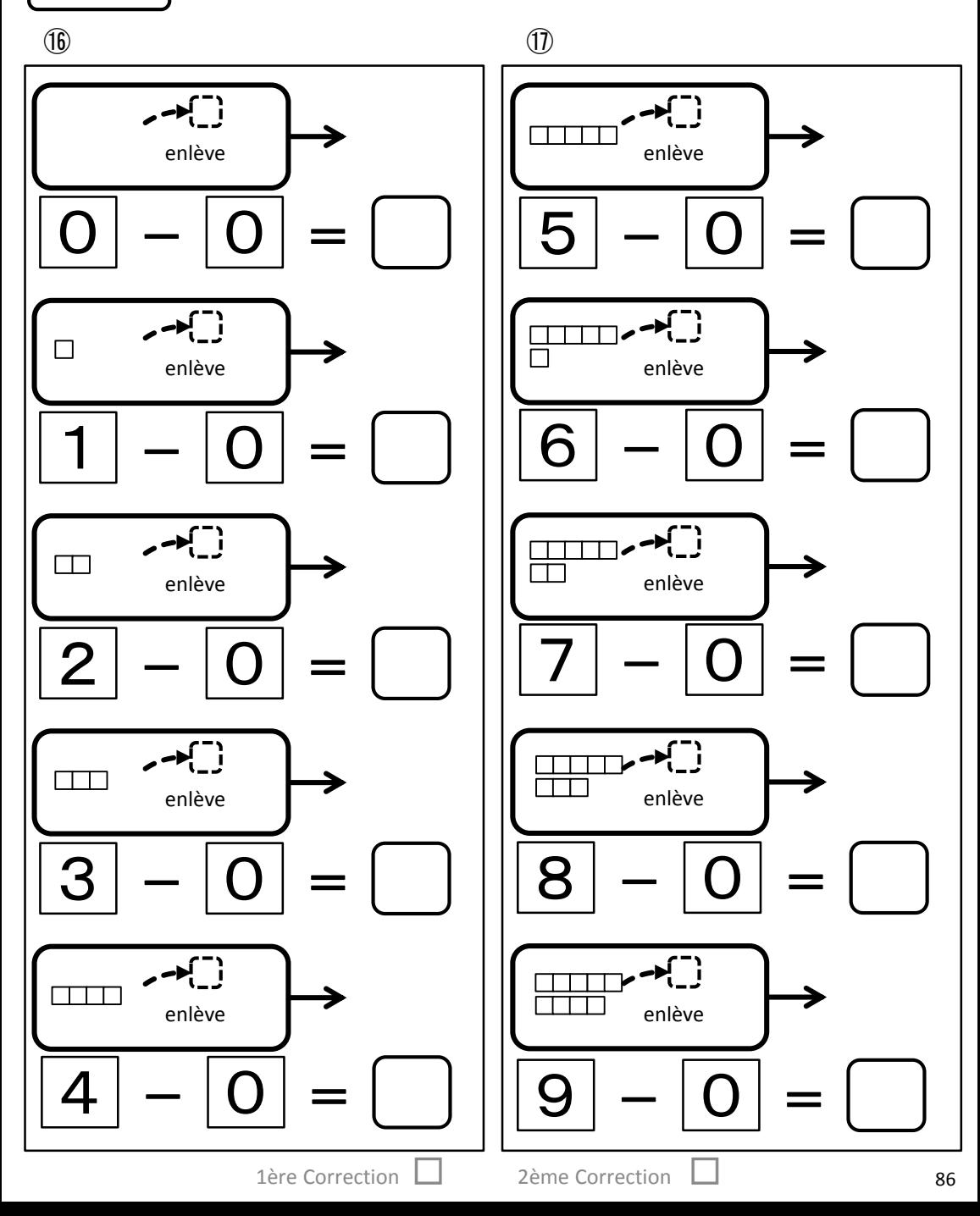

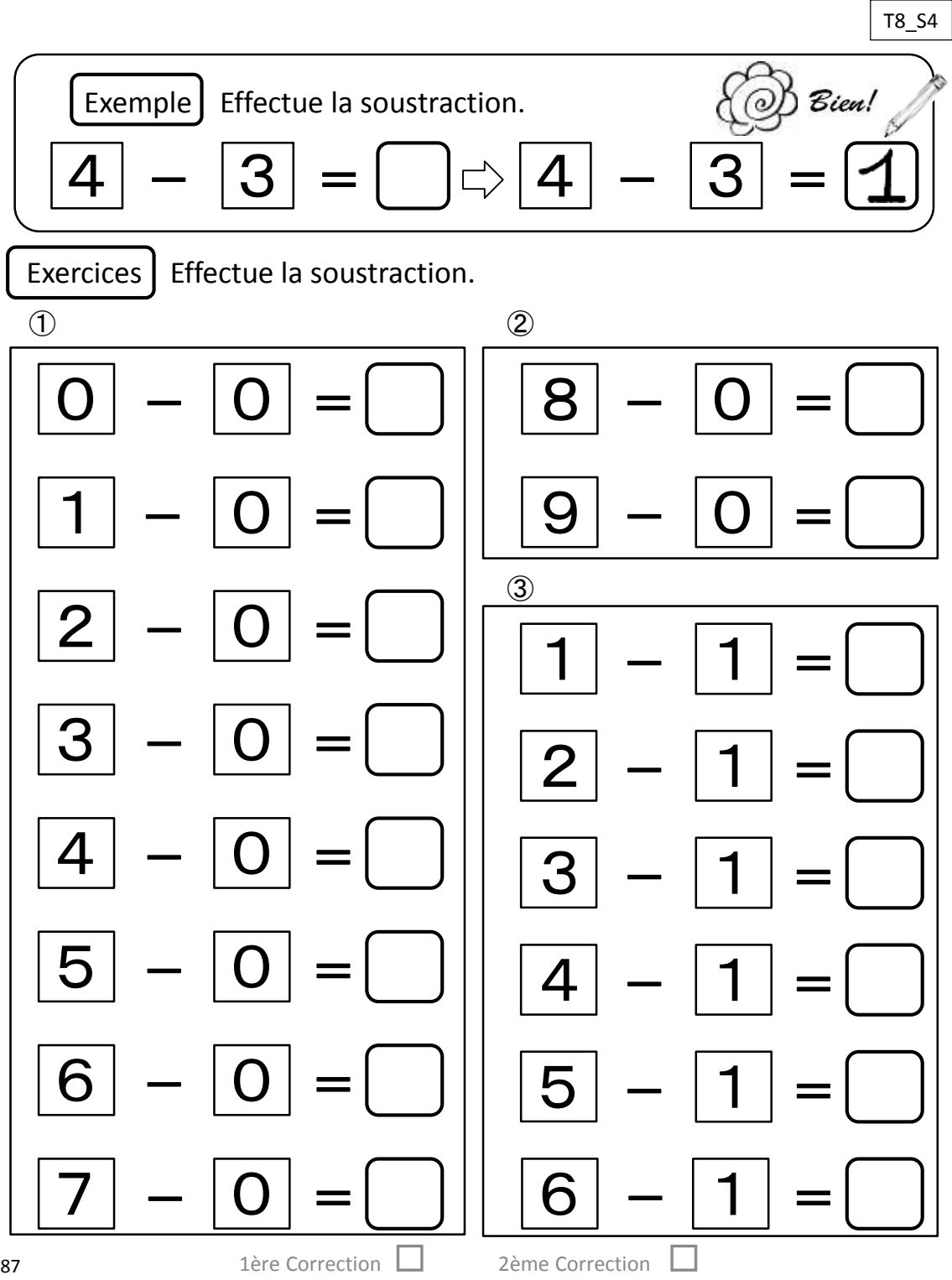

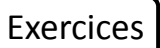

Exercices | Effectue la soustraction.

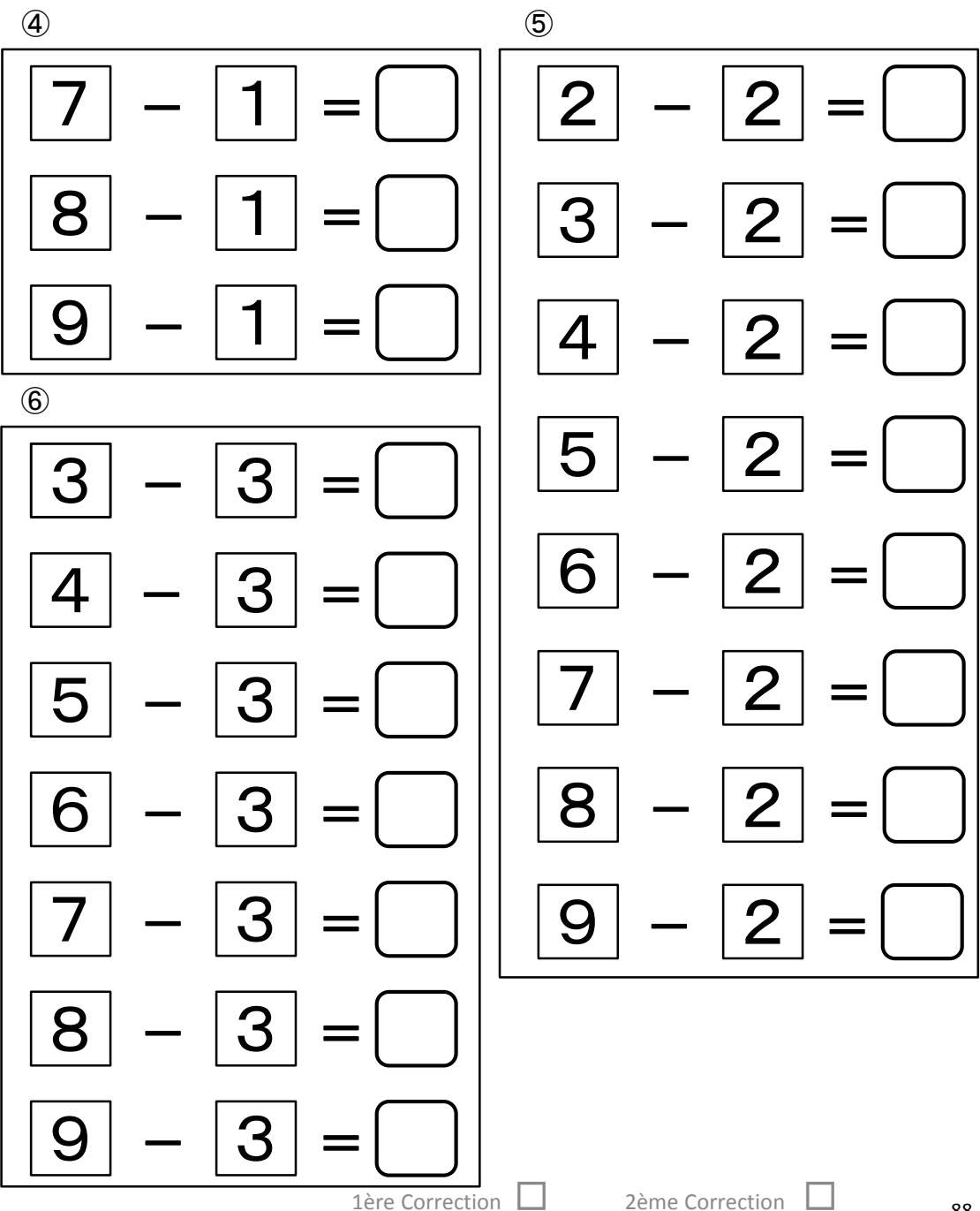

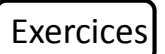

Exercices Effectue la soustraction.

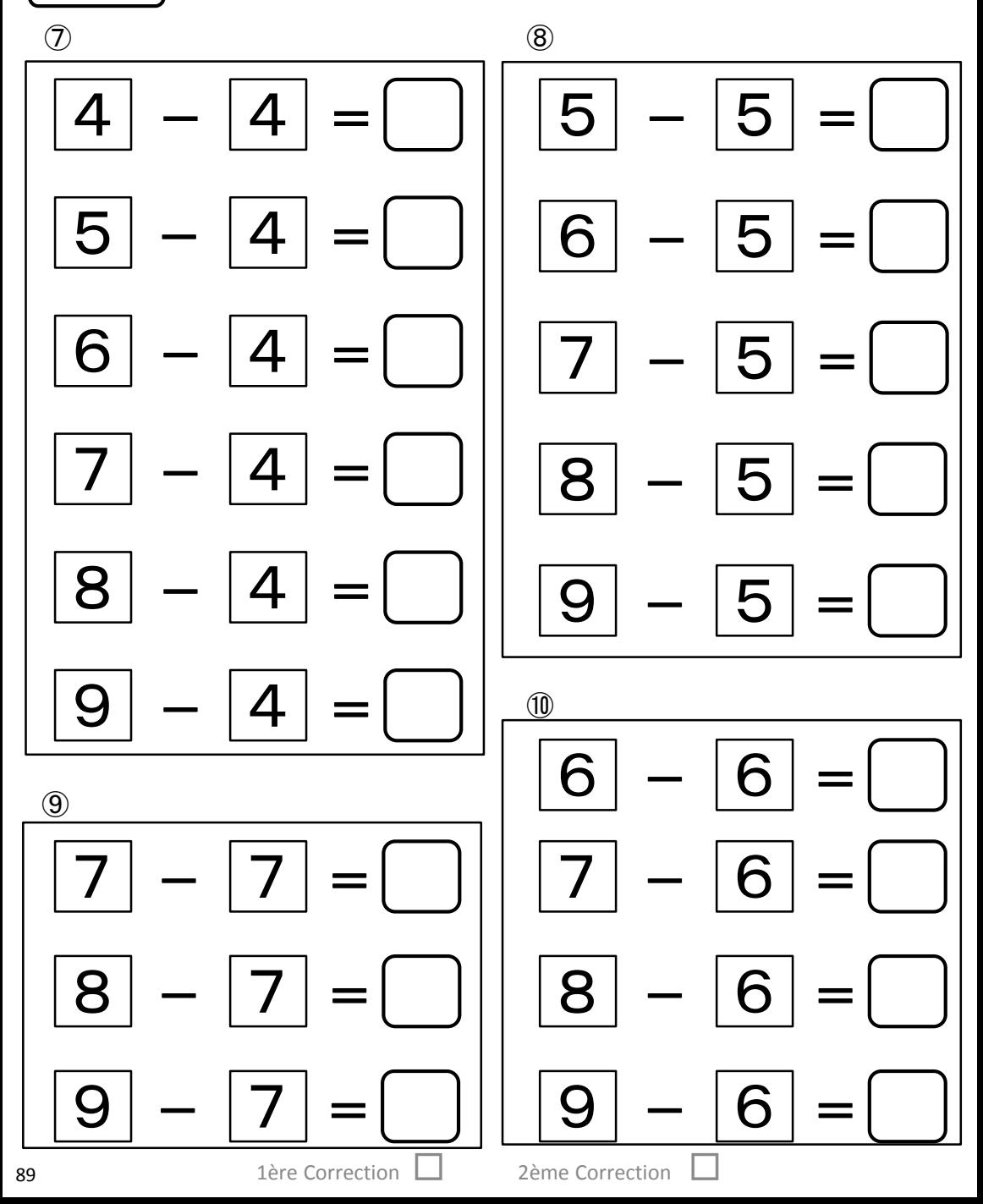

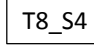

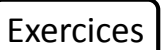

Exercices | Effectue la soustraction.

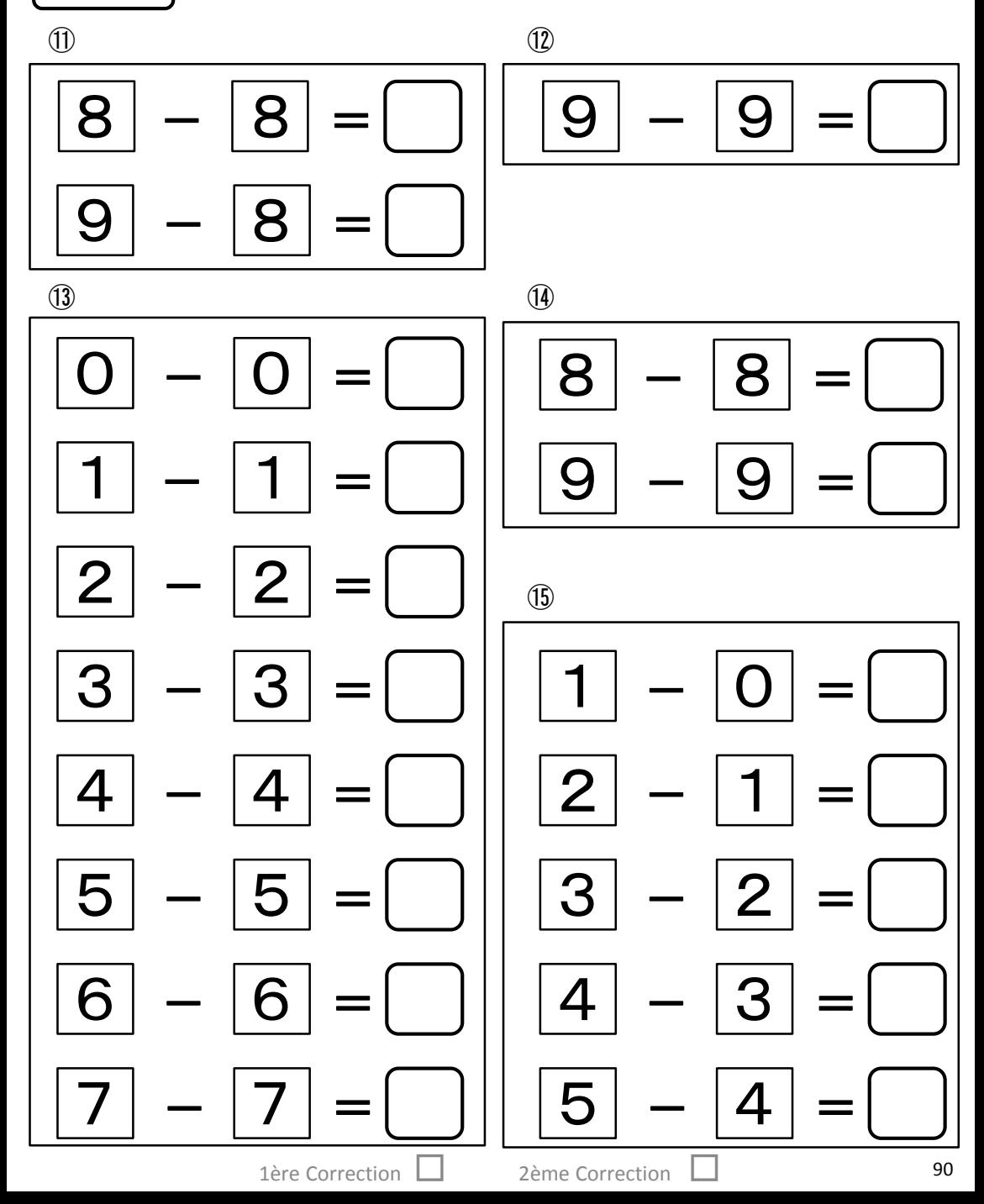

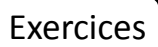

Exercices | Effectue la soustraction.

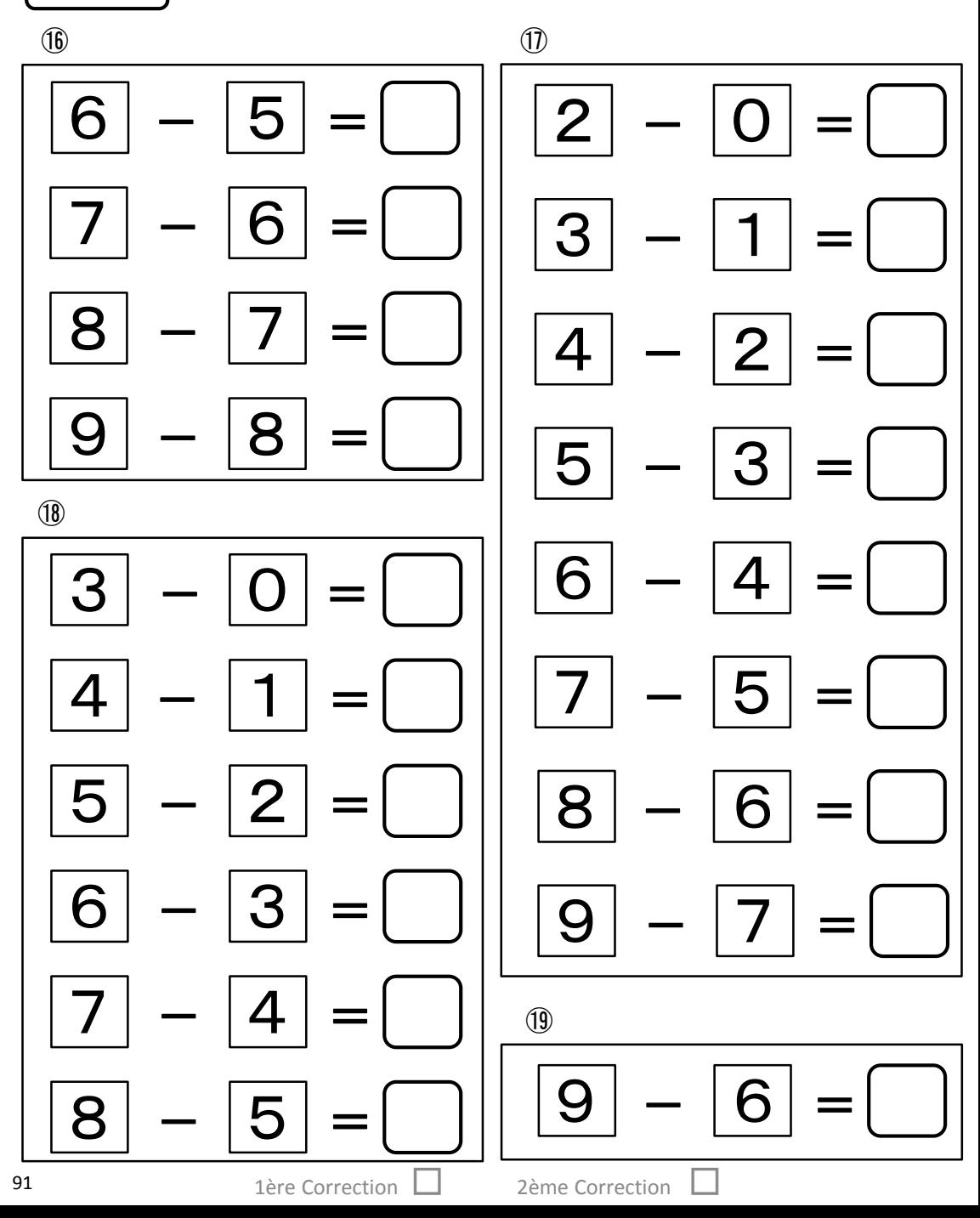

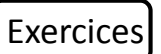

Exercices Effectue la soustraction.

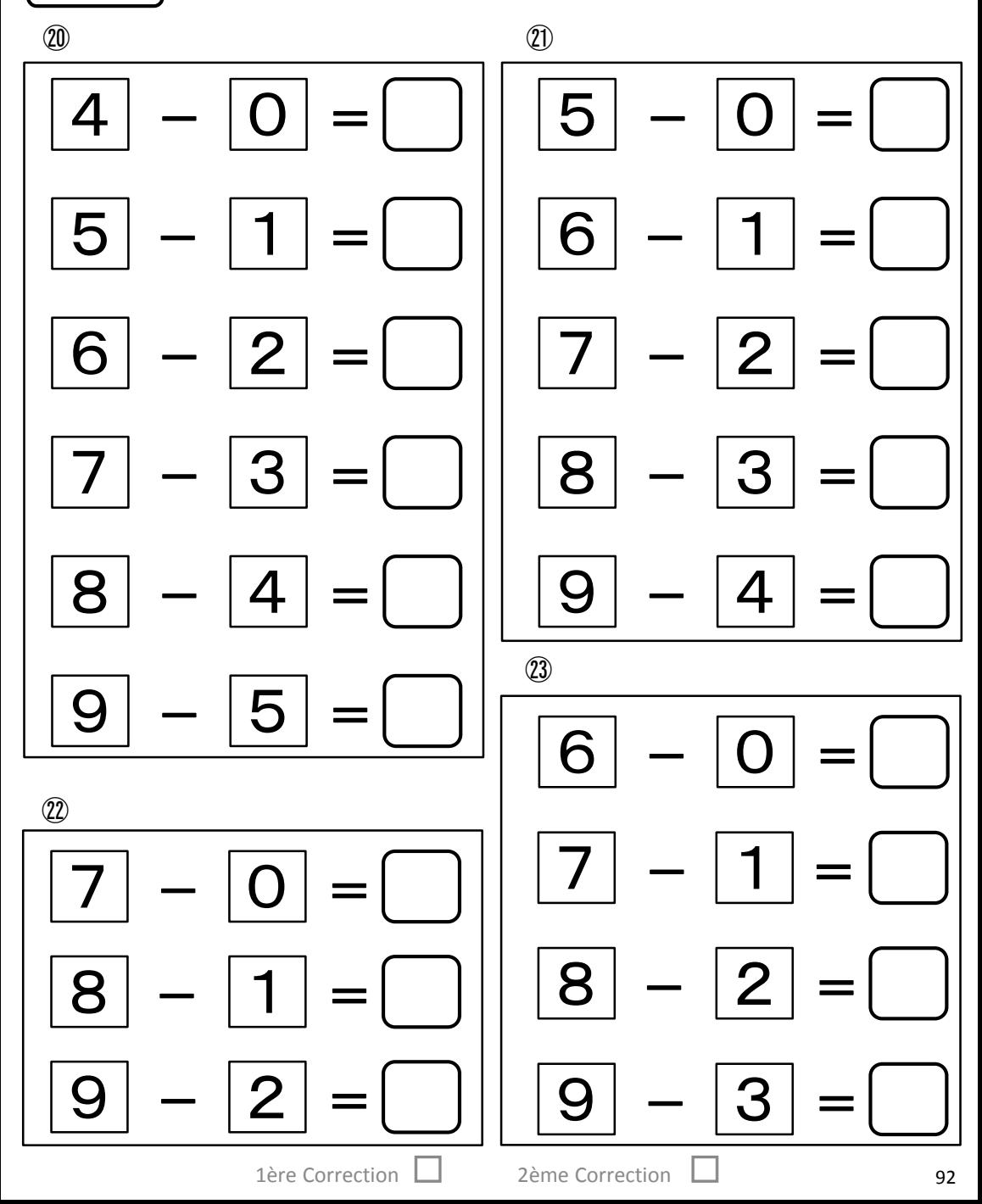

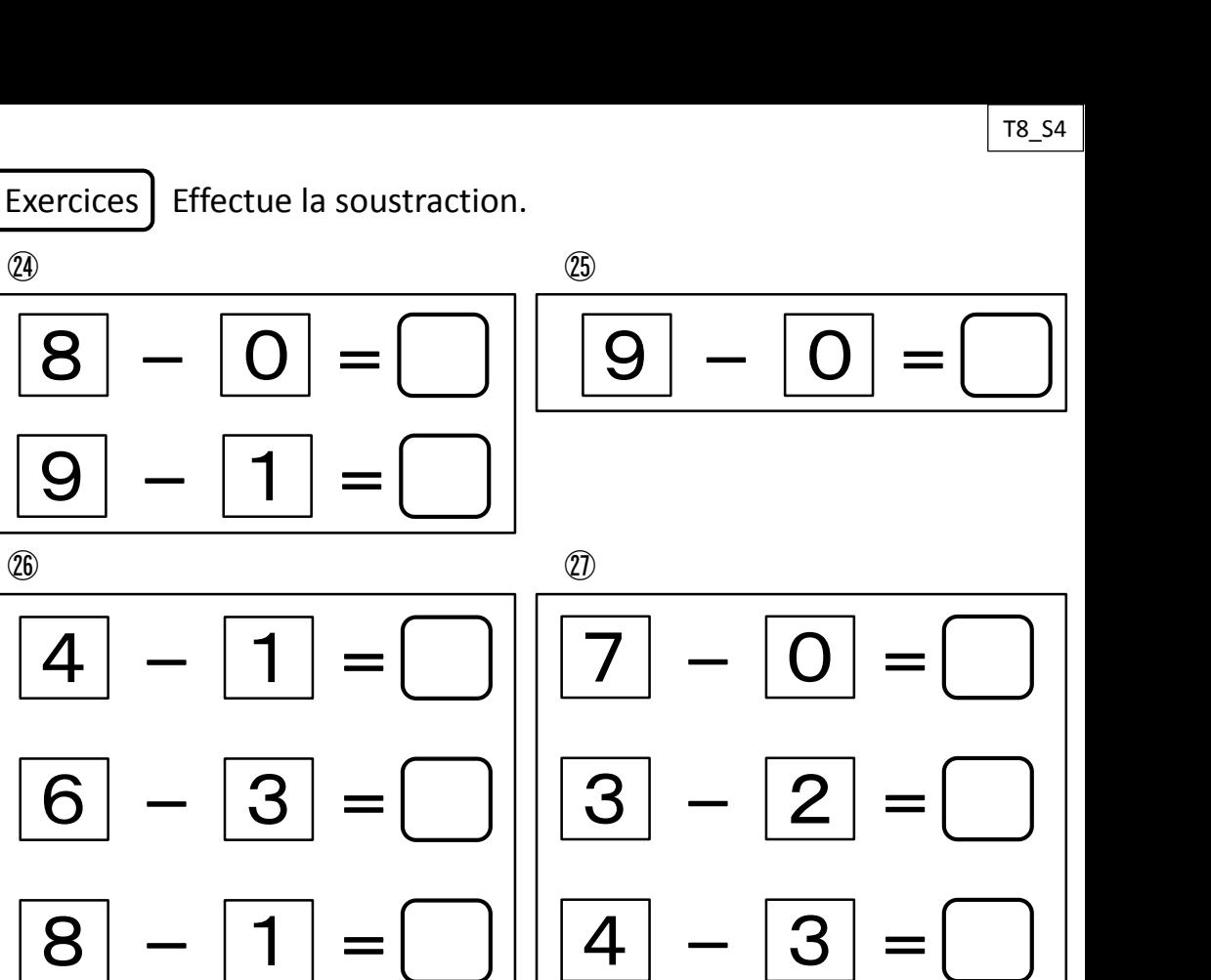

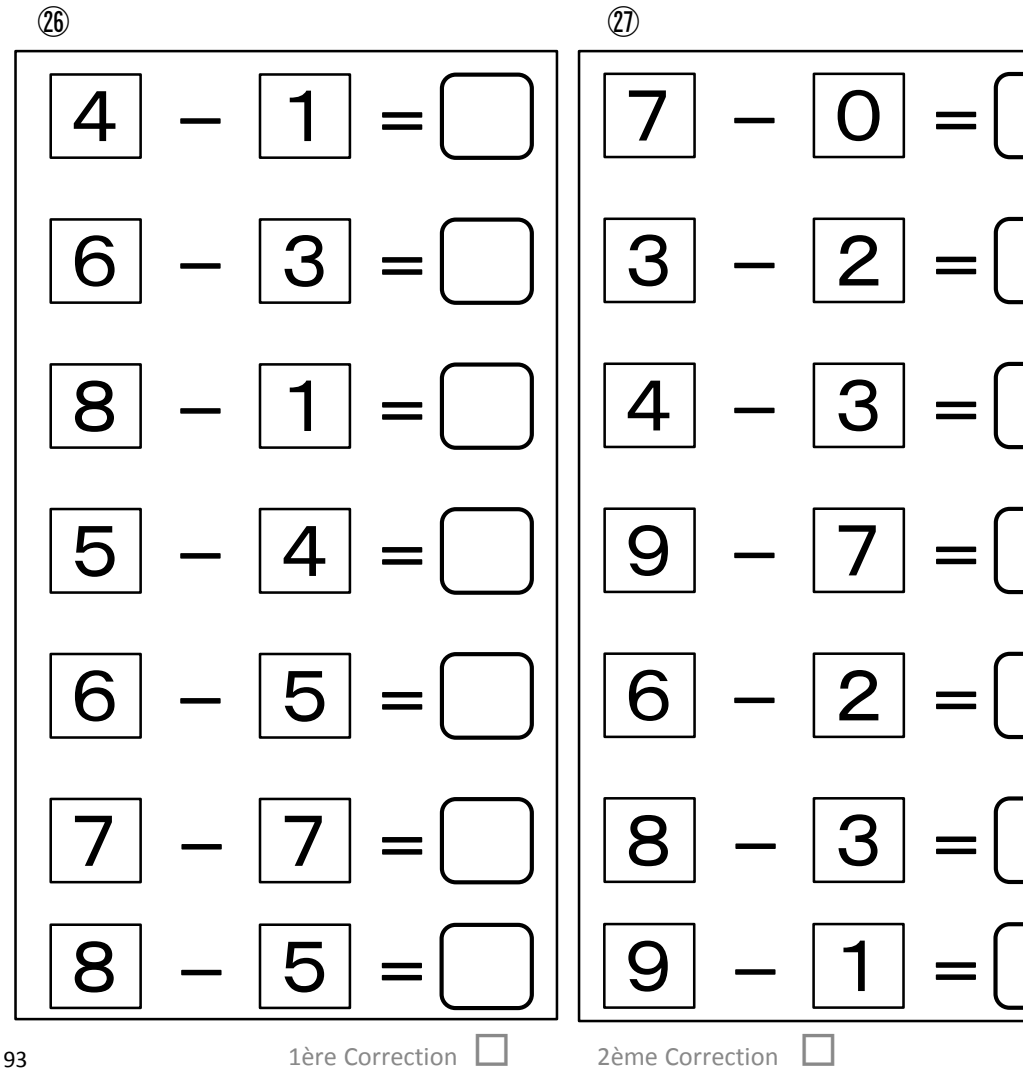

 $\circled{4}$ 

8

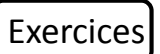

Exercices Effectue la soustraction.

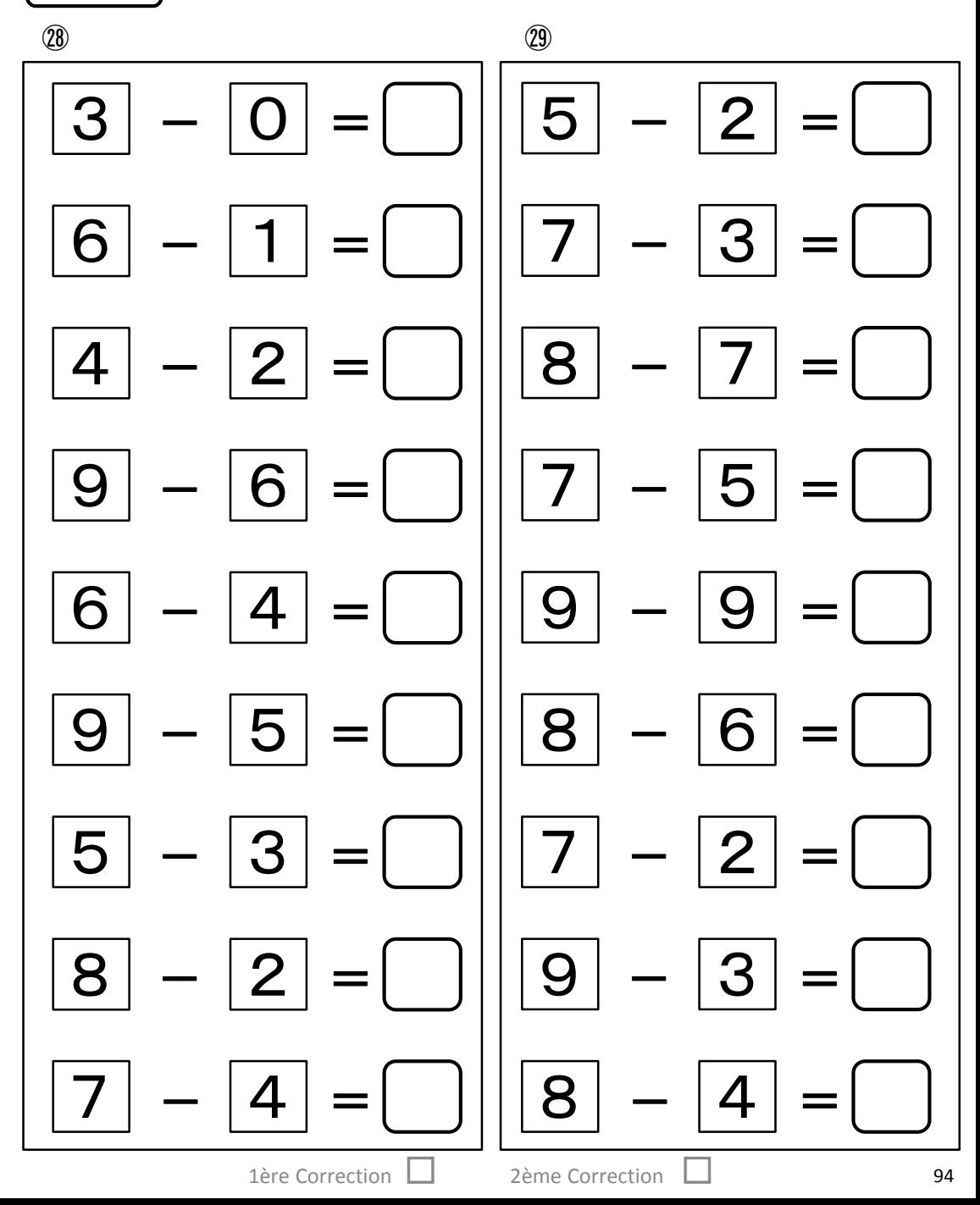

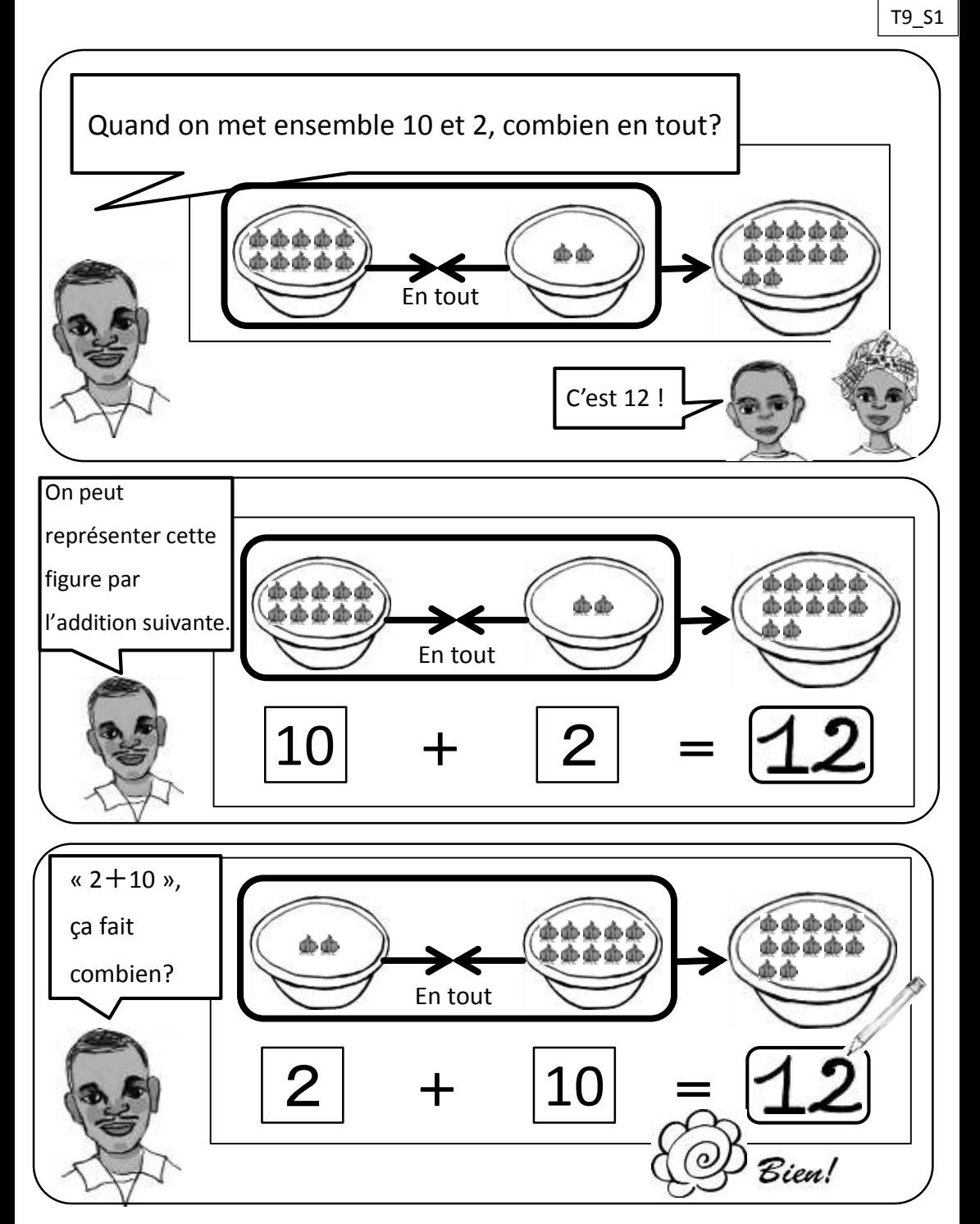

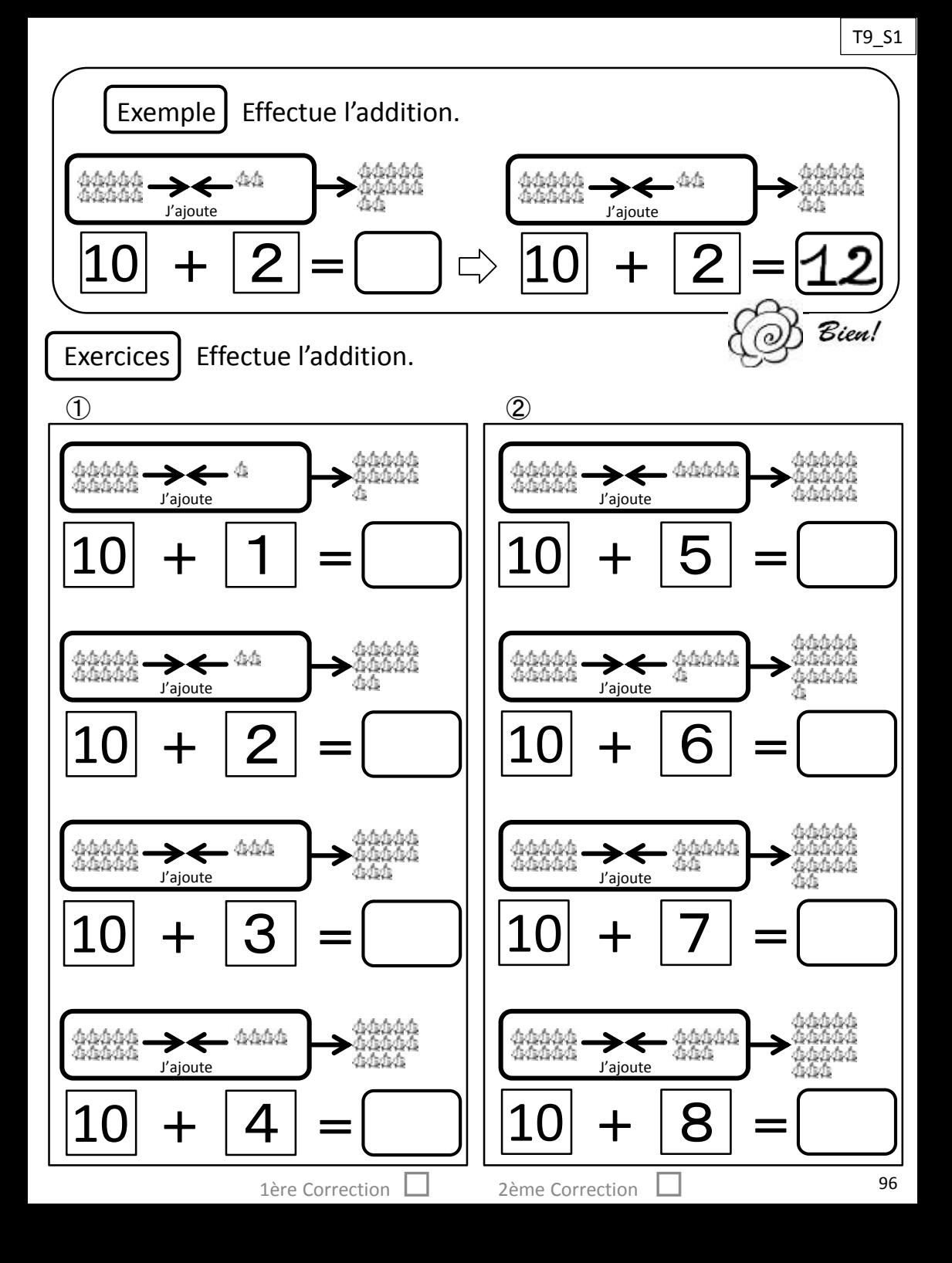

## Exercices | Effectue l'addition.

③

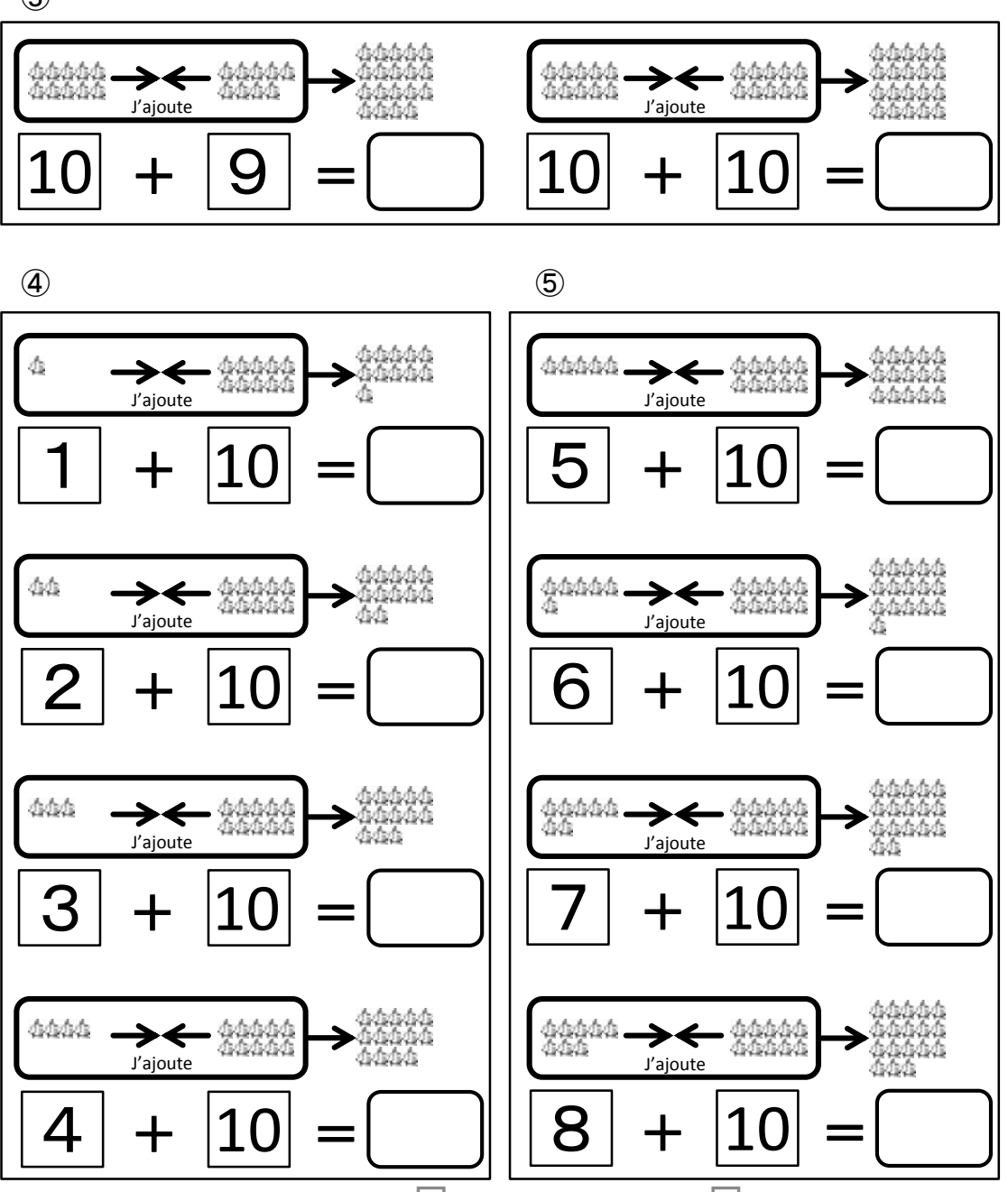

1ère Correction □ 2ème Correction

 $\circledast$ 

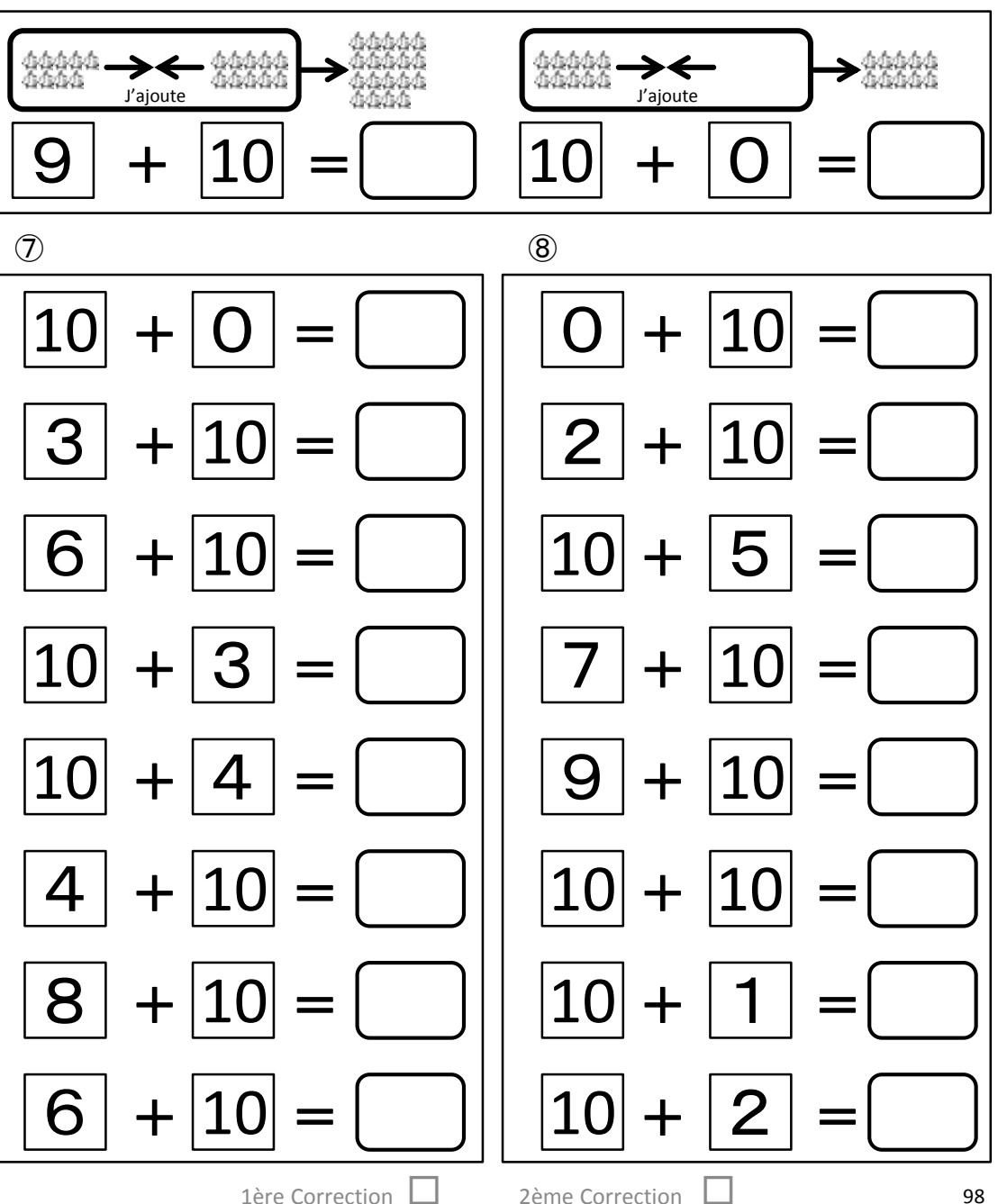

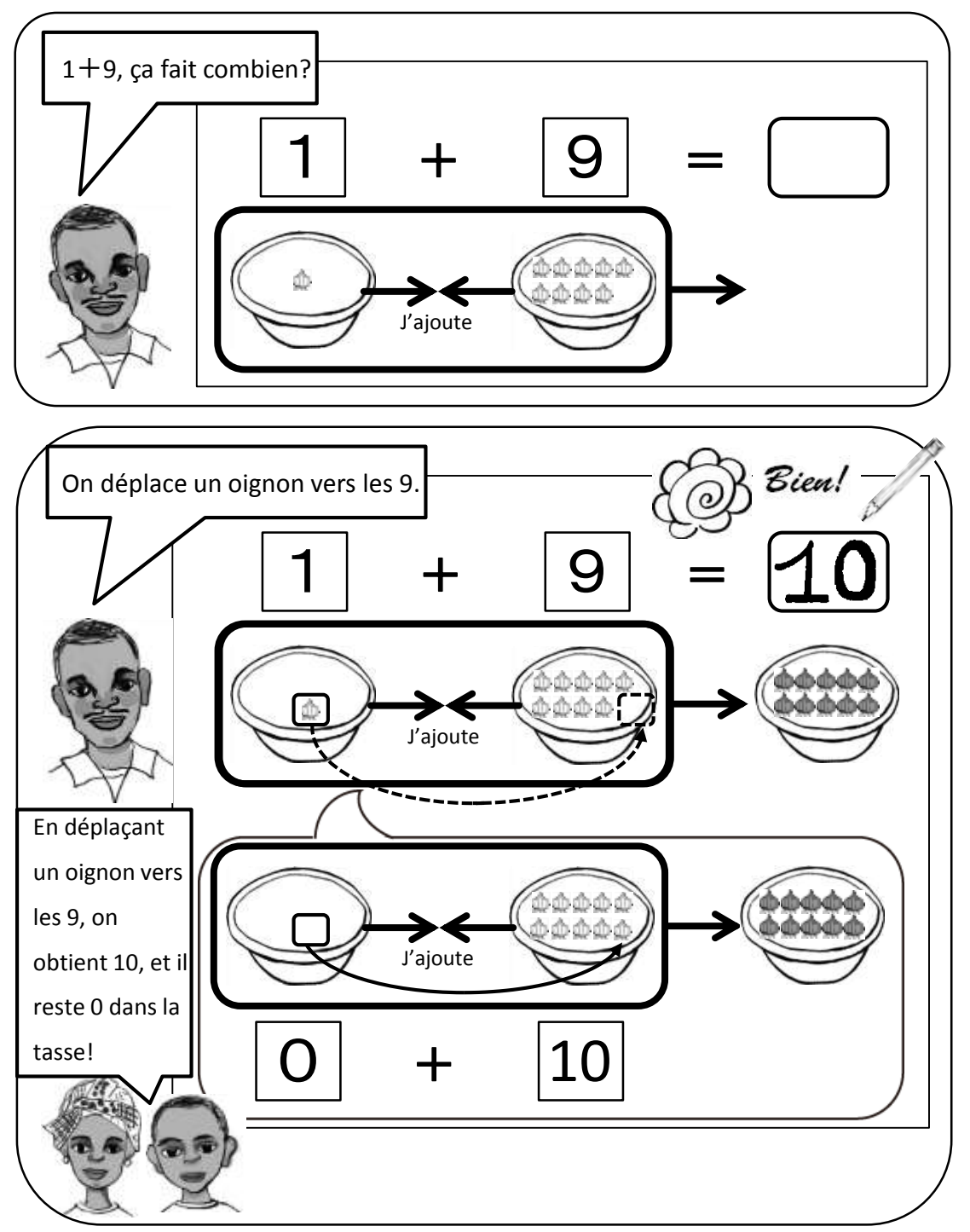

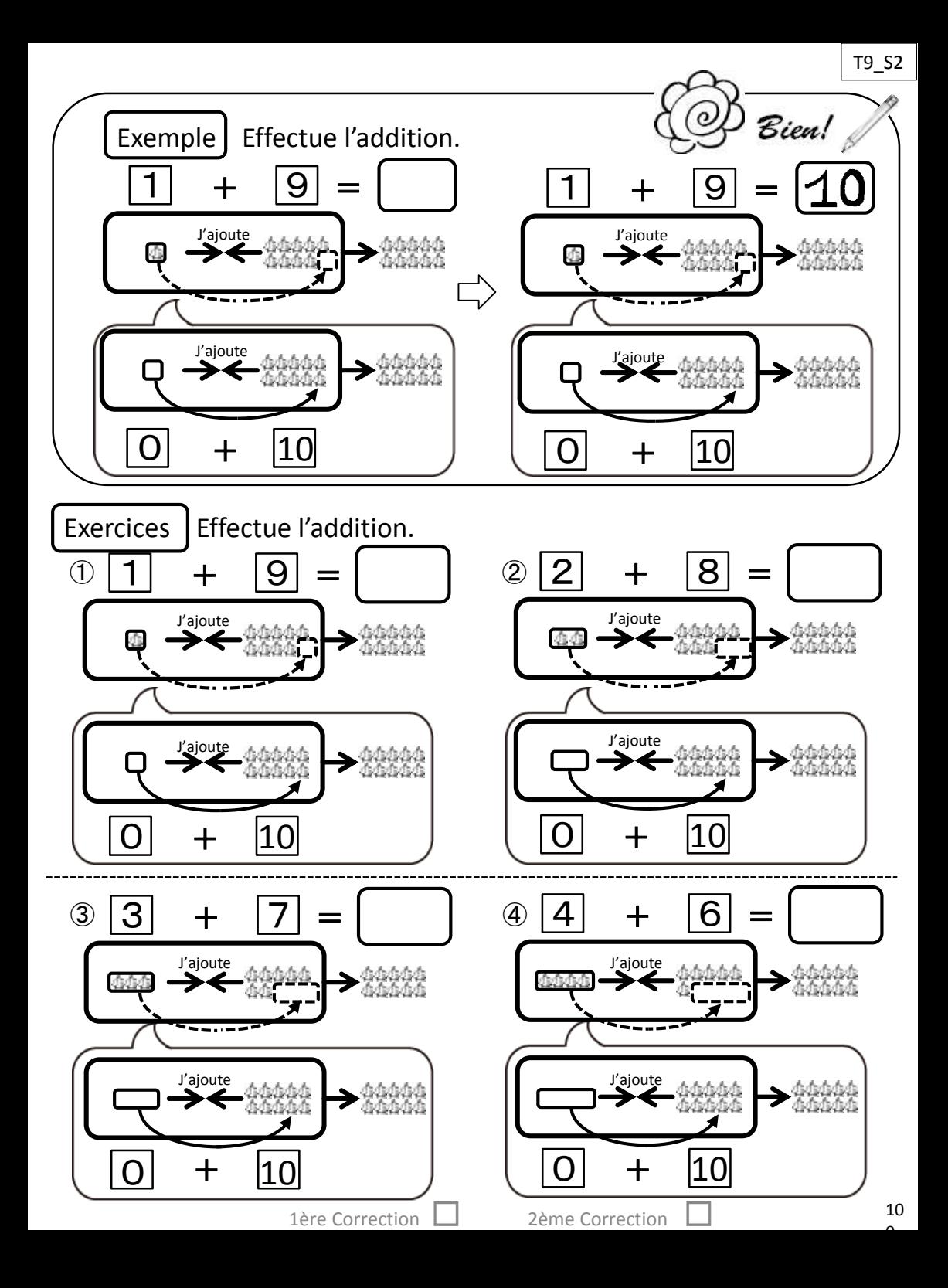

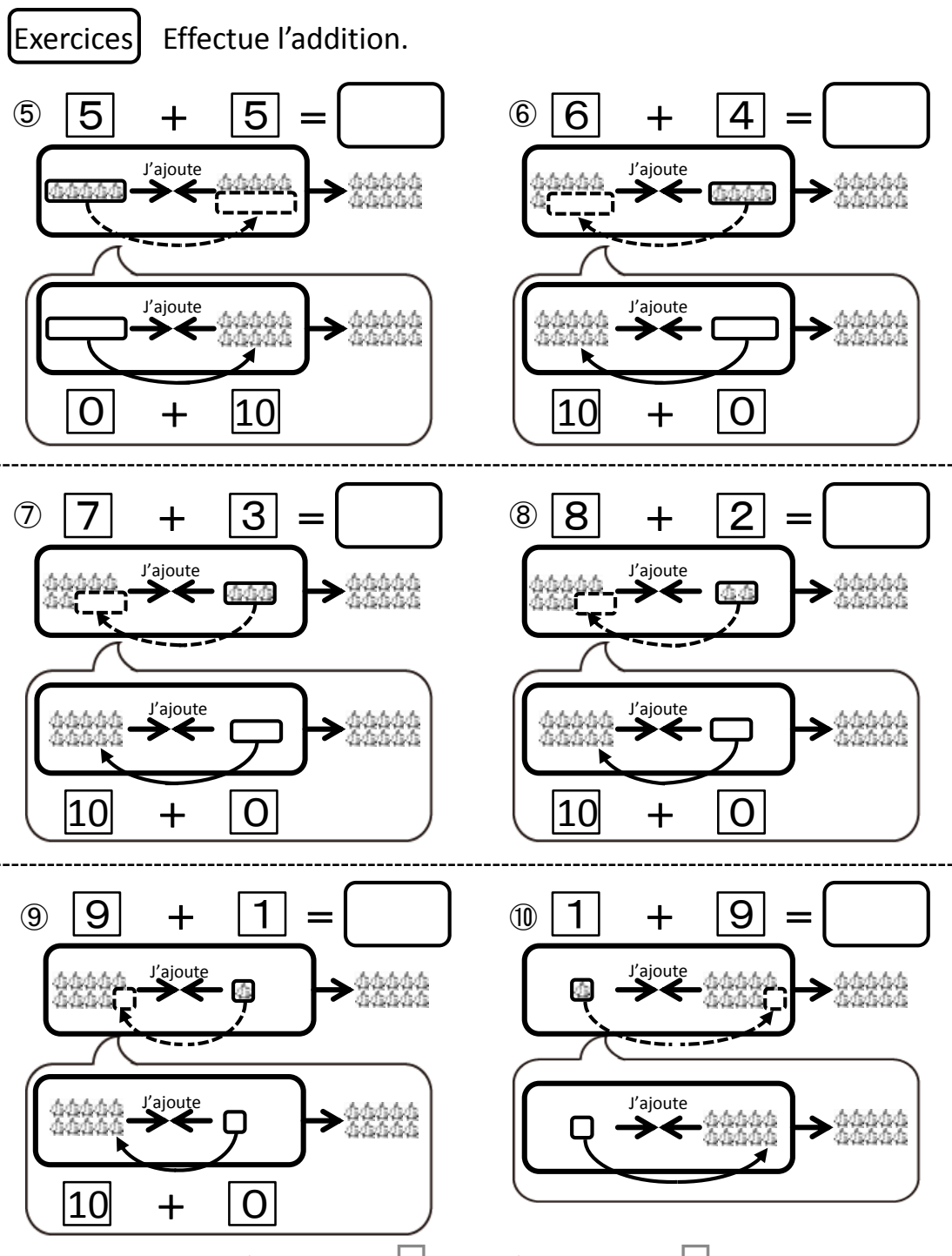

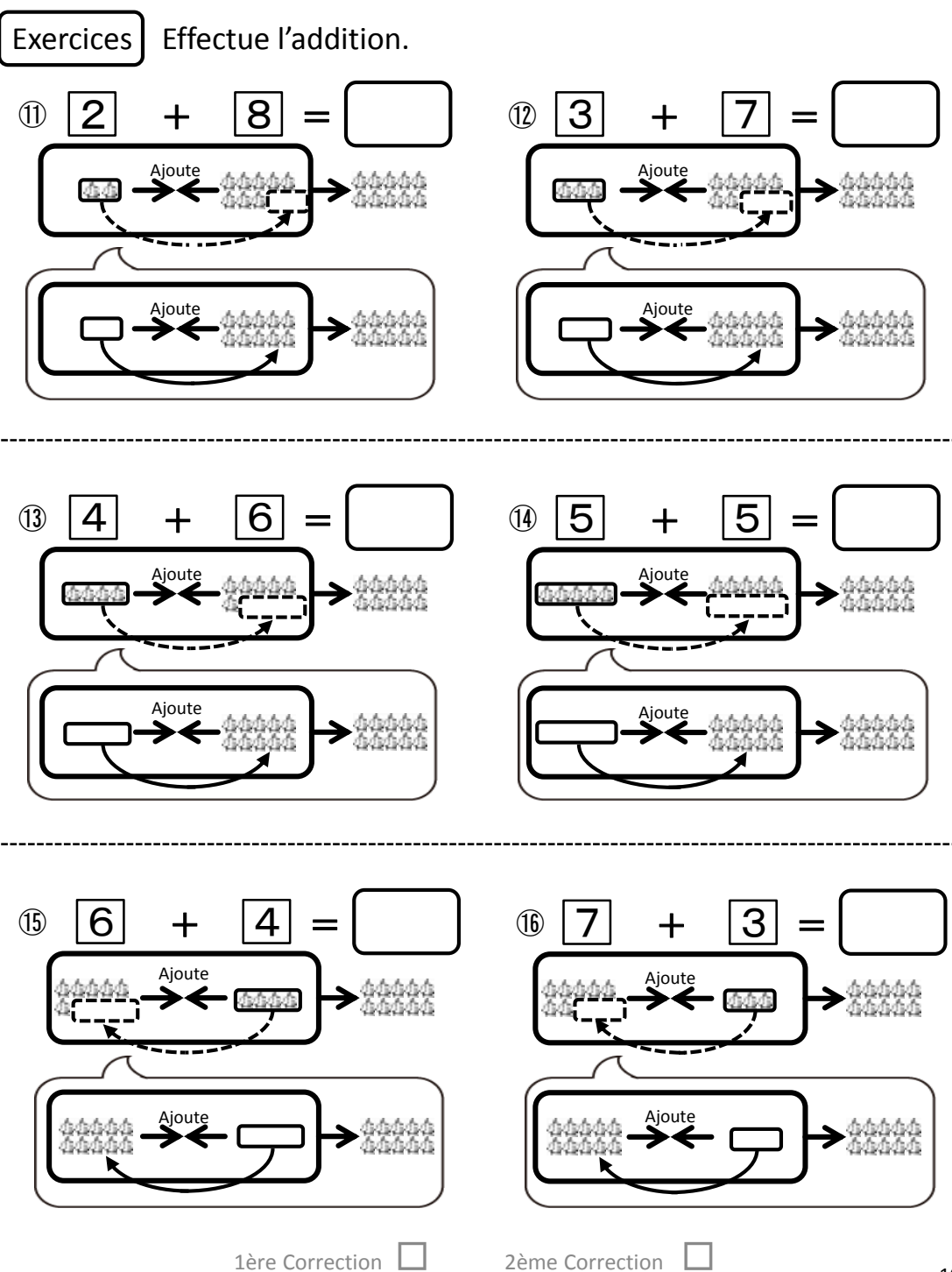

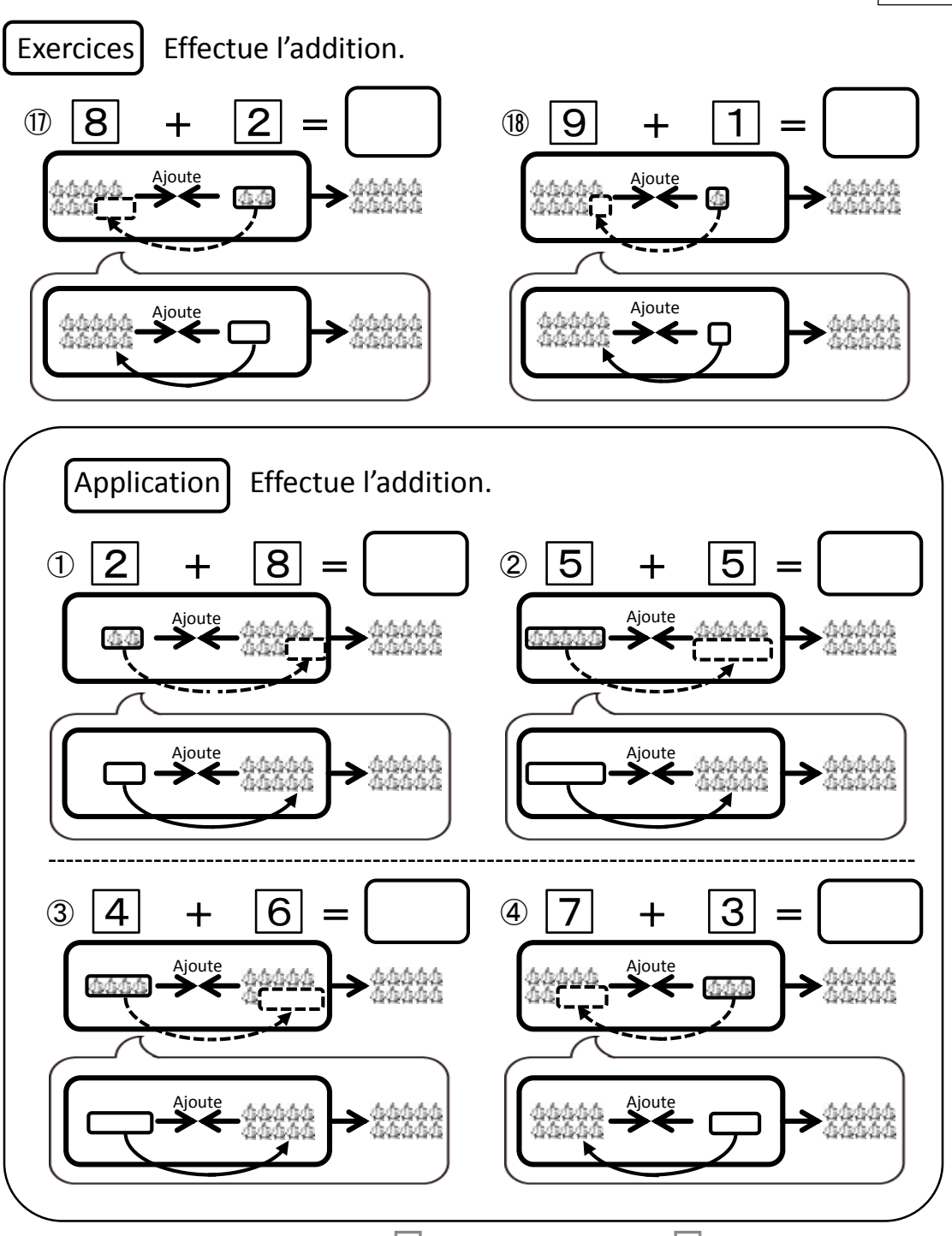

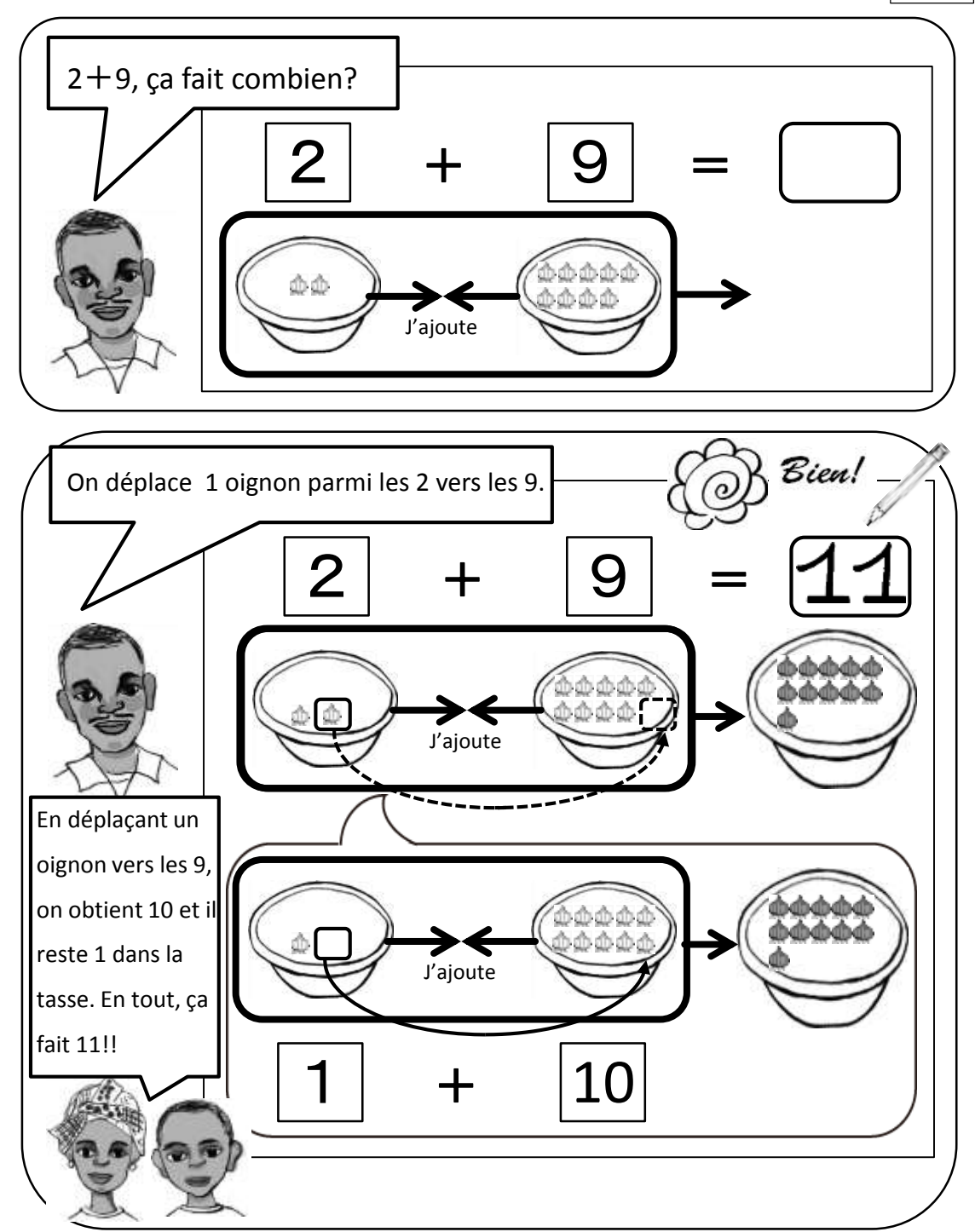

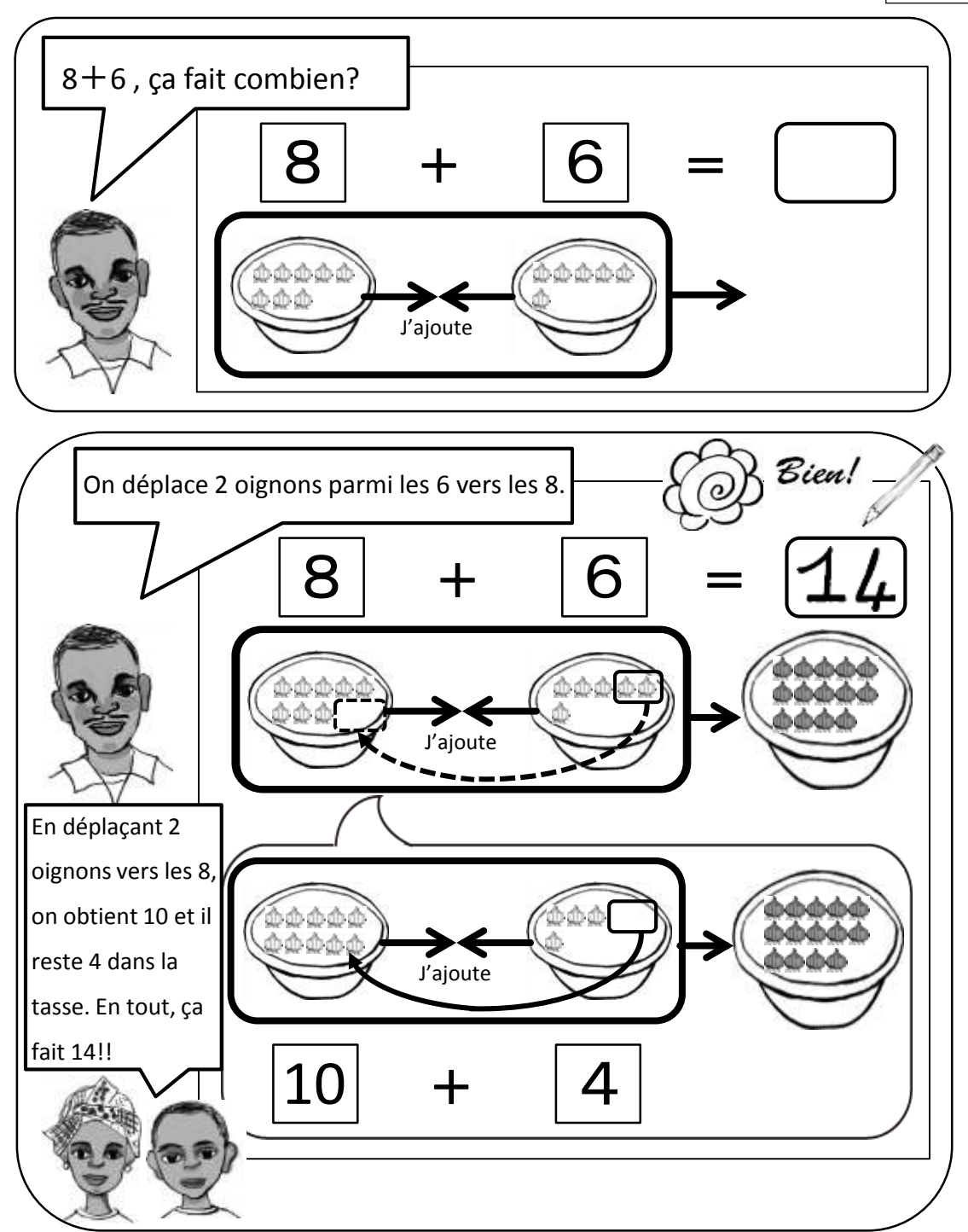

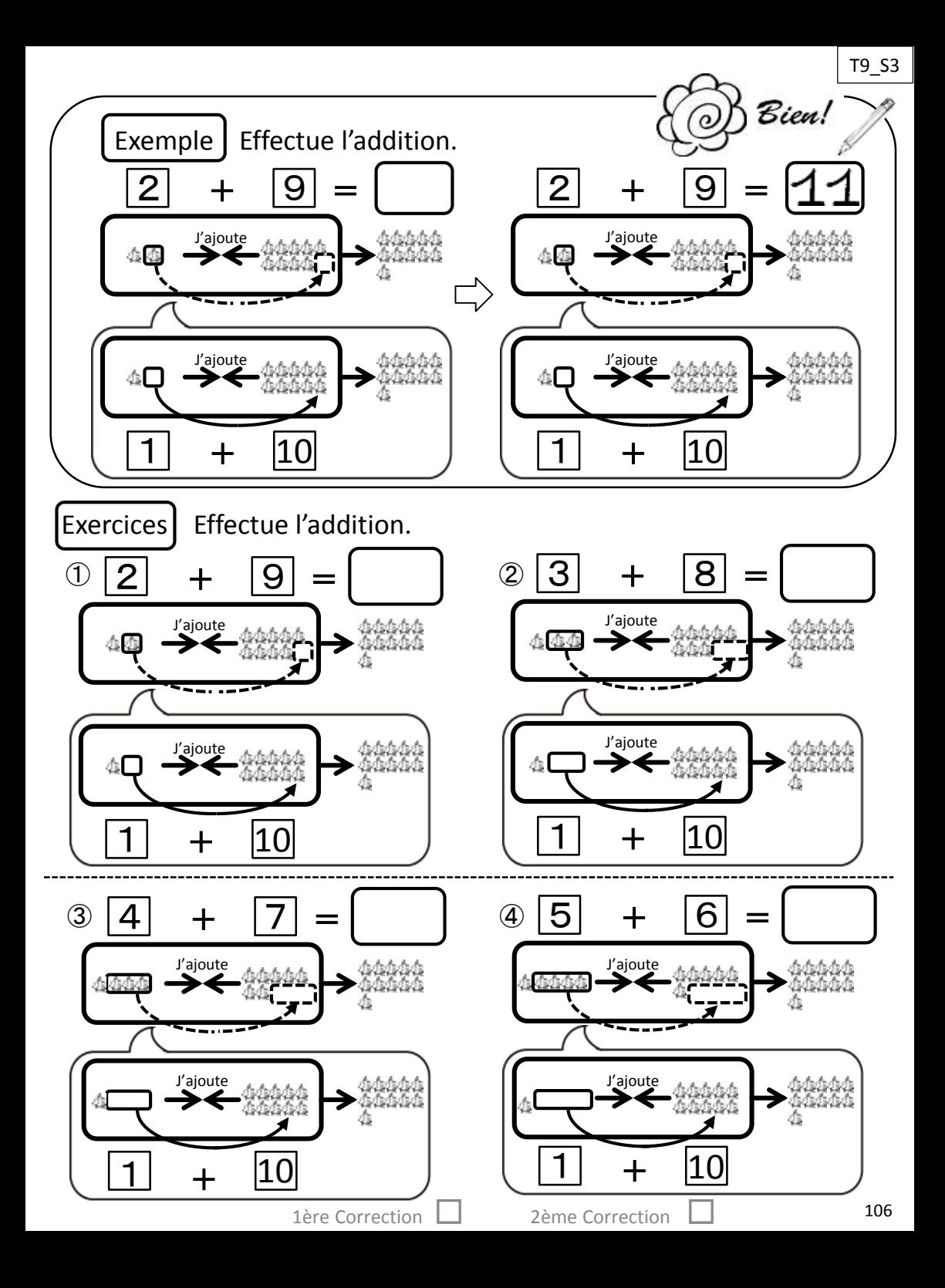

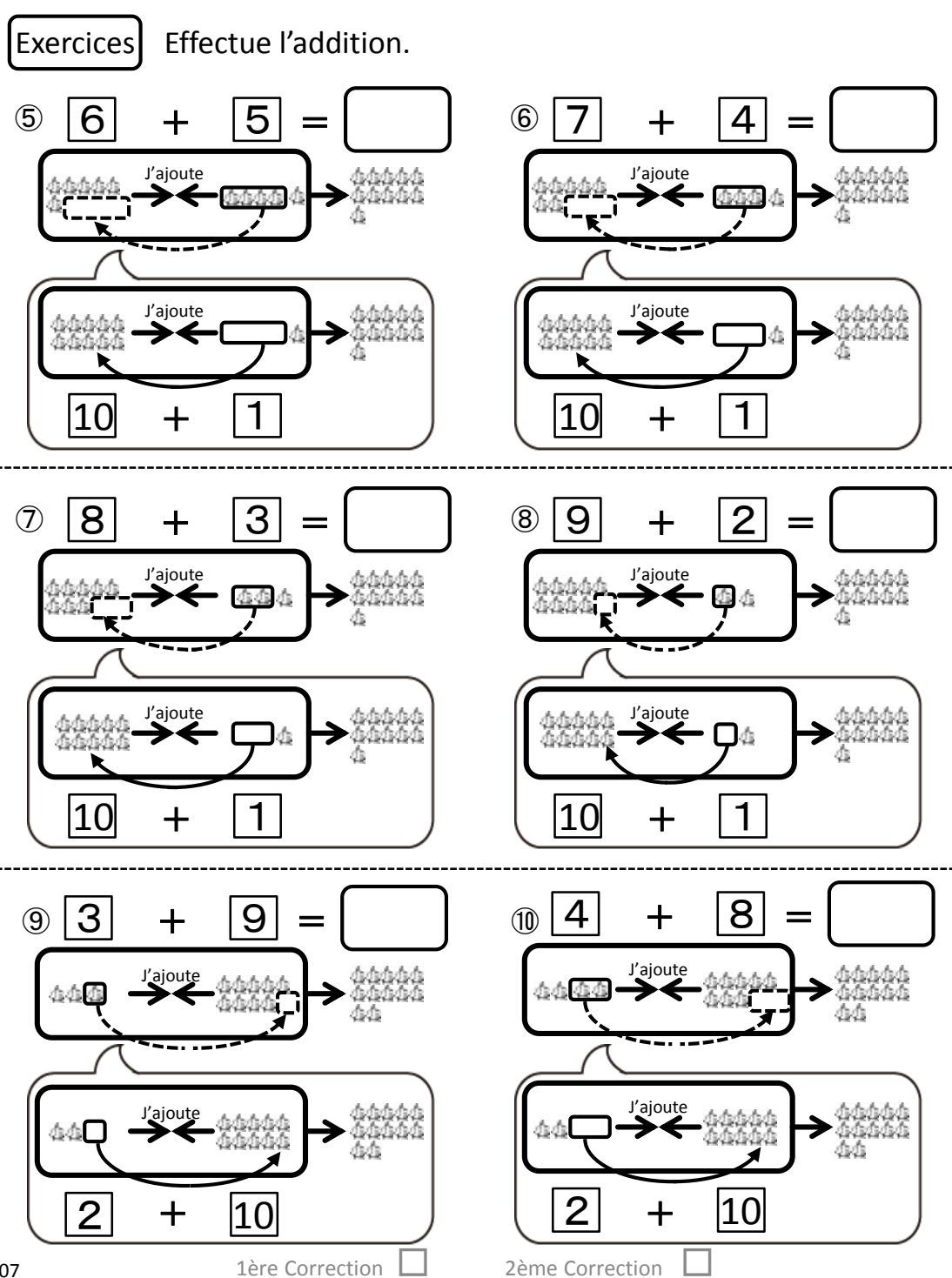

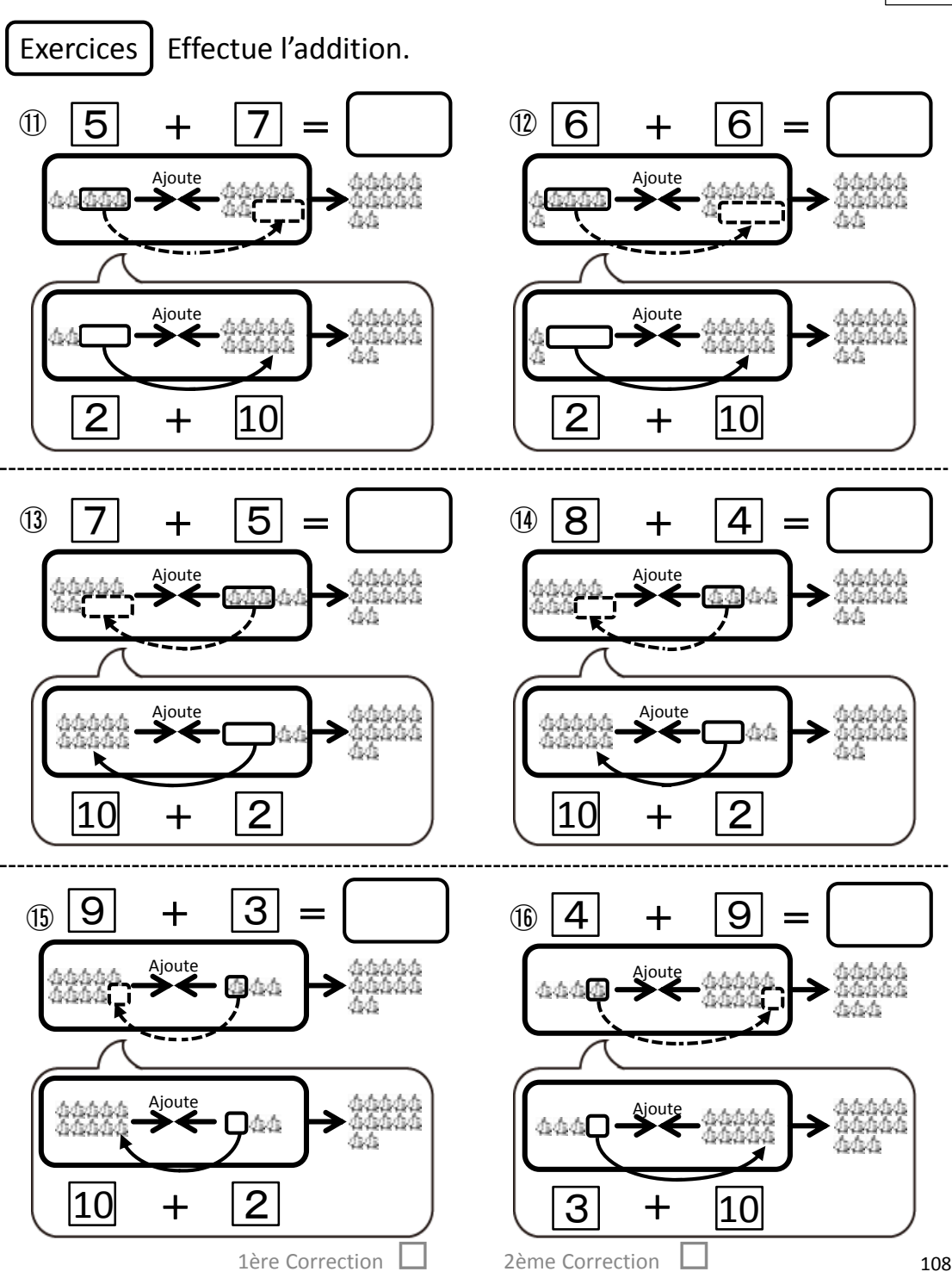
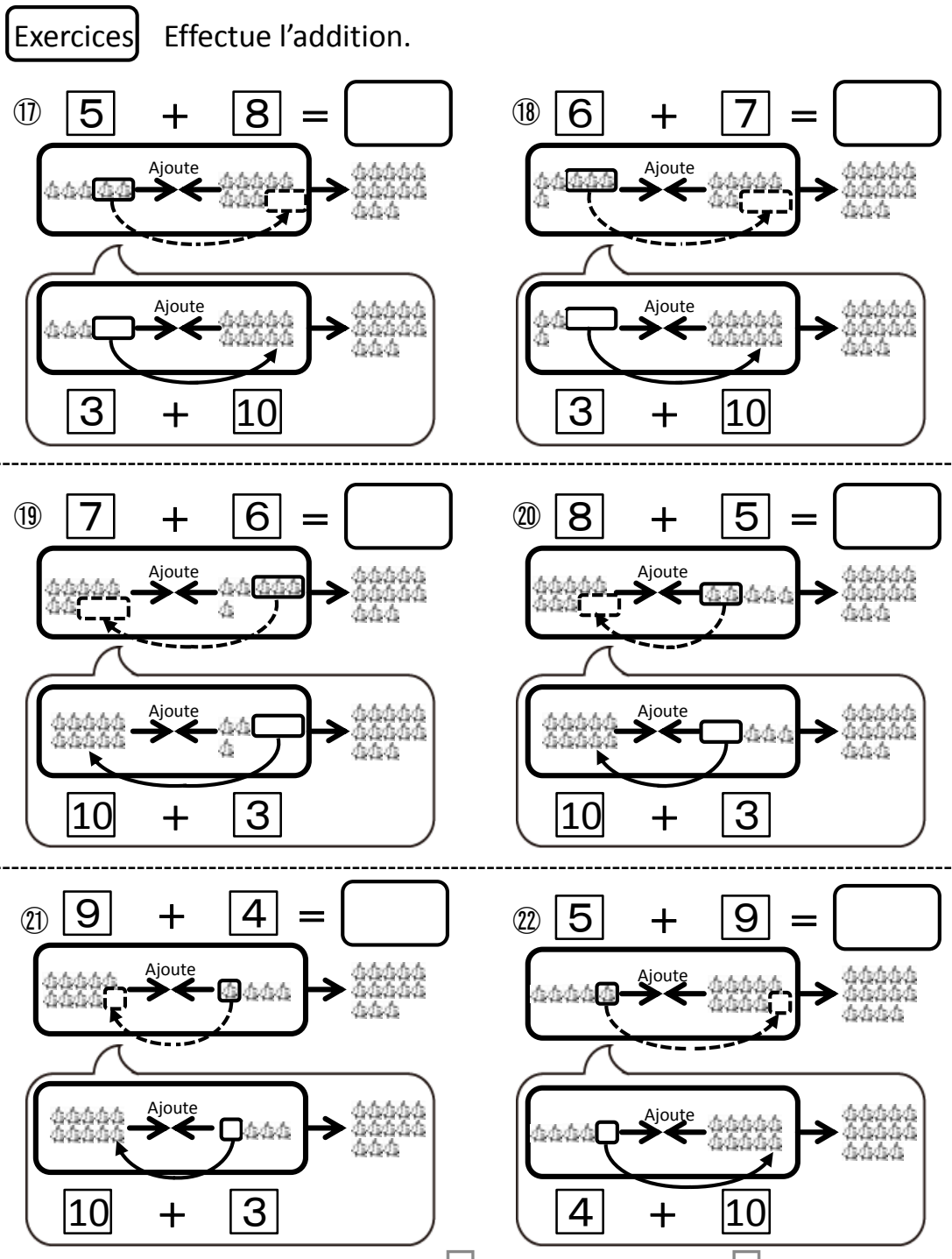

1ère Correction □ 2ème Correction

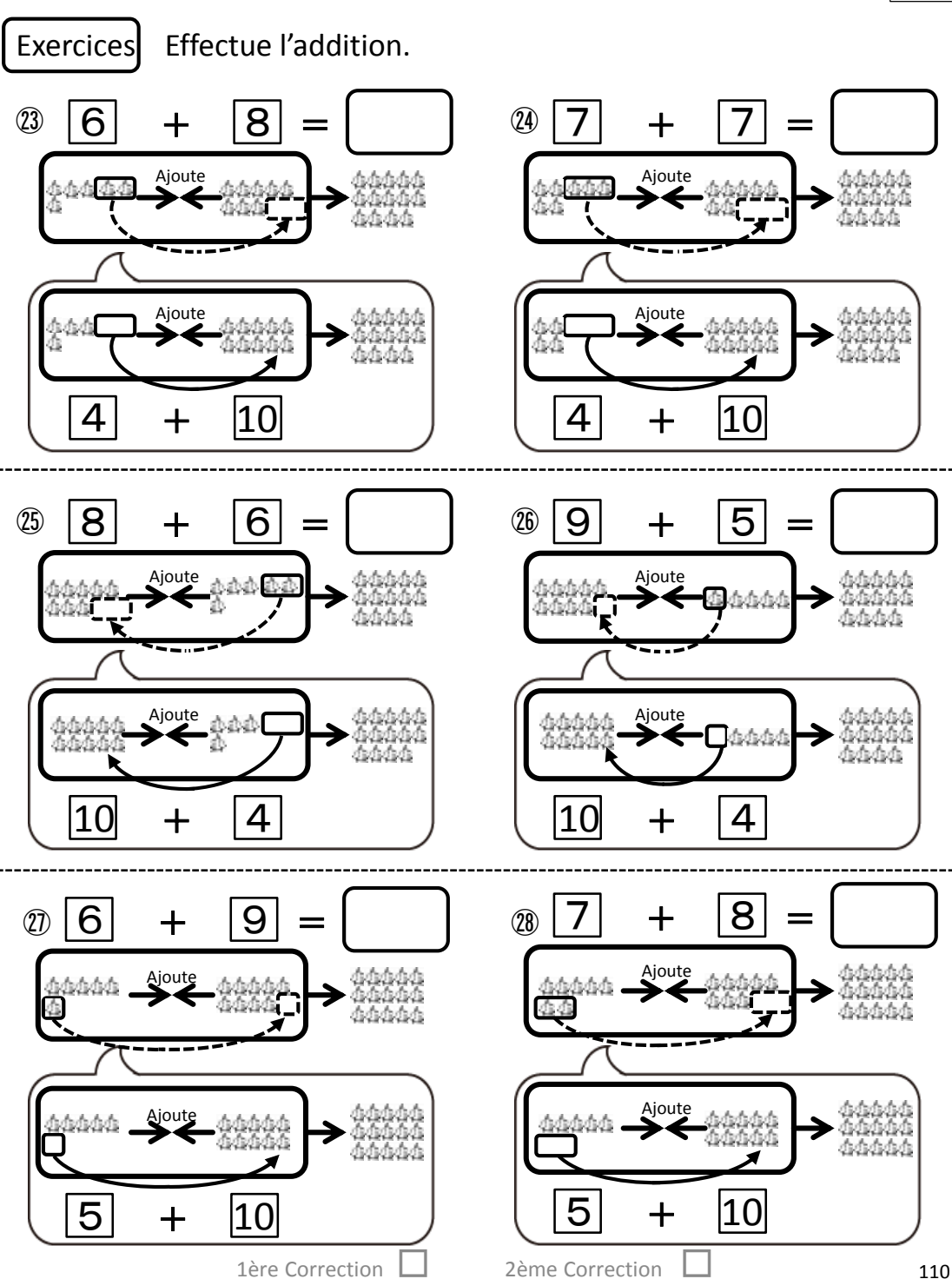

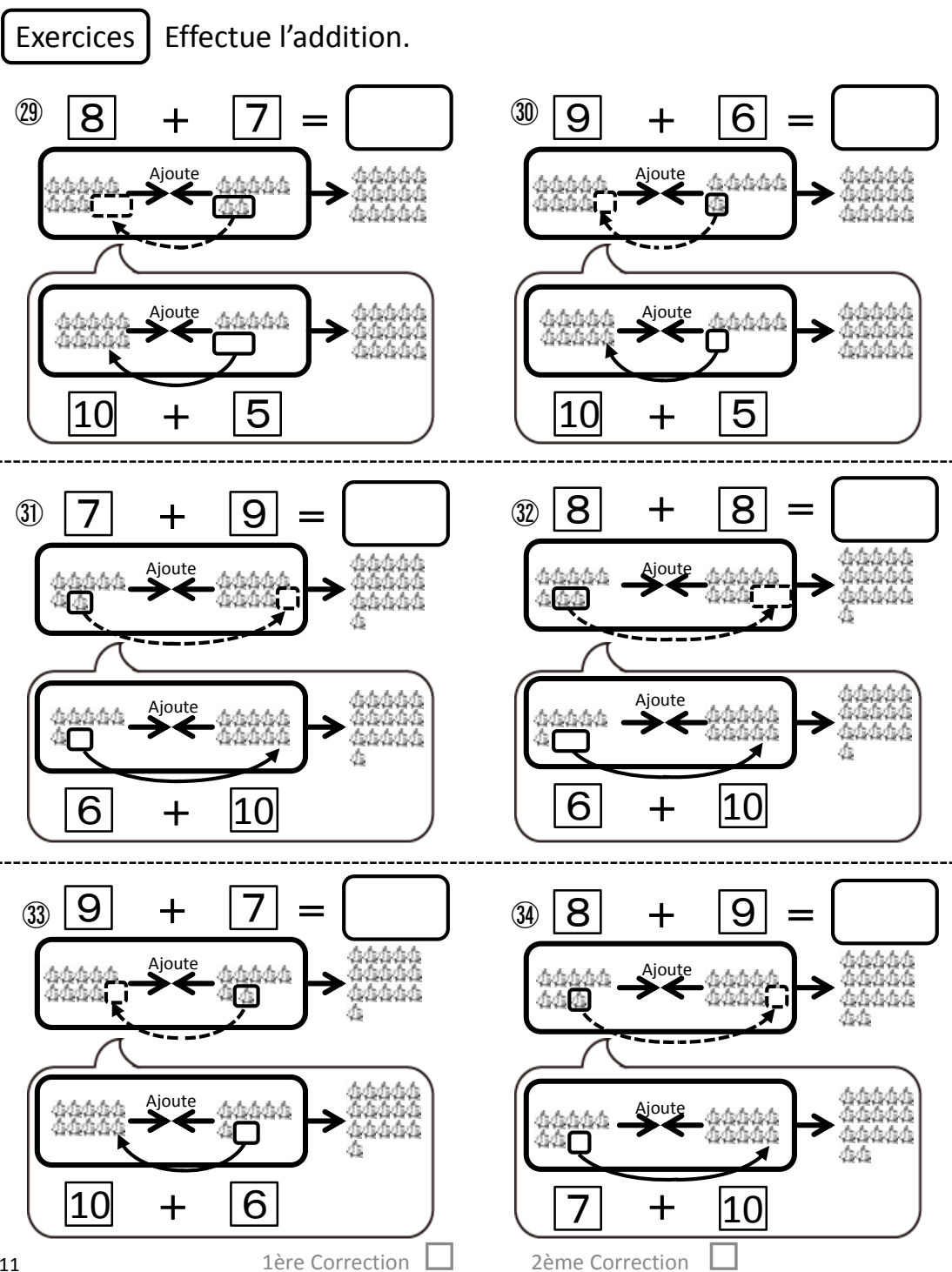

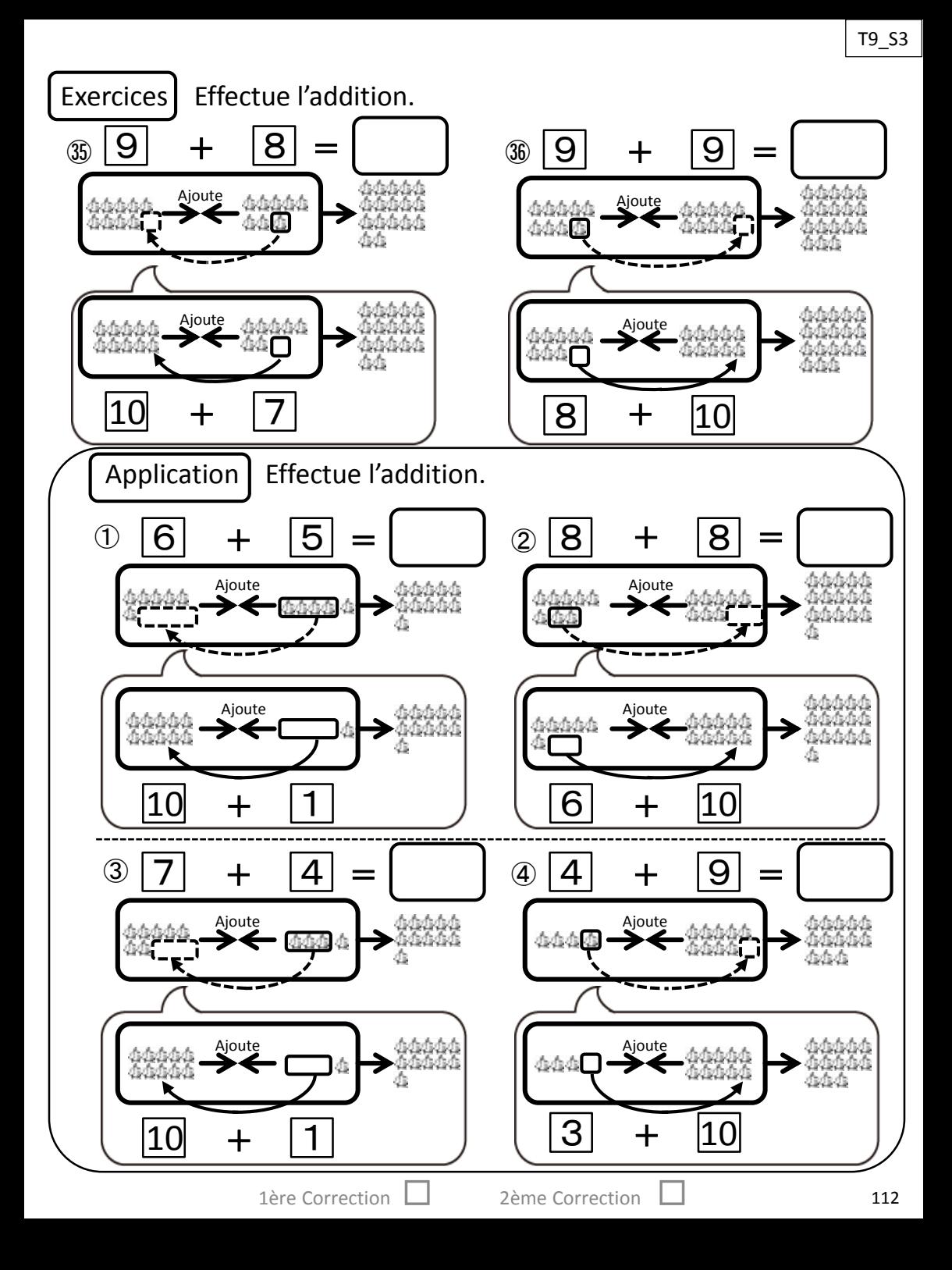

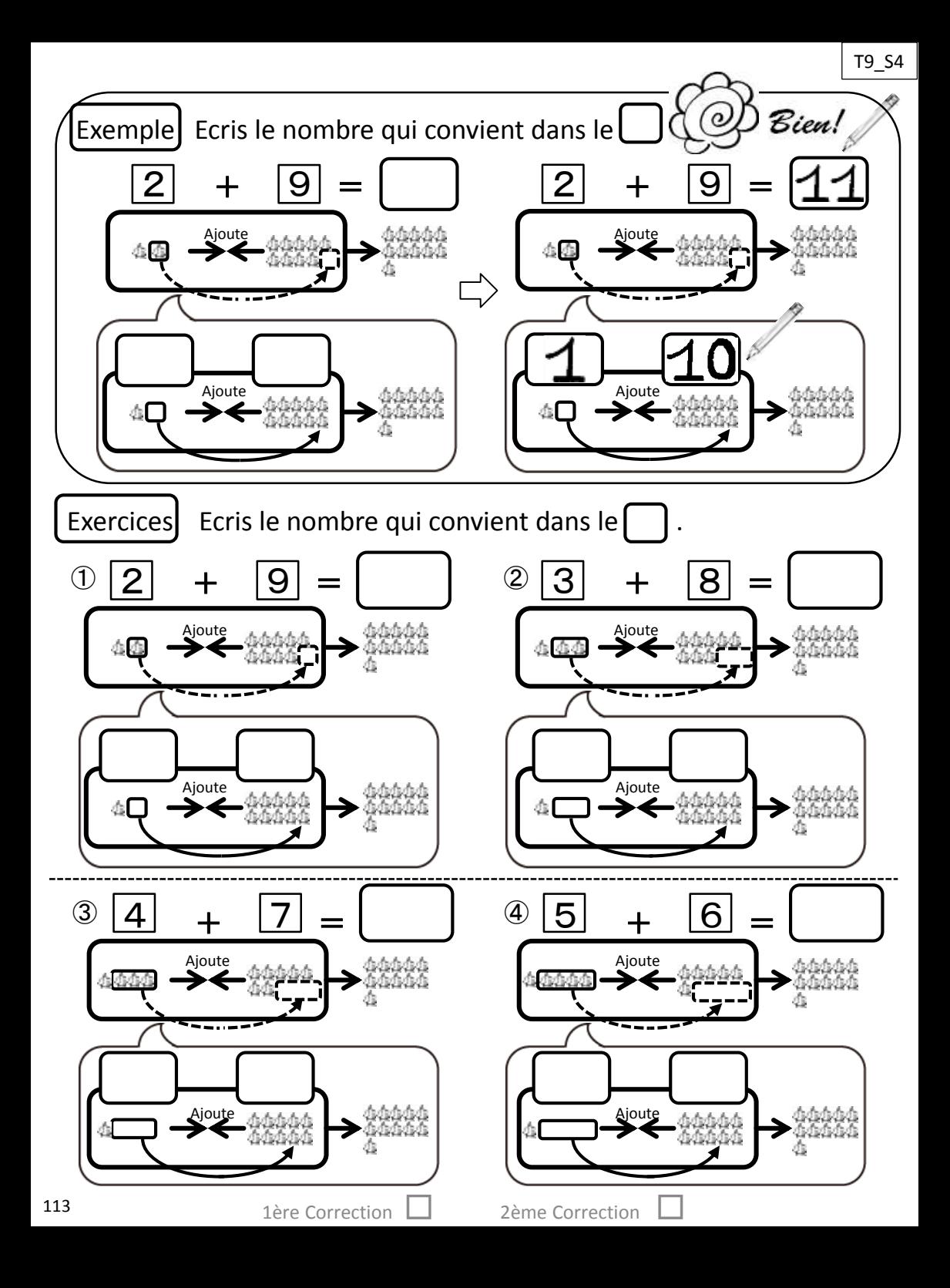

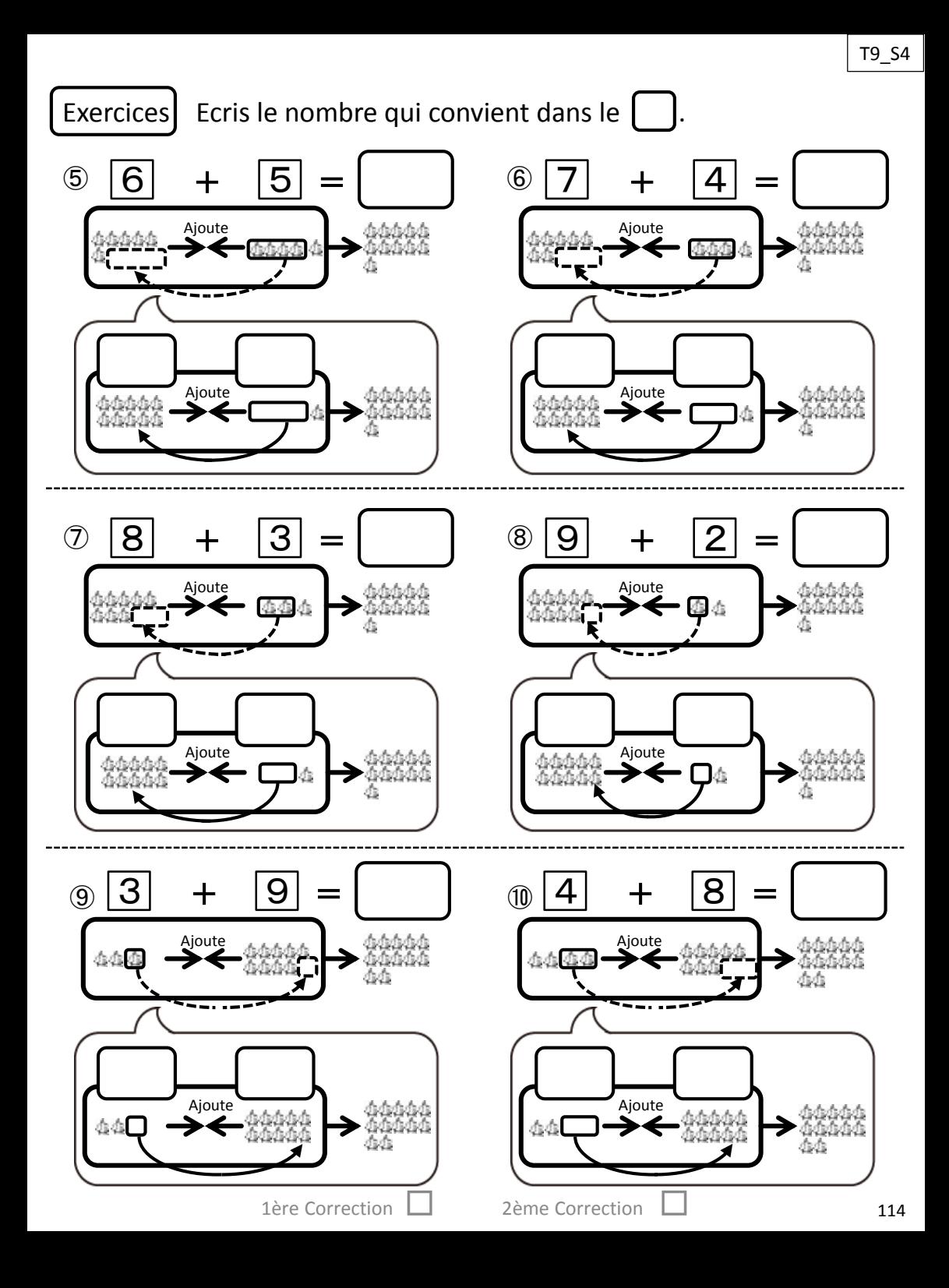

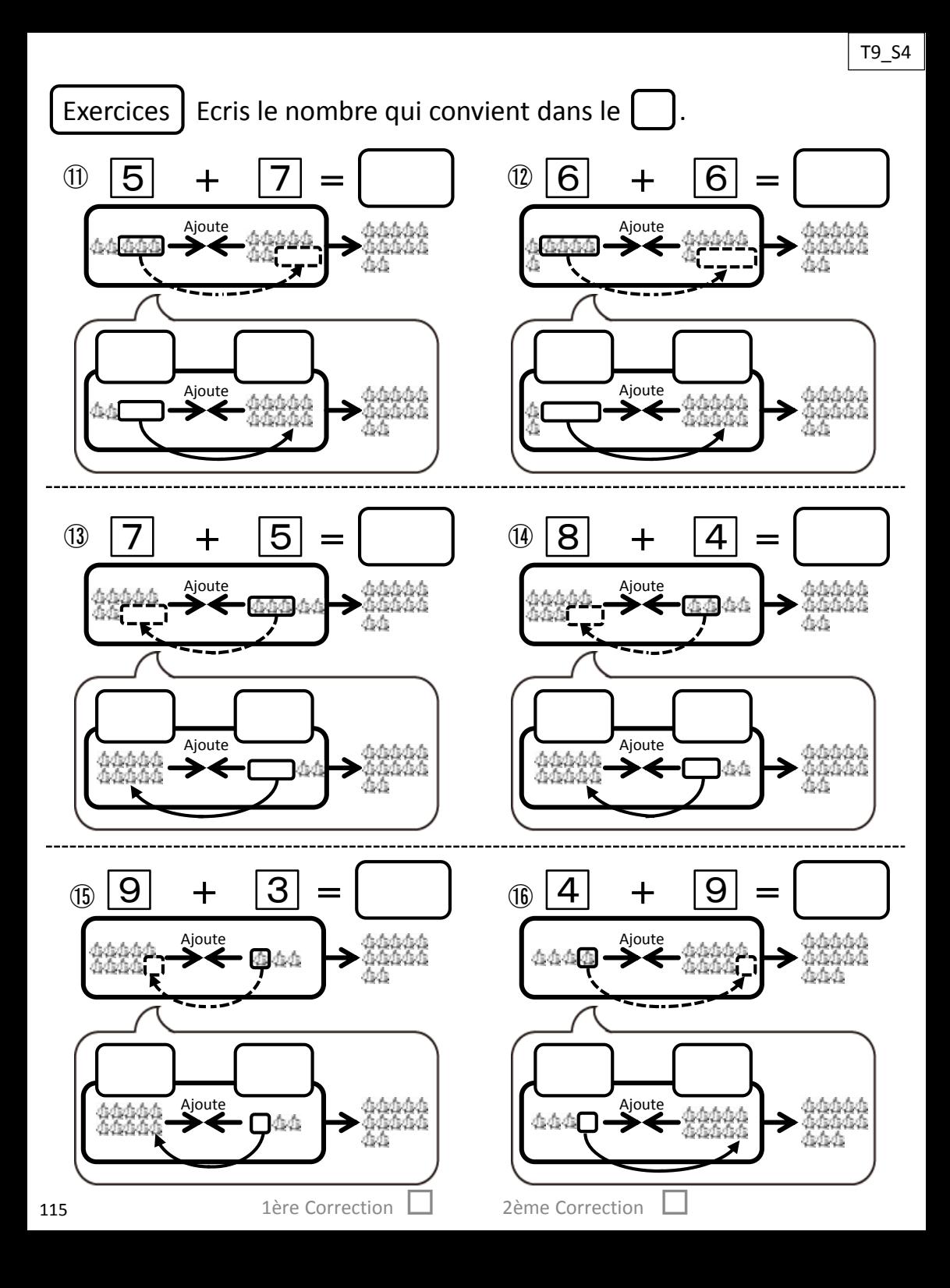

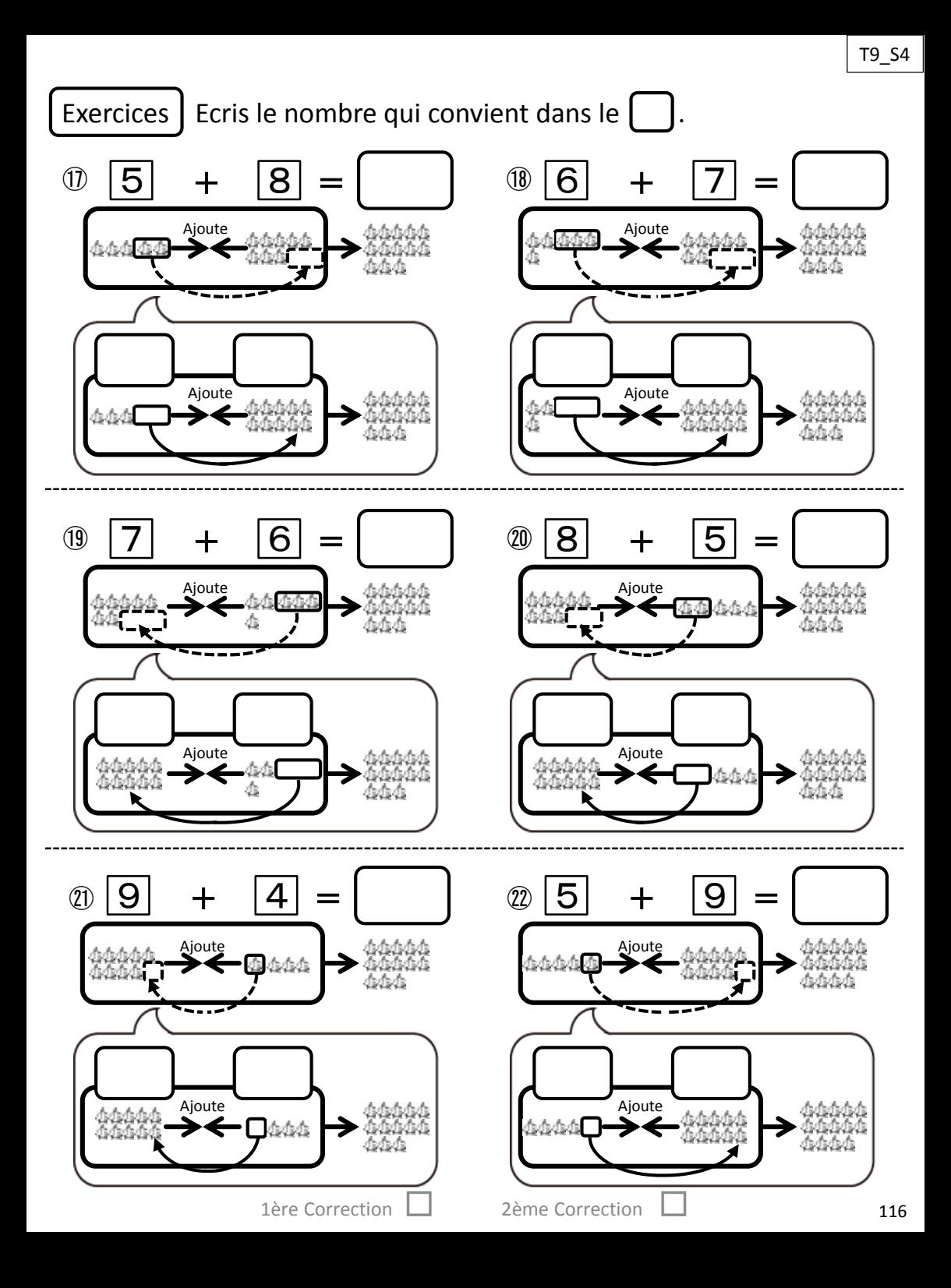

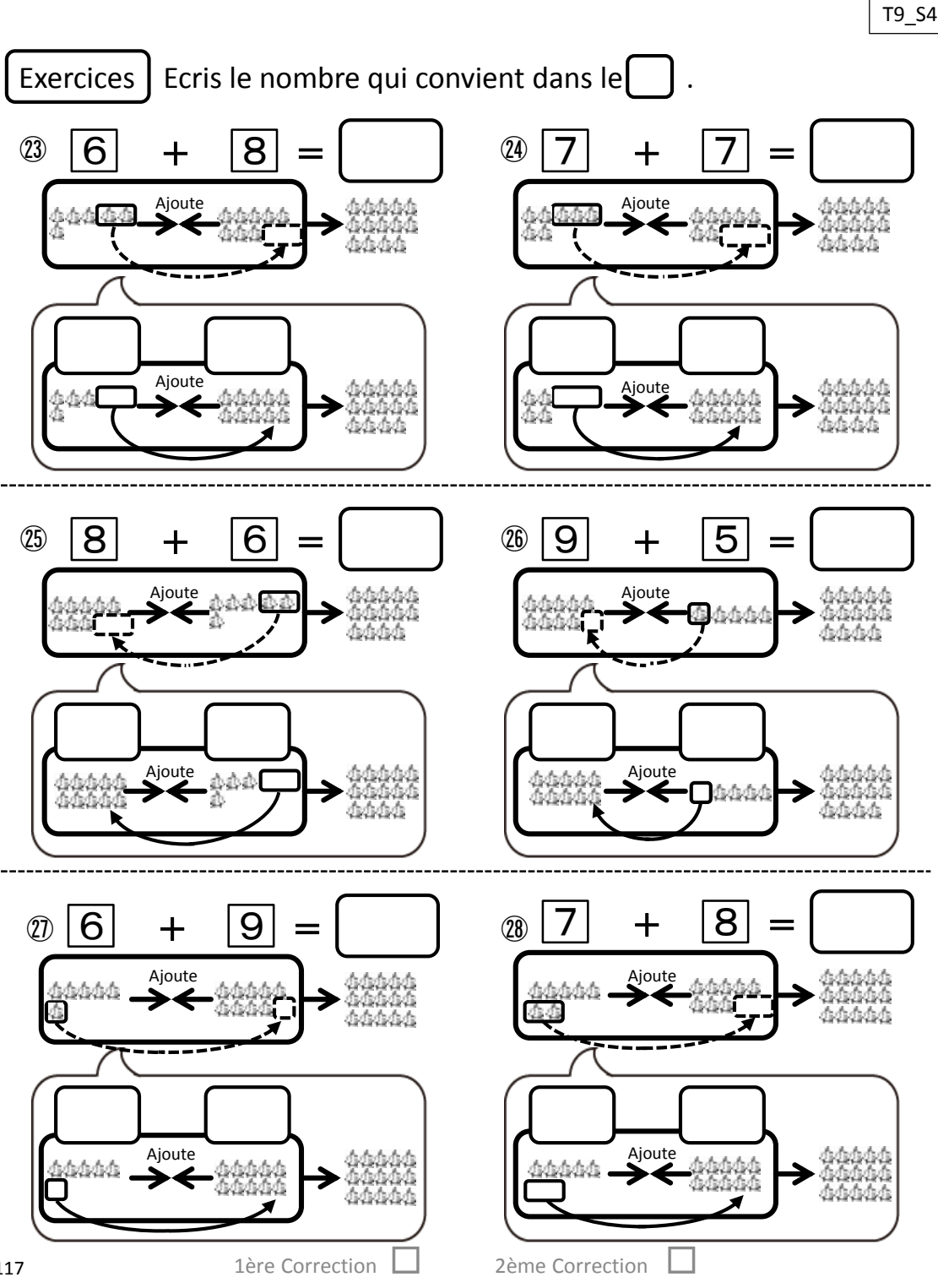

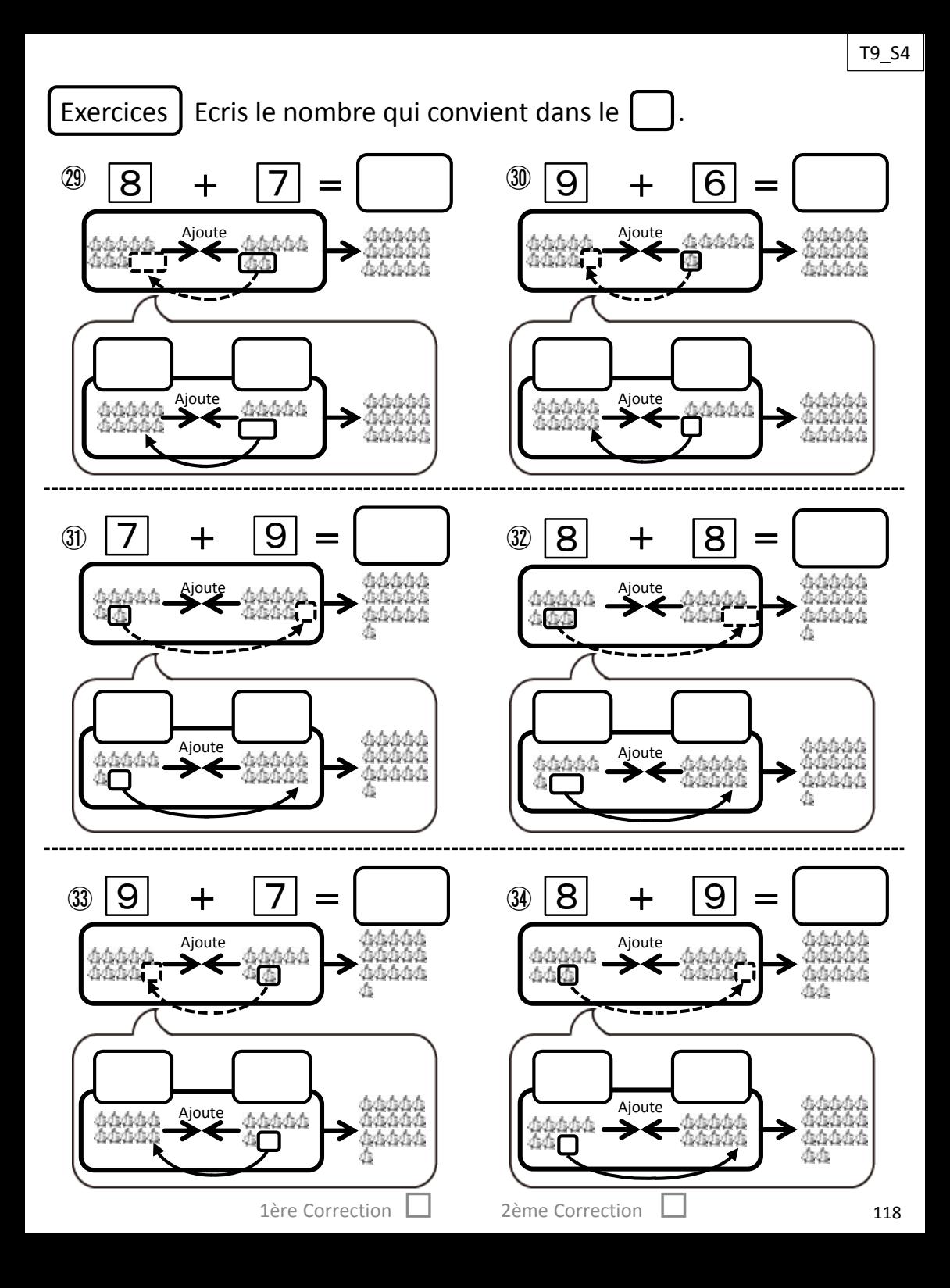

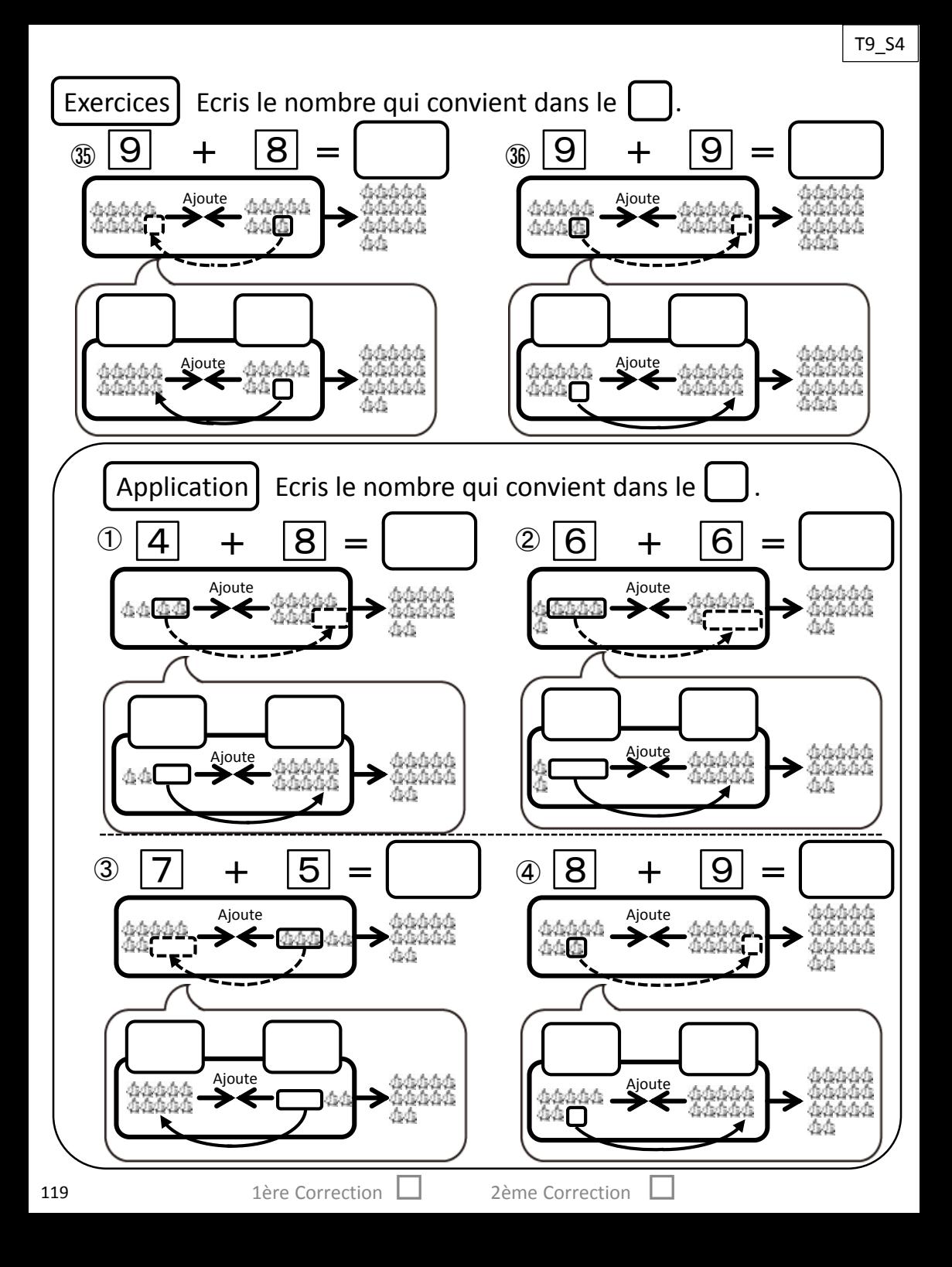

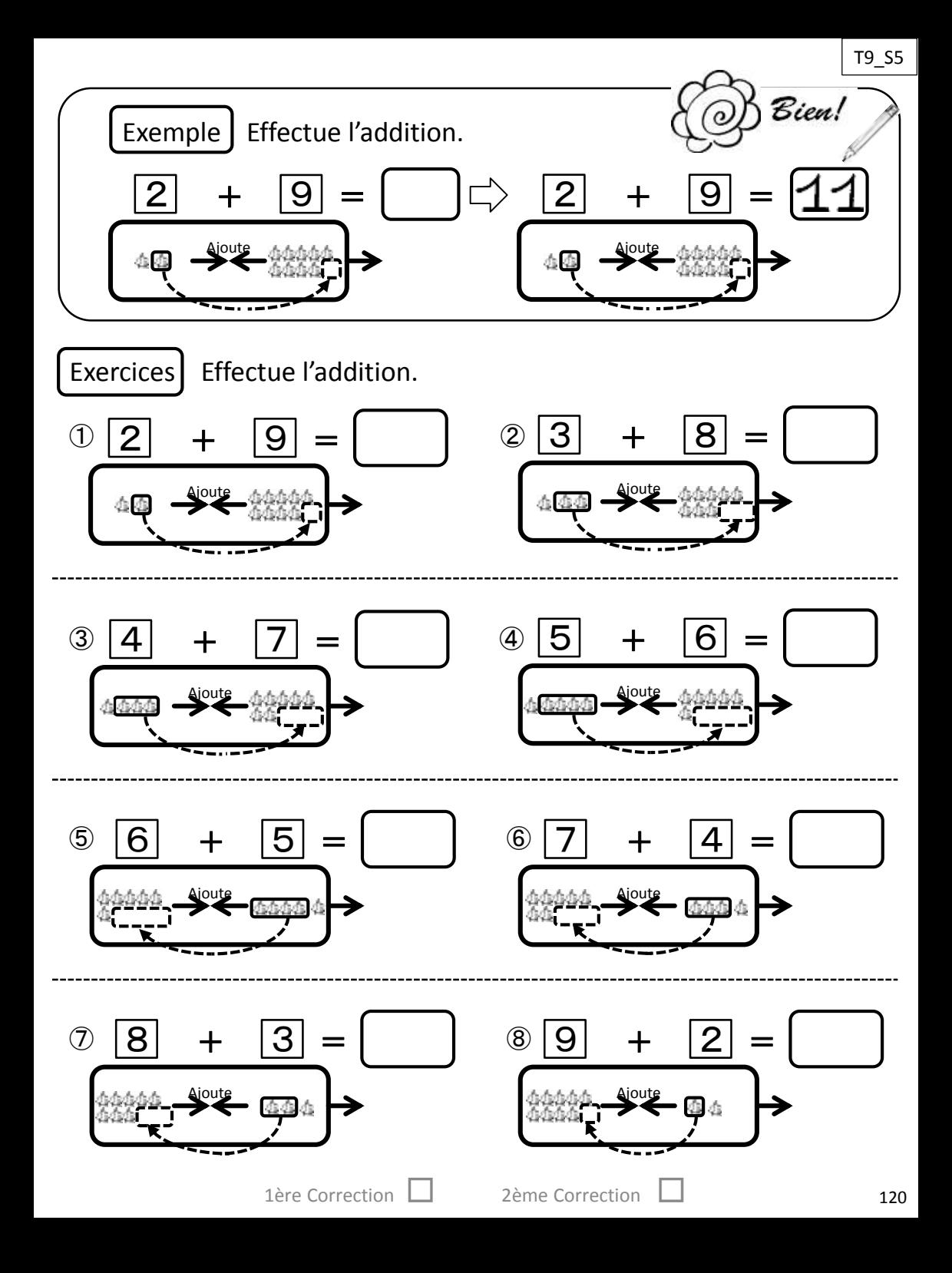

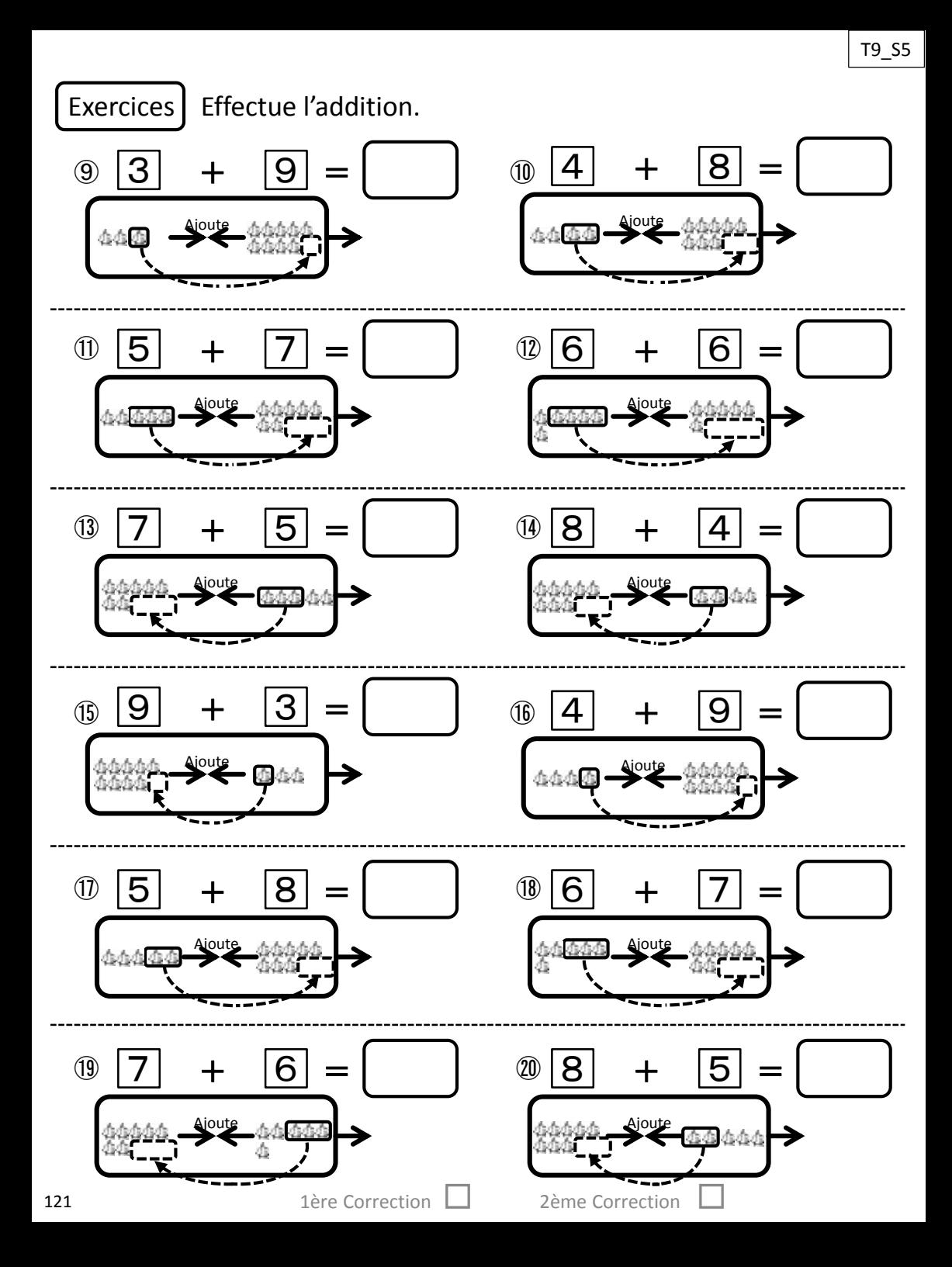

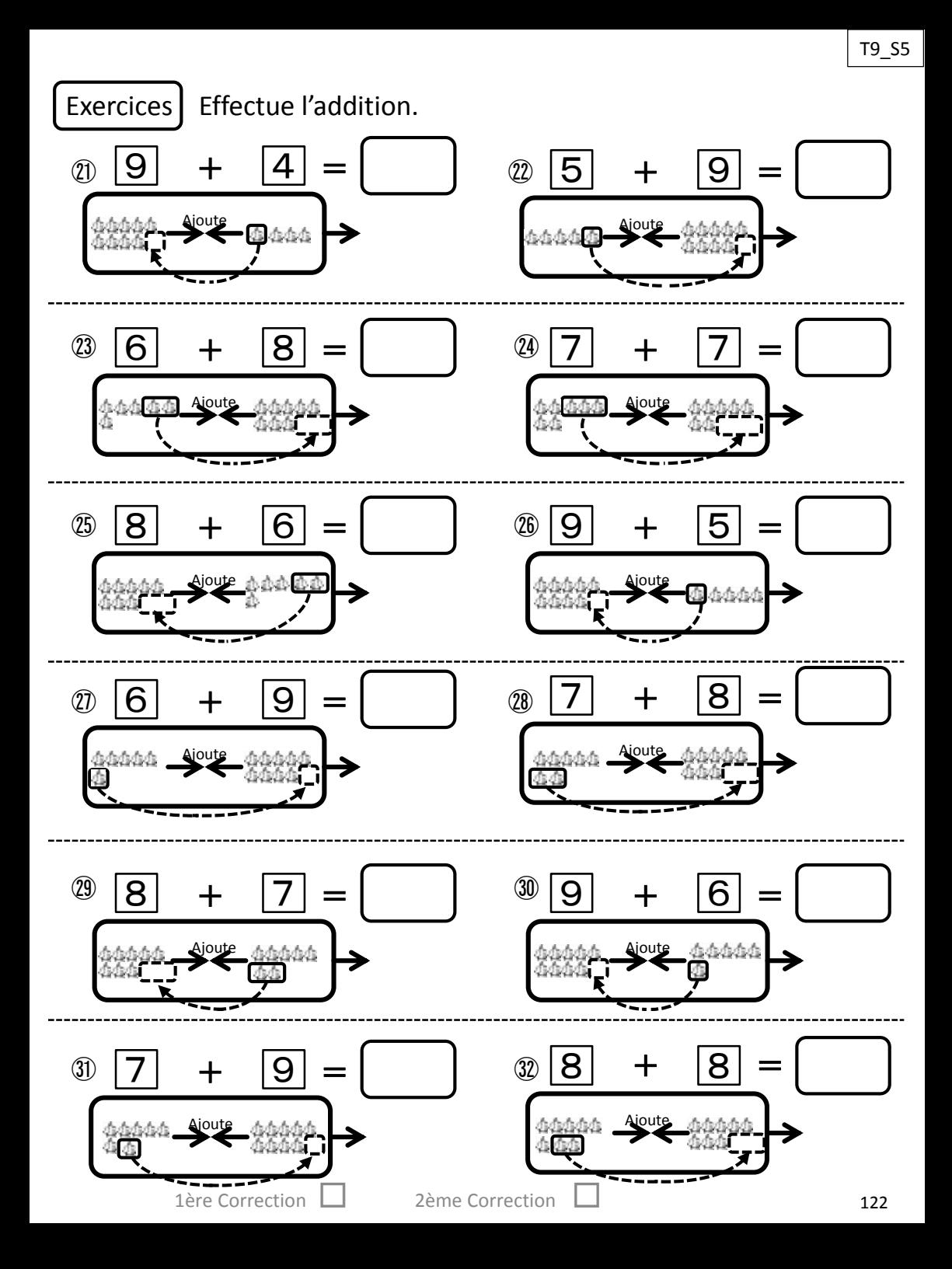

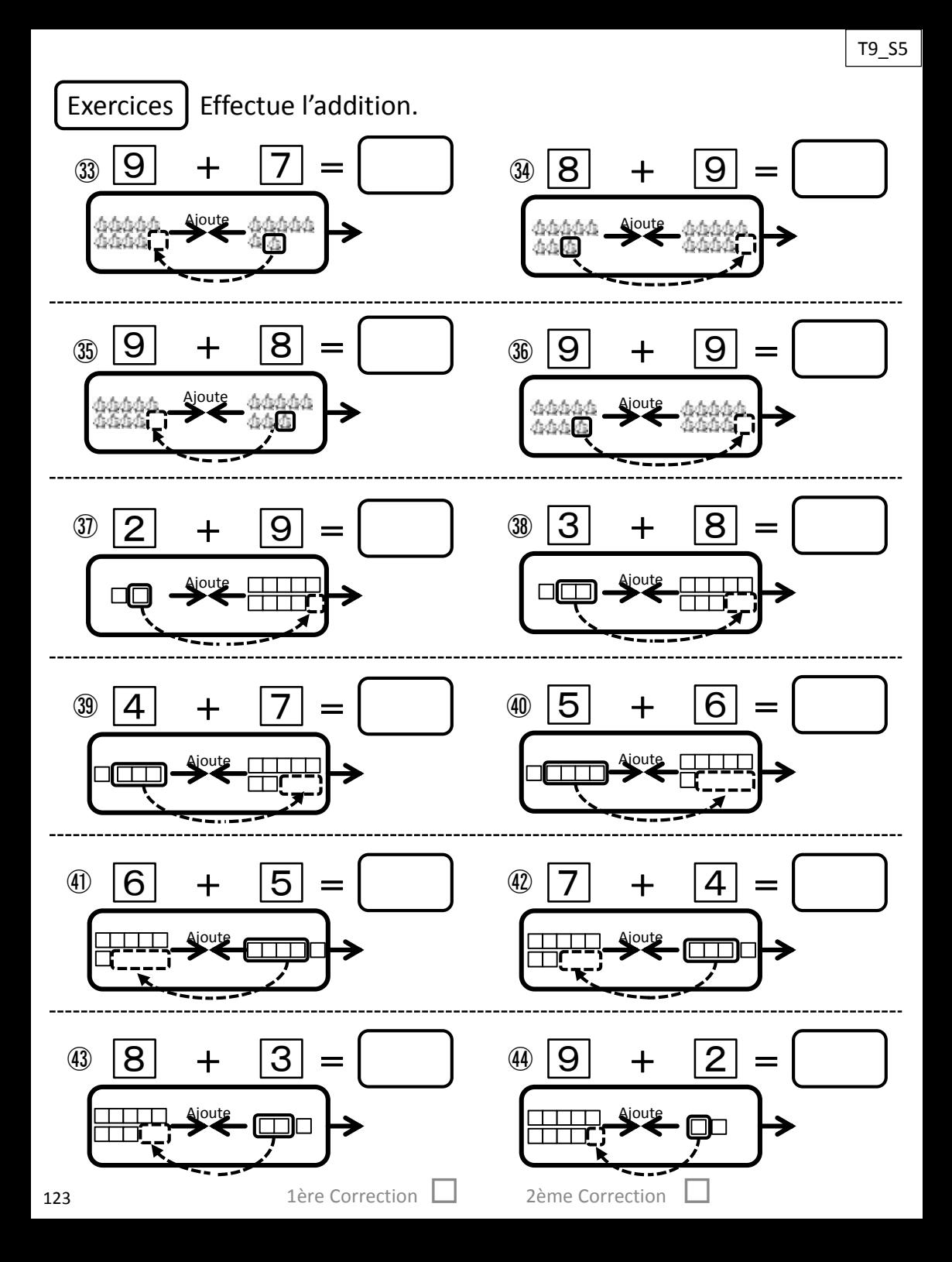

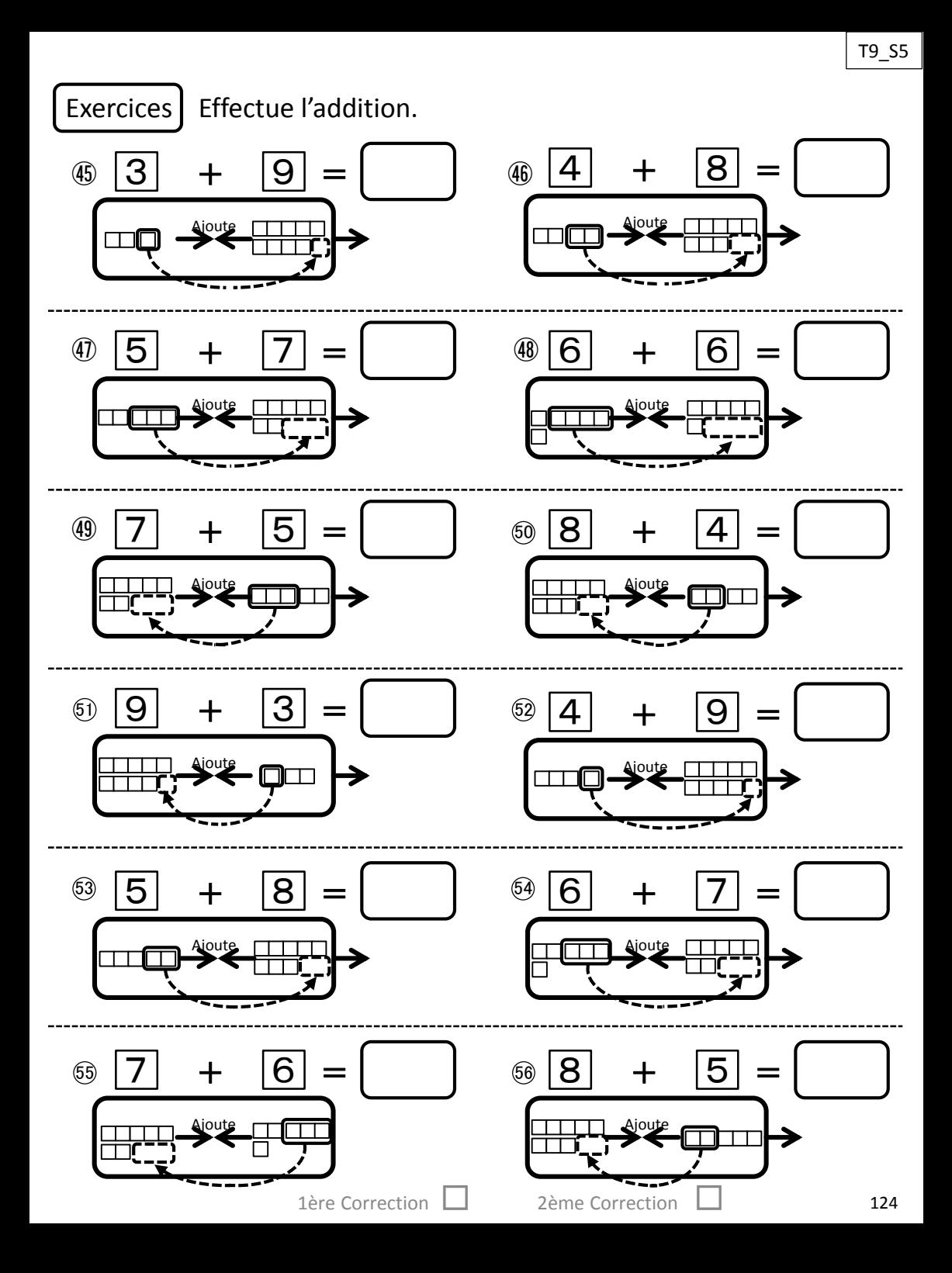

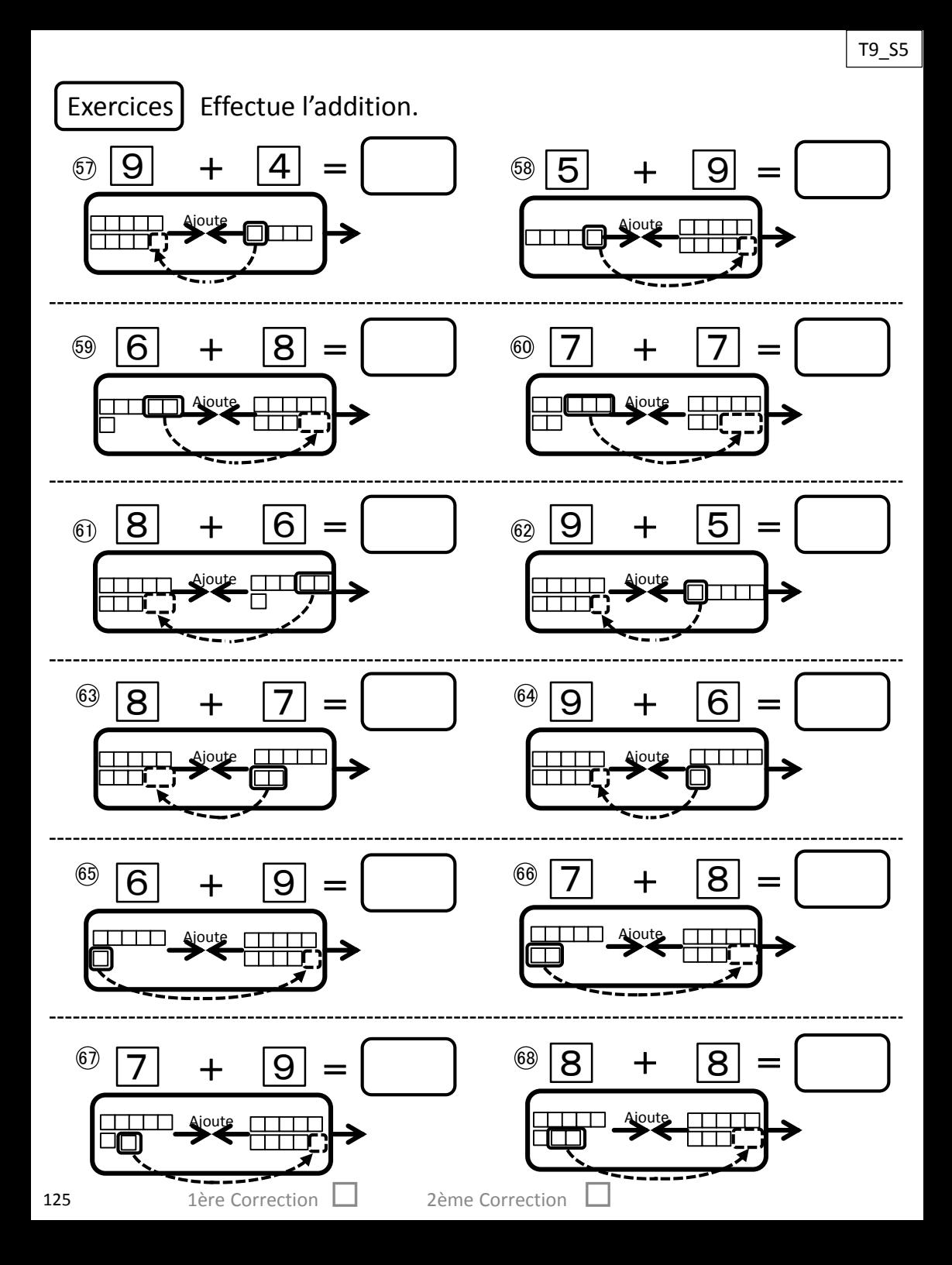

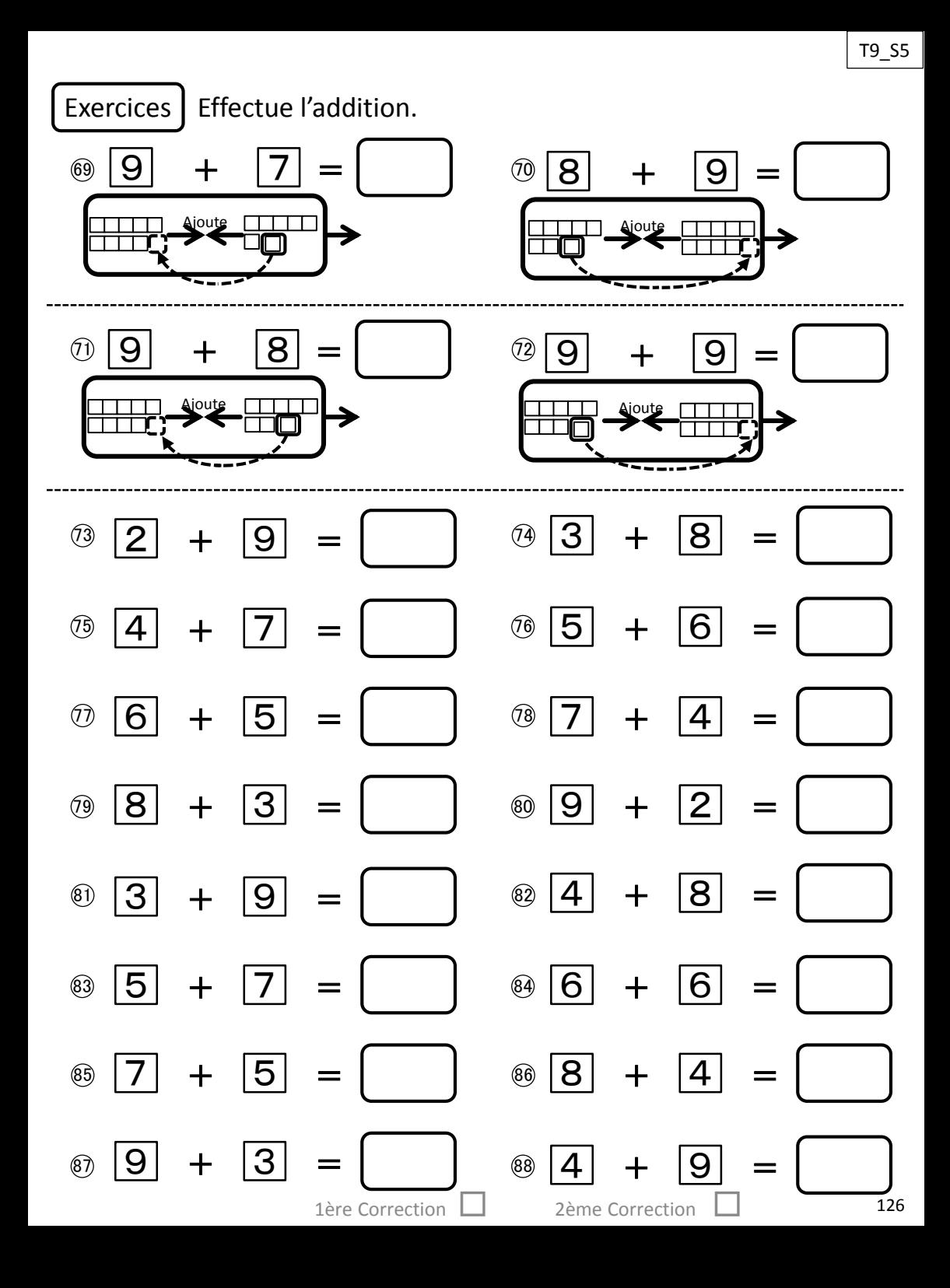

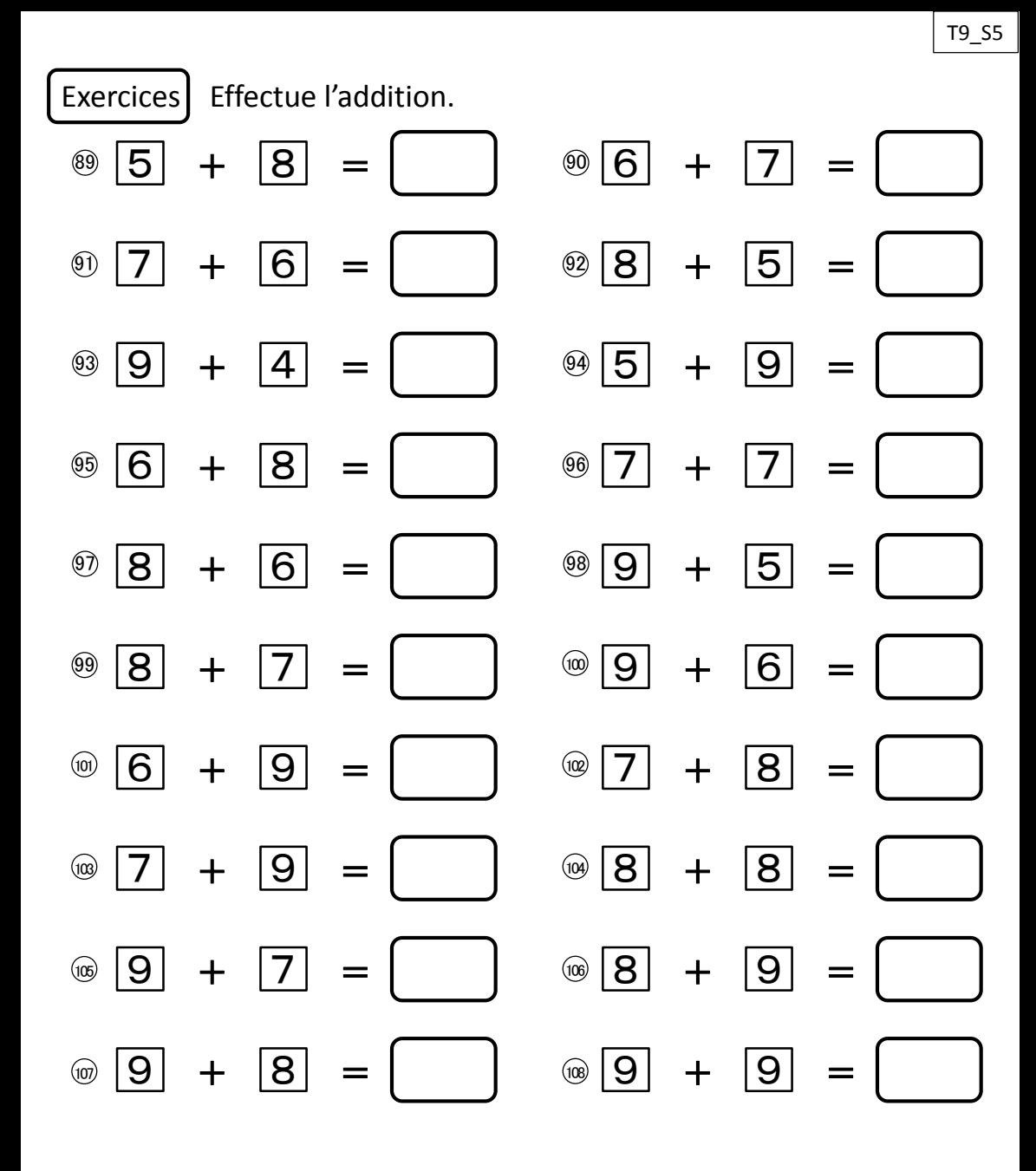

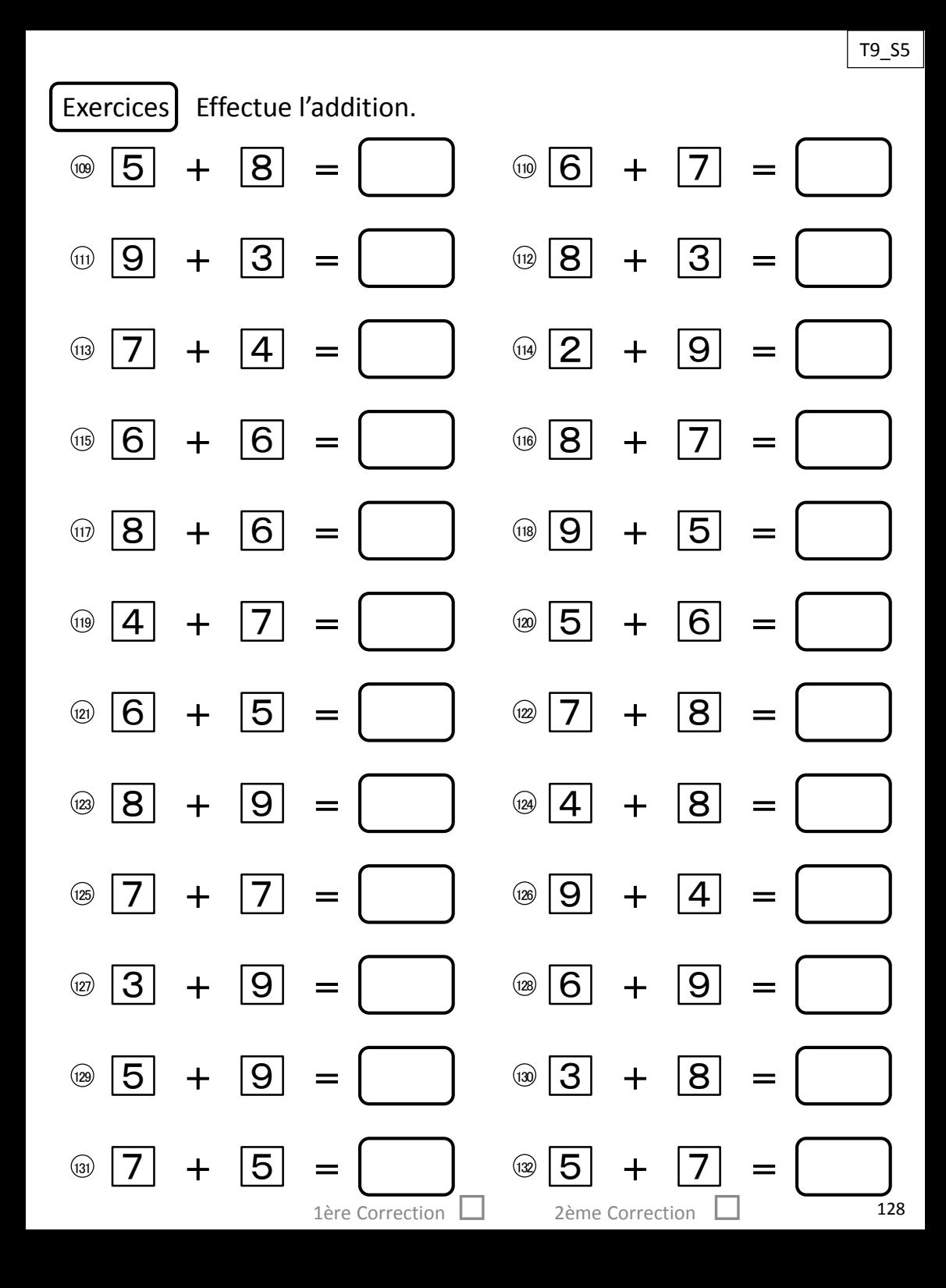

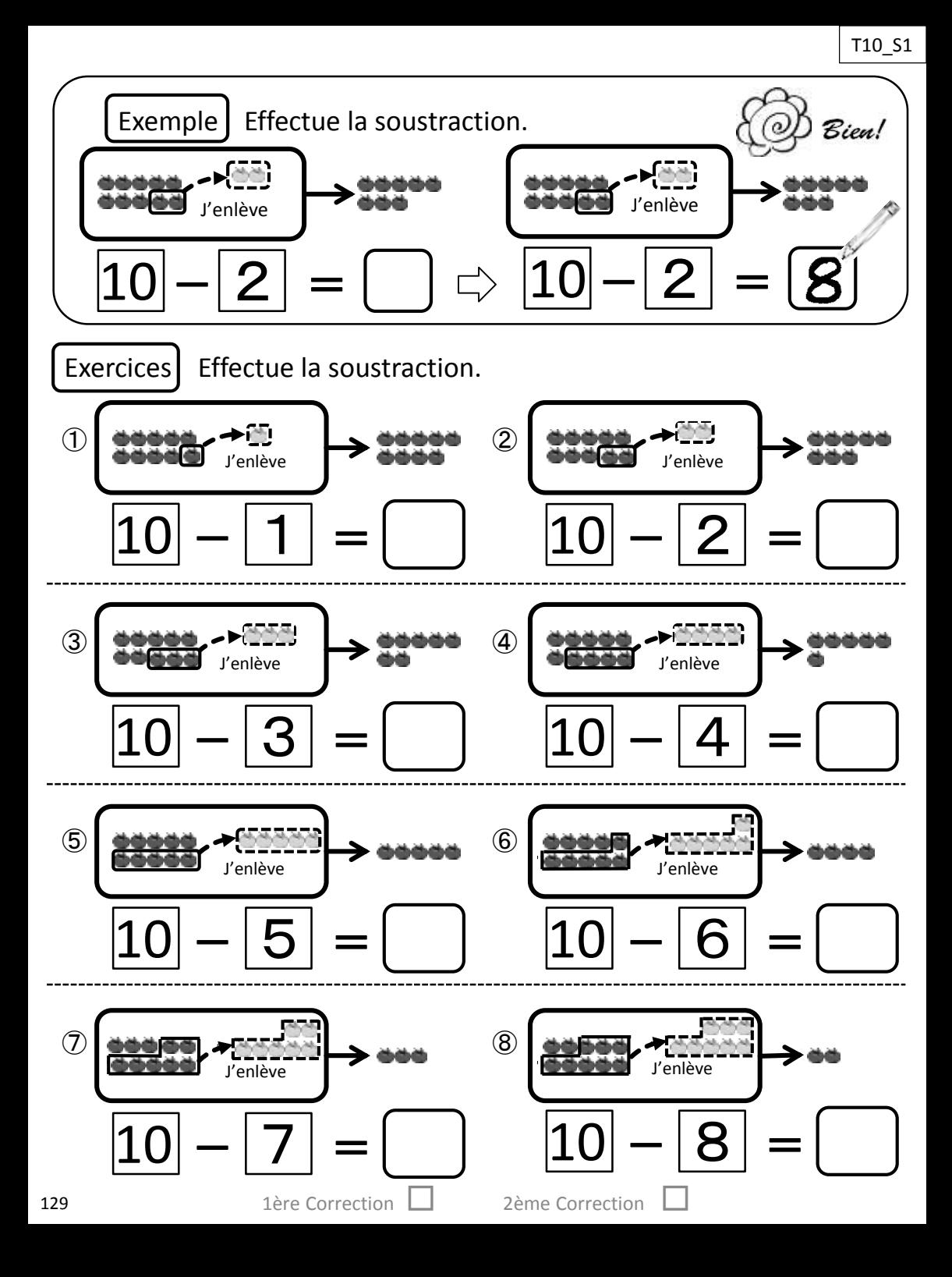

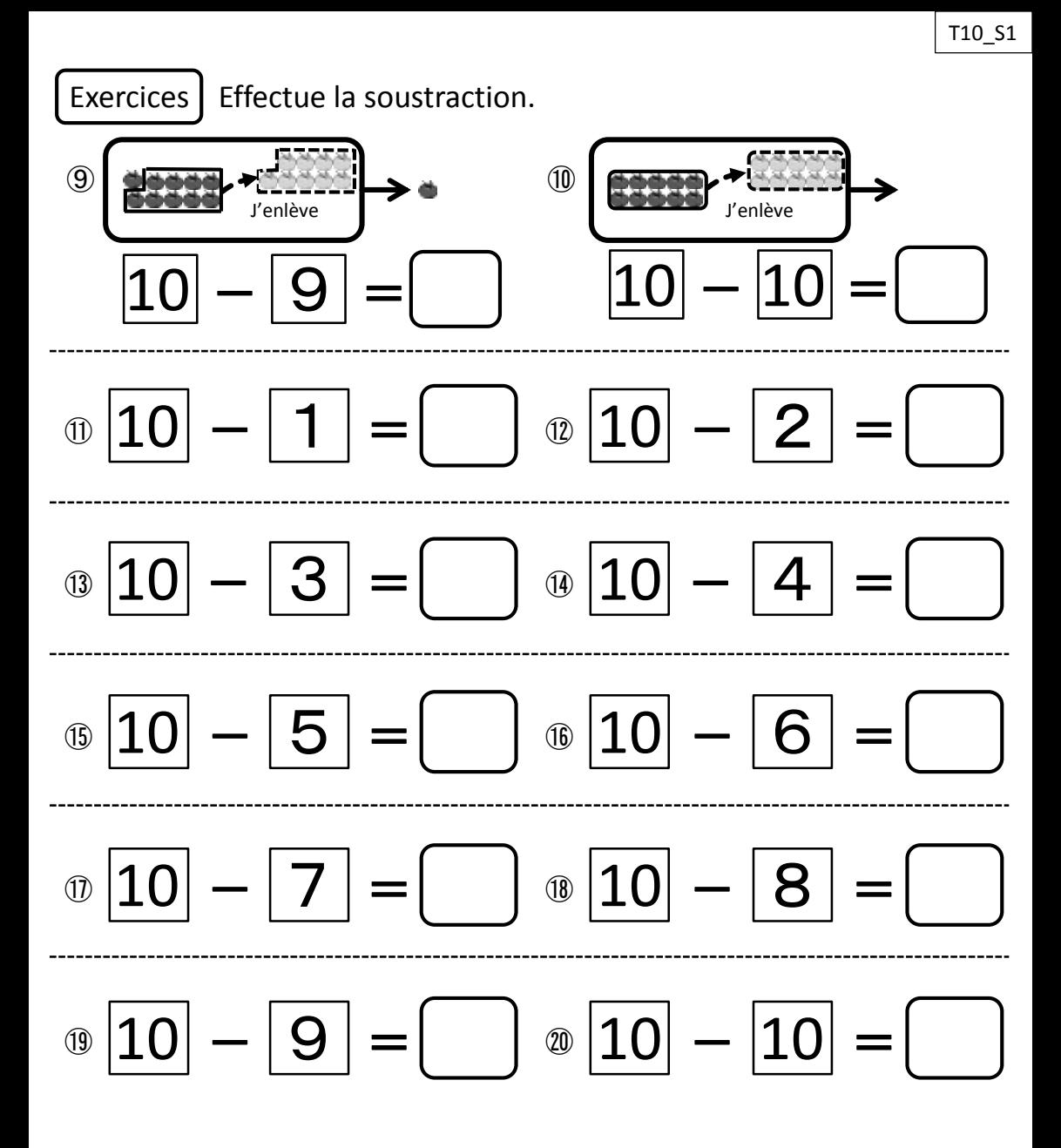

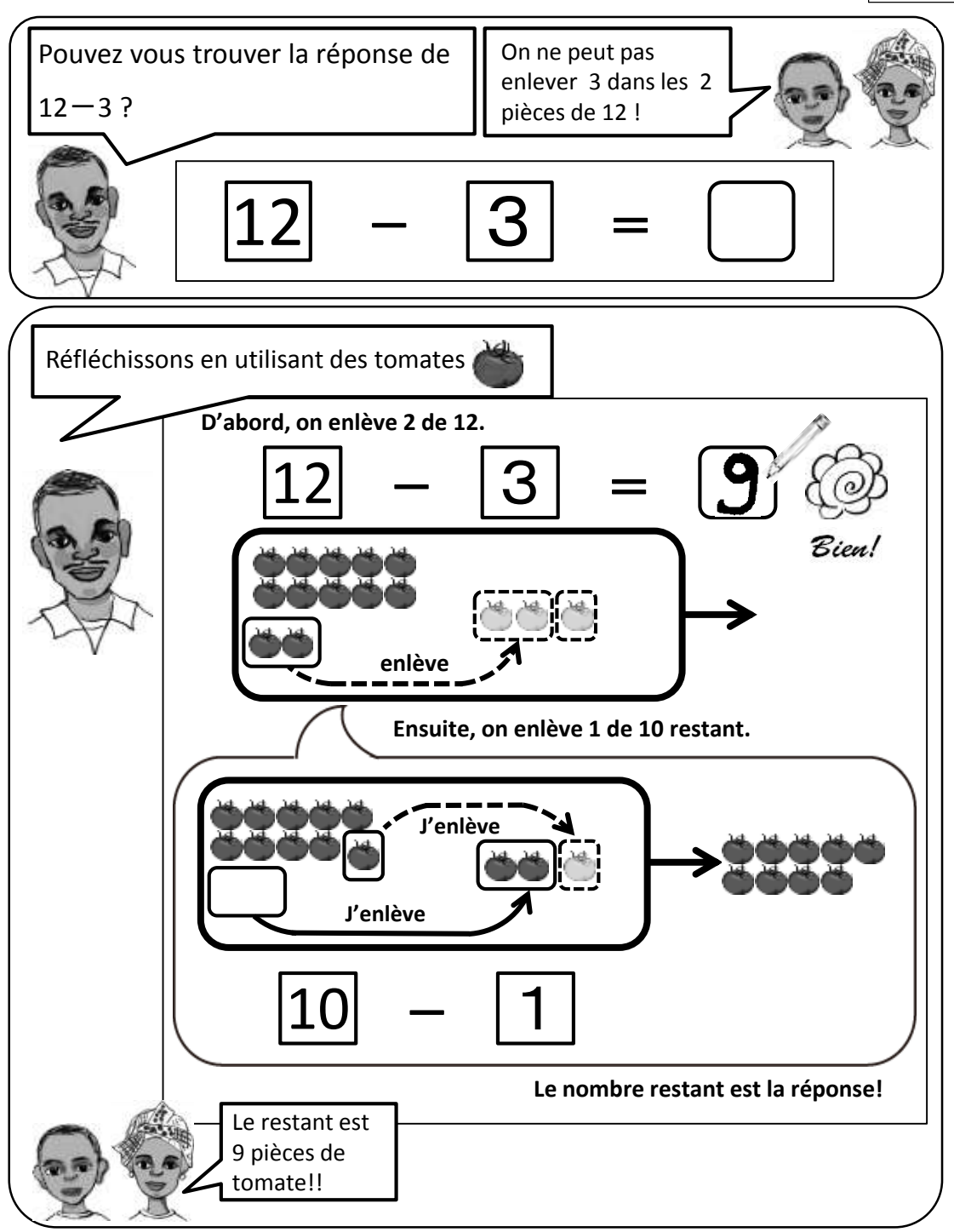

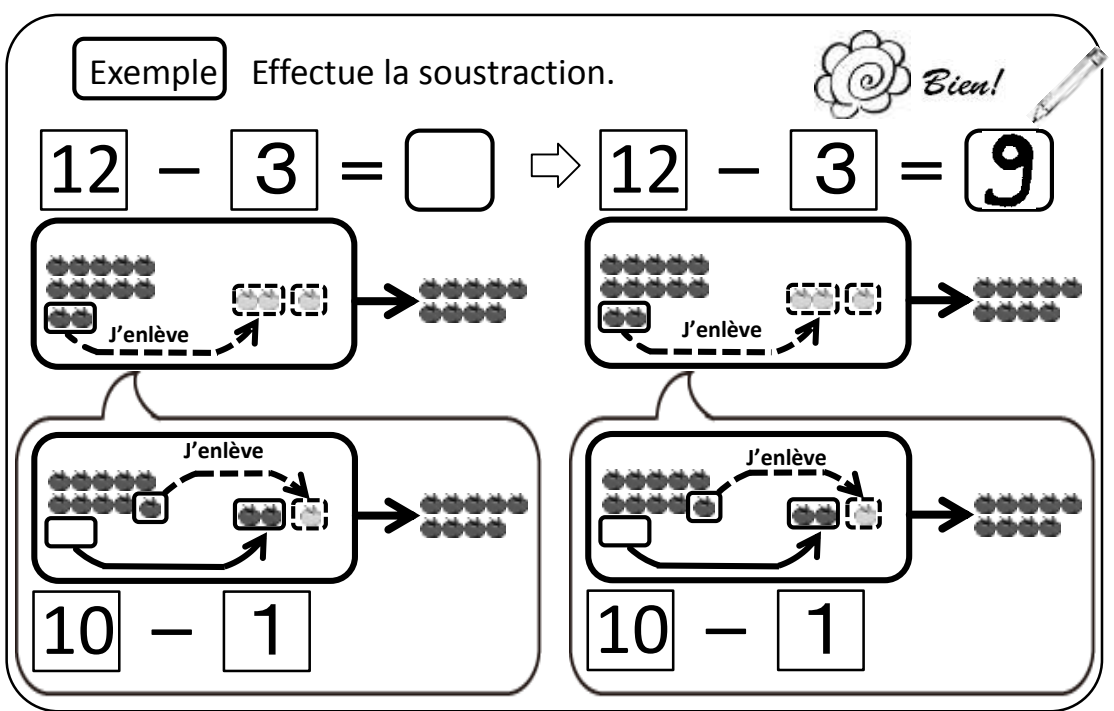

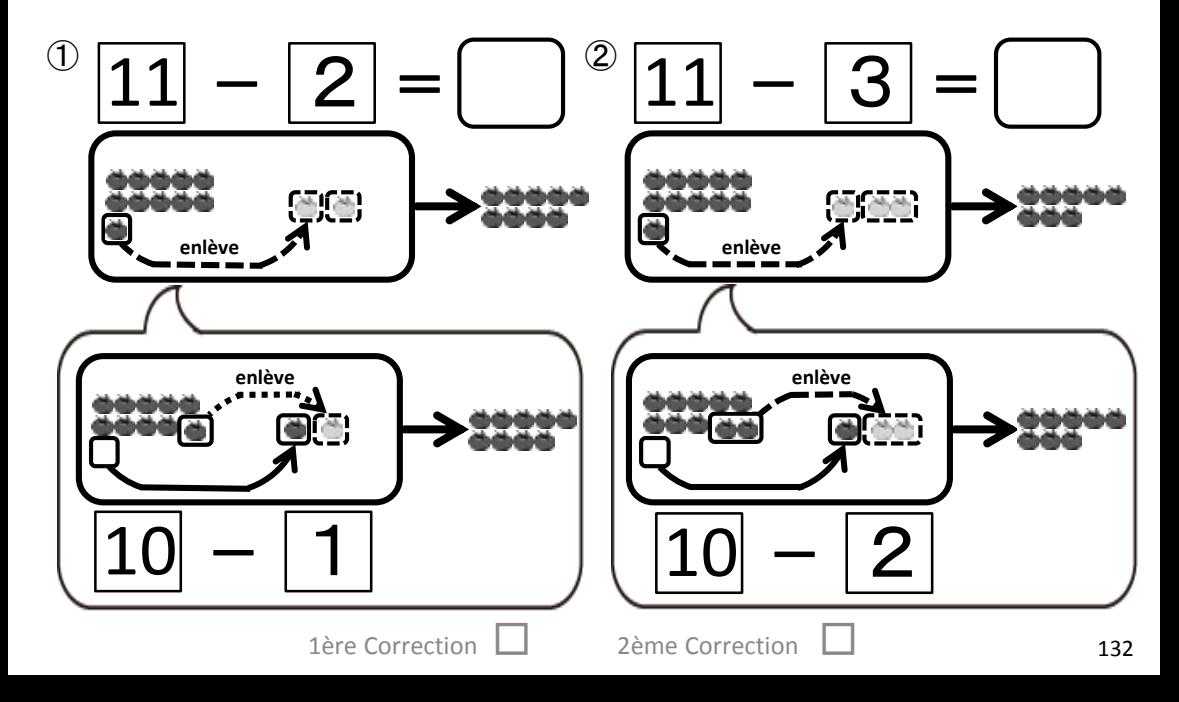

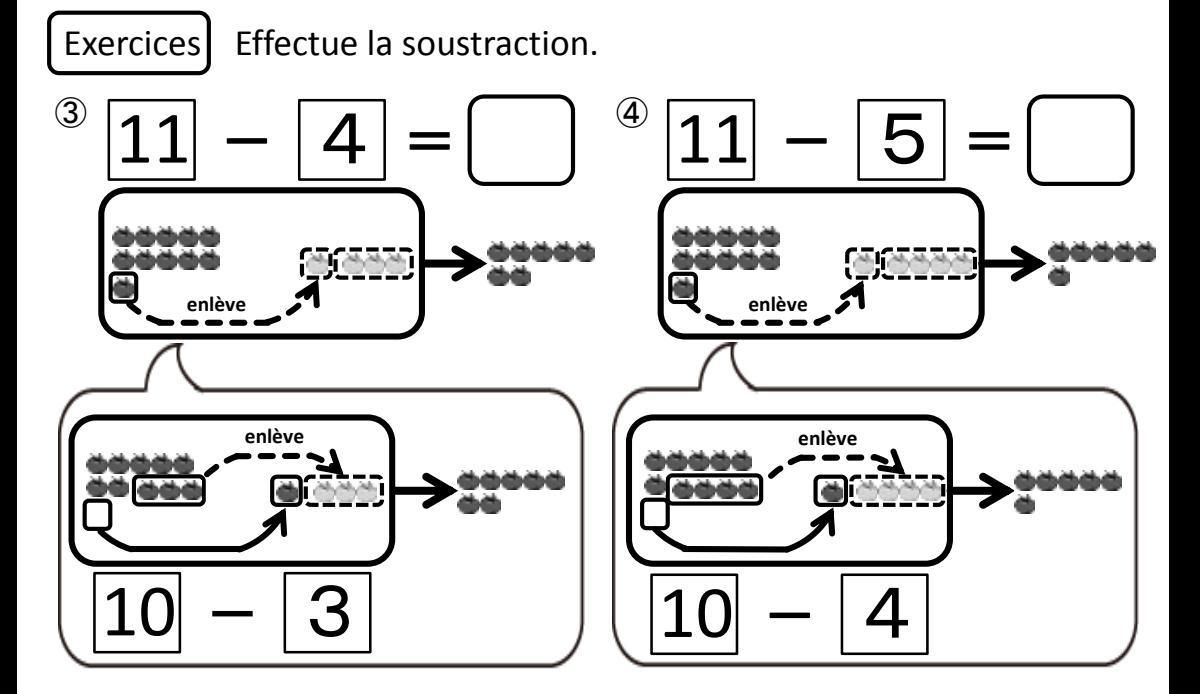

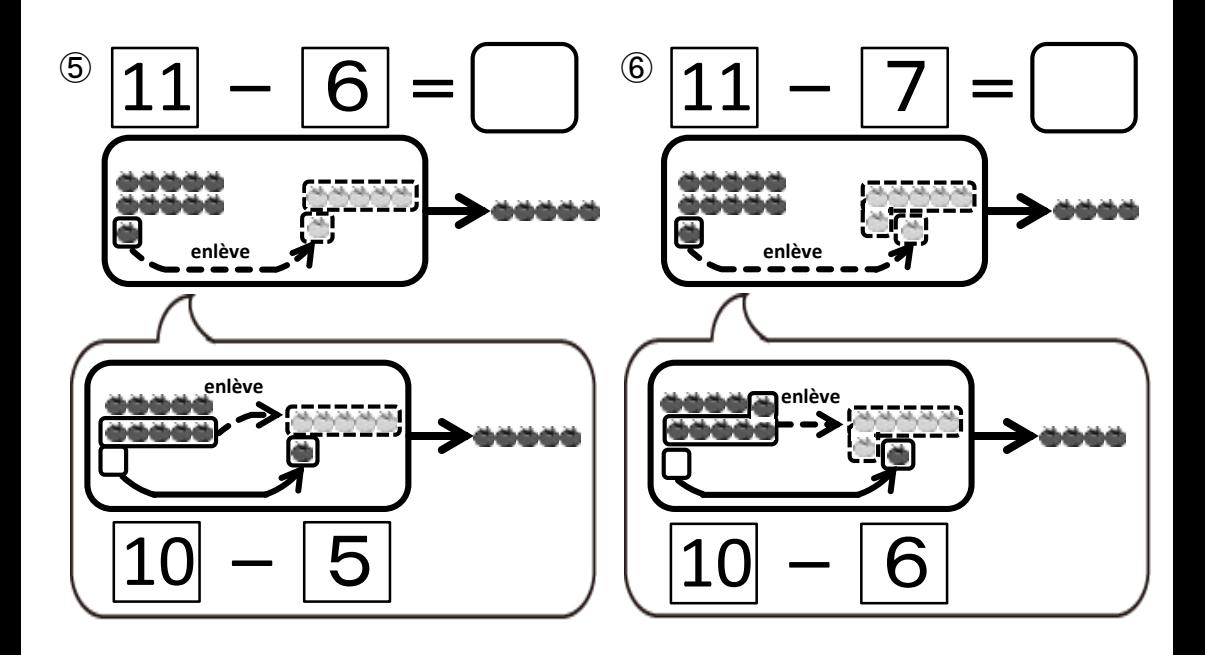

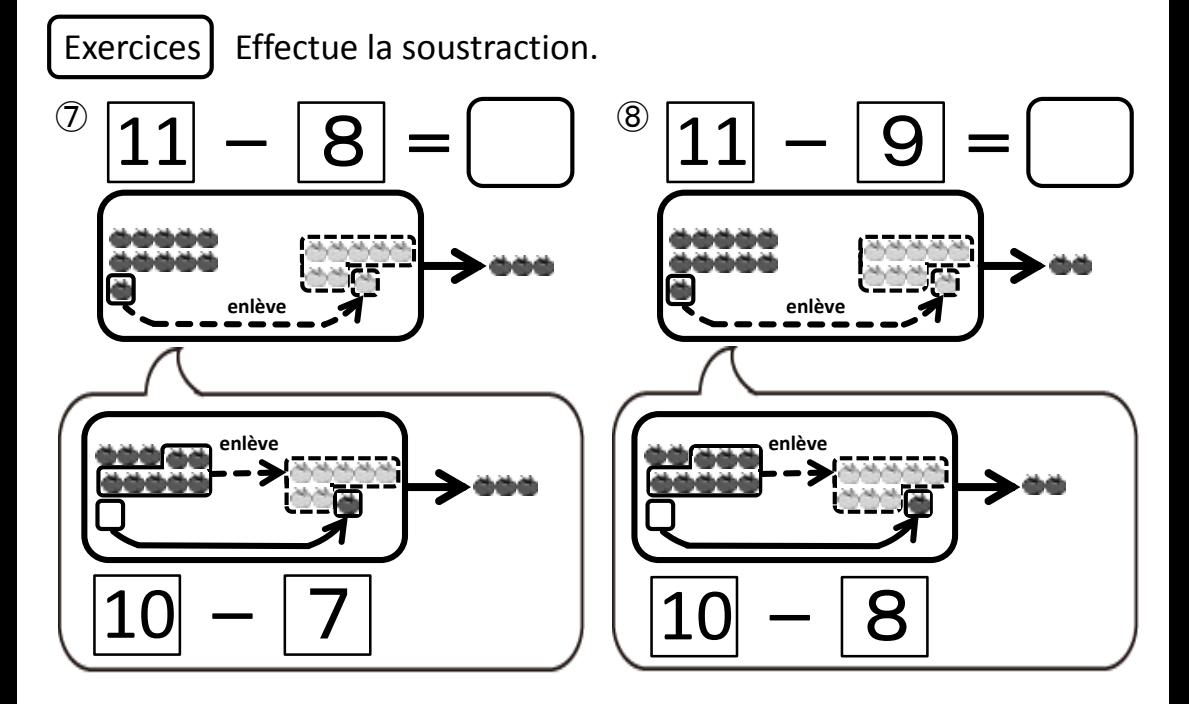

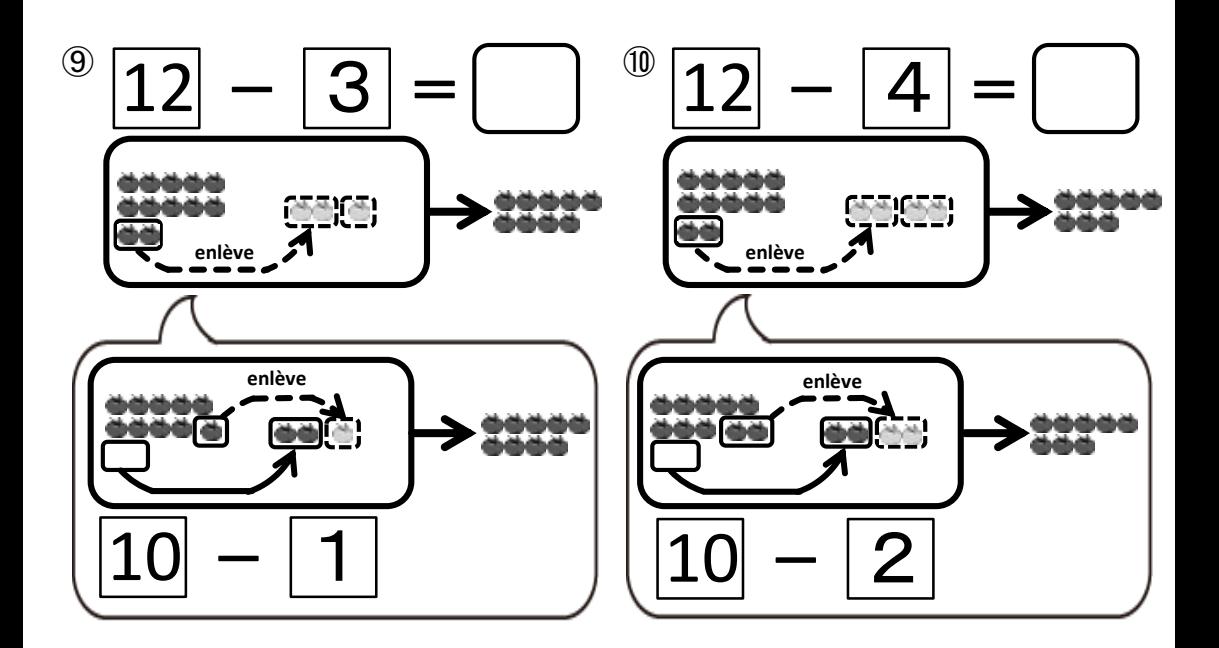

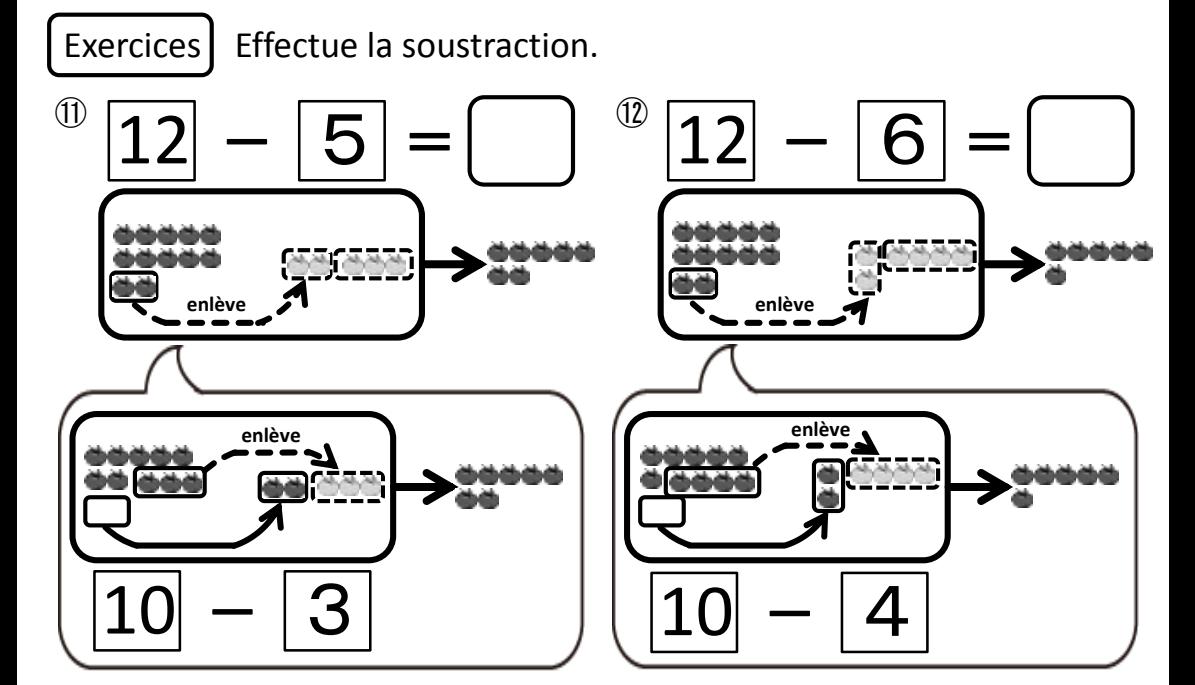

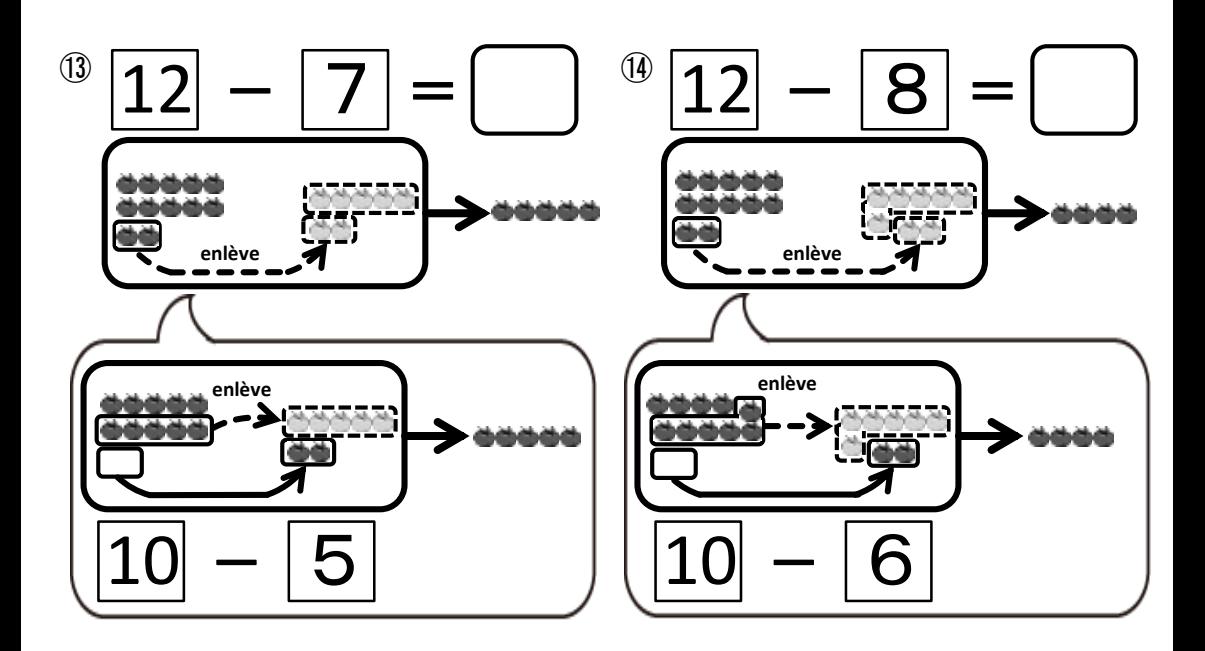

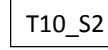

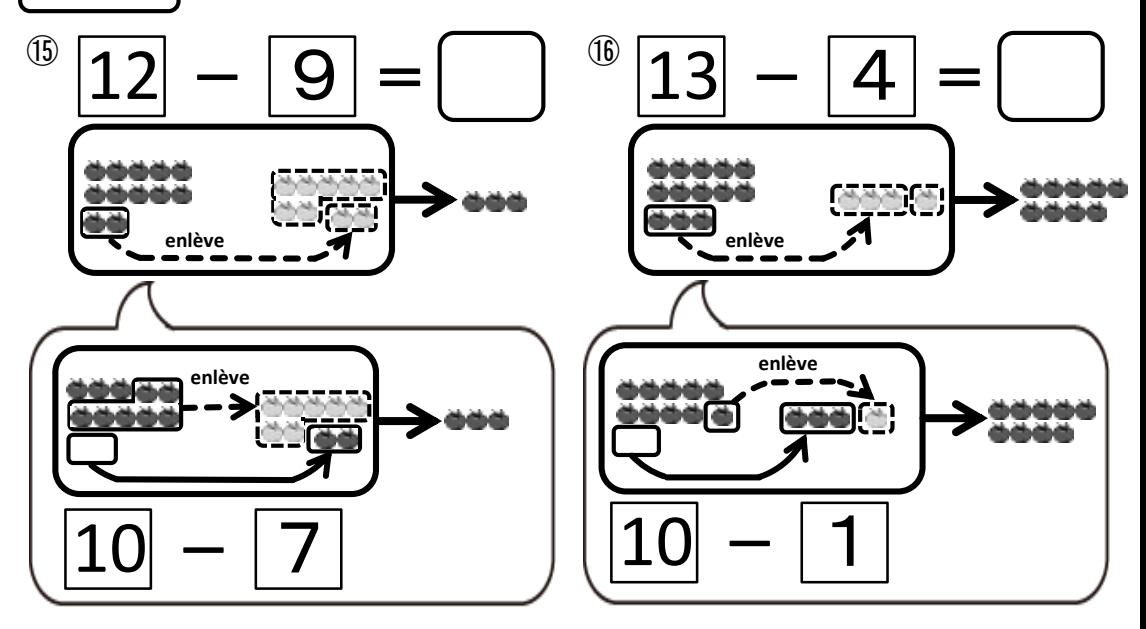

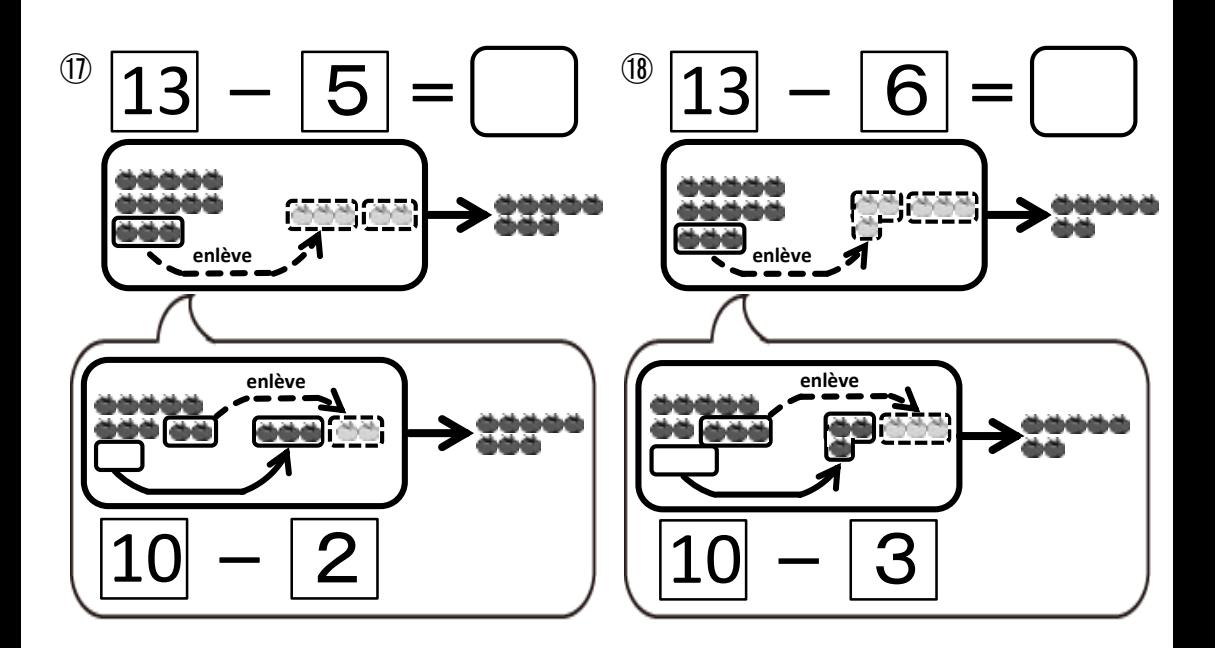

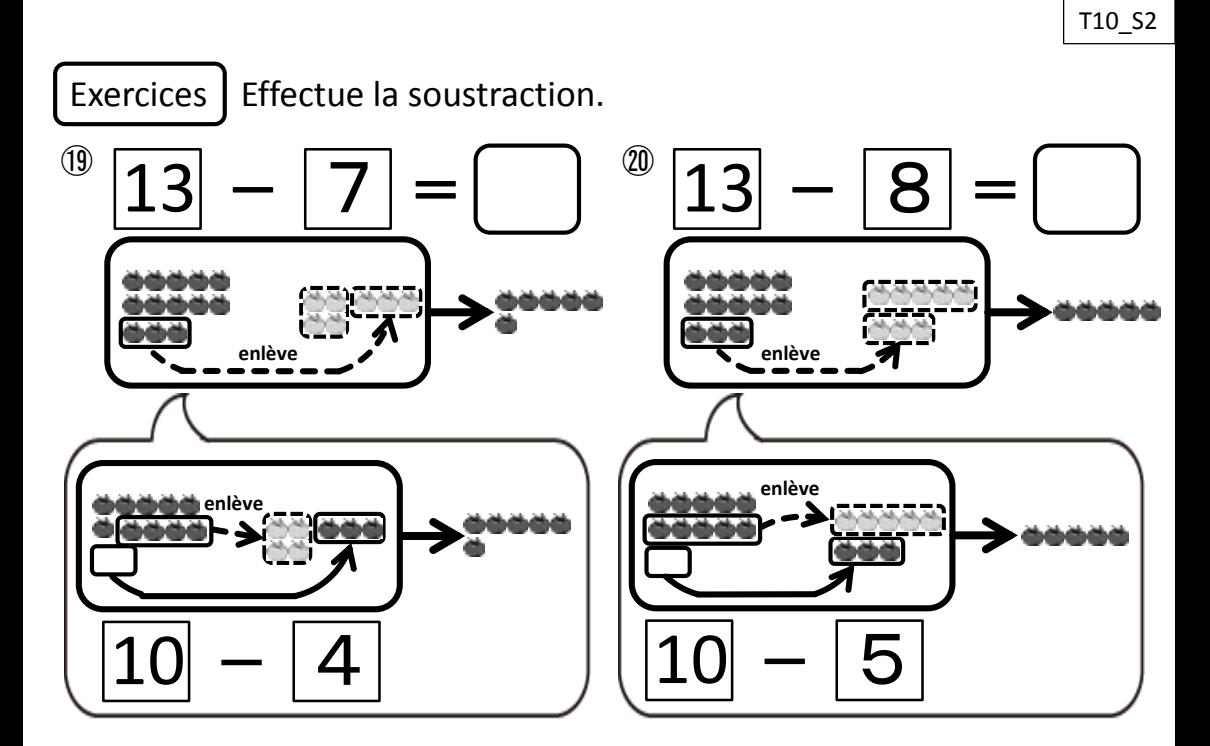

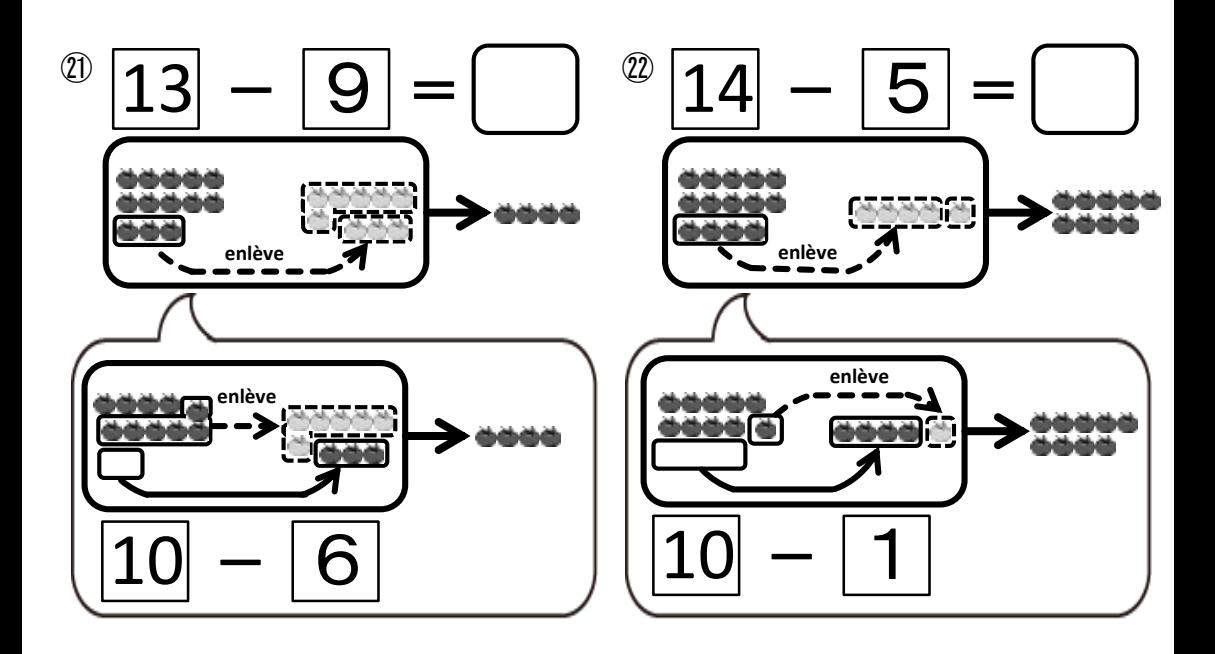

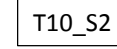

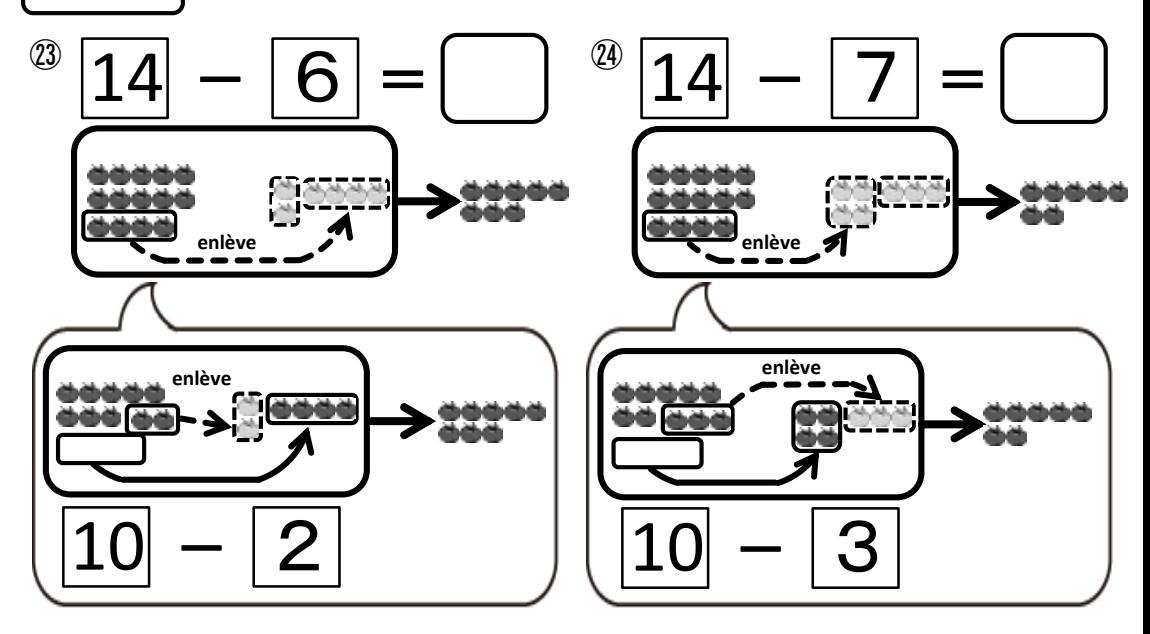

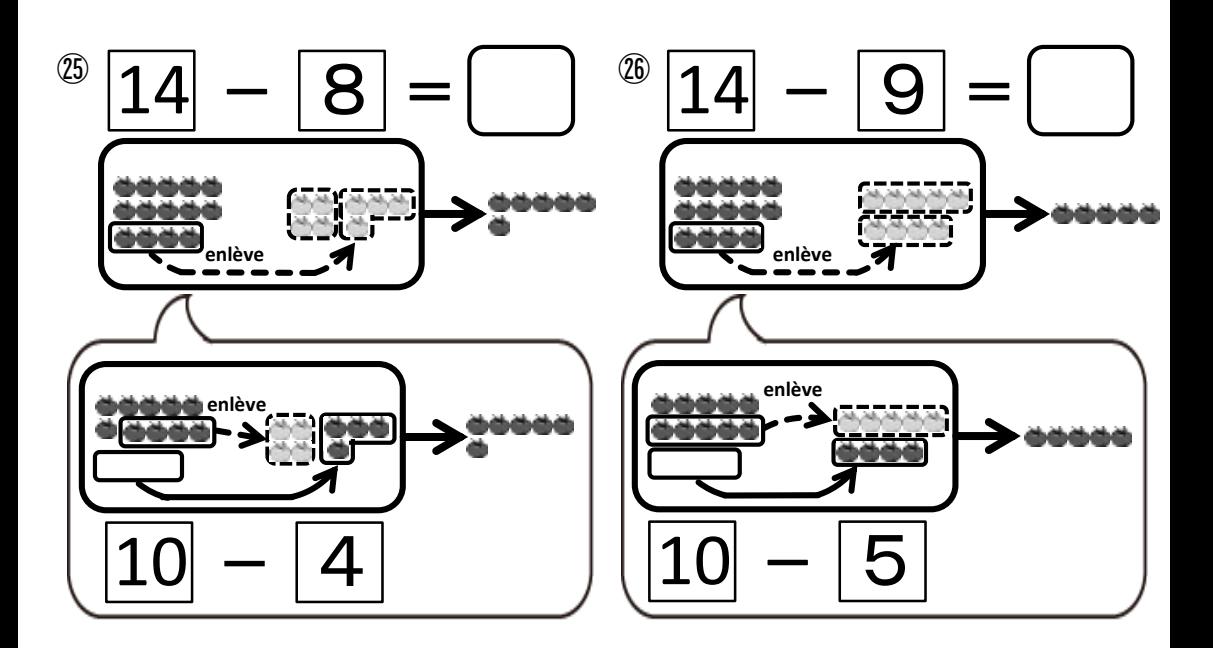

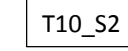

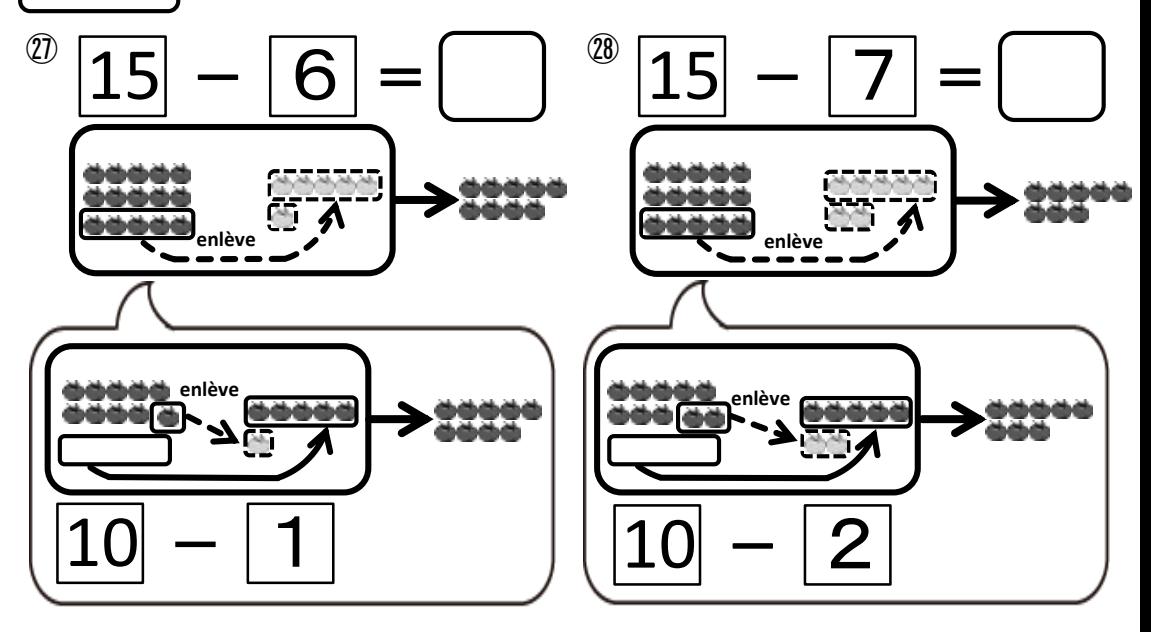

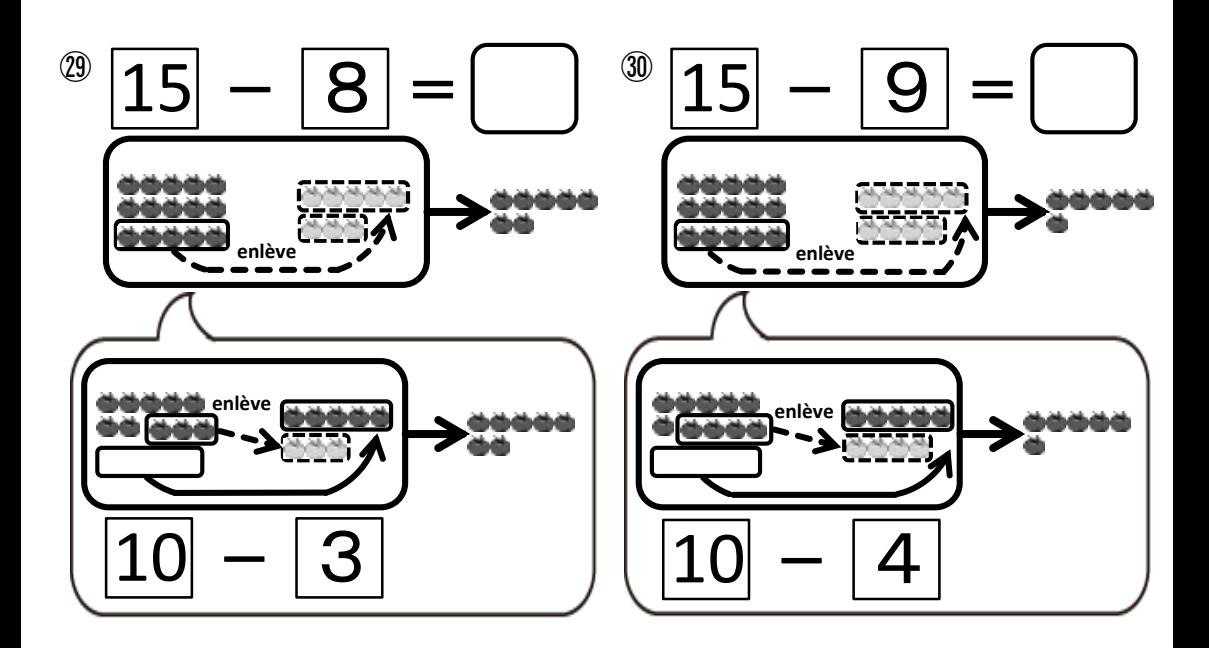

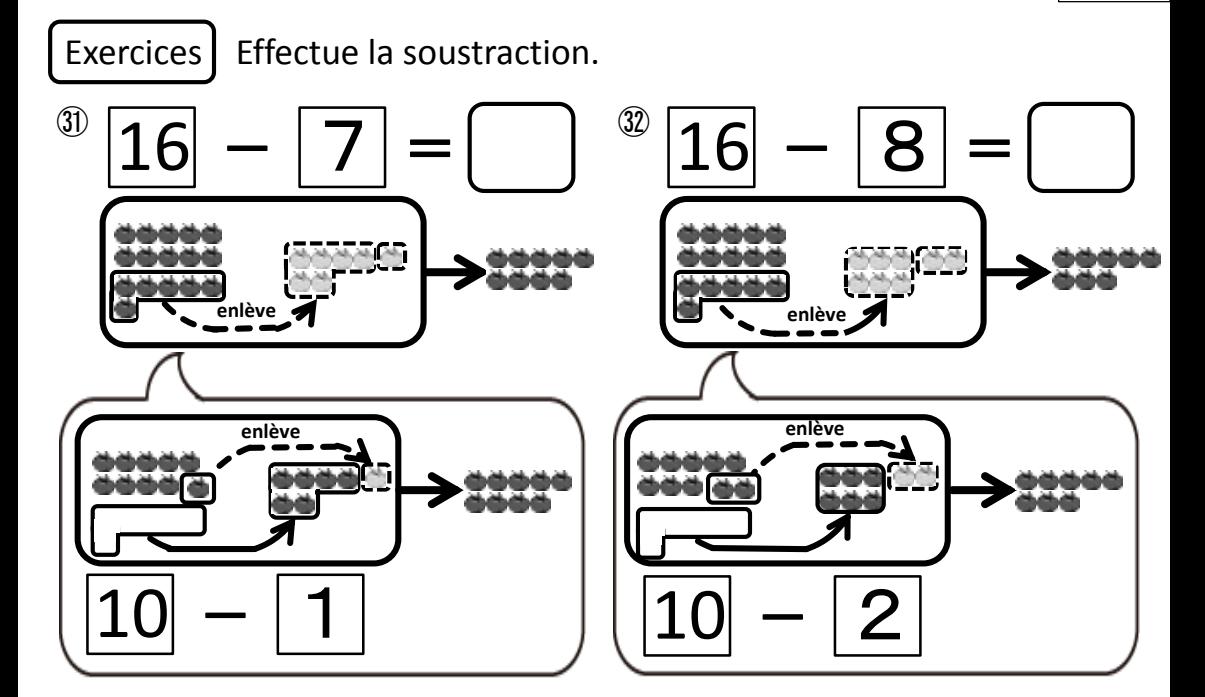

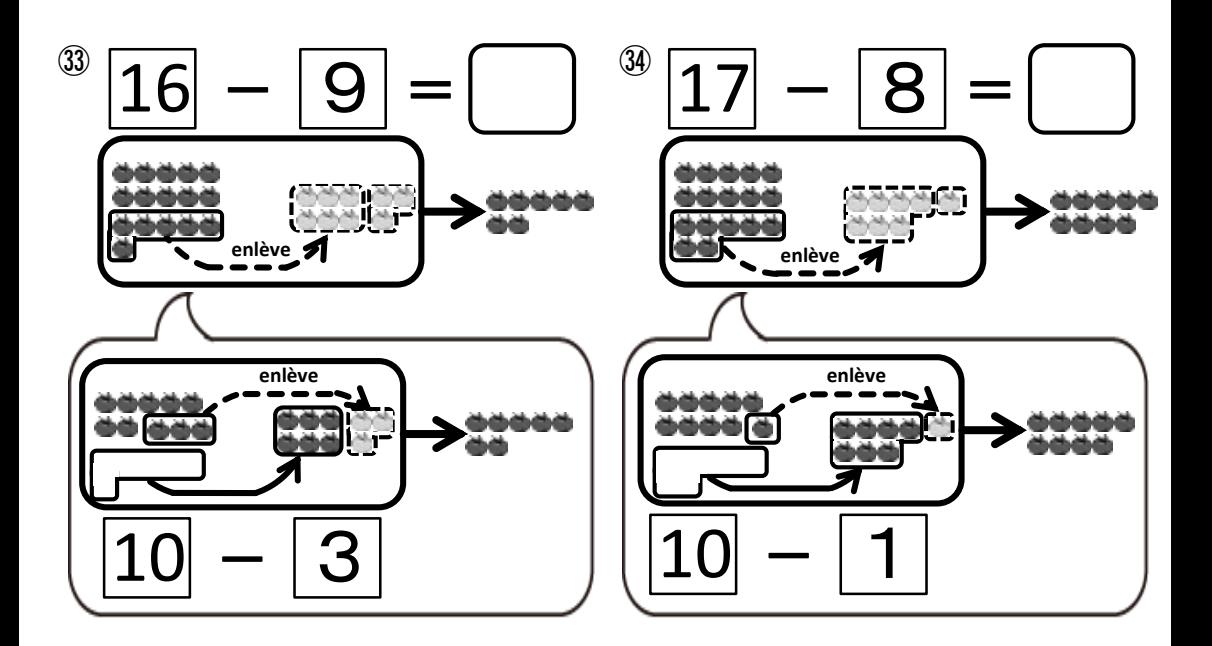

1ère Correction □ 2ème Correction

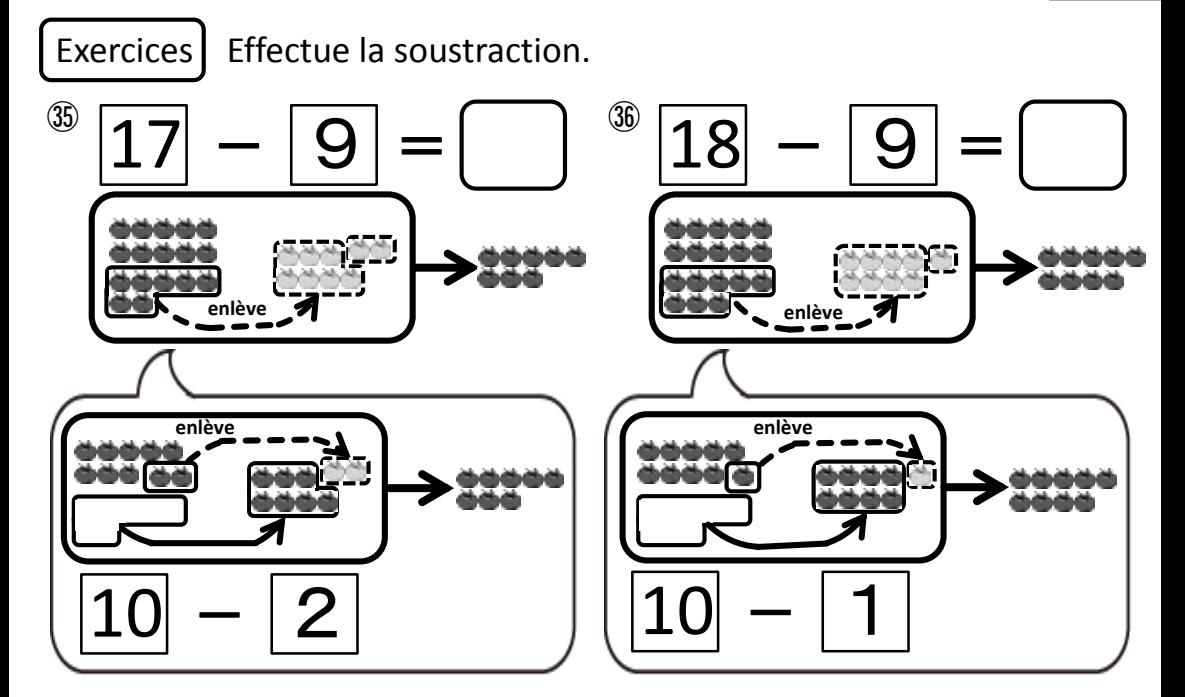

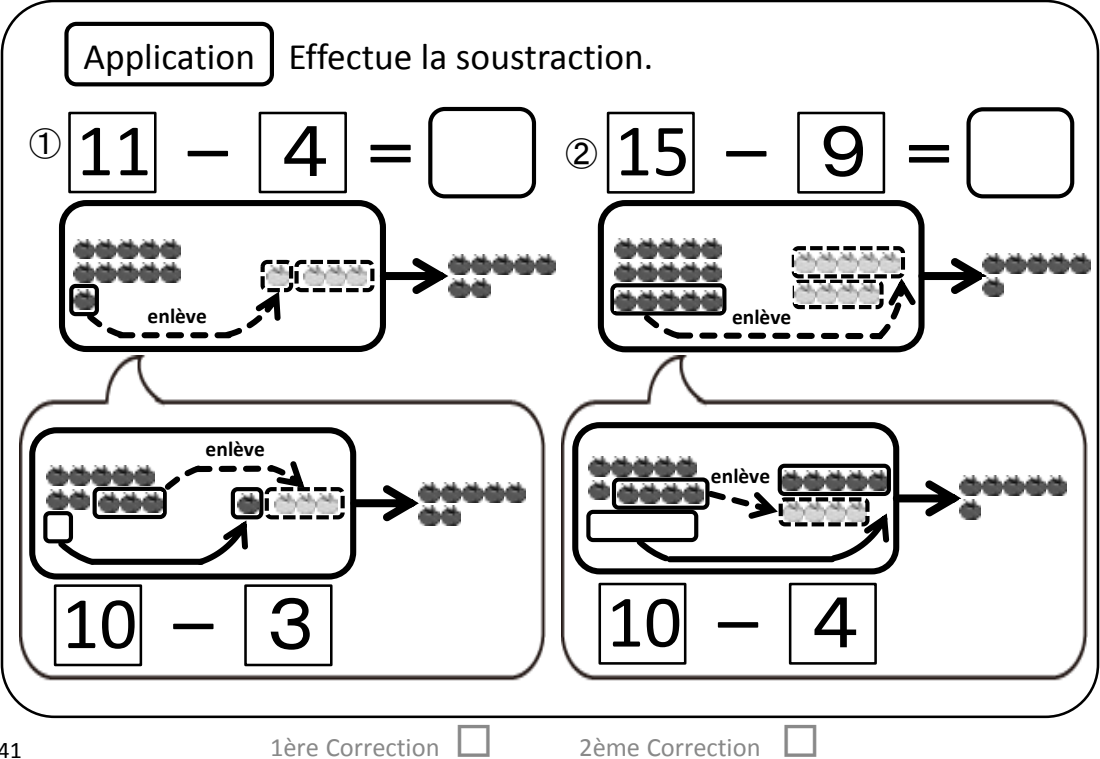

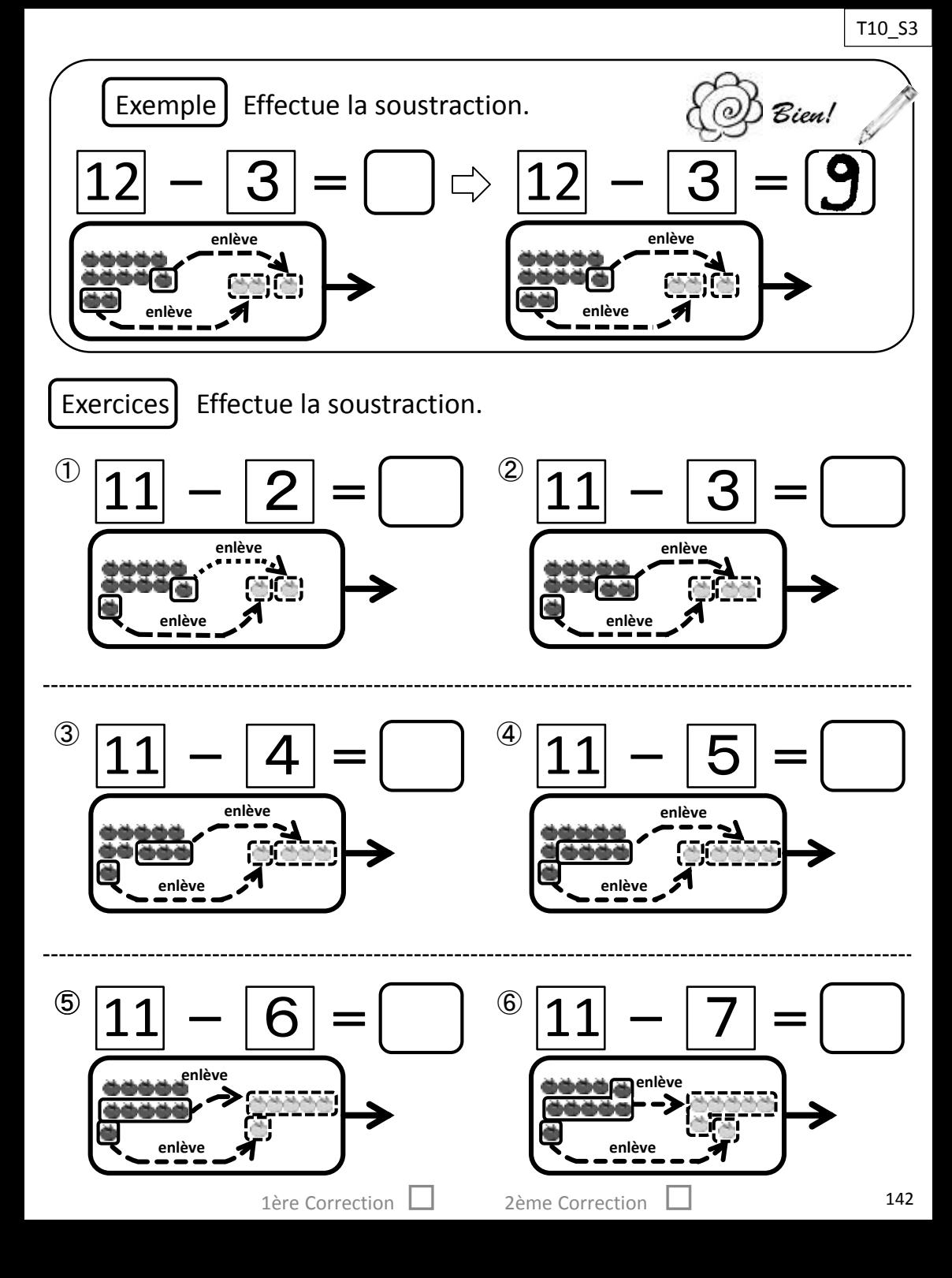

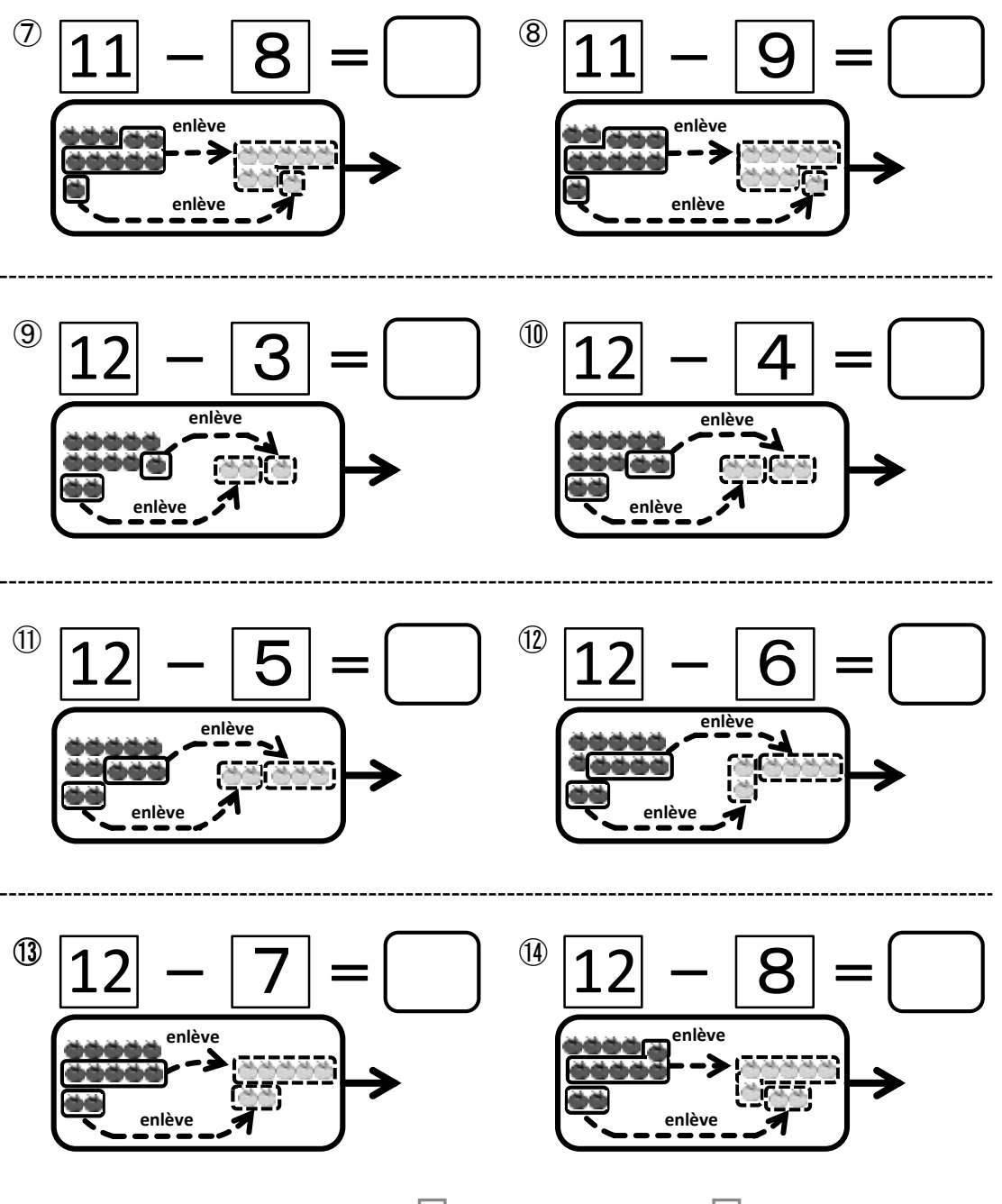

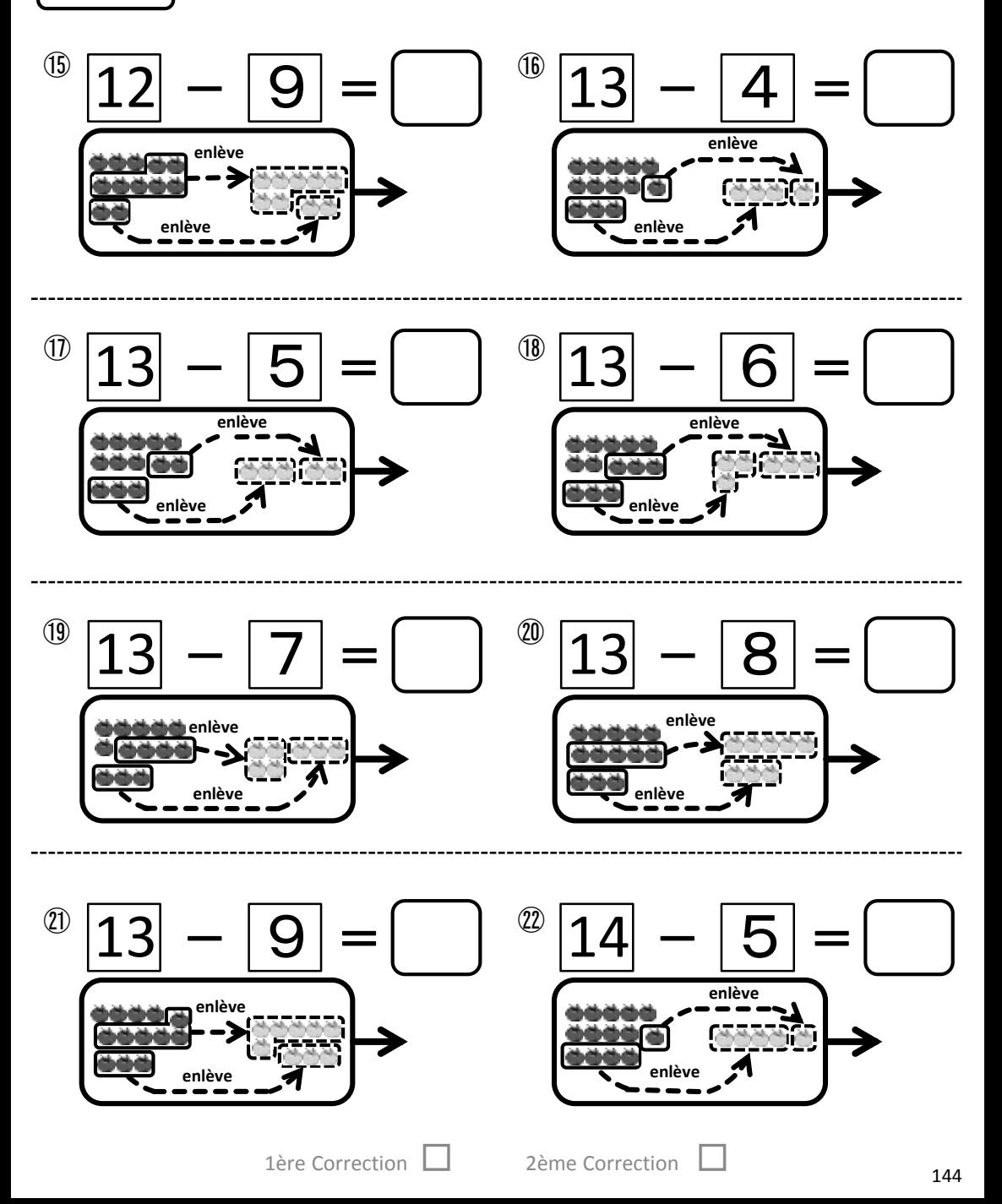
Exercices | Effectue la soustraction.

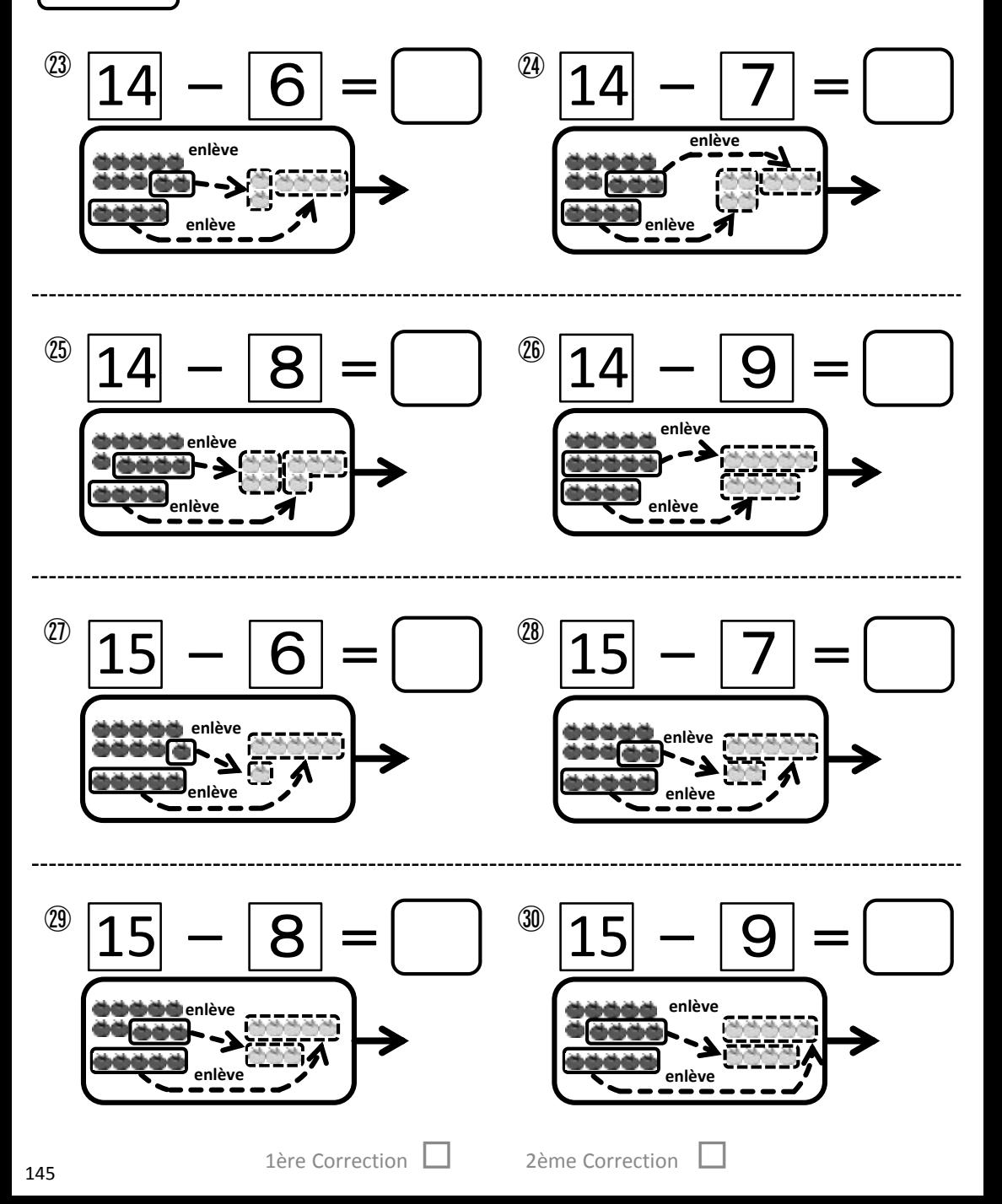

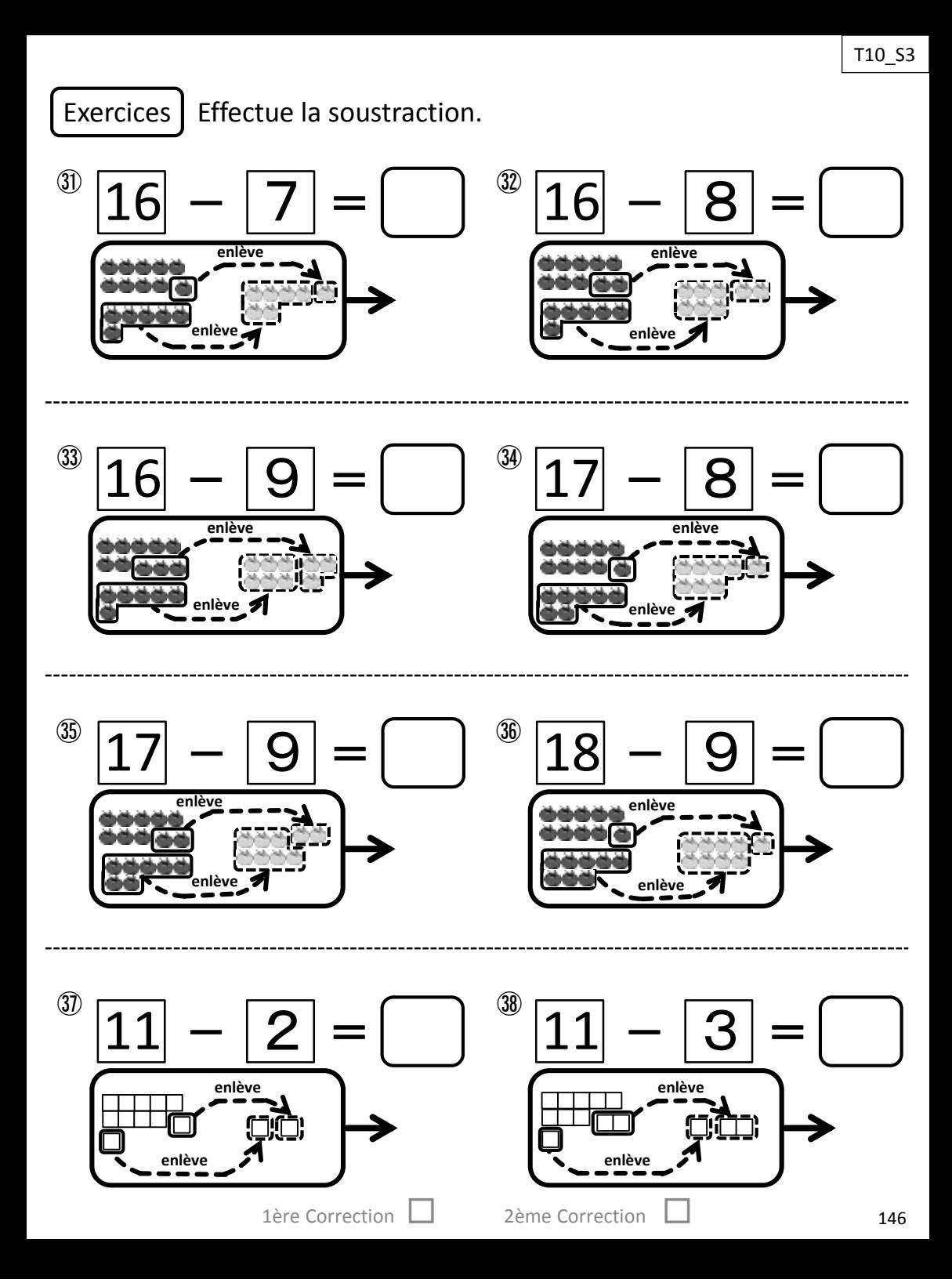

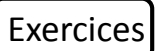

Exercices Effectue la soustraction.

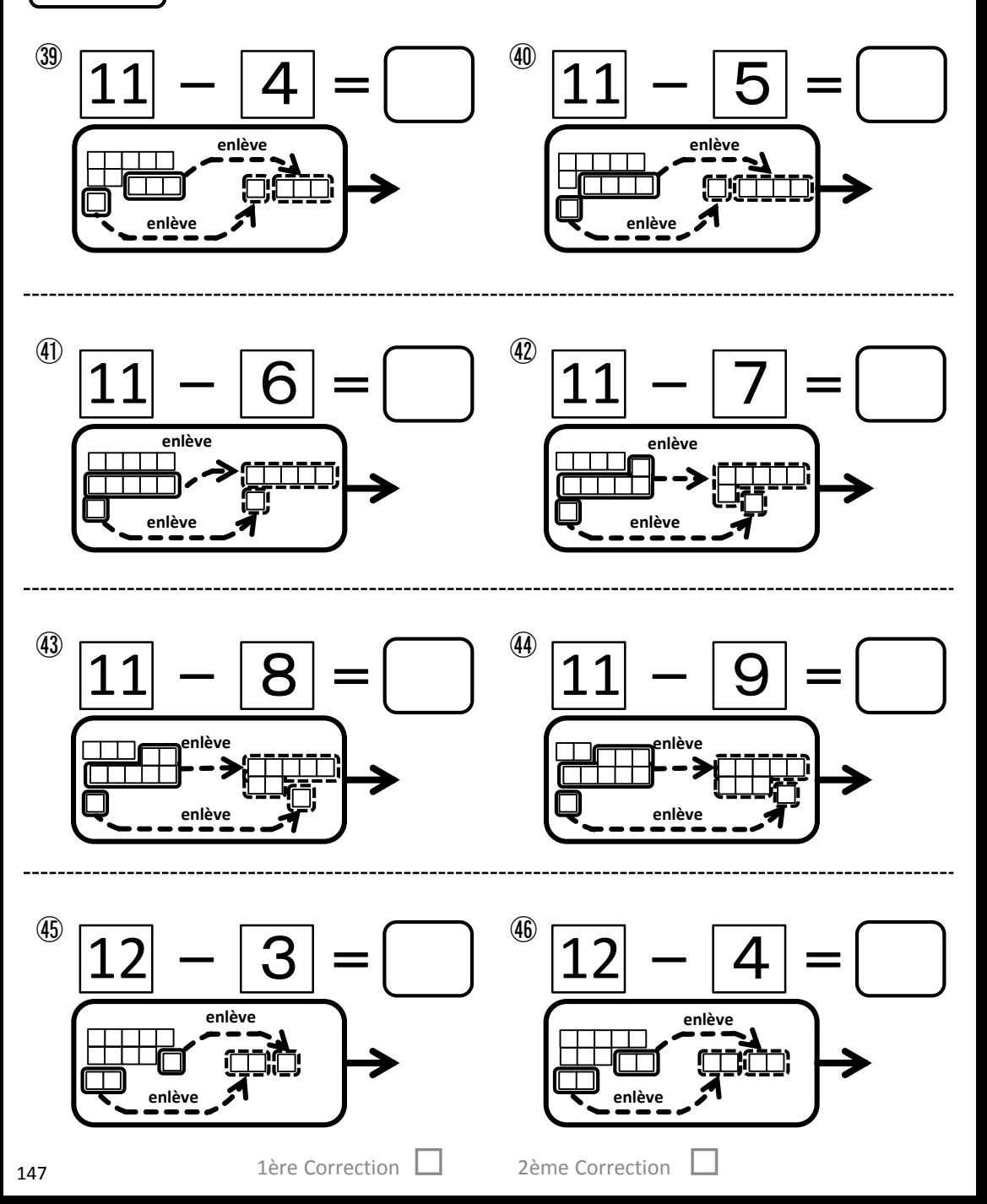

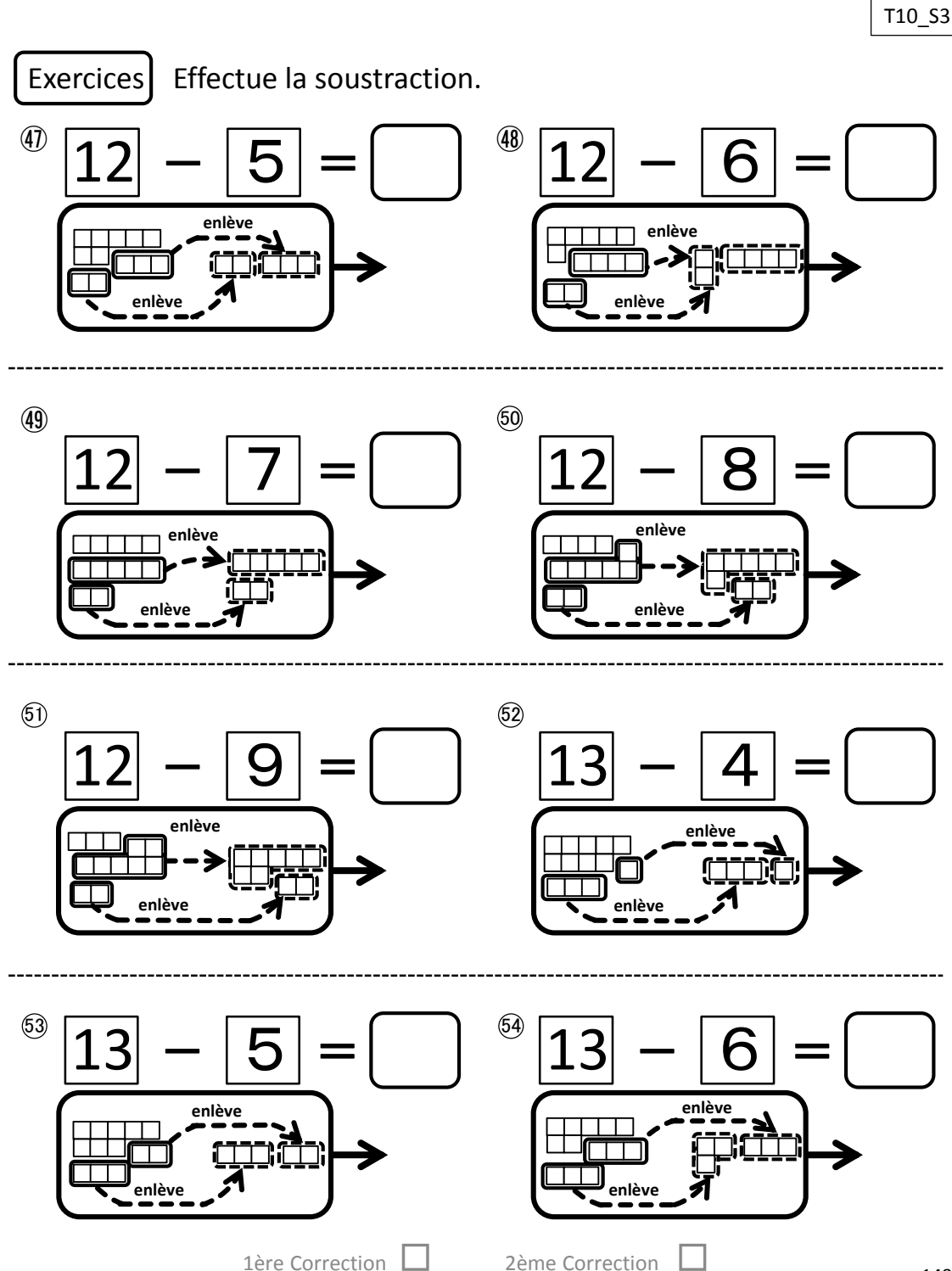

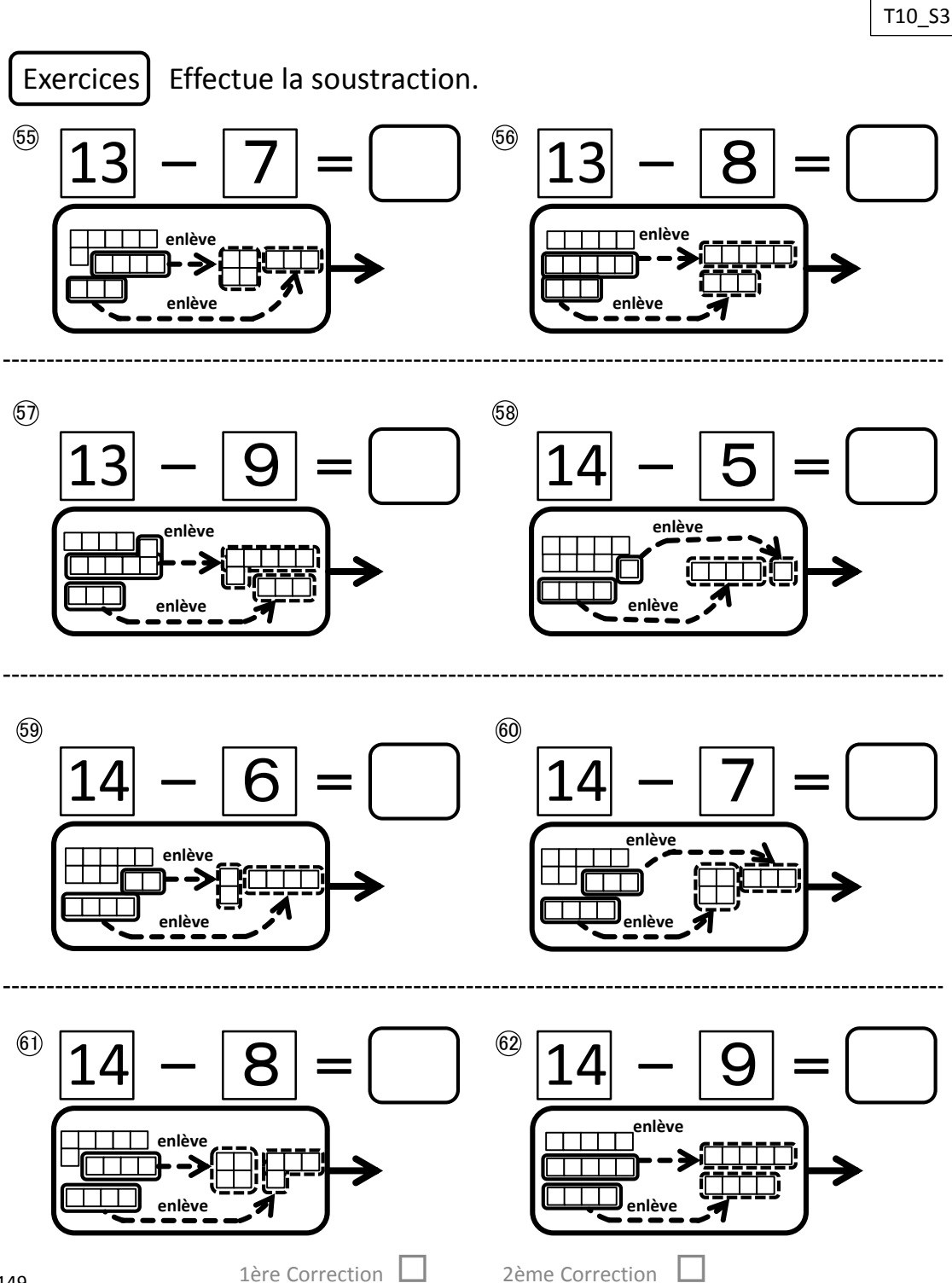

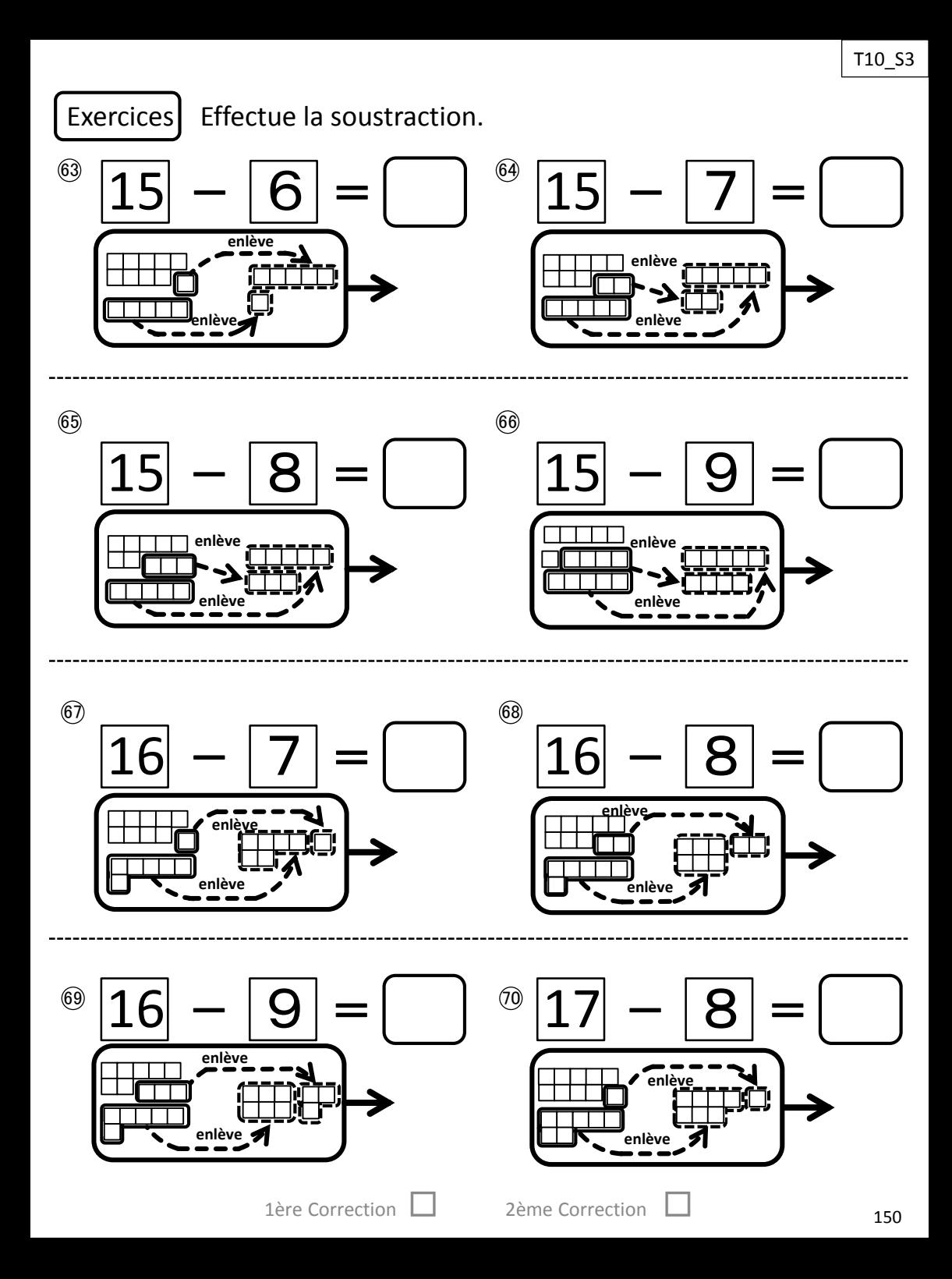

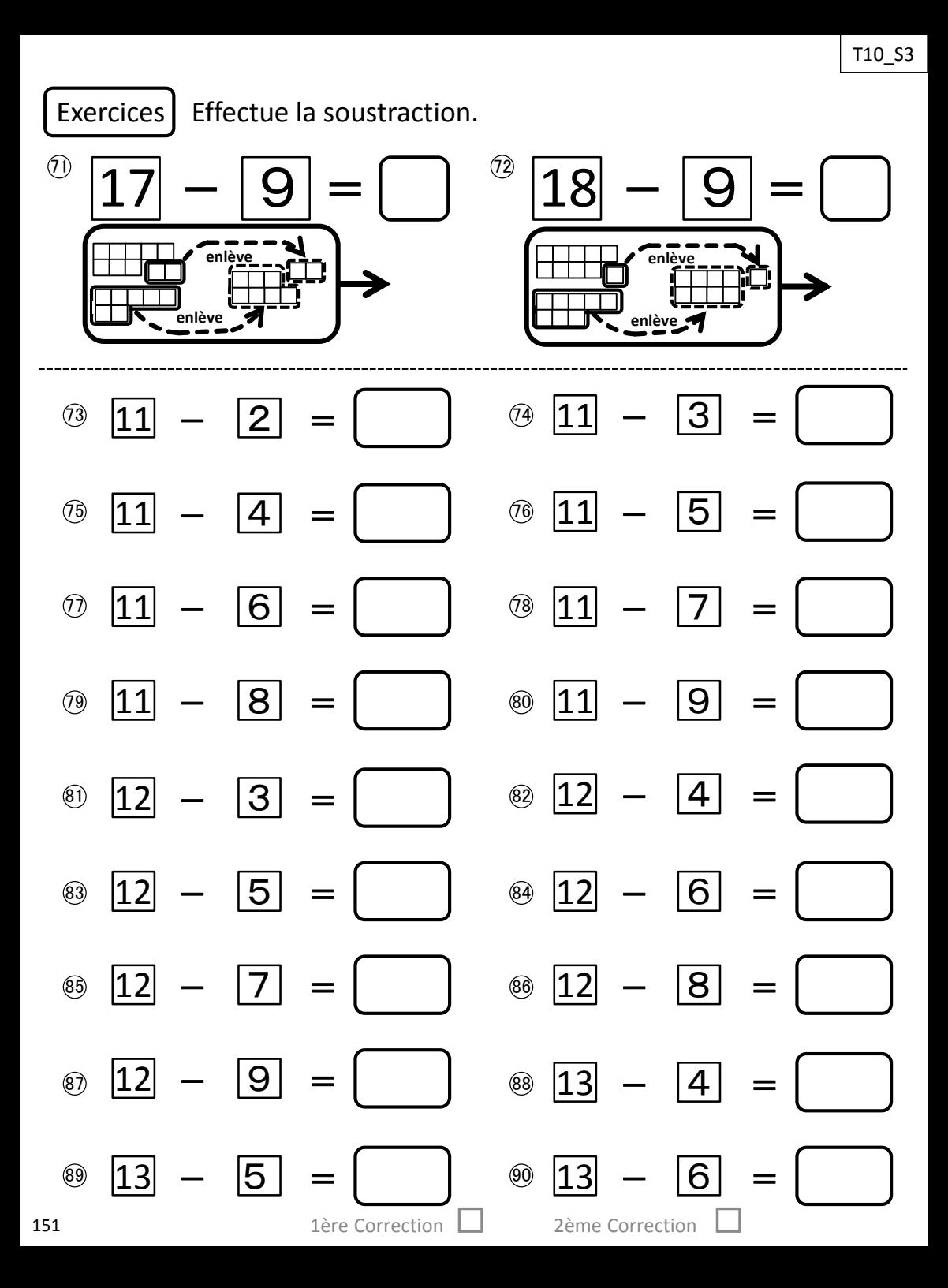

T10\_S3

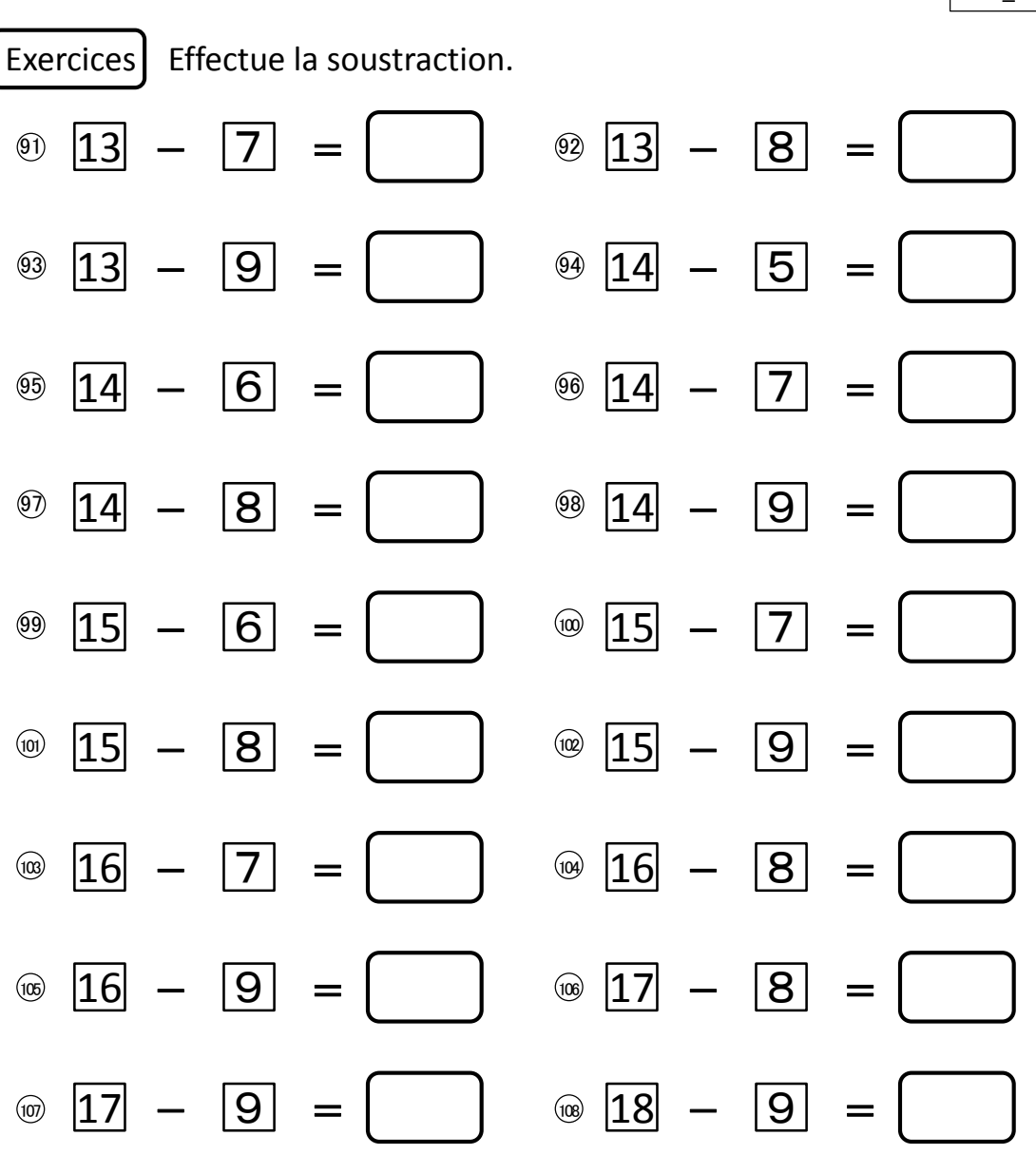

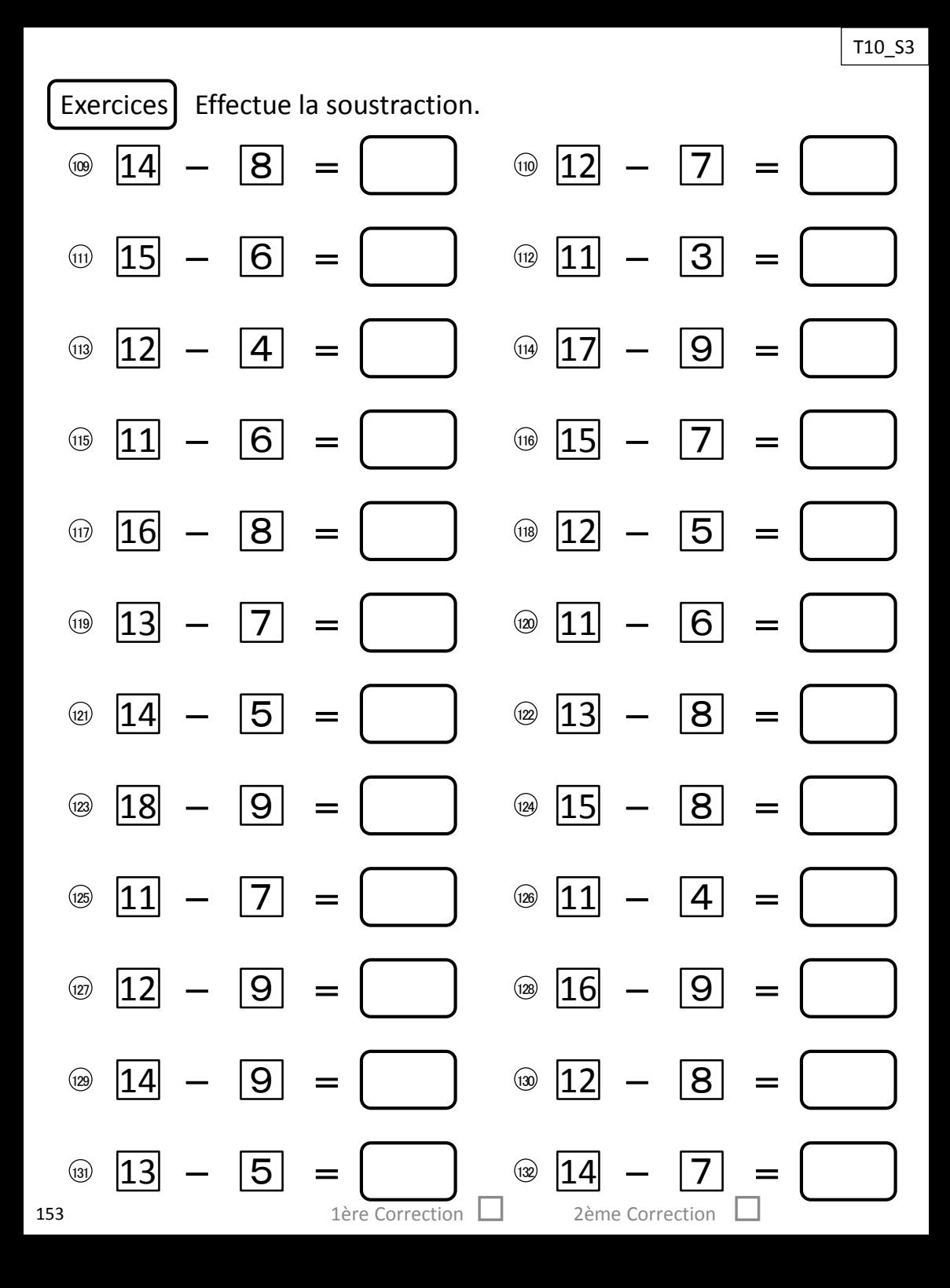

## **T10\_Courrier**

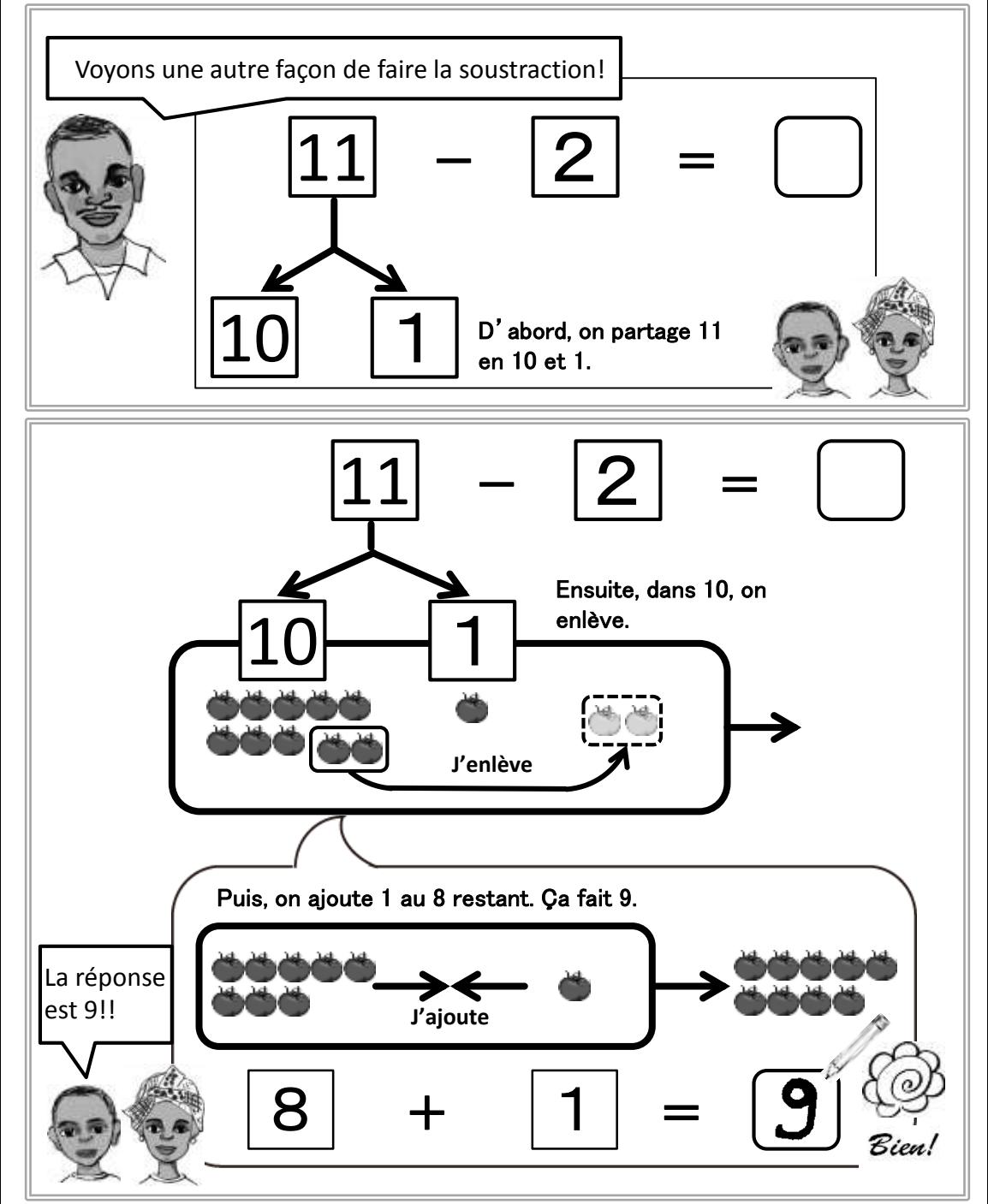

### **T10\_Courrier**

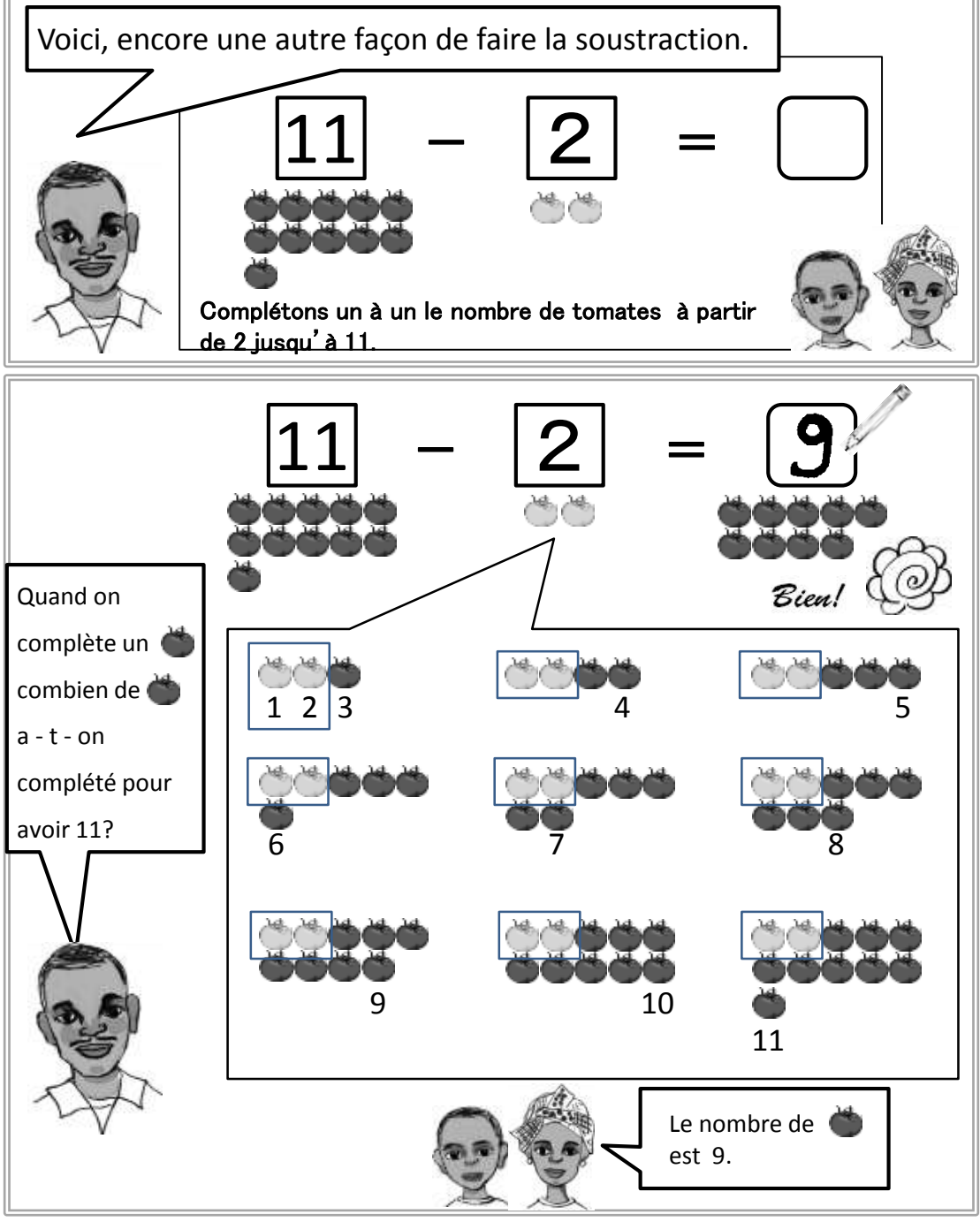

# **Projet JICA Ecole Pour Tous (EPT/JICA), Agence Japonaise de Coopération Internationale**

BP: 10036 Niamey Tel: +227 20 73 55 69 Email: jicani-adm@jica.go.jp

# Projet JICA École Pour Tous (EPT/JICA)

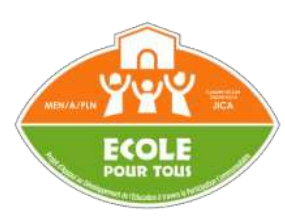

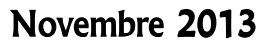

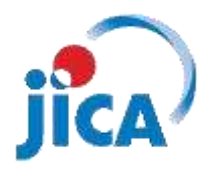

La reproduction de ce livret est strictement interdite sans l'accord de la JICA